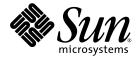

# System Management Services (SMS) 1.4 Reference Manual

Sun Microsystems, Inc. 4150 Network Circle Santa Clara, CA 95054 U.S.A. 650-960-1300

Part No. 817-3057-10 November 2003, Revision A

Submit comments about this document at: http://www.sun.com/hwdocs/feedback

Copyright 2003 Sun Microsystems, Inc. 4150 Network Circle, Santa Clara, CA 95054 U.S.A. All rights reserved.

Sun Microsystems, Inc. has intellectual property rights relating to technology that is described in this document. In particular, and without limitation, these intellectual property rights may include one or more of the U.S. patents listed at http://www.sun.com/patents, and one or more additional patents or pending patent applications in the U.S. and in other countries.

This document and the product to which it pertains are distributed under licenses restricting their use, copying, distribution, and decompilation. No part of the product or of this document may be reproduced in any form by any means without prior written authorization of Sun and its licensors, if any.

Third-party software, including font technology, is copyrighted and licensed from Sun suppliers.

Parts of the product may be derived from Berkeley BSD systems, licensed from the University of California. UNIX is a registered trademark in the U.S. and other countries, exclusively licensed through X/Open Company, Ltd.

Sun, Sun Microsystems, the Sun logo, AnswerBook2, docs.sun.com, Sun Fire, OpenBoot PROM, Solaris, and Sun Remote Services Net Connect are trademarks, registered trademarks, or service marks of Sun Microsystems, Inc. in the U.S. and other countries.

All SPARC trademarks are used under license and are trademarks or registered trademarks of SPARC International, Inc. in the U.S. and other countries. Products bearing SPARC trademarks are based upon an architecture developed by Sun Microsystems, Inc.

The OPEN LOOK and  $Sun^{TM}$  Graphical User Interface was developed by Sun Microsystems, Inc. for its users and licensees. Sun acknowledges the pioneering efforts of Xerox in researching and developing the concept of visual or graphical user interfaces for the computer industry. Sun holds a non-exclusive license from Xerox to the Xerox Graphical User Interface, which license also covers Sun's licensees who implement OPEN LOOK GUIs and otherwise comply with Sun's written license agreements.

U.S. Government Rights—Commercial use. Government users are subject to the Sun Microsystems, Inc. standard license agreement and applicable provisions of the FAR and its supplements.

DOCUMENTATION IS PROVIDED "AS IS" AND ALL EXPRESS OR IMPLIED CONDITIONS, REPRESENTATIONS AND WARRANTIES, INCLUDING ANY IMPLIED WARRANTY OF MERCHANTABILITY, FITNESS FOR A PARTICULAR PURPOSE OR NON-INFRINGEMENT, ARE DISCLAIMED, EXCEPT TO THE EXTENT THAT SUCH DISCLAIMERS ARE HELD TO BE LEGALLY INVALID.

Copyright 2003 Sun Microsystems, Inc., 4150 Network Circle, Santa Clara, Californie 95054, Etats-Unis. Tous droits réservés.

Sun Microsystems, Inc. a les droits de propriété intellectuels relatants à la technologie qui est décrit dans ce document. En particulier, et sans la limitation, ces droits de propriété intellectuels peuvent inclure un ou plus des brevets américains énumérés à http://www.sun.com/patents et un ou les brevets plus supplémentaires ou les applications de brevet en attente dans les Etats-Unis et dans les autres pays.

Ce produit ou document est protégé par un copyright et distribué avec des licences qui en restreignent l'utilisation, la copie, la distribution, et la décompilation. Aucune partie de ce produit ou document ne peut être reproduite sous aucune forme, par quelque moyen que ce soit, sans l'autorisation préalable et écrite de Sun et de ses bailleurs de licence, s'il y ena.

Le logiciel détenu par des tiers, et qui comprend la technologie relative aux polices de caractères, est protégé par un copyright et licencié par des fournisseurs de Sun.

Des parties de ce produit pourront être dérivées des systèmes Berkeley BSD licenciés par l'Université de Californie. UNIX est une marque déposée aux Etats-Unis et dans d'autres pays et licenciée exclusivement par X/Open Company, Ltd.

Sun, Sun Microsystems, le logo Sun, AnswerBook2, docs.sun.com,Sun Fire, OpenBoot PROM, Solaris, et Sun Remote Services Net Connect sont des marques de fabrique ou des marques déposées de Sun Microsystems, Inc. aux Etats-Unis et dans d'autres pays.

Toutes les marques SPARC sont utilisées sous licence et sont des marques de fabrique ou des marques déposées de SPARC International, Inc. aux Etats-Unis et dans d'autres pays. Les produits protant les marques SPARC sont basés sur une architecture développée par Sun Microsystems, Inc.

L'interface d'utilisation graphique OPEN LOOK et Sun™ a été développée par Sun Microsystems, Inc. pour ses utilisateurs et licenciés. Sun reconnaît les efforts de pionniers de Xerox pour la recherche et le développement du concept des interfaces d'utilisation visuelle ou graphique pour l'industrie de l'informatique. Sun détient une license non exclusive de Xerox sur l'interface d'utilisation graphique Xerox, cette licence couvrant également les licenciées de Sun qui mettent en place l'interface d'utilisation graphique OPEN LOOK et qui en outre se conforment aux licences écrites de Sun.

LA DOCUMENTATION EST FOURNIE "EN L'ÉTAT" ET TOUTES AUTRES CONDITIONS, DECLARATIONS ET GARANTIES EXPRESSES OU TACITES SONT FORMELLEMENT EXCLUES, DANS LA MESURE AUTORISEE PAR LA LOI APPLICABLE, Y COMPRIS NOTAMMENT TOUTE GARANTIE IMPLICITE RELATIVE A LA QUALITE MARCHANDE, A L'APTITUDE A UNE UTILISATION PARTICULIERE OU A L'ABSENCE DE CONTREFAÇON.

This product or document is distributed under licenses restricting its use, copying, distribution, and decompilation. No part of this product or document may be reproduced in any form by any means without prior written authorization of Sun and its licensors, if any. Third-party software, including font technology, is copyrighted and licensed from Sun suppliers.

Parts of the product may be derived from Berkeley BSD systems, licensed from the University of California. UNIX is a registered trademark in the U.S. and other countries, exclusively licensed through X/Open Company, Ltd.

Sun, Sun Microsystems, the Sun logo, docs.sun.com, Sun Fire, OpenBoot PROM, and Solaris are trademarks, registered trademarks, or service marks of Sun Microsystems, Inc. in the U.S. and other countries. All SPARC trademarks are used under license and are trademarks or registered trademarks of SPARC International, Inc. in the U.S. and other countries. Products bearing SPARC trademarks are based upon an architecture developed by Sun Microsystems, Inc.

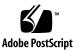

## Contents

| Intro 1             |
|---------------------|
| addboard 7          |
| addcodlicense 15    |
| addtag 17           |
| cancelcmdsync 21    |
| codd 27             |
| console 29          |
| dca 33              |
| deleteboard 35      |
| deletecodlicense 41 |
| deletetag 43        |
| disablecomponent 45 |
| dsmd 51             |

| dxs 53             |
|--------------------|
| efhd 55            |
| elad 57            |
| enablecomponent 59 |
| erd 65             |
| esmd 67            |
| flashupdate 71     |
| fomd 77            |
| frad 79            |
| help 81            |
| hpost 83           |
| hwad 85            |
| initcmdsync 87     |
| kmd 93             |
| mand 97            |
| mld 99             |
| moveboard 101      |
| osd 111            |
| pcd 113            |

- poweroff 117 poweron 121
- rcfgadm 125
- reset 143
- resetsc 145
- runcmdsync 147
- savecmdsync 149
- setbus 155
- setcsn 159
- setdatasync 161
- setdate 165
- setdefaults 167
- setfailover 171
- setkeyswitch 173
- setobpparams 177
- setupplatform 181
- showboards 187
- showbus 197
- showcmdsync 201

- showcodlicense 203
- showcodusage 205
- showcomponent 211
- showdatasync 217
- showdate 221
- showdevices 223
- showenvironment 229
- showfailover 241
- showkeyswitch 247
- showlogs 249
- showobpparams 259
- showplatform 261
- showxirstate 271
- smsbackup 277
- smsconfig 279
- smsconnectsc 295
- smsinstall 299
- smsrestore 303
- smsupgrade 305

| smsversion 311 |
|----------------|
| ssd 315        |
| testemail 317  |
| tmd 323        |
| wcapp 325      |

### Preface

This reference manual comprises the System Management Services (SMS 1.4 man pages. Both novice users and those familiar with the SunOS operating system can use online man pages to obtain information about the system and its features. A man page is intended to answer concisely the question "What does it do?" Man pages are generally intended for reference, not a tutorial.

### Overview

This section contains a brief description of the SMS man pages and the information they contain. The Intro(1M) man page describes, in alphabetical order, commands that are used chiefly for system maintenance and administration purposes.

What follows is a generic format for man pages. Each man page is made upf of the following sections, which usually appear in the order shown here. When a particular section is not needed for a particular command, it is omitted. For example, if there are no notes to report, there is no NOTES section. See the intro(1) man page for more information and detail about each section, and man(1) for more information about man pages in general.

NAME

This section gives the names of the commands or functions documented, followed by a brief description of what they do.

| SYNOPSIS    | This section shows the syntax of commands or<br>functions. When a command or file does not exist<br>in the standard path, its full path name is shown.<br>Options and arguments are alphabetized, with<br>single-letter arguments first, and options with<br>arguments next, unless a different argument<br>order is required. |  |
|-------------|----------------------------------------------------------------------------------------------------|--|
|             | The following special characters are used in this section:                                                                                                    |  |
|             | [ ] <i>Brackets.</i> The option or argument<br>enclosed in these brackets is optional. If<br>the brackets are omitted, the argument<br>must be specified.                                                                                                    |  |
|             | Ellipses. Several values may be provided<br>for the previous argument, or the<br>previous argument can be specified<br>multiple times, for example<br>"filename".                                                                                                    |  |
|             | Separator. Only one of the arguments separated by this character can be specified at one time.                                                                                                    |  |
|             | { } Braces. The options and/or arguments<br>enclosed within braces are<br>interdependent, such that everything<br>enclosed must be treated as a unit.                                                                                                    |  |
| DESCRIPTION | This section defines the functionality and<br>behavior of the service. Thus it describes<br>concisely what the command does. It does not<br>discuss OPTIONS or cite EXAMPLES. Interactive<br>commands, subcommands, requests, macros,<br>functions and such, are described under USAGE.                                        |  |
| OPTIONS     | This lists the command options with a concise<br>summary of what each option does. The options<br>are listed literally and in the order in which they<br>appear in the SYNOPSIS section. Possible<br>arguments to options are discussed under the<br>option, and where appropriate, default values are<br>supplied.            |  |
| OPERANDS    | This section lists the command operands and describes how they affect the actions of the command.                                                                                                    |  |

| RETURN VALUES         | If the man page documents functions that return<br>values, this section lists these values and<br>describes the conditions under which they are<br>returned. If a function can return only constant<br>values, such as 0 or -1, these values are listed in<br>tagged paragraphs. Otherwise, a single<br>paragraph describes the return values of each<br>function. Functions declared void do not return<br>values, so they are not discussed in RETURN<br>VALUES. |
|-----------------------|----------------------------------------------------------------------------------------------------|
| ERRORS                | On failure, most functions place an error code in<br>the global variable errno, indicating why they<br>failed. This section lists alphabetically all the<br>error codes a function can generate and describes<br>the conditions that cause each error. When more<br>than one condition can cause the same error, each<br>condition is described in a separate paragraph<br>under the error code.                                                                   |
| USAGE                 | This section lists special rules, features, and<br>commands that require in-depth explanation. The<br>subsections listed below are used to explain built-<br>in functionality:<br>Commands<br>Modifiers<br>Variables<br>Expressions<br>Input Grammar                                                                                                    |
| EXAMPLES              | This section provides examples of usage,<br>including how to use a command or function.<br>Wherever possible, a complete example,<br>including command line entry and machine<br>response, is shown. Examples are followed by<br>explanations, variable substitution rules, or<br>returned values. Most examples illustrate<br>concepts from the SYNOPSIS, DESCRIPTION,<br>OPTIONS, and USAGE sections.                                                            |
| ENVIRONMENT VARIABLES | This section lists any environment variables that<br>the command or function affects, followed by a<br>brief description of the effect.                                                                                                    |

| EXIT STATUS | This section lists the values the command returns<br>to the calling program or shell and the conditions<br>that cause these values to be returned. Usually,<br>zero is returned for successful completion and<br>values other than zero for various error<br>conditions. |
|-------------|----------------------------------------------------------------------------------------------------|
| FILES       | This section lists all file names referred to by the<br>man page, files of interest, and files created or<br>required by commands. Each file name is<br>followed by a descriptive summary or<br>explanation.                                                             |
| ATTRIBUTES  | This section lists characteristics of commands,<br>utilities, and device drivers by defining the<br>attribute type and its corresponding value. See<br>attributes(5) for more information.                                                                               |
| SEE ALSO    | This section lists references to other man pages,<br>in-house documentation, and outside<br>publications.                                                                                                    |
| NOTES       | This section lists additional information that does<br>not belong anywhere else on the page. It takes the<br>form of an aside to the user, covering points of<br>special interest. Critical information is never<br>covered here.                                        |

#### Intro(1M)

| NAME                | Intro - SMS Administration                                                                  |                                                                                                  |  |
|---------------------|---------------------------------------------------------------------------------------------|--------------------------------------------------------------------------------------------------|--|
| DESCRIPTION         | This section describes the commands executed in the system management software environment. |                                                                                                  |  |
| LIST OF<br>COMMANDS | The following commands are supported:                                                       |                                                                                                  |  |
|                     | addboard                                                                                    | Assign, connect, and configure a board to a domain.                                              |  |
|                     | addcodlicense                                                                               | Install a Capacity on Demand (COD) license key on the system controller (SC).                    |  |
|                     | addtag                                                                                      | Assign a domain name (tag) to a domain.                                                          |  |
|                     | cancelcmdsync                                                                               | Command synchronization command.                                                                 |  |
|                     | codd                                                                                        | Capacity on Demand (COD)daemon.                                                                  |  |
|                     | console                                                                                     | Access the domain console.                                                                       |  |
|                     | dca                                                                                         | Domain configuration agent.                                                                      |  |
|                     | deleteboard                                                                                 | Unconfigure, disconnect, and unassign a system board from a domain.                              |  |
|                     | deletecodlicense                                                                            | Remove a Capacity on Demand (COD) license key on the system controller (SC).                     |  |
|                     | deletetag                                                                                   | Remove the domain tag name associated with the domain.                                           |  |
|                     | disablecomponent                                                                            | Add the specified component to the specified blacklist file.                                     |  |
|                     | dsmd                                                                                        | Domain status monitoring daemon.                                                                 |  |
|                     | dxs                                                                                         | Domain X server.                                                                                 |  |
|                     | efhd                                                                                        | Error- and fault-handling daemon.                                                                |  |
|                     | elad                                                                                        | Event log access daemon.                                                                         |  |
|                     | enablecomponent                                                                             | Remove the specified component from the specified blacklist.                                     |  |
|                     | erd                                                                                         | Event-reporting daemon.                                                                          |  |
|                     | esmd                                                                                        | Environmental status-monitoring daemon.                                                          |  |
|                     | flashupdate                                                                                 | Update the Flash PROMs located on the CPU boards,<br>MaxCPU boards, and system controllers (SC). |  |
|                     | fomd                                                                                        | Failover management daemon.                                                                      |  |
|                     | frad                                                                                        | FRU access daemon.                                                                               |  |
|                     |                                                                                             |                                                                                                  |  |

| help          | Display help information for SMS commands.                              |
|---------------|-------------------------------------------------------------------------|
| hpost         | Sun Fire high-end system power-on self-test (POST) control application. |
| hwad          | Hardware access daemon.                                                 |
| initcmdsync   | Command synchronization command.                                        |
| kmd           | SMS key management daemon.                                              |
| mand          | Management network daemon.                                              |
| mld           | Message-logging daemon.                                                 |
| moveboard     | Move a board from one domain to another.                                |
| osd           | OpenBoot PROM server daemon.                                            |
| pcd           | Platform configuration database daemon.                                 |
| poweroff      | Control power off.                                                      |
| poweron       | Control power on.                                                       |
| rcfgadm       | Remote configuration administration.                                    |
| reset         | Send reset to all CPU ports of a specified domain.                      |
| resetsc       | Reset the other system controller (SC).                                 |
| runcmdsync    | Prepare a specified script for recovery after a failover.               |
| savecmdsync   | Command synchronization command.                                        |
| setbus        | Perform dynamic bus reconfiguration on active expanders in a domain.    |
| setdatasync   | Modify the data propagation list used in data synchronization.          |
| setdate       | Set the date and time for the system controller (SC) or a domain.       |
| setdefaults   | Remove all instances of a previously active domain.                     |
| setfailover   | Modify the state of the system controller (SC) failover mechanism.      |
| setkeyswitch  | Change the position of the virtual keyswitch.                           |
| setobpparams  | Set up OpenBoot PROM variables for a domain.                            |
| setupplatform | Set up the available component list for domains.                        |
| showboards    | Show the assignment information and status of the boards.               |

| showbus         | Display the bus configuration of expanders in active domains.                                                    |
|-----------------|----------------------------------------------------------------------------------------------------|
| showcmdsync     | Display the current command synchronization list.                                                                |
| showcodlicense  | Display the current Capacity on Demand (COD) right-to-<br>use (RTU) licenses stored in the COD license database. |
| showcodusage    | Display the current usage statistics for Capacity on Demand (COD) resources.                                     |
| showcomponent   | Display the blacklist status for a component.                                                                    |
| showdatasync    | Display the status of system controller (SC) data synchronization for failover.                                  |
| showdate        | Display the date and time for the system controller (SC) or a domain.                                            |
| showdevices     | Display system board devices and resource usage information.                                                     |
| showenvironment | Display the environmental data.                                                                                  |
| showfailover    | Display system controller (SC) failover status or role                                                           |
| showkeyswitch   | Display the position of the virtual keyswitch.                                                                   |
| showlogs        | Display message log files.                                                                                       |
| showobpparams   | Display OpenBoot PROM bring-up parameters for a domain.                                                          |
| showplatform    | Display the board available component list and domain state for each domain.                                     |
| showxirstate    | Display CPU dump information after sending a reset pulse to the processors.                                      |
| smsbackup       | Back up the SMS environment.                                                                                     |
| smsconfig       | Configure the SMS environment.                                                                                   |
| smsconnectsc    | Access a remote SC console.                                                                                      |
| smsinstall      | Install the SMS environment.                                                                                     |
| smsrestore      | Restore the SMS environment.                                                                                     |
| smsupgrade      | Upgrade the SMS environment.                                                                                     |
| smsversion      | Change the active version of SMS to another co-resident version of the SMS software.                             |
| ssd             | SMS startup daemon.                                                                                              |
|                 |                                                                                                    |

| testemail | Test the event-reporting features, which include event message logging and email notification of events. |
|-----------|----------------------------------------------------------------------------------------------------|
| tmd       | Task management daemon.                                                                                  |
| wcapp     | wPCI application daemon.                                                                                 |
|           |                                                                                                    |
|           |                                                                                                    |
|           |                                                                                                    |
|           |                                                                                                    |
|           |                                                                                                    |
|           |                                                                                                    |
|           |                                                                                                    |
|           |                                                                                                    |
|           |                                                                                                    |
|           |                                                                                                    |
|           |                                                                                                    |
|           |                                                                                                    |
|           |                                                                                                    |
|           |                                                                                                    |
|           |                                                                                                    |
|           |                                                                                                    |
|           |                                                                                                    |
|           |                                                                                                    |
|           |                                                                                                    |
|           |                                                                                                    |
|           |                                                                                                    |
|           |                                                                                                    |
|           |                                                                                                    |
|           |                                                                                                    |
|           |                                                                                                    |
|           |                                                                                                    |

- NAME | addboard assign, connect and configure a board to a domain
- SYNOPSISaddboard -d domain\_indicator [-c function] [-r retry\_count [-t timeout ] ] [-q][-f] [-y] -n] location ...

 $addboard \ -\texttt{h}$ 

#### DESCRIPTION

addboard(1M) assigns, connects, and configures a *location* to the domain *domain\_id* or *domain\_tag.* 

The board must be either available or assigned to the domain to which it is being added. The -c option is used to specify the transition of the board from the current configuration state to a new configuration state. Configuration states are assign, connect, and configure. If the -c option is not specified, the default expected configuration state is configure.

**Note** – addboard performs tasks synchronously and does not return control to the user until the command is complete. If the board is not powered on or tested and a -c connect | configure option is specified, then the command powers on the board and tests it.

**Note** – If only one board is specified and it is in the automatic system recovery (ASR) blacklist file, addboard displays an error message and exits. If more than one board is specified, addboard displays a message that the board is being skipped, and then goes on to the next board or, after the last board, exits.

**Note** – If the addboard command fails, a board does not return to its original state. A dxs or dca error message is logged to the domain. If the error is recoverable, you can retry the command. If it is unrecoverable, you need to reboot the domain in order to use that board.

| OPTIONS | The following options are supported: |                                            |                                                                                                    |
|---------|--------------------------------------|--------------------------------------------|----------------------------------------------------------------------------------------------------|
|         | -c function                          | This option is used<br>transition. Each su | tes are assign, connect, and configure.<br>d to control the configuration state<br>accessive function builds upon the last. For<br>are first assigns and then connects the<br>guring it.                                                                                                    |
|         |                                      | The possible trans<br>follows:             | ition states and their meanings are as                                                                                                    |
|         |                                      | assign                                     | Assigns the board to the logical domain.<br>This is a board state in which the domain<br>has sole access to the board; however, the<br>board is not active. Once assigned, the<br>board can be connected or configured into<br>the domain with the use of either<br>setkeyswitch on or the connect or<br>configure options.                                                                                                    |
|         |                                      | connect                                    | Assigns the board to the logical domain<br>(if it is not already assigned). Transitions<br>the board into the<br>connected   unconfigured state. In this<br>state the system board is assigned to the<br>logical domain and connected (becomes<br>active). This state allows normal system<br>access to hardware resources on the<br>board, but the hardware resources of the<br>board are not represented by the normal<br>Solaris software data structures and thus<br>are not available for use by the Solaris<br>operating environment. Operations<br>allowed on the board are limited to<br>configuration administration operations.<br>This is an intermediate state and does not<br>have any standalone implementation at<br>this time. |
|         |                                      | configure                                  | Assigns the board to the logical domain<br>(if it is not already assigned). Transitions<br>the board into the<br>connected   configured state. In this<br>state the board is not only assigned,<br>active, and connected to a domain, but<br>also configured into the Solaris operating<br>environment. The hardware resources on<br>the board can be used by Solaris software.                                                                                                    |

| -d domain_indicator          | Specifies the domain using one of the following:                                                                                                    |
|------------------------------|----------------------------------------------------------------------------------------------------|
|                              | <i>domain_id</i> – ID for a domain. Valid <i>domain_id</i> s are A–R and are not case sensitive.                                                                                                    |
|                              | $\emph{domain\_tag}$ – Name assigned to a domain using $\texttt{addtag}(1M)$ .                                                                                                    |
| -f                           | Forces the specified action to occur. Typically, this is a<br>hardware-dependent override of a safety feature. Forcing a<br>state change operation can allow use of the hardware<br>resources of an occupant that is not in the ok or unknown<br>conditions, at the discretion of any hardware-dependent<br>safety checks.                                                                                                    |
| -h                           | Help. Displays usage descriptions.                                                                                                    |
|                              | <b>Note</b> – Use alone. Any option specified in addition to -h is ignored.                                                                                                    |
| -n                           | Automatically answers no to all prompts. Prompts are displayed unless used with the $-q$ option.                                                                                                    |
| -d                           | Quiet. Suppresses all messages to stdout including prompts.                                                                                                    |
|                              | When used alone $-q$ defaults to the $-n$ option for all prompts.                                                                                                    |
|                              | When used with either the $-y$ or the $-n$ option, $-q$ suppresses<br>all user prompts and automatically answers with either 'y' or<br>'n' based on the option chosen.                                                                                                    |
| -r retry_count<br>-t timeout | These command arguments enable the user to specify retries<br>in case of failures encountered during state transitions. The<br>$-r$ retry_count option can be used alone and indicates the<br>number of times the configuration state change request<br>should be retried by the domain. The $-t$ timeout option<br>cannot be used without the $-r$ retry_count option and<br>specifies the number of seconds that the domain should wait<br>before the next retry is made. If the $-t$ timeout is not specified,<br>the default timeout is zero, meaning that the request is retried<br>immediately. |
| -у                           | Automatically answers yes to all prompts. Prompts are displayed unless used with the -q option.                                                                                                    |

| OPERANDS                     | The following operands are supported:                                                                                                    |                                                                                                    |
|------------------------------|----------------------------------------------------------------------------------------------------|----------------------------------------------------------------------------------------------------|
|                              | location                                                                                                    | List of board locations separated by a space. Multiple <i>location</i> arguments are permitted.                                    |
|                              |                                                                                                    | The following <i>location</i> forms are accepted:                                                                                  |
|                              |                                                                                                    | Sun Fire 15K, Sun Fire 12K                                                                                                    |
|                              |                                                                                                    | SB(017), SB(08)                                                                                                    |
|                              |                                                                                                    | IO(017), IO(08)                                                                                                    |
|                              | Note - Use sho                                                                                                    | wboards(1M) to display board type.                                                                                                 |
| EXTENDED<br>DESCRIPTION      |                                                                                                    |                                                                                                    |
| Group Privileges<br>Required | <ul> <li>If you have platform administrator privileges, you can perform only the -c assign option.</li> <li>If you have domain administrator or configurator privileges, you can execute this command, but only on your respective domains. If the board(s) are not already assigned to the domain, the board(s) must be in the available component list of the domain.</li> </ul> |                                                                                                    |
|                              |                                                                                                    |                                                                                                    |
|                              |                                                                                                    | r 2, "SMS Security Options and Administrative Privileges" in the nent Services (SMS) 1.4 Administrator Guide for more information. |
| EXAMPLES                     | EXAMPLE 1 Assi                                                                                                    | gning Boards to Domain C                                                                                                    |
|                              |                                                                                                    | oards to domain C you must have platform privileges or domain<br>he boards must be in the domain available component list.         |
|                              | <pre>sc0:sms-user:&gt; addboard -d C -c assign SB0 IO1 SB1 SB2 SB0 assigned to domain: C IO1 assigned to domain: C SB1 assigned to domain: C SB2 assigned to domain: C sc0:sms-user:&gt;</pre>                                                                                                    |                                                                                                    |
|                              | example 2 Assi                                                                                                    | gning a Blacklisted Board to Domain C                                                                                              |
|                              |                                                                                                    |                                                                                                    |
|                              |                                                                                                    |                                                                                                    |
|                              |                                                                                                    |                                                                                                    |

To assign four boards to domain C you must have platform privileges or domain privileges and the boards must be in the domain available component list.

```
sc0:sms-user:> addboard -d C -c assign SB0 IO2 SB1 SB2
                  SB0 assigned to domain: C
                  IO2 assigned to domain: C
                  Warning: IO2 is blacklisted.
                  You will not be able to connect or configure it.
                  SB1 assigned to domain: C
                  SB2 assigned to domain: C
                  sc0:sms-user:>
                 EXAMPLE 3 Connecting Boards to Domain A
                 This example connects three boards to domain A, setting retries to five and timeout
                 to five seconds. You must have domain privileges for domain A.
                   sc0:sms-user:> addboard -d A -c connect -r 5 -t 5 IO3
                  IO4 IO5
                 EXAMPLE 4 Connecting Boards Containing an ASR Blacklisted Board to Domain C
                 You must have domain privileges for domain C. Blacklisted boards are skipped.
                   sc0:sms-user:> addboard -d C -c connect SB0
                  SB0 is blacklisted. Exiting.
                  sc0:sms-user:>
                 EXAMPLE 5 Configuring Boards to Domain A
                 You must have domain privileges for domain A.
                   sc0:sms-user:> addboard -d A -c configure IO3 IO4 IO5
                 EXAMPLE 6 Configuring Boards Containing an ASR Blacklisted Board to Domain A
                 You must have domain privileges for domain A. Blacklisted boards are skipped.
                  sc0:sms-user:> addboard -d A -c configure IO7 IO8 IO9
                  Skipping IO8. It is blacklisted.
EXIT STATUS
                 The following exit values are returned:
                 0
                                Successful completion.
                 1
                                No acknowledge.
                 2
                                Not supported.
```

| 3  | Operation not supported.            |
|----|-------------------------------------|
| 4  | Invalid privileges.                 |
| 5  | Busy.                               |
| 6  | System busy.                        |
| 7  | Data error.                         |
| 8  | Library error.                      |
| 9  | No library.                         |
| 10 | Insufficient condition.             |
| 11 | Invalid.                            |
| 12 | Error.                              |
| 13 | A PID does not exist.               |
| 14 | Invalid attribute.                  |
| 30 | Invalid board ID type.              |
| 31 | Invalid permissions.                |
| 32 | Assigned to another domain.         |
| 33 | Unable to get permissions.          |
| 34 | Unable to get domain board info.    |
| 35 | Unable to get active board list.    |
| 36 | Unable to get assigned board list.  |
| 38 | Solaris not running.                |
| 39 | Unable to assign/unassign.          |
| 40 | Unable to get domain permissions.   |
| 41 | Unable to get platform permissions. |
| 51 | Invalid domain.                     |
| 52 | Invalid privileges.                 |
| 53 | Internal error.                     |
| 54 | Library error.                      |
| 56 | DR command syntax error.            |
| 57 | Location already assigned.          |
| 58 | Internal error.                     |
|    |                                     |

| 59            | Component blacklisted          |                     |                                      |
|---------------|--------------------------------|---------------------|--------------------------------------|
| 60            | Unable to get ASR blac         | klist.              |                                      |
| 61            | Unable to get domain h         | lacklist.           |                                      |
| 62            | Unable to get platform         | blacklist.          |                                      |
| 70            | DR operation failed.           |                     |                                      |
| The following | g files are used by this com   | mand.               |                                      |
| /etc/opt/S    | UNWSMS/config/asr/bla          | acklist             | List of components excluded by esmd. |
| /etc/opt/S    | UNWSMS/config/platfor          | rm/blacklist        | List of platform components exclude  |
| /etc/opt/S    | UNWSMS/config/ <i>domain_i</i> | <b>d</b> /blacklist | List of domain<br>components exclud  |
|               | Attribute Types                |                     | Attribute Values                     |
|               |                                |                     |                                      |
|               |                                |                     |                                      |

| NAME                    | addcodlicense - add a Capacity on Demand (COD) right-to-use (RTU) license key to the COD license database                                                                                                    |                                                         |  |
|-------------------------|----------------------------------------------------------------------------------------------------|---------------------------------------------------------|--|
| SYNOPSIS                | addcodlicense license-signature                                                                                                    |                                                         |  |
|                         | addcodlicense -h                                                                                                    |                                                         |  |
| DESCRIPTION             | addcodlicense(1M) adds the COD RTU specified license key to the COD license database on the system controller (SC).                                                                                                    |                                                         |  |
|                         | <b>Note</b> – Before you run this command, you must obtain a COD license key from the Sun License Center. For details on COD RTU license keys, refer to the <i>System Management Services (SMS) 1.4 Administrator Guide.</i> |                                                         |  |
| OPTIONS                 | The following option is su                                                                                                    | pported:                                                |  |
|                         | -h Help. Di                                                                                                    | plays usage descriptions.                               |  |
|                         | <b>Note</b> – U<br>ignored.                                                                                                    | Jse alone. Any option specified in addition to $-h$ is  |  |
| OPERANDS                | The following operands are                                                                                                    | e supported:                                            |  |
|                         | <i>license-signature</i> Specifies license d                                                                                                    | the COD RTU license key to be added to the COD atabase. |  |
| EXTENDED<br>DESCRIPTION |                                                                                                    |                                                         |  |
| Group Privileges        | You must have platform administrator group privileges to run this command.                                                                                                    |                                                         |  |
| Required                | Refer to Chapter 2, "SMS Security Options and Administrative Privileges" in th<br>System Management Services (SMS) 1.4 Administrator Guide for more information.                                                             |                                                         |  |
| EXAMPLES                | EXAMPLE 1 Adding a COD RTU License Key                                                                                                    |                                                         |  |
|                         | sc0:sms-user:> addcodlicense \<br>01:5014936C37048:01001:0201010302:4:20020430:jWGJdg/<br>kx78b0wyK2xrqIg                                                                                                    |                                                         |  |
| EXIT STATUS             | The following exit values a                                                                                                    | re returned:                                            |  |
|                         | 0 Successful                                                                                                    | completion.                                             |  |
|                         | 1 Invalid us                                                                                                    | age.                                                    |  |
|                         | 2 Invalid gr                                                                                                    | oup privileges.                                         |  |
|                         | 3 Duplicate                                                                                                    | license exists in the COD license database.             |  |

|            | 4 Invalid license key           | λ.                                                                  |   |
|------------|---------------------------------|---------------------------------------------------------------------|---|
|            |                                 | occurred. For further information, see<br>MS/adm/platform/messages. |   |
| ATTRIBUTES |                                 |                                                                     |   |
|            | Attribute Types                 | Attribute Values                                                    |   |
|            | Availability                    | SUNWSMSop                                                           |   |
| SEE ALSO   | codd(1M), deletecodlicense(1M), | <pre>showcodlicense(1M), showcodusage(1M)</pre>                     | _ |
|            |                                 |                                                                     |   |
|            |                                 |                                                                     |   |
|            |                                 |                                                                     |   |
|            |                                 |                                                                     |   |
|            |                                 |                                                                     |   |
|            |                                 |                                                                     |   |
|            |                                 |                                                                     |   |
|            |                                 |                                                                     |   |
|            |                                 |                                                                     |   |
|            |                                 |                                                                     |   |
|            |                                 |                                                                     |   |
|            |                                 |                                                                     |   |
|            |                                 |                                                                     |   |
|            |                                 |                                                                     |   |
|            |                                 |                                                                     |   |
|            |                                 |                                                                     |   |
|            |                                 |                                                                     |   |

| NAME        | addtag - assign a domain name (tag) to a domain                                                                                                    |                                                                                                    |  |
|-------------|----------------------------------------------------------------------------------------------------|----------------------------------------------------------------------------------------------------|--|
| SYNOPSIS    | addtag -d domain_indicator [-q] [-y -n] new_tag                                                                                                    |                                                                                                    |  |
|             | addtag -h                                                                                                    |                                                                                                    |  |
| DESCRIPTION | addtag(1M) adds the specified domain tag name ( <i>new_tag</i> ) to a domain ( <i>domain_id</i>   <i>domain_tag</i> ). Only one name tag can be assigned to a domain, and it must be unique across all domains. addtag can also be used to change the <i>domain_tag</i> . |                                                                                                    |  |
| OPTIONS     | The following options are supported:                                                                                                    |                                                                                                    |  |
|             | -d domain_indicator                                                                                                    | Specifies the domain using one of the following:                                                                                                    |  |
|             |                                                                                                    | <i>domain_id</i> – ID for a domain. Valid <i>domain_id</i> s are A–R and are not case sensitive.                                                                       |  |
|             |                                                                                                    | domain_tag – Name assigned to a domain.                                                                                                    |  |
|             | -h                                                                                                    | Help. Displays usage descriptions.                                                                                                    |  |
|             |                                                                                                    | <b>Note –</b> Use alone. Any option specified in addition to -h is ignored.                                                                                            |  |
|             | -n                                                                                                    | Automatically answers no to all prompts. Prompts are displayed unless used with the $-q$ option.                                                                       |  |
|             | -d                                                                                                    | Quiet. Suppresses all messages to stdout including prompts.                                                                                                    |  |
|             |                                                                                                    | When used alone $-q$ defaults to the $-n$ option for all prompts.                                                                                                    |  |
|             |                                                                                                    | When used with either the $-y$ or the $-n$ option, $-q$<br>suppresses all user prompts and automatically answers<br>with either 'y' or 'n' based on the option chosen. |  |
|             | -у                                                                                                    | Automatically answers yes to all prompts. Prompts are displayed unless used with the $-q$ option.                                                                      |  |
| OPERANDS    | The following operands are supported:                                                                                                    |                                                                                                    |  |
|             |                                                                                                    | tag name assigned to a domain. See Extended Description description of invalid domain names.                                                                           |  |
|             |                                                                                                    |                                                                                                    |  |
|             |                                                                                                    |                                                                                                    |  |
|             |                                                                                                    |                                                                                                    |  |

| EXTENDED<br>DESCRIPTION         |                                                                                                    |  |
|---------------------------------|----------------------------------------------------------------------------------------------------|--|
| Domain Name Tag<br>Restrictions | <ul> <li>The following restrictions are required on a domain name tag:</li> <li>No single character names are permitted.</li> <li>All domain name tags must be unique across all domains within a single chase</li> <li>Tags must adhere to the same restrictions as defined for Solaris software node names. Currently, the size restriction is set to 2 to 64 characters.</li> </ul> |  |
| Group Privileges<br>Required    | You must have platform administrator privileges to run this command.<br>Refer to Chapter 2, "SMS Security Options and Administrative Privileges" in the<br><i>System Management Services (SMS) 1.4 Administrator Guide</i> for more information.                                                                                                    |  |
| EXAMPLES                        | EXAMPLE 1 Assigning the Tag eng2 to Domain A With Prompts<br>sc0:sms-user:> addtag -d A eng2                                                                                                    |  |
|                                 | If a tag for this domain exists you are prompted.                                                                                                    |  |
|                                 | EXAMPLE 2 Assigning the Tag eng2 to Domain A Using the -y Option<br>sc0:sms-user:> addtag -d A -y eng2                                                                                                    |  |
|                                 | Prompts are displayed and are automatically answered yes. This forces the domain tag to be set even if a tag already exists for this domain.                                                                                                    |  |
|                                 | EXAMPLE 3 Assigning the Tag eng2 to Domain A Using the -n Option sc0:sms-user:> addtag -d A -n eng2                                                                                                    |  |
|                                 | Prompts are displayed and are automatically answered no. This sets the tag for this domain unless it has already been set.                                                                                                    |  |
|                                 | EXAMPLE 4 Assigning the Tag eng2 to Domain A Using the -qy Options sc0:sms-user:> addtag -d A -qy eng2                                                                                                    |  |
|                                 | You are not prompted.                                                                                                    |  |

|             | EXAMPLE 5 Assigning the Tag eng2 to Do<br>sc0:sms-user:> addtag -d A -qn eng                                                               | · ·                  |  |
|-------------|----------------------------------------------------------------------------------------------------|----------------------|--|
|             | The example assigns the tag eng2 to Domain A only if it has not already been set.<br>You are not prompted.                                 |                      |  |
|             | EXAMPLE 6 Assigning the Tag eng2 to Domain A Using the -q Option<br>sc0:sms-user:> addtag -d A -q eng2                                     |                      |  |
|             | The example assigns the tag eng2 to Domain A if it is not already set. If it is set, the command does not change it. You are not prompted. |                      |  |
| EXIT STATUS | The following exit values are returned:                                                                                                    |                      |  |
|             | 0 Successful completion.                                                                                                    |                      |  |
|             | >0 An error occurred.                                                                                                    |                      |  |
| ATTRIBUTES  | See attributes(5) for descriptions of the                                                                                                  | following attributes |  |
|             | Attribute Types                                                                                                    | Attribute Values     |  |
|             | Availability                                                                                                    | SUNWSMSop            |  |
| SEE ALSO    | deletetag(1M)                                                                                                    |                      |  |

| NAME        | cancelcmdsync - command synchronization command                                                                                                    |                                                                                                    |  |
|-------------|----------------------------------------------------------------------------------------------------|----------------------------------------------------------------------------------------------------|--|
| SYNOPSIS    | cancelcmdsync cmdsync_descriptor                                                                                                    |                                                                                                    |  |
|             | <pre>initcmdsync script_name [ parameters]</pre>                                                                                                    |                                                                                                    |  |
|             | savecmdsync -M identifier cmdsync_descriptor                                                                                                    |                                                                                                    |  |
|             | [cancel   init   save]cmdsync -h                                                                                                    |                                                                                                    |  |
| DESCRIPTION | The command synchronization commands work together to control the recovery of<br>user-defined scripts interrupted by a system controller (SC) failover. Insert the<br>following commands in user-defined scripts to enable command synchronization: |                                                                                                    |  |
|             | initcmdsync                                                                                                    | Creates a command synchronization descriptor that identifies<br>the script to be recovered.                                                                                                    |  |
|             | This descriptor is placed on a command synchronization list<br>that identifies the scripts and commands to be restarted on<br>the new main SC after a failover.                                                                                     |                                                                                                    |  |
|             | savecmdsync                                                                                                    | Adds a marker that identifies a location in the script from which processing can be resumed after a failover.                                                                                                    |  |
|             | cancelcmdsync                                                                                                    | Removes a command synchronization descriptor from the command synchronization list. This ensures that the script is run only once and not after subsequent failovers.                                                                                                |  |
|             |                                                                                                    | Be sure that all exit paths of a script have a cancelcmdsync<br>sequence to remove the descriptor from the command<br>synchronization list. If you do not remove the descriptor and<br>a failover occurs, the script is rerun on the new main SC.                    |  |
|             | within a script to en<br>command is option                                                                                                    | itcmdsync and a cancelcmdsync sequence must be contained<br>nable command synchronization. The use of the savecmdsync<br>al and marks only specific points in a script from which<br>esumed. If specific restart points are not necessary, consider<br>(1M) instead. |  |
| OPTIONS     | The following options are supported:                                                                                                    |                                                                                                    |  |
|             | cmdsync_descriptor                                                                                                    | Specifies the command synchronization descriptor that<br>identifies the user-defined script. This descriptor is the<br>standard output value returned by the initcmdsync<br>command.                                                                                 |  |
|             |                                                                                                    |                                                                                                    |  |

|                         | Ъ                                       | Help Displays usage descriptions                                                                                                    |
|-------------------------|-----------------------------------------|----------------------------------------------------------------------------------------------------|
|                         | -h                                      | Help. Displays usage descriptions.<br><b>Note –</b> Use alone. Any option specified in addition to -h is                                                                                                |
|                         |                                         | ignored.                                                                                                    |
|                         | -M identifier                           | Marks a location in the script from which the script can be<br>resumed after a failover. The identifier must be a positive<br>integer.                                                                  |
|                         | parameters                              | Specifies the options or parameters associated with the user-<br>defined script. These parameters are stored on the spare SC<br>and are used to restart the specified script after a failover.          |
|                         | script_name                             | Identifies the name of the user-defined script to be synchronized. <i>script_name</i> must be the absolute path name of an executable command. The command must exist in the same location on both SCs. |
| EXTENDED<br>DESCRIPTION | The command syne<br>within a user-defin | chronization commands are inserted at certain logical points ned script.                                                                                                    |
|                         |                                         |                                                                                                    |
|                         |                                         |                                                                                                    |
|                         |                                         |                                                                                                    |
|                         |                                         |                                                                                                    |
|                         |                                         |                                                                                                    |
|                         |                                         |                                                                                                    |
|                         |                                         |                                                                                                    |
|                         |                                         |                                                                                                    |
|                         |                                         |                                                                                                    |
|                         |                                         |                                                                                                    |
|                         |                                         |                                                                                                    |
|                         |                                         |                                                                                                    |
|                         |                                         |                                                                                                    |
|                         |                                         |                                                                                                    |
|                         |                                         |                                                                                                    |

For instance, a Korn shell script might be structured as follows:

```
# MAIN CODE STARTS HERE
# Be sure to use a cleanup procedure to handle any
# interrupts.
# Use the cancelcmdsync to remove the script from the
# command synchronization list. Otherwise, the command
# will get restarted on the new main SC.
#
clean_up () {
       cancelcmdsync $desc
        exit
    }
# Declare the clean_up function to capture system signals
# and cleanup.
trap "clean_up" INT HUP TERM QUIT PWR URG
goto_label=1
# Process the arguments, capturing the -M marker point
# if provided
#
for arg in $*; do
      case $arg in
           -M )
       goto_label=$arg;;
       .
       esac
   done
# Place this script and all its parameters in the command
# synchronization list, which indicates the commands to
# be restarted after an SC failover.
#
# NOTE: The script must be executable by the user defined
# in fomd.cf and reside in the same directory on both the
# main and the spare SC.
```

```
# If the command is not part of the defined PATH for
# the user, the absolute filename must be passed with the
# initcmdsync command
#
initcmdsync script name parameters
# The marker point is stored in the goto_label variable.
# Keep executing this script until all cases have been
# processed or an error is detected.
while (( $goto_label != 0 )) ; do
# Each case should represent a synchronization point
# in the script.
#
case $goto_label in
#
# Step 1: Do something
#
1)
                  do_something
# Execute the savecmdsync command with the script's
# descriptor and a unique marker to save the position.
# If a failover occurs here, the commands represented in
# the next goto_label (2) will be resumed.
#
           savecmdsync -M $(( $goto_label + 1 )) $desc
           goto_label=$(( $goto_label + 1 ))
             ;;
# Step 2: Do more things
#
             do_more_things
2)
             savecmdsync -M $(( $goto_label + 1 )) $desc
               goto_label=$(( $goto_label + 1 ))
               ;;
#
# Step 3: Finish the last step and set the goto_label to 0
# so that the script ends.
3)
             finish_last_step
             .
             .
             goto_label=0
               ;;
 esac
done
# END OF MAIN CODE
# Remember to execute cancelcmdsync to remove the script from the
# command synchronization list. Otherwise, the command will be restarted
# after the failover.
#
cancelcmdsync $desc
```

| Group Privileges<br>Required | You must have platform administrator, platform operator, platform service, domain administrator, or domain configurator privileges to run this command.                                                                                                    |                  |  |
|------------------------------|----------------------------------------------------------------------------------------------------|------------------|--|
|                              | Refer to Chapter 2, "SMS Security Option<br>System Management Services (SMS) 1.4 Add                                                                                                    |                  |  |
| EXIT STATUS                  | The following exit values are returned:                                                                                                    |                  |  |
|                              | 0 Successful completion.                                                                                                    |                  |  |
|                              | >0 An error occurred.                                                                                                    |                  |  |
| ATTRIBUTES                   | <ul> <li>Note – The standard output for initcmdsync contains the command synchronization descriptor. Also, when failover is disabled (after a failover or in a single SC environment), scripts that contain synchronization commands generate error messages to the platform log file and return nonzero exit codes. These messages can be ignored.</li> <li>See attributes(5) for descriptions of the following attributes.</li> </ul> |                  |  |
|                              | Attribute Types                                                                                                    | Attribute Values |  |
|                              | Availability                                                                                                    | SUNWSMSop        |  |
| SEE ALSO                     | runcmdsync(1M), showcmdsync(1M)                                                                                                    |                  |  |
|                              |                                                                                                    |                  |  |
|                              |                                                                                                    |                  |  |

| NAME        | codd - Capacity on Demand (COD) daemon                                                                                                    |                                                                                                    |  |  |
|-------------|----------------------------------------------------------------------------------------------------|----------------------------------------------------------------------------------------------------|--|--|
| SYNOPSIS    | codd                                                                                                    |                                                                                                    |  |  |
| DESCRIPTION | codd(1M) is a process that runs on the main system controller (SC). This process does the following:                                                                                                    |                                                                                                    |  |  |
|             | <ul> <li>Monitors the COD resources being used and verifies that the resources used are<br/>in agreement with the COD right-to-use (RTU) licenses in the COD license<br/>database file. Also logs any warning messages.</li> </ul> |                                                                                                    |  |  |
|             | <ul> <li>Provides information on installed licenses, resource use, and board status.</li> </ul>                                                                                                    |                                                                                                    |  |  |
|             | <ul> <li>Handles the requests to a</li> </ul>                                                                                                    | add or delete COD RTU license keys.                                                                                                |  |  |
|             | <ul> <li>Configures headroom an</li> </ul>                                                                                                    | d COD RTU licenses reserved for domains.                                                                                           |  |  |
|             |                                                                                                    | omatically by the ssd(1M) daemon. If the codd daemon<br>tomatically. Do <i>not</i> manually start this daemon from the             |  |  |
| EXTENDED    | The codd daemon releases                                                                                                    | COD RTU licenses when the following events occur:                                                                                  |  |  |
| DESCRIPTION | <ul> <li>A COD CPU board is powered off or disconnected from a running domain.</li> </ul>                                                                                                    |                                                                                                    |  |  |
|             | <ul> <li>A domain virtual keyswitch state changes from on/secure to standby/off</li> </ul>                                                                                                    |                                                                                                    |  |  |
|             | Clients of the codd daemon include:                                                                                                    |                                                                                                    |  |  |
|             | addcodlicense(1M)                                                                                                    | Adds a COD RTU license key to the COD license database on the system controller (SC)                                               |  |  |
|             | dxs(1M)                                                                                                    | Domain X server daemon                                                                                                    |  |  |
|             | deletecodlicense(1M)                                                                                                    | Removes a COD RTU license from the SC.                                                                                             |  |  |
|             | hpost(1M)                                                                                                    | Sun Fire high-end systems power-on self-test (POST) control application                                                            |  |  |
|             | setdefaults(1M)                                                                                                    | Remove all instances and reset reserved COD RTUs for a previously active domain.                                                   |  |  |
|             | setupplatform(1M)                                                                                                    | Sets up the available component list and reserved<br>COD RTUs for domains and configures platform<br>COD headroom.                 |  |  |
|             | showcodlicense(1M)                                                                                                    | Shows installed COD RTU licenses.                                                                                                  |  |  |
|             | showcodusage(1M)                                                                                                    | Shows current usage statistics for COD resources.                                                                                  |  |  |
|             | showplatform(1M)                                                                                                    | Displays the board available component list, domain<br>state, and reserved COD RTUs for each domain, and<br>platform COD headroom. |  |  |

|            | The codd daemon is a client of                                                      |                |                  |                        |  |
|------------|-------------------------------------------------------------------------------------|----------------|------------------|------------------------|--|
|            | dsmd(1M)                                                                            | Domain statu   | us monitoring d  | laemon                 |  |
|            | frad(1M)                                                                            | FRU access of  | laemon           |                        |  |
|            | pcd(1M)                                                                             | Platform con   | figuration data  | base daemon            |  |
|            | setkeyswitch(1M)                                                                    | Virtual keysv  | witch control co | ommand                 |  |
| FILES      | The following file is supported:                                                    |                |                  |                        |  |
|            | /var/opt/SUNWSMS/adm/                                                               | platform/me    | ssages           | Stores message files.  |  |
| ATTRIBUTES | See <b>attributes</b> (5) for descriptions of the following attributes.             |                |                  |                        |  |
|            | Attribute Types                                                                     |                | ŀ                | Attribute Values       |  |
|            | Availability                                                                        |                | SUNWSMSop        |                        |  |
| SEE ALSO   | addcodlicense(1M), deleted<br>hpost(1M), pcd(1M), setde<br>showcodlicense(1M), show | faults(1M), se | etkeyswitch(1M   | 1), setupplatform(1M), |  |
|            |                                                                                     |                |                  |                        |  |

| NAME        | console - access the domain console                                                                                                    |                                                                                                    |  |  |
|-------------|----------------------------------------------------------------------------------------------------|----------------------------------------------------------------------------------------------------|--|--|
| SYNOPSIS    | console -d domain_indicator [[-f]  [-1]  [-g]  [-r]] [-e escapeChar]                                                                                                    |                                                                                                    |  |  |
|             | console -h                                                                                                    |                                                                                                    |  |  |
| DESCRIPTION | making the window in specified domain ( <i>doma</i> attached simultaneousl                                                                                                    | 1M) creates a remote connection to the domain virtual console driver,<br>e window in which the command is executed a console window for the<br>domain ( <i>domain_id</i> or <i>domain_tag</i> ). Many console commands can be<br>imultaneously to a domain, but only one console has write permissions;<br>have read-only permissions. Write permissions are in either locked or<br>mode. |  |  |
|             | If console is invoked without any options it comes up in exclusive locked write mode (option $-f$ ). An exclusive session forcibly detaches all other sessions from the domain virtual console.                                                                                                    |                                                                                                    |  |  |
|             | Locked write mode is more secure. It can be taken away only if another console is opened using console -f or ~* is entered from another running console window. In both cases the new console session is an exclusive session.                                                                                         |                                                                                                    |  |  |
|             | Unlocked write permission is not as secure. It can be taken away if another console command is started using console -g, console -l, or console -f, or if ~@, ~&, or ~* is entered from another console window.                                                                                                    |                                                                                                    |  |  |
|             | <pre>console can utilize either IOSRAM or the network path for domain console<br/>communication. You can manually toggle the communication path by using the ~=<br/>(tilde-equal sign) command. Doing so is useful if the network becomes<br/>inoperable, in which case the console sessions appears to be hung.</pre> |                                                                                                    |  |  |
|             | Tilde commands are described in EXTENDED DESCRIPTION.                                                                                                    |                                                                                                    |  |  |
| OPTIONS     | The following options are supported:                                                                                                    |                                                                                                    |  |  |
|             | -a domain_indicator                                                                                                    | Specifies the domain using one of the following:                                                                                                    |  |  |
|             |                                                                                                    | <i>domain_id</i> – ID for a domain. Valid <i>domain_id</i> s are A–R and are not case sensitive.                                                                                                    |  |  |
|             |                                                                                                    | <i>domain_tag</i> – Name assigned to a domain using addtag(1M).                                                                                                    |  |  |
|             | -e escapeChar                                                                                                    | Set default escape character. Changes the escape character to be escapeCharacter. The default is ~ (tilde).                                                                                                    |  |  |
|             |                                                                                                    | Valid escape characters are any <i>except</i> the following:                                                                                                    |  |  |
|             |                                                                                                    | # @ ^ & ? * = .                                                                                                    |  |  |
|             |                                                                                                    | See the note on rlogin in the Usage section that follows.                                                                                                    |  |  |
|             |                                                                                                    |                                                                                                    |  |  |

|                         | -f                                                                                                    | Force option (the default). Opens a domain console<br>window with locked write permission, terminates all<br>other open sessions, and prevents new ones from being<br>opened. This constitutes an exclusive session. Use it only<br>when you need exclusive use of the console (e.g. for<br>private debugging). |  |
|-------------------------|----------------------------------------------------------------------------------------------------|----------------------------------------------------------------------------------------------------|--|
|                         |                                                                                                    | <b>Note</b> – To restore multiple-session mode, either release the lock $(\sim^{})$ or terminate the console session $(\sim)$ .                                                                                                    |  |
|                         | -g                                                                                                    | Grab option. Opens a console window with unlocked<br>write permission. If another session has unlocked write<br>permission, that session becomes read-only. If another<br>session has locked permission, this request is denied and<br>the console window opens in read-only mode instead.                      |  |
|                         | -h                                                                                                    | Help. Displays usage descriptions.                                                                                                    |  |
|                         |                                                                                                    | <b>Note –</b> Use alone. Any option specified in addition to -h is ignored.                                                                                                    |  |
|                         | -1                                                                                                    | Lock option. Opens a console window with locked write<br>permission. If another session has unlocked write<br>permission, that session becomes read-only. If another<br>session has locked permission, the request is denied and<br>the console window opens in read-only mode instead.                         |  |
|                         | -r                                                                                                    | Opens a console window in read-only mode.                                                                                                    |  |
| EXTENDED<br>DESCRIPTION |                                                                                                    |                                                                                                    |  |
| Usage                   | In a domain console window, a tilde (~) that appears as the first character of a line is interpreted as an escape signal that directs console to perform some special action, as follows: |                                                                                                    |  |
|                         | ~? Status message.                                                                                                    |                                                                                                    |  |
|                         | ~.                                                                                                    | Disconnect console session.                                                                                                    |  |
|                         | ~#                                                                                                    | Break to OpenBoot PROM or kadb.                                                                                                    |  |
|                         | ~@                                                                                                    | Acquire unlocked write permission; see -g.                                                                                                    |  |
|                         | ~^                                                                                                    | Release write permission.                                                                                                    |  |
|                         | ~=                                                                                                    | Toggle the communication path between the network and IOSRAM interfaces. You can use $\sim$ = only in Private mode (see $\sim$ *).                                                                                                    |  |
|                         | ~&                                                                                                    | Acquire locked write permission; see -1. You can issue this signal during a read-only or unlocked write session.                                                                                                    |  |

|                              | sessions, and prevent ne                                                                                                    | rmission, terminate all other open<br>w sessions from being opened; see –f. To<br>mode, either release the lock or terminate  |  |
|------------------------------|----------------------------------------------------------------------------------------------------|----------------------------------------------------------------------------------------------------|--|
|                              | <b>Note</b> — rlogin also processes tilde-escape sequences whenever a tilde is<br>entered at the beginning of a new line. If you need to send a tilde sequence at the<br>beginning of a line and you are using rlogin, use two tildes (the first escapes the<br>second for rlogin). Alternatively, do not enter a tilde at the beginning of a line<br>when running inside of rlogin. |                                                                                                    |  |
|                              |                                                                                                    | to terminate a console session, the window<br>and was executed goes into raw mode and<br>ype CTRL-j, then stty sane, and then |  |
| Group Privileges<br>Required | You must have domain administrator privileges on the domain specified. Users with only platform group privileges are not allowed access to a domain console.                                                                                                    |                                                                                                    |  |
|                              | Refer to Chapter 2, "SMS Security Options and Administrative Privileges" in the System Management Services (SMS) 1.4 Administrator Guide for more information.                                                                                                    |                                                                                                    |  |
| EXAMPLES                     | <b>EXAMPLE 1</b> Opening a Console Window in Locked Mode in Domain a                                                                                                    |                                                                                                    |  |
|                              | sc0:sms-user:> console -d a -l                                                                                                    |                                                                                                    |  |
|                              | <b>Note</b> – In the domain console window, vi(1) runs properly and the escape sequences (tilde commands) work as intended only if the environment variable TERM has the same setting as that of the console window. For example:<br>sc0:sms-user:> setenv TERM xterm                                                                                                    |                                                                                                    |  |
| EXIT STATUS                  | The following exit values are returned:                                                                                                    |                                                                                                    |  |
|                              | 0 Successful completion.                                                                                                    |                                                                                                    |  |
|                              | >0 An error occurred.                                                                                                    |                                                                                                    |  |
| ATTRIBUTES                   | See <b>attributes</b> (5) for descriptions of the following attributes:                                                                                                    |                                                                                                    |  |
|                              | Attribute Types                                                                                                    | Attribute Values                                                                                                    |  |
|                              | Availability                                                                                                    | SUNWSMSop                                                                                                    |  |
| SEE ALSO                     | addtag(1M), dxs(1M), kill(1), rlogin(1), set(1), stty(1), vi(1), xterm(1M)                                                                                                    |                                                                                                    |  |

| dca - domain configuration agent                                                                                                    |                                                                                                    |  |
|----------------------------------------------------------------------------------------------------|----------------------------------------------------------------------------------------------------|--|
| dca -d domain_indicator [-H hostname]                                                                                                    |                                                                                                    |  |
| dca -h                                                                                                    |                                                                                                    |  |
| dca(1M) provides a communication mechanism between the dca on the system controller and the domain configuration server (dcs) on the specified domain. The dca provides communication services for remote dynamic reconfiguration commands. |                                                                                                    |  |
| This agent is automatically started by ssd(1M). Do <i>not</i> start it manually from the command line.                                                                                                    |                                                                                                    |  |
| The following options                                                                                                    | are supported:                                                                                                    |  |
| -d domain_indicator                                                                                                    | Specifies the domain using one of the following:                                                                                                    |  |
|                                                                                                    | <i>domain_id</i> – ID for a domain. Valid <i>domain_id</i> s are A–R and are not case sensitive.                                                                                                    |  |
| <i>domain_tag</i> – Name assigned to a domain using addtag(1M).                                                                                                    |                                                                                                    |  |
| -h                                                                                                    | Help. Displays usage descriptions for the specified <i>hostname</i> .                                                                                                    |  |
| <b>Note</b> – Use alone. Any option specified in addition to -h is ignored.                                                                                                    |                                                                                                    |  |
| -H <i>hostname</i> The Solaris software host name of the domain associated with the dca.                                                                                                    |                                                                                                    |  |
| The following files are used by this command:                                                                                                    |                                                                                                    |  |
| /var/opt/SU                                                                                                    | NWSMS/doors/ <domain_id>/dca</domain_id>                                                                                                    |  |
| /var/opt/SUNWSMS/pipes/ <domain_id>/scdr0</domain_id>                                                                                                    |                                                                                                    |  |
| /var/opt/SU                                                                                                    | NWSMS/pipes/ <domain_id>/scdr1</domain_id>                                                                                                    |  |
| /var/opt/SUNWSMS/pipes/ <domain_id>/scdr2</domain_id>                                                                                                    |                                                                                                    |  |
| /var/opt/SUNWSMS/pipes/ <domain_id>/scdr3</domain_id>                                                                                                    |                                                                                                    |  |
| /var/opt/SUNWSMS/pipes/ <domain_id>/scdr4</domain_id>                                                                                                    |                                                                                                    |  |
| /var/opt/SUNWSMS/pipes/ <domain_id>/scdr5</domain_id>                                                                                                    |                                                                                                    |  |
| /var/opt/SUNWSMS/pipes/ <domain_id>/scdr6</domain_id>                                                                                                    |                                                                                                    |  |
| /var/opt/SU                                                                                                    | NWSMS/pipes/ <domain_id>/scdr7</domain_id>                                                                                                    |  |
|                                                                                                    | dca -d domain_indicato<br>dca -h<br>dca(1M) provides a concontroller and the doma<br>dca provides communic<br>commands.<br>This agent is automatic<br>command line.<br>The following options a<br>-d domain_indicator<br>-h<br>-h<br>-h<br>The following files are<br>/var/opt/SU<br>/var/opt/SU<br>/var/opt/SU<br>/var/opt/SU<br>/var/opt/SU<br>/var/opt/SU |  |

SMS 1.4

/var/opt/SUNWSMS/pipes/<domain\_id>/scdr8
/var/opt/SUNWSMS/pipes/<domain\_id>/scdr9

## ATTRIBUTES

See **attributes**(5) for descriptions of the following attributes.

| Attribute Types | Attribute Values |
|-----------------|------------------|
| Availability    | SUNWSMSop        |

**SEE ALSO** addboard (1M), deleteboard (1M), moveboard (1M), rcfgadm (1M)

| NAME        | deleteboard - unconfigure, disconnect, and unassign a system board from a domain                                                                                                    |  |  |
|-------------|----------------------------------------------------------------------------------------------------|--|--|
| SYNOPSIS    | <b>deleteboard</b> [-c function] [-r retry_count [-t timeout]] [-q] [-f] [-y -n] location                                                                                                    |  |  |
|             | deleteboard-h                                                                                                    |  |  |
| DESCRIPTION | deleteboard(1M) removes a <i>location</i> from the domain it is currently assigned to<br>and possibly active in. The board at that <i>location</i> must be in either the assigned or<br>connected   configured states. The -c option is used to specify the transition of<br>the board from the current configuration state to the new configuration state. |  |  |
|             | Configuration states are unconfigure, disconnect, and unassign. If the -c option is not specified, the default expected configuration state is unassign.                                                                                                    |  |  |
|             | A domain administrator can unconfigure and disconnect a board but cannot<br>unassign a board from a domain unless the board is in the domain available<br>component list. See <pre>setupplatform(1M)</pre> . This means the deleteboard <i>location</i><br>field must appear in the domain available component list list.                                   |  |  |
| OPTIONS     | The following options are supported.                                                                                                    |  |  |
|             | <b>Note</b> – If the deleteboard command fails, a board does not return to its original state. A dxs or dca error message is logged to the domain. If the error is recoverable, you can retry the command. If it is unrecoverable, you need to reboot the domain in order to use that board.                                                                |  |  |
|             | -c function Valid function values are unconfigure, disconnect, or unassign. The -c option is used to control the configuration state transition. Each successive function builds upon the last. For example, unassign first unconfigures and then disconnects the board before unassigning it.                                                              |  |  |
|             |                                                                                                    |  |  |
|             |                                                                                                    |  |  |
|             |                                                                                                    |  |  |
|             |                                                                                                    |  |  |
|             |                                                                                                    |  |  |
|             |                                                                                                    |  |  |

The possible transition states and their meanings are as follows:

|   | •                                                                  |                                                                                                    |
|---|--------------------------------------------------------------------|----------------------------------------------------------------------------------------------------|
|   | unconfigure                                                        | Unconfigures the board from the Solaris<br>operating environment running on the<br>domain. Solaris software stops using any of<br>the hardware resources on the board.<br>Transitions the board into the<br>connected   unconfigured state. In this<br>state the system board is assigned to the<br>logical domain and connected (remains in the<br>active state). This state allows normal<br>system access to hardware resources on the<br>board, but the hardware resources of the<br>board are not represented by the normal<br>Solaris software data structures and thus are<br>not available to the Solaris operating<br>environment. Operations allowed on the<br>board are limited to configuration<br>administration operations. |
|   | disconnect                                                         | Unconfigures the board from the Solaris<br>operating environment running on the<br>domain. See unconfigure.Transitions the<br>board into the<br>disconnected   unconfigured state.<br>Removes the board from the physical domain.<br>An UNCLAIM request is sent by the domain<br>to the SC during this step. In this state the<br>system board is assigned to the logical<br>domain and disconnected.                                                                                                    |
|   | unassign                                                           | Unconfigures the board from the Solaris<br>operating environment running on the<br>domain. See unconfigure.Disconnects the<br>board. See disconnect. Moves the board out<br>of the logical domain by changing its state to<br>available.                                                                                                    |
|   | dependent override<br>operation can allow<br>that is not in the ol | d action to occur. Typically, this is a hardware-<br>e of a safety feature. Forcing a state change<br>w use of the hardware resources of an occupant<br>c or unknown conditions, at the discretion of<br>endent safety checks.                                                                                                    |
| L | Help. Displays usa                                                 | ge descriptions.                                                                                                    |
|   | <b>Note –</b> Use alone.<br>ignored.                               | Any option specified in addition to -h is                                                                                                    |
|   |                                                                    |                                                                                                    |

-f

-h

|                              | -n Automatically answers no to all prompts. Prompts are displayed unless used with the -q option.                                                                                                    |                                                                                                    |  |
|------------------------------|----------------------------------------------------------------------------------------------------|----------------------------------------------------------------------------------------------------|--|
|                              | -q Quiet. Suppresses all messages to stdout including prompts                                                                                                    |                                                                                                    |  |
|                              |                                                                                                    | When used alone $-q$ defaults to the $-n$ option for all prompts.                                                                                                    |  |
|                              |                                                                                                    | When used with either the $-y$ or the $-n$ option, $-q$ suppresses user prompts, and automatically answers with either 'y' or 'n' based on the option chosen.                                                                                                    |  |
|                              | -r retry_count<br>-t timeout                                                                                                    | These command arguments enable the user to specify retries in case of failures encountered during state transitions. The $-r$ retry_count option can be used alone and indicates the number of times the configuration state change request should be retried by the domain. The $-t$ timeout option cannot be used without the $-r$ retry_count option and specifies the number of seconds that the domain should wait before the next retry is made. If the $-t$ timeout is not specified, the default timeout is zero, meaning that the request is retried immediately. |  |
|                              | -У                                                                                                    | Automatically answers yes to all prompts. Prompts are displayed unless used with the $-q$ option.                                                                                                    |  |
| OPERANDS                     | The following o                                                                                                    | perands are supported:                                                                                                    |  |
|                              | <i>location</i> List of board locations separated by a space. Multiple <i>location</i> arguments are permitted.                                                                                          |                                                                                                    |  |
|                              | The following <i>location</i> forms are accepted:                                                                                                    |                                                                                                    |  |
|                              | Sun Fire 15K , Sun Fire 12K                                                                                                    |                                                                                                    |  |
|                              |                                                                                                    | SB(017), SB(08)                                                                                                    |  |
|                              |                                                                                                    | IO(017), IO(08)                                                                                                    |  |
|                              | <b>Note –</b> Use showboards(1M) to display board type.                                                                                                    |                                                                                                    |  |
| EXTENDED<br>DESCRIPTION      |                                                                                                    |                                                                                                    |  |
| Group Privileges<br>Required | Users with platform administrator privileges can perform only the -c unassign option if the board(s) are in the assigned state (that is, not active in a running domain).                                |                                                                                                    |  |
|                              | Users with domain administrator or configurator privileges can execute this command but only on their respective domains. To unassign a board, the board must be in the domain available component list. |                                                                                                    |  |

|             | Refer to Chapter 2, "SMS Security Options and Administrative Privileges" in the System Management Services (SMS) 1.4 Administrator Guide for more information.                                                                                                    |                                        |  |
|-------------|----------------------------------------------------------------------------------------------------|----------------------------------------|--|
| EXAMPLES    | EXAMPLE 1 Unconfiguring Boards From a Domain                                                                                                    |                                        |  |
|             | To unconfigure four boards from their domain, you must have domain administrator/configurator privileges and the boards must be in the domain available component list.                                                                                                    |                                        |  |
|             | All boards are in the configured state in the example domain.                                                                                                    |                                        |  |
|             | sc0:sms-user:> deleteboard -c unconfigure SB0 IO1 SB1 SB2                                                                                                    |                                        |  |
|             | EXAMPLE 2 Una                                                                                                    | assigning Boards From a Running Domain |  |
|             | To unassign three active boards from their domain, set retries to five seconds and timeout to three seconds. The boards are unconfigured and disconnected before being unassigned. You must have domain administrator/configurator privileges, and the boards must be in the domain available component list. |                                        |  |
|             | sc0:sms-user:> deleteboard -r5 -t3 IO3 IO4 IO5                                                                                                    |                                        |  |
| EXIT STATUS | The following exit values are returned:                                                                                                    |                                        |  |
|             | 0                                                                                                    | 0 Successful completion.               |  |
|             | 1                                                                                                    | 1 No acknowledge.                      |  |
|             | 2                                                                                                    | Not supported.                         |  |
|             | 3                                                                                                    | Operation not supported.               |  |
|             | 4                                                                                                    | Invalid privileges.                    |  |
|             | 5                                                                                                    | Busy.                                  |  |
|             | 6                                                                                                    | System busy.                           |  |
|             | 7                                                                                                    | Data error.                            |  |
|             | 8                                                                                                    | Library error.                         |  |
|             | 9                                                                                                    | No library.                            |  |
|             | 10                                                                                                    | Insufficient condition.                |  |
|             | 11                                                                                                    | Invalid.                               |  |
|             | 12                                                                                                    | Error.                                 |  |
|             | 13                                                                                                    | A PID does not exist.                  |  |
| I           |                                                                                                    |                                        |  |

| 14 | Invalid attribute.                      |
|----|-----------------------------------------|
| 30 | Invalid board ID type.                  |
| 31 | Invalid permissions.                    |
| 32 | Assigned to another domain.             |
| 33 | Unable to get permissions.              |
| 34 | Unable to get domain board info.        |
| 35 | Unable to get active board list.        |
| 36 | Unable to get assigned board list.      |
| 38 | Solaris not running.                    |
| 39 | Unable to assign/unassign domain state. |
| 40 | Unable to get domain permissions.       |
| 41 | Unable to get platform permissions.     |
| 52 | Invalid privileges                      |
| 53 | Internal error.                         |
| 54 | Library error.                          |
| 56 | DR command syntax error.                |
| 58 | Internal error.                         |
| 68 | Location not assigned.                  |
| 69 | Location not configured.                |
| 70 | DR operation failed.                    |
|    |                                         |

#### ATTRIBUTES

See **attributes**(5) for descriptions of the following attributes.

| Attribute Types | Attribute Values |
|-----------------|------------------|
| Availability    | SUNWSMSop        |

### **SEE ALSO** addboard (1M), moveboard (1M)

| NAME             | deletecodlicense - remove a Capacity on Demand (COD) right-to-use (RTU) license key from the COD license database                                                                                                    |  |  |
|------------------|----------------------------------------------------------------------------------------------------|--|--|
| SYNOPSIS         | deletecodlicense [-f] license-signature                                                                                                    |  |  |
|                  | deletecodlicense-h                                                                                                    |  |  |
| DESCRIPTION      | The deletecodlicense(1M) command removes the specified COD RTU license key from the COD license database on the SC. For further information about COD RTU license keys, refer to the <i>SMS Administrator Guide</i> .                                                                                                    |  |  |
|                  | The system checks the number of COD RTU licenses against the number of COD CPUs in use. If the license removal will result in an insufficient number of COD RTU licenses with respect to the CPU in use, the system does not delete the license key from the COD RTU license database. If you still want to delete the COD RTU license key, you must reduce the number of COD CPUs in use. You can either power off the appropriate number of domains or use dynamic reconfiguration (DR) to disconnect the appropriate number of boards. |  |  |
|                  | However, you can force the deletion of a COD RTU license by specifying the $-f$ option, even if the license removal will result in a license violation.                                                                                                    |  |  |
| OPTIONS          | The following options are supported:                                                                                                    |  |  |
|                  | -f Forces the specified COD RTU license key to be deleted from the COD license database.                                                                                                    |  |  |
|                  | -h Help. Displays usage descriptions.                                                                                                    |  |  |
|                  | <b>Note</b> – Use alone. Any option specified in addition to -h is ignored.                                                                                                    |  |  |
|                  | <i>license-signature</i> Specifies the COD RTU license key to be deleted from the COD license database.                                                                                                    |  |  |
| Group Privileges | You must have platform administrator group privileges to run this command.                                                                                                    |  |  |
| Required         | Refer to Chapter 2, "SMS Security Options and Administrative Privileges" in the <i>System Management Services (SMS) 1.4 Administrator Guide</i> for more information.                                                                                                    |  |  |
| EXAMPLES         | EXAMPLE 1 Deleting a COD RTU license key                                                                                                    |  |  |
|                  | sc0:sms-user:>deletecodlicense\<br>01:5014936C37048:01001:0201010302:4:20020430:jWGJdg/<br>kx78b0wyK2xrqIg                                                                                                    |  |  |
|                  |                                                                                                    |  |  |

|            | The following exit values are returned  | l:                                                             |
|------------|-----------------------------------------|----------------------------------------------------------------|
|            | 0 Successful completion                 | n.                                                             |
|            | 1 Invalid usage                         |                                                                |
|            | 2 Invalid group privile                 | ges.                                                           |
|            | >2 An internal error occ                | urred. For further information, see<br>/adm/platform/messages. |
| ATTRIBUTES | See attributes(5) for descriptions of t | the following attributes.                                      |
|            | Attribute Types                         | Attribute Values                                               |
|            | Availability                            | SUNWSMSop                                                      |
|            |                                         |                                                                |
|            |                                         |                                                                |

| NAME                    | deletetag - remove the domain tag name associated with the domain                                                                                                    |                                                                                                    |  |
|-------------------------|----------------------------------------------------------------------------------------------------|----------------------------------------------------------------------------------------------------|--|
| SYNOPSIS                | deletetag -d domain_indicator [-q] [-y -n]                                                                                                    |                                                                                                    |  |
|                         | deletetag -h                                                                                                    |                                                                                                    |  |
| DESCRIPTION             | deletetag(1M) remov                                                                                                    | yes the domain tag associated with the domain.                                                                                                    |  |
| OPTIONS                 | The following options are supported:                                                                                                    |                                                                                                    |  |
|                         | -d domain_indicator                                                                                                    | Specifies the domain using one of the following:                                                                                                    |  |
|                         |                                                                                                    | <i>domain_id</i> – ID for a domain. Valid <i>domain_id</i> s are A–R and are not case sensitive.                                                                 |  |
|                         |                                                                                                    | <i>domain_tag</i> – Name assigned to a domain using addtag(1M).                                                                                                  |  |
|                         | -h                                                                                                    | Help. Displays usage descriptions.                                                                                                    |  |
|                         |                                                                                                    | <b>Note –</b> Use alone. Any option specified in addition to -h is ignored.                                                                                      |  |
|                         | -n                                                                                                    | Automatically answers no to all prompts. Prompts are displayed unless used with the $-q$ option.                                                                 |  |
|                         | -d                                                                                                    | Quiet. Suppresses all messages to stdout including prompts.                                                                                                    |  |
|                         |                                                                                                    | When used alone, $-q$ defaults to the $-n$ option for all prompts.                                                                                               |  |
|                         |                                                                                                    | When used with either the $-y$ or the $-n$ option, $-q$ suppresses all user prompts and automatically answers with either 'y' or 'n' based on the option chosen. |  |
|                         | -у                                                                                                    | Automatically answers yes to all prompts. Prompts are displayed unless used with the $-q$ option.                                                                |  |
| EXTENDED<br>DESCRIPTION |                                                                                                    |                                                                                                    |  |
| Group Privileges        | You must have platform administrator privileges to run this command.                                                                                                  |                                                                                                    |  |
| Required                | Refer to Chapter 2, "SMS Security Options and Administrative Privileges" in the <i>System Management Services (SMS) 1.4 Administrator Guide</i> for more information. |                                                                                                    |  |
| EXAMPLES                | EXAMPLE 1 Deleting Ta                                                                                                    | g eng2 From the Domain to Which It Was Assigned                                                                                                    |  |
|                         | sc0:sms-user:> <b>delet</b> (                                                                                                    | etag -d eng2 -qy                                                                                                    |  |
|                         | I                                                                                                    |                                                                                                    |  |

|             | You are not prompted.                                                                                          |                                                          |
|-------------|----------------------------------------------------------------------------------------------------|----------------------------------------------------------|
| EXIT STATUS | The following exit values are returned:                                                                        |                                                          |
|             | 0 Successful completion.<br>>0 An error occurred.<br>If the <i>domain_id</i> does no<br>deletetag(1M) is treat | t have a tag, no error is returned.<br>ed as successful. |
| ATTRIBUTES  | See <b>attributes</b> (5) for descriptions of the                                                              | following attributes.                                    |
|             | Attribute Types                                                                                                | Attribute Values                                         |
|             | Availability                                                                                                   | SUNWSMSop                                                |
| SEE ALSO    | addtag(1M)                                                                                                    |                                                          |
|             |                                                                                                    |                                                          |
|             |                                                                                                    |                                                          |
|             |                                                                                                    |                                                          |
|             |                                                                                                    |                                                          |
|             |                                                                                                    |                                                          |
|             |                                                                                                    |                                                          |
|             |                                                                                                    |                                                          |
|             |                                                                                                    |                                                          |
|             |                                                                                                    |                                                          |
|             |                                                                                                    |                                                          |
|             |                                                                                                    |                                                          |
|             |                                                                                                    |                                                          |
|             |                                                                                                    |                                                          |
|             |                                                                                                    |                                                          |
|             |                                                                                                    |                                                          |

| NAME        | disablecomponent - ad                                                                                                    | d the specified component to the specified blacklist file                                                                                                    |
|-------------|----------------------------------------------------------------------------------------------------|----------------------------------------------------------------------------------------------------|
| SYNOPSIS    | disablecomponent [-d                                                                                                    | domain_indicator] [-i "reason" ] location                                                                                                    |
|             | disablecomponent -h                                                                                                    |                                                                                                    |
| DESCRIPTION | disablecomponent(1M) adds a component to the domain or platform blacklist, making it ineligible for booting.                                                                                                    |                                                                                                    |
|             | The <i>blacklist</i> is an internal file that lists components that POST cannot use at boot time. POST reads the blacklist file(s) before preparing the system for booting, and passes along to OpenBoot PROM a list of only those components that have been successfully tested; those on the blacklist are excluded. SMS supports three blacklists: one for domain boards, one for platform boards, and the internal automatic system recovery (ASR) blacklist. |                                                                                                    |
|             | disablecomponent, v<br>file.                                                                                                    | when used without any option, edits the platform blacklist                                                                                                    |
|             |                                                                                                    | <i>annot</i> be used on the ASR blacklist file; only<br>4) can be used to write to the ASR blacklist file.                                                             |
|             |                                                                                                    | on the use and editing of platform and domain blacklists omain Control," in the <i>System Management Services (SMS)</i> 1.4                                            |
| OPTIONS     | The following options                                                                                                    | are supported:                                                                                                    |
|             | -d domain_indicator                                                                                                    | Specifies the domain using one of the following:                                                                                                    |
|             |                                                                                                    | <i>domain_id</i> – ID for a domain. Valid <i>domain_id</i> s are A–R and are not case sensitive.                                                                       |
|             |                                                                                                    | <i>domain_tag</i> – Name assigned to a domain using addtag(1M).                                                                                                    |
|             | -h                                                                                                    | Help. Displays usage descriptions.                                                                                                    |
|             |                                                                                                    | <b>Note</b> – Use alone. Any option specified in addition to $-h$ is ignored.                                                                                          |
|             | -i"reason"                                                                                                    | Short, descriptive explanation for adding a component to<br>the domain blacklist. Must be enclosed in either single or<br>double quotation marks, or be a single word. |
|             |                                                                                                    |                                                                                                    |

| OPERANDS | The following o | perands are supported:                                                                                                |
|----------|-----------------|----------------------------------------------------------------------------------------------------|
|          | location        | List of component locations, separated by forward slashes and comprised of the following:                             |
|          |                 | board_loc/proc/bank/logical_bank                                                                                      |
|          |                 | board_loc/proc/bank/all_dimms_on_that_bank                                                                            |
|          |                 | board_loc/proc/all_banks_on_that_proc                                                                                 |
|          |                 | board_loc/all_banks_on_that_board                                                                                     |
|          |                 | board_loc/proc                                                                                                    |
|          |                 | board_loc/procs                                                                                                    |
|          |                 | board_loc/cassette                                                                                                    |
|          |                 | board_loc/bus                                                                                                    |
|          |                 | board_loc/paroli_link                                                                                                 |
|          |                 | Multiple <i>location</i> arguments are permitted, separated by a space.                                               |
|          |                 | The <i>location</i> forms are optional and are used to specify particular components on boards in specific locations. |
|          |                 | For example, the <i>location</i> SB5/P0/B1/L1 indicates Logical Bank 1 of Bank 1 on Processor 0 at SB5.               |
|          |                 | The SB0/PP1 location indicates Processor Pair 1 at SB0.                                                               |
|          |                 | The CS0/ABUS <i>location</i> indicates address bus 0 on the centerplane.                                              |
|          |                 | The EX11/DBUS1 <i>location</i> indicates data bus 1 at expander 11.                                                   |
|          |                 | The following <i>board_loc</i> forms are accepted:                                                                    |
|          |                 | Sun Fire 15K, Sun Fire 12K                                                                                            |
|          |                 | SB(017), SB(08)                                                                                                    |
|          |                 | IO(017), IO(08)                                                                                                    |
|          |                 | CS(0 1), CS(0 1)                                                                                                    |
|          |                 | EX(017), EX(08)                                                                                                    |
|          |                 |                                                                                                    |

| Processor locations indicate single processors or processor pairs.                                                                                                 |
|----------------------------------------------------------------------------------------------------|
| There are four possible processors on a CPU/memory board. Processor pairs on that board are procs $0$ and $1$ , and procs $2$ and $3$ .                            |
| <b>Note</b> – If you blacklist a single CPU/mem processor in a processor pair, neither processor is used.                                                          |
| The MaxCPU has two processors, procs 0 and 1, and only one proc pair (PP0). Using PP1 for this board causes disablecomponent to exit and display an error message. |
| The following <i>proc</i> forms are accepted:                                                                                                    |
| P(03) PP(0 1)                                                                                                    |
| The following <i>bank</i> forms are accepted:                                                                                                    |
| B(0 1)                                                                                                    |
| The following <i>logical_bank</i> forms are accepted:                                                                                                    |
| L(0 1)                                                                                                    |
| The following <i>all_dimms_on_that_bank</i> forms are accepted:                                                                                                    |
| D                                                                                                    |
| The following <i>all_banks_on_that_proc</i> forms are accepted:                                                                                                    |
| В                                                                                                    |
| The following <i>all_banks_on_that_board</i> forms are accepted:                                                                                                   |
| В                                                                                                    |
| The following <i>paroli_link</i> forms are accepted:                                                                                                    |
| PAR(0 1)                                                                                                    |
| The hsPCI assemblies contain hot-swappable cassettes.                                                                                                    |
| The following <i>hsPCI</i> forms are accepted:                                                                                                    |
| C(3 5)V(0 1)                                                                                                    |
| The hsPCI+ assemblies contain hot-swappable cassettes.                                                                                                    |
| The following <i>hsPCI+</i> forms are accepted:                                                                                                    |
| C3V(0 1 2) and C5V0                                                                                                    |
|                                                                                                    |

|                              | I                                                                                                    |
|------------------------------|----------------------------------------------------------------------------------------------------|
|                              | There are three bus locations: address, data, and response.                                                                                                    |
|                              | The following <i>bus</i> forms are accepted:                                                                                                    |
|                              | ABUS   DBUS   RBUS (0 1)                                                                                                    |
| EXTENDED<br>DESCRIPTION      |                                                                                                    |
| Group Privileges<br>Required | You must have platform administrator, domain administrator, or domain<br>configurator privileges to run this command. If you have platform privileges, you<br>can run this command for the platform components only. If you have domain<br>privileges you can run this command only on the domain for which you have<br>privileges. |
|                              | Refer to Chapter 2, "SMS Security Options and Administrative Privileges" in the <i>System Management Services (SMS) 1.4 Administrator Guide</i> for more information.                                                                                                    |
| EXAMPLES                     | EXAMPLE 1 Adding CSB 0 and Processor 2 on System Board 1 to the Domain A Blacklist                                                                                                    |
|                              | sc0:sms-user:> disablecomponent -dA CS0 SB1/P2                                                                                                    |
|                              | EXAMPLE 2 Adding the Logical Bank 0 of Bank 0 on Processor 0 on System Board 0 to the Domain A Blacklist                                                                                                    |
|                              | sc0:sms-user:> disablecomponent -dA SB0/P0/B0/L0                                                                                                    |
|                              | EXAMPLE 3 Adding All DIMMs on Bank 0 of Processor 1 on System Board 3 to the Domain A Blacklist                                                                                                    |
|                              | sc0:sms-user:> disablecomponent -dA SB3/P1/B0/D                                                                                                    |
|                              | EXAMPLE 4 Adding All Banks on Processor 0 on System Board 1 to the Domain B<br>Blacklist                                                                                                    |
|                              | sc0:sms-user:> disablecomponent -dB SB1/P0/B                                                                                                    |
|                              | EXAMPLE 5 Adding All Banks on System Board 0 to the Domain D Blacklist                                                                                                    |
|                              | sc0:sms-user:> disablecomponent -dD SB0/B                                                                                                    |
|                              | EXAMPLE 6 Adding Processor Pair 1 on System Board 3 to the Platform Blacklist                                                                                                    |
|                              | sc0:sms-user:> disablecomponent SB3/PP1                                                                                                    |
|                              | EXAMPLE 7 Adding the hsPCI Cassette in the 5V slot 0 of IO Board 6 to the Domain A                                                                                                    |

|             | Blacklist<br>sc0:sms-user:> disablecomponent -dA                                | 106/C5V0                       |                                                 |
|-------------|---------------------------------------------------------------------------------|--------------------------------|-------------------------------------------------|
|             | EXAMPLE 8 Adding Paroli Link 0 on wPCi<br>sc0:sms-user:> disablecomponent I     | i Board 7 to the F<br>:07/par0 | Platform Blacklist                              |
|             | EXAMPLE 9 Adding the Data Bus CSO on H<br>sc0:sms-user:> disablecomponent -dA   |                                | in A Blacklist                                  |
|             | <b>EXAMPLE 10</b> Adding CSB 0 and Processor 2<br>Because It Is Scheduled to Be |                                | l 1 to the Domain A Blacklist                   |
|             | sc0:sms-user:> disablecomponent -d                                              | A -i upgrade                   | CSO SB1/P2                                      |
|             | EXAMPLE 11 Adding Processor Pair 1 on Sy<br>Because It Needs Service            | rstem Board 3 to               | the Platform Blacklist                          |
|             | <pre>sc0:sms-user:&gt; disablecomponent -i</pre>                                | "Needs serv                    | ice" SB3/PP1                                    |
| EXIT STATUS | The following exit values are returned:                                         |                                |                                                 |
|             | 0Successful completion.>0An error occurred.                                     |                                |                                                 |
| FILES       | The following file is used by this comma                                        | nd.                            |                                                 |
|             | /etc/opt/SUNWSMS/config/platfor                                                 | m/blacklist                    | List of platform components excluded.           |
|             | /etc/opt/SUNWSMS/config/ <i>domain_id/</i>                                      | blacklist                      | List of domain<br>components to be<br>excluded. |
| ATTRIBUTES  | See <b>attributes</b> (5) for descriptions of the                               | following attrib               | outes.                                          |
|             | Attribute Types                                                                 |                                | Attribute Values                                |
|             | Availability                                                                    | SUNWSMSop                      |                                                 |
| SEE ALSO    | addboard(1M), enablecomponent(1M),                                              | esmd(1M), sho                  | wcomponent(1M)                                  |

| dsmd                                                                                                    |                                                                                                    |
|----------------------------------------------------------------------------------------------------|----------------------------------------------------------------------------------------------------|
|                                                                                                    | domain status and operating system (OS) heartbeat for up to 18<br>ire 15K and up to nine domains on a Sun Fire 12K system.                                                                                                    |
| errors. In the event<br>registers and hardw                                                                                                    | recovers the domain and handles domain-related hardware<br>of a domain hang, dsmd resets the domain, collects CPU<br>are configuration dumps, and saves them to two files. This<br>to efhd(1M) any automatic diagnosis (AD) information related                                                                                                    |
|                                                                                                    | anges are monitored and logged in domain-specific log files if INFO; otherwise there is no log for a state change.                                                                                                    |
|                                                                                                    | ted automatically by the ssd(1M) daemon. Do <i>not</i> start it command line.                                                                                                    |
| <ul> <li>Domain boot fails</li> <li>Error reset</li> <li>Solaris OS hang</li> <li>Domain panic</li> <li>Domain reset/refe</li> <li>DStop</li> <li>Boot/panic/error</li> <li>dsmd clients included</li> <li>codd(1</li> <li>dxs(1M)</li> <li>efe</li> <li>osd(1M)</li> <li>pcd(1M)</li> <li>esmd(1M)</li> <li>dsmd is a client of:</li> <li>hwad(1M)</li> </ul> | boot<br>reset_sync timeout<br>::<br>Capacity on Demand (COD) daemon<br>Domain X server daemon<br>Sun Management Center daemon<br>OpenBoot PROM daemon<br>Platform configuration database daemon<br>Environment status monitoring daemon<br>Hardware access daemon                                                                                                    |
|                                                                                                    | dsmd(1M) monitors<br>domains on a Sun F<br>dsmd automatically<br>errors. In the event of<br>registers and hardw<br>daemon also passes<br>to a domain stop.<br>All domain state chat<br>the message level is<br>This daemon is start<br>manually from the of<br>dsmd logs the follow<br>Domain boot faile<br>Error reset<br>Solaris OS hang<br>Domain panic<br>Domain panic<br>Domain reset/ref<br>DStop<br>Boot/panic/error<br>dsmd clients include<br>codd(1<br>dxs(1M)<br>efe<br>osd(1M)<br>pcd(1M)<br>esmd(1M)<br>dsmd is a client of: |

|     | For more information refer to the System Administrator Guide. | Management S   | Services (SMS) 1.4                                     |
|-----|---------------------------------------------------------------|----------------|--------------------------------------------------------|
| LES | The following files are supported:                            |                |                                                        |
|     | /etc/opt/SUNWSMS/startup/ssd_st                               | art            | Default startup file for<br>ssd.                       |
| ,   | /var/opt/SUNWSMS/adm/ <i>domain_id</i> /                      |                | Stores message files and hpost dump files.             |
|     | /var/opt/SUNWSMS/SMS/adm/ <i>domai</i>                        | n_id/post/     | Stores the dstop and hardware configuration dump files |
|     | /export/home/ <i>sms-user</i> /xir_dump/                      |                | Stores xir dump files for all domains.                 |
|     | See <b>attributes</b> (5) for descriptions of the             | following attr | ibutes.                                                |
| l   |                                                               |                |                                                        |
|     | Attribute Types                                               |                | Attribute Values                                       |
|     | Availability                                                  | SUNWSMSop      | )                                                      |
| SO  |                                                               |                | )                                                      |
| D   | Availability<br>codd(1M), dxs(1M), efhd(1M), esmd(1M          |                | )                                                      |
|     | Availability<br>codd(1M), dxs(1M), efhd(1M), esmd(1M          |                | )                                                      |
|     | Availability<br>codd(1M), dxs(1M), efhd(1M), esmd(1M          |                | )                                                      |
|     | Availability<br>codd(1M), dxs(1M), efhd(1M), esmd(1M          |                | )                                                      |
|     | Availability<br>codd(1M), dxs(1M), efhd(1M), esmd(1M          |                | )                                                      |
|     | Availability<br>codd(1M), dxs(1M), efhd(1M), esmd(1M          |                | )                                                      |
|     | Availability<br>codd(1M), dxs(1M), efhd(1M), esmd(1M          |                | )                                                      |
|     | Availability<br>codd(1M), dxs(1M), efhd(1M), esmd(1M          |                | )                                                      |

| NAME        | dxs - domain X server                                                          |                                                                                                    |
|-------------|--------------------------------------------------------------------------------|----------------------------------------------------------------------------------------------------|
| SYNOPSIS    | dxs [-s] -d domain_ind                                                         | dicator                                                                                                    |
|             | dxs -h                                                                         |                                                                                                    |
| DESCRIPTION | console functionality, d<br>support. The mailbox s<br>virtual console function | ware support for a domain. This support includes virtual<br>ynamic reconfiguration mailbox support, and PCI mailbox<br>upport handles domain driver requests and events. The<br>nality enables one or more users running the console<br>domain's virtual console. |
|             | domain's console drive                                                         | nning Solaris software, $dxs$ acts as a relay between the r ( $cvcd$ ) and the running console windows. When the Solaris software, $dxs$ acts as a relay between OpenBoot g console windows.                                                                      |
|             |                                                                                | utomatically started for each active domain by the $ssd(1M)$ manually from the command line. dxs for the domain is omain is shut down.                                                                                                    |
| OPTIONS     | The following options a                                                        | are supported:                                                                                                    |
|             | -d domain_indicator                                                            | Specifies the domain using one of the following:                                                                                                    |
|             |                                                                                | <i>domain_id</i> – ID for a domain. Valid <i>domain_id</i> s are A–R and are not case sensitive.                                                                                                    |
|             |                                                                                | <i>domain_tag</i> – Name assigned to a domain using addtag(1M).                                                                                                    |
|             | -h                                                                             | Help. Displays usage descriptions for the specified <i>hostname</i> .                                                                                                    |
|             |                                                                                | <b>Note –</b> Use alone. Any option specified in addition to -h is ignored.                                                                                                    |
|             | -S                                                                             | Disables console output logging. By default, logging is<br>enabled and is written to the /var/opt/SUNWSMS/adm/<br>domain_id/console file.                                                                                                    |
| EXIT STATUS | The following exit valu                                                        | les are returned:                                                                                                    |
|             | 0 Succes                                                                       | sful completion.                                                                                                    |
|             | >0 An err                                                                      | ror occurred.                                                                                                    |
|             |                                                                                |                                                                                                    |

| Attribute Types                      | Attribute Values |
|--------------------------------------|------------------|
| Availability                         | SUNWSMSop        |
| ddtag(1M), console(1M), ssd(1M       | 1                |
| Iutag (114), console (114), 35u (114 | 1)               |
|                                      |                  |
|                                      |                  |
|                                      |                  |
|                                      |                  |
|                                      |                  |
|                                      |                  |
|                                      |                  |
|                                      |                  |
|                                      |                  |
|                                      |                  |
|                                      |                  |
|                                      |                  |
|                                      |                  |
|                                      |                  |
|                                      |                  |
|                                      |                  |
|                                      |                  |
|                                      |                  |
|                                      |                  |

| NAME        | efhd - error and fault handling daemon                                                                                                    |                                                                                                    |
|-------------|----------------------------------------------------------------------------------------------------|----------------------------------------------------------------------------------------------------|
| SYNOPSIS    | efhd                                                                                                    |                                                                                                    |
| DESCRIPTION | efhd(1M) performs automatic error diagnosis based on<br>information passed by dsmd(1M). efhd also updates the<br>components associated with a hardware failure, based of<br>captures the diagnosis performed by the automatic diagn<br>the Solaris operating environment on domains. efhd pa<br>erd(1M) for reporting.<br>This daemon is started automatically by the ssd(1M) da | e health status of<br>on the list event that<br>nosis (AD) engine, POST, or<br>asses this list event to |
|             | manually from the command line.                                                                                                    |                                                                                                    |
| EXTENDED    | efhd(1M) does the following:                                                                                                    |                                                                                                    |
| DESCRIPTION | <ul> <li>Obtains the domain name and location of the dstop f failure.</li> </ul>                                                                                                    | ile associated with the                                                                                 |
|             | <ul> <li>Receives the diagnosis results performed by the other<br/>system, POST and the domain Solaris operating envir</li> </ul>                                                                                                    |                                                                                                    |
|             | <ul> <li>Analyzes the errors captured in the dstop file.</li> </ul>                                                                                                    |                                                                                                    |
|             | <ul> <li>Generates the error information used by the automation determine components associated with the encounter</li> </ul>                                                                                                    |                                                                                                    |
|             | <ul> <li>Updates the component health status of the compone<br/>encountered errors.</li> </ul>                                                                                                    | ents associated with the                                                                                |
|             | <ul> <li>Passes the diagnosis results to erd(1M) for reporting</li> </ul>                                                                                                    |                                                                                                    |
|             | For more information refer to the <i>System Management Se</i> Administrator Guide.                                                                                                    | ervices (SMS) 1.4                                                                                       |
| FILES       | The following files are supported:                                                                                                    |                                                                                                    |
|             | /etc/opt/SUNWSMS/startup/ssd_start                                                                                                    | Default startup file for ssd.                                                                           |
|             | /etc/opt/SUNWSMS/SMS/config/efhd_rules.cf                                                                                                    | Contains specialized diagnosis rules.                                                                   |
|             | /etc/opt/SUNWSMS/SMS/config/SF15000.dict                                                                                                    | Contains primary and known permutations of fault classes.                                               |
|             |                                                                                                    |                                                                                                    |

| Attribute Types                                   | Attribute Values |
|---------------------------------------------------|------------------|
| Availability                                      | SUNWSMSop        |
| <b>smd</b> (1M), <b>erd</b> (1M), <b>ssd</b> (1M) |                  |
|                                                   |                  |
|                                                   |                  |
|                                                   |                  |
|                                                   |                  |
|                                                   |                  |
|                                                   |                  |
|                                                   |                  |
|                                                   |                  |
|                                                   |                  |
|                                                   |                  |
|                                                   |                  |
|                                                   |                  |
|                                                   |                  |
|                                                   |                  |
|                                                   |                  |
|                                                   |                  |
|                                                   |                  |
|                                                   |                  |

| NAME        | elad - event log access daemon                                                                                                    |                                   |                                                                                                    |  |
|-------------|----------------------------------------------------------------------------------------------------|-----------------------------------|----------------------------------------------------------------------------------------------------|--|
| SYNOPSIS    | elad                                                                                                    |                                   |                                                                                                    |  |
| DESCRIPTION | elad(1M) controls access to the SMS event log (eventlog), which records fault<br>and error events identified by the automatic diagnosis (AD) engine on a Sun Fit<br>high-end system. This daemon also performs the following archive tasks: |                                   | D) engine on a Sun Fire                                                                                                    |  |
|             | <ul> <li>Starts a new event log file whenever the current event log reaches its size limit.</li> </ul>                                                                                                    |                                   |                                                                                                    |  |
|             | The current log file is archived as eventlog.0. Whenever a new event log is created, the file names of existing archive logs are incremented by 1. A maximum of ten archive files (eventlog.0 through eventlog.9) is maintained.            |                                   |                                                                                                    |  |
|             | <ul> <li>Deletes the oldest archive file, eventlog.9, whenever a new event log file is created.</li> </ul>                                                                                                    |                                   |                                                                                                    |  |
|             | <ul> <li>Passes error and list events to elad(1M)</li> </ul>                                                                                                    | <ol> <li>for recording</li> </ol> |                                                                                                    |  |
|             | This daemon is started automatically by the manually from the command line.                                                                                                    | he ssd(1M) dae                    | emon. Do <i>not</i> start it                                                                                                    |  |
| FILES       | The following files are supported:                                                                                                    |                                   |                                                                                                    |  |
|             | /etc/opt/SUNWSMS/SMS/config/elad                                                                                                    | _tuning.txt                       | Sets the size, number of<br>archive files to be<br>maintained, and<br>number of days that the<br>archive files are to be<br>retained. |  |
|             | ssd.                                                                                                    |                                   | Default startup file for<br>ssd.                                                                                                    |  |
|             |                                                                                                    |                                   | Stores message files and hpost dump files.                                                                                            |  |
|             | /var/opt/SUNWSMS/SMS/adm/events/                                                                                                    | eventlog                          | Stores all the hardware-<br>related error and fault<br>events                                                                         |  |
| ATTRIBUTES  | See attributes(5) for descriptions of the f                                                                                                    | ollowing attrib                   | utes.                                                                                                    |  |
|             | Attribute Types Attribute Values                                                                                                    |                                   | attribute Values                                                                                                    |  |
|             | Availability                                                                                                    | SUNWSMSop                         |                                                                                                    |  |
| SEE ALSO    | efhd(1M), elad(1M), erd(1M), mld(1M),                                                                                                    |                                   |                                                                                                    |  |

I

| NAME        | enablecomponent - remove the specified component from the specified blacklist                                                                                                    |                                                                                                    |  |
|-------------|----------------------------------------------------------------------------------------------------|----------------------------------------------------------------------------------------------------|--|
| SYNOPSIS    | enablecomponent [-a -d domain_indicator] location                                                                                                    |                                                                                                    |  |
|             | enablecomponent -h                                                                                                    |                                                                                                    |  |
| DESCRIPTION | enablecomponent(1M) removes a component from the platform, domain, or ASR blacklist, making it eligible for booting.                                                                                                    |                                                                                                    |  |
|             | time. POST reads the bases along to OpenBo<br>successfully tested; tho                                                                                                    | hal file that lists components that POST cannot use at boot<br>lacklist file(s) before preparing the system for booting, and<br>bot PROM a list of only those components that have been<br>se on the blacklist are excluded. SMS supports three<br>ain boards, one for platform boards, and the internal ASR |  |
|             | The ASR <i>blacklist</i> is an internal file created by esmd when it powers off components due to environmental conditions. The ASR blacklist is also used by the power libraries and SMS commands to prevent turning on a bad component. |                                                                                                    |  |
|             | enablecomponent, w                                                                                                    | nen used without any option, edits the platform blacklist.                                                                                                    |  |
|             | Use showcomponent(1M) to display whether a particular component is currently blacklisted.                                                                                                    |                                                                                                    |  |
|             | For more information on the use and editing of platform and domain blacklists refer to Chapter 6, "Domain Control," in the <i>System Management Services (SMS)</i> 1.4 Administrator Guide.                                               |                                                                                                    |  |
| OPTIONS     | The following options a                                                                                                    | are supported:                                                                                                    |  |
|             | -a                                                                                                    | Specifies the component to remove from the ASR blacklist.                                                                                                    |  |
|             | -d domain_indicator                                                                                                    | Specifies the domain using one of the following:                                                                                                    |  |
|             |                                                                                                    | <i>domain_id</i> – ID for a domain. Valid <i>domain_id</i> s are A–R and are not case insensitive.                                                                                                    |  |
|             |                                                                                                    | <i>domain_tag</i> – Name assigned to a domain using $addtag(1M)$ .                                                                                                    |  |
|             | -h                                                                                                    | Help. Displays usage descriptions.                                                                                                    |  |
|             |                                                                                                    | <b>Note –</b> Use alone. Any option specified in addition to -h is ignored.                                                                                                    |  |
|             |                                                                                                    |                                                                                                    |  |

| <b>OPERANDS</b> | The following operands are supported: |                                                                                                    |  |
|-----------------|---------------------------------------|----------------------------------------------------------------------------------------------------|--|
|                 | location                              | List of component locations, separated by forward slashes and comprised of:                                           |  |
|                 |                                       | board_loc/proc/bank/logical_bank                                                                                      |  |
|                 |                                       | board_loc/proc/bank/all_dimms_on_that_bank                                                                            |  |
|                 |                                       | board_loc/proc/all_banks_on_that_proc                                                                                 |  |
|                 |                                       | board_loc/all_banks_on_that_board                                                                                     |  |
|                 |                                       | board_loc/proc                                                                                                    |  |
|                 |                                       | board_loc/procs                                                                                                    |  |
|                 |                                       | board_loc/cassette                                                                                                    |  |
|                 |                                       | board_loc/bus                                                                                                    |  |
|                 |                                       | board_loc/paroli_link                                                                                                 |  |
|                 |                                       | Multiple <i>location</i> arguments are permitted, separated by a space.                                               |  |
|                 |                                       | The <i>location</i> forms are optional and are used to specify particular components on boards in specific locations. |  |
|                 |                                       | For example, the <i>location</i> SB5/P0/B1/L1 indicates Logical Bank 1 of Bank 1 on Processor 0 at SB5.               |  |
|                 |                                       | The SB0/PP1 location indicates Processor Pair 1 at SB0.                                                               |  |
|                 |                                       | The CS0/ABUS <i>location</i> indicates address bus 0 on the centerplane.                                              |  |
|                 |                                       | The EX11/DBUS1 <i>location</i> indicates data bus 1 at expander 11.                                                   |  |
|                 |                                       | The following <i>board_loc</i> forms are accepted:                                                                    |  |
|                 |                                       | Sun Fire 15K, Sun Fire 12K                                                                                            |  |
|                 |                                       | SB(017), SB(08)                                                                                                    |  |
|                 |                                       | IO(017), IO(08)                                                                                                    |  |
|                 |                                       | CS(0 1), CS(0 1)                                                                                                    |  |
|                 |                                       | EX(017), EX(08)                                                                                                    |  |
|                 |                                       |                                                                                                    |  |

Processor locations indicate single processors or processor pairs. There are four possible processors on a CPU/memory board. Processor pairs on that board are: procs 0 and 1, and procs 2 and 3. The MaxCPU has two processors, procs 0 and 1, and only one proc pair (PP0). Using PP1 for this board causes enablecomponent to exit and display an error message. The following *proc* forms are accepted: P(0...3) PP(0|1) The following *bank* forms are accepted: B(0|1) The following *logical\_bank* forms are accepted: L(0|1) The following *all\_dimms\_on\_that\_bank* forms are accepted: D The following *all\_banks\_on\_that\_proc* forms are accepted: В The following *all\_banks\_on\_that\_board* forms are accepted: В The following *paroli\_link* forms are accepted: PAR(0|1) The hsPCI assemblies contain hot-swappable cassettes. The following *hsPCI* forms are accepted: C(3|5)V(0|1)The hsPCI+ assemblies contain hot-swappable cassettes. The following *hsPCI*+ forms are accepted: C3V(0|1|2) and C5V0

|                              | There are three bus locations: address, data, and response.                                                                                                    |  |  |
|------------------------------|----------------------------------------------------------------------------------------------------|--|--|
|                              | The following <i>bus</i> forms are accepted:                                                                                                    |  |  |
|                              | ABUS   DBUS   RBUS (0 1)                                                                                                    |  |  |
| EXTENDED<br>DESCRIPTION      |                                                                                                    |  |  |
| Group Privileges<br>Required | You must have platform administrator, domain administrator, or domain<br>configurator privileges to run this command. If you have platform privileges, you<br>can run this command for the platform components only. If you have domain<br>privileges, you can run this command only on the domain for which you have<br>privileges. |  |  |
|                              | Refer to Chapter 2, "SMS Security Options and Administrative Privileges" in the <i>System Management Services (SMS) 1.4 Administrator Guide</i> for more information.                                                                                                    |  |  |
| EXAMPLES                     | EXAMPLE 1 Removing CSB0 From the ASR Blacklist                                                                                                    |  |  |
|                              | sc0:sms-user:> enablecomponent -a CS0                                                                                                    |  |  |
|                              | <b>EXAMPLE 2</b> Removing the Logical Bank 0 of Bank 0 on Processor 0 on System Board 0<br>From the Domain A Blacklist                                                                                                    |  |  |
|                              | sc0:sms-user:> enablecomponent -dA SB0/P0/B0/L0                                                                                                    |  |  |
|                              | EXAMPLE 3 Removing All DIMMs on Bank 0 of Processor 1 on System Board 3 From the Domain A Blacklist                                                                                                    |  |  |
|                              | sc0:sms-user:> enablecomponent -dA SB3/P1/B0/D                                                                                                    |  |  |
|                              | EXAMPLE 4 Removing All Banks on Processor 0 on System Board 1 From the Domain<br>B Blacklist                                                                                                    |  |  |
|                              | sc0:sms-user:> enablecomponent -dB SB1/P0/B                                                                                                    |  |  |
|                              | EXAMPLE 5 Removing All Banks on System Board 0 From the Domain D Blacklist                                                                                                    |  |  |
|                              | sc0:sms-user:> enablecomponent -dD SB0/B                                                                                                    |  |  |
|                              | EXAMPLE 6 Removing Processor Pair 0 on I/O Board 7 From the Platform Blacklist sc0:sms-user:> enablecomponent IO7/PP0                                                                                                    |  |  |
|                              |                                                                                                    |  |  |

|             | EXAMPLE 7 Removing Processor 1 on Syste                                                                 | em Board 3 Froi  | n the Domain A Blacklist            |
|-------------|----------------------------------------------------------------------------------------------------|------------------|-------------------------------------|
|             | sc0:sms-user:> enablecomponent -dA SB3/P1                                                               |                  |                                     |
|             | <b>EXAMPLE 8</b> Removing the hsPCI Cassette in the 3V slot 0 of IO Board 6 From the Domain A Blacklist |                  |                                     |
|             | sc0:sms-user:> enablecomponent -dA IO6/C3V0                                                             |                  |                                     |
|             | EXAMPLE 9 Removing the Paroli Link 0 on wPCi Board 5 From the Platform Blacklist                        |                  |                                     |
|             | sc0:sms-user:> enablecomponent IO5/PAR0                                                                 |                  |                                     |
|             | EXAMPLE 10 Removing the Address Bus CS                                                                  | 0 on EX7 From    | the Domain A Blacklist              |
|             | sc0:sms-user:> enablecomponent -dA 1                                                                    | EX7/ABUS0        |                                     |
| EXIT STATUS | The following exit values are returned:                                                                 |                  |                                     |
|             | 0 Successful completion.                                                                                |                  |                                     |
|             | >0 An error occurred.                                                                                   |                  |                                     |
| FILES       | The following files are used by this command.                                                           |                  |                                     |
|             | /etc/opt/SUNWSMS/config/asr/blacklist List of components excluded by esmd.                              |                  |                                     |
|             | /etc/opt/SUNWSMS/config/platform/blacklist List of platform components excluded.                        |                  |                                     |
|             | /etc/opt/SUNWSMS/config/ <i>domain_id</i> /                                                             | /blacklist       | List of domain components excluded. |
| ATTRIBUTES  | See <b>attributes</b> (5) for descriptions of the following attributes.                                 |                  |                                     |
|             | Attribute Types                                                                                         | Attribute Values |                                     |
|             | Availability                                                                                            | SUNWSMSop        |                                     |
| SEE ALSO    | addboard(1M), disablecomponent(1M),                                                                     | esmd(1M), she    | owcomponent(1M)                     |
|             |                                                                                                    |                  |                                     |
|             |                                                                                                    |                  |                                     |
|             |                                                                                                    |                  |                                     |
| I           |                                                                                                    |                  |                                     |

| NAME        | erd - event reporting daemon                                                                                                    |                                                               |  |
|-------------|----------------------------------------------------------------------------------------------------|---------------------------------------------------------------|--|
| SYNOPSIS    | erd                                                                                                    |                                                               |  |
| DESCRIPTION | erd(1M) provides reporting services that deliver fault event text messages to platform and domain logs, information for Sun Management Center and Sun Remote Services, and email reports that contain fault event messages. |                                                               |  |
|             | This daemon is started automatically by the $ssd(1M)$ daemon. Do <i>not</i> start it manually from the command line.                                                                                                    |                                                               |  |
| FILES       | The following files are supported:                                                                                                    |                                                               |  |
|             | <pre>/etc/opt/SUNWSMS/SMS/config/event_email.cf</pre>                                                                                                    | Controls email notifications                                  |  |
|             | /etc/opt/SUNWSMS/SMS/config/templates/<br>sample_email                                                                                                    | Default format of event content in email                      |  |
|             | /etc/opt/SUNWSMS/SMS/config/templates/<br>sendmail.sh                                                                                                    | Default shell script to send email                            |  |
|             | /etc/opt/SUNWSMS/startup/ssd_start                                                                                                    | Default startup file for<br>ssd                               |  |
|             | /var/opt/SUNWSMS/SMS/adm/events/eventlog                                                                                                    | Stores all the hardware-<br>related error and fault<br>events |  |

# **ATTRIBUTES** See **attributes**(5) for descriptions of the following attributes:

| Attribute Types | Attribute Values |
|-----------------|------------------|
| Availability    | SUNWSMSop        |

#### **SEE ALSO mld**(1M), **ssd**(1M), **testemail**(1M)

| NAME        | esmd - environmental status monitoring daemon                                                                                                    |                                                                                                    |  |
|-------------|----------------------------------------------------------------------------------------------------|----------------------------------------------------------------------------------------------------|--|
| SYNOPSIS    | esmd                                                                                                    |                                                                                                    |  |
| DESCRIPTION | esmd(1M) monitors system cabinet environmental conditions —for example,<br>voltage, temperature, fan tray, and power supply. esmd logs abnormal conditions<br>and takes action, if necessary, to protect the hardware. |                                                                                                    |  |
|             | This daemon is started automatically by the ssd(1M) daemon. Do <i>not</i> start it manually from the command line.                                                                                                    |                                                                                                    |  |
| EXTENDED    | esmd monitors the followin                                                                                                    | g boards for out-of-range conditions:                                                                                                    |  |
| DESCRIPTION | ■ CPU board                                                                                                    |                                                                                                    |  |
|             | <ul> <li>MaxCPU board</li> </ul>                                                                                                    |                                                                                                    |  |
|             | <ul> <li>HPCI board</li> </ul>                                                                                                    |                                                                                                    |  |
|             | ■ HPCI+ board                                                                                                    |                                                                                                    |  |
|             | <ul> <li>Expander board</li> </ul>                                                                                                    |                                                                                                    |  |
|             | <ul> <li>Centerplane support boa</li> </ul>                                                                                                    | rd                                                                                                    |  |
|             | <ul> <li>SC control board</li> </ul>                                                                                                    |                                                                                                    |  |
|             | SC I/O                                                                                                    |                                                                                                    |  |
|             | Fan control board                                                                                                    |                                                                                                    |  |
|             | <ul> <li>Power supplies (bulk)</li> <li>esmd recognizes the following events and alerts the appropriate clients/daemons:</li> </ul>                                                                                    |                                                                                                    |  |
|             |                                                                                                    |                                                                                                    |  |
|             | Component insertion                                                                                                    | Notices component presence from one polling cycle<br>to the next. esmd sends notification only if that client<br>(hwad(1M), pcd(1M), dsmd(1M), and so on) has<br>requested it for that particular component type. |  |
|             | Component removal                                                                                                    | Notices component absence from one polling cycle to<br>the next. esmd sends notification only if that client<br>(hwad, pcd, and so on) has requested it for that<br>particular component type.                    |  |
|             | PCI card insertion                                                                                                    | Notices whenever a PCI card has been inserted into a PCI board.                                                                                                    |  |
|             | PCI card removal                                                                                                    | Notices whenever a PCI card has been removed from a PCI board.                                                                                                    |  |
|             | Board power off                                                                                                    | Notices whenever a board is powered off or when board power, previously on, is off.                                                                                                    |  |
|             | Board power on                                                                                                    | Notices when a board is powered on or when board power, previously off, is on.                                                                                                    |  |
|             |                                                                                                    |                                                                                                    |  |

|             | Board temperature change                                                                       | Notices when temperature sensors on a board register a two-degree difference or when a temperature crosses a temperature threshold.                                                                                 |  |
|-------------|------------------------------------------------------------------------------------------------|----------------------------------------------------------------------------------------------------|--|
|             | Board voltage change                                                                           | Notices if a voltage sensor value has changed so that<br>it is close to being out of range and again if the new<br>value is out of range. In this case esmd removes the<br>board from the domain and powers it off. |  |
|             | Board current change                                                                           | Notices whenever any of the monitored board current values change.                                                                                                    |  |
|             | CSB state change                                                                               | ate change Notices when any of the monitored CSB board properties change.                                                                                                    |  |
|             | EXB state change                                                                               | Notices when any of the monitored EXB board properties change.                                                                                                    |  |
|             | CPU state change                                                                               | Notices when any of the monitored CPU board properties change.                                                                                                    |  |
|             | Bulk power state changeNotices when any of the bulk power supply<br>properties change.         |                                                                                                    |  |
|             | Fan tray state change                                                                          | Notices when any of the monitored fan tray properties change.                                                                                                    |  |
|             | PCI card state change                                                                          | Notices when any of the monitored PCI card properties change.                                                                                                    |  |
|             | esmd clients include:                                                                          |                                                                                                    |  |
|             | hwad Hardware access daemon                                                                    |                                                                                                    |  |
|             | pcd Platfor                                                                                    | m configuration database daemon                                                                                                    |  |
|             | dsmd Domai                                                                                     | Domain status monitoring daemon                                                                                                    |  |
|             | For more information refer to the System Management Services (SMS) 1.4<br>Administrator Guide. |                                                                                                    |  |
| EXIT STATUS | The following exit values are returned:                                                        |                                                                                                    |  |
|             | 0 Successful completion.                                                                       |                                                                                                    |  |
|             | >0 An error o                                                                                  | ccurred.                                                                                                    |  |
| FILES       | The following file is support                                                                  | rted.                                                                                                    |  |
|             | /var/opt/SUNWSMS/adm/                                                                          | platform/messages Stores message files.                                                                                                    |  |

**ATTRIBUTES** | See **attributes**(5) for descriptions of the following attributes.

| Attribute Types                        | Attribute Values |  |
|----------------------------------------|------------------|--|
| Availability                           | SUNWSMSop        |  |
| dsmd(1M), hwad(1M), pcd(1M),           | ssd (1M)         |  |
| (,,, <b>-</b> ,, <b>-</b> , <b>-</b> , |                  |  |
|                                        |                  |  |
|                                        |                  |  |
|                                        |                  |  |
|                                        |                  |  |
|                                        |                  |  |
|                                        |                  |  |
|                                        |                  |  |
|                                        |                  |  |
|                                        |                  |  |
|                                        |                  |  |
|                                        |                  |  |
|                                        |                  |  |
|                                        |                  |  |
|                                        |                  |  |
|                                        |                  |  |
|                                        |                  |  |
|                                        |                  |  |
|                                        |                  |  |

| NAME        | flashupdate - update the flash PROMs located on the CPU boards, MaxCPU boards, and system controllers (SC)                                                                                                    |                                                                                                    |  |
|-------------|----------------------------------------------------------------------------------------------------|----------------------------------------------------------------------------------------------------|--|
| SYNOPSIS    | <b>flashupdate</b> -d <i>domain_indicator</i> -f <i>path</i> [-q -v] [-y -n]                                                                                                    |                                                                                                    |  |
|             | flashupdate -f path [-                                                                                                    | q -v] [-y -n ] <i>location</i>                                                                                                    |  |
|             | <b>flashupdate</b> -h                                                                                                    |                                                                                                    |  |
| DESCRIPTION | flashupdate(1M) updates the flash PROMs (FPROMs) in the system controllers (SC), and the FPROMs in a domain's CPU and MaxCPU boards, given the board location.                                                                                                    |                                                                                                    |  |
|             | To update the FPROMs in the system controller, you must log in to the SC you want<br>to update, and specify the FPROM to be updated. (You cannot update one SC from<br>the other SC.) Each FPROM has a specific image file associated with it. Once you<br>have finished updating the SC FPROMs, you must shut down and reset the SC. See<br>Example 6 in the EXAMPLES section. You do not need to reset the SC after<br>updating CPU FPROMs. |                                                                                                    |  |
|             | Before you can update the CPU FPROMs, SMS must be running and the specified<br>board must be powered on. This is not required for updating the SC FPROMs. If<br>any of the domain's CPU or MaxCPU boards have the virtual keyswitch set to the<br>secure position, the FPROM(s) are not updated.                                                                                                    |                                                                                                    |  |
|             | flashupdate displays both the current FPROM and the flash image file information prior to any updates. You are prompted to update the FPROMs.                                                                                                    |                                                                                                    |  |
|             | <b>Note</b> – No CLIs should be executed on a system board while flashupdate is running on that board. Wait until flashupdate completes before running any SMS commands involving that system board.                                                                                                    |                                                                                                    |  |
| OPTIONS     | The following options are supported:                                                                                                    |                                                                                                    |  |
|             | -d domain_indicator                                                                                                    | Specifies the domain using one of the following:                                                                                      |  |
|             |                                                                                                    | <i>domain_id</i> – ID for a domain. Valid <i>domain_id</i> s are A–R and are not case sensitive.                                      |  |
|             |                                                                                                    | <i>domain_tag</i> – Name assigned to a domain using addtag(1M).                                                                       |  |
|             | -f path                                                                                                    | Name of the flash image file.                                                                                                    |  |
|             |                                                                                                    | The <i>path</i> argument specifies the name of the image file that is used to update the FPROM given in the <i>location</i> argument. |  |
|             |                                                                                                    |                                                                                                    |  |

|          | -h              | Help. Displays usage descriptions.                                                                                                    |
|----------|-----------------|----------------------------------------------------------------------------------------------------|
|          | 11              | <b>Note</b> – Use alone. Any option specified in addition to -h is ignored.                                                                                                    |
|          | -n              | Automatically answers no to all prompts. Prompts are displayed unless used with the $-q$ option.                                                                                                 |
|          | -đ              | Quiet. Suppresses all messages to stdout including prompts.                                                                                                    |
|          |                 | When used alone, $-q$ defaults to the $-n$ option for all prompts.                                                                                                    |
|          |                 | When used with either the $-y$ or the $-n$ option, $-q$ suppresses all user prompts and automatically answers with either 'y' or 'n' based on the option chosen.                                 |
|          | -v              | Verbose. Displays version information about the<br>firmware. The information displayed is intended for<br>internal use by Sun service personnel. Its format is<br>private and subject to change. |
|          | -у              | Automatically answers yes to all prompts. Prompts are displayed unless used with the $-q$ option.                                                                                                |
| OPERANDS | The following o | perands are supported:                                                                                                    |
|          | location        | FPROM location.                                                                                                    |
|          |                 | The FPROM location consists of <i>board_loc/FPROM_id</i> , separated by a forward slash.                                                                                                    |
|          |                 | The <i>FPROM_id</i> is specified only when you want to update a particular FPROM (FP0 or FP1) on a CPU board and the system controller (SC).                                                     |
|          |                 | For example, the location, SB4/FP0, indicates the FPROM 0 on the CPU board in slot 4.                                                                                                    |
|          |                 | Sun Fire 15K, Sun Fire 12K                                                                                                    |
|          |                 | SB(017), SB(08)                                                                                                    |
|          |                 | IO(017), IO(08)                                                                                                    |
|          |                 | SC(0 1), SC(0 1)                                                                                                    |
|          |                 | The following <i>FPROM_id</i> forms are accepted:                                                                                                    |
|          |                 | FP(0 1), FP(0 1)                                                                                                    |
|          | I               |                                                                                                    |

| EXTENDED<br>DESCRIPTION      |                                                                                                    |
|------------------------------|----------------------------------------------------------------------------------------------------|
| Group Privileges<br>Required | You must have platform administrator or domain administrator privileges to run<br>this command. If you have platform administrator privileges, all boards can be<br>updated. For domain administrators, only boards that are active in the<br>administrator's domain or available to the administrator's domain can be updated. |
|                              | Refer to Chapter 2, "SMS Security Options and Administrative Privileges" in the <i>System Management Services (SMS)</i> 1.4 Administrator Guide for more information.                                                                                                    |
| EXAMPLES                     | <b>EXAMPLE 1</b> Updating FPROM 0 in the System Controller 0                                                                                                    |
|                              | You must reset the SC after running this command.                                                                                                    |
|                              | sc0:sms-user:> flashupdate -f /opt/SUNWSMS/firmware/SCOBPimg.di SC0/<br>FP0                                                                                                    |
|                              | <b>EXAMPLE 2</b> Updating FPROM 1 in the System Controller 0                                                                                                    |
|                              | The first instance is for an SC with a CP1500 board, the second for an SC with a CP2140 board. You must reset the SC after running this command.                                                                                                    |
|                              | sc0: <i>sms-user</i> :> flashupdate -f /opt/SUNWSMS/firmware/nSSCPOST.di SC0/<br>FP1                                                                                                    |
|                              | sc0: <i>sms-user</i> :> flashupdate -f /opt/SUNWSMS/firmware/oSSCPOST.di SC0/<br>FP1                                                                                                    |
|                              | <b>EXAMPLE 3</b> Updating FPROM 0 in the System Controller 1                                                                                                    |
|                              | You must reset the SC after running this command.                                                                                                    |
|                              | <pre>scl:sms-user:&gt; flashupdate -f /opt/SUNWSMS/firmware/SCOBPimg.di SC1/<br/>FP0</pre>                                                                                                    |
|                              | EXAMPLE 4 Updating Both FPROMs on CPU Board 0                                                                                                    |
|                              | SMS must be running, and the SB0 board must be powered on.                                                                                                    |
|                              | <pre>sc0:sms-user:&gt; flashupdate -f /opt/SUNWSMS/hostobjs/sgcpu.flash SB0 Do you wish to update the FPROM (yes/no)? y sc0:sms-user:&gt;</pre>                                                                                                    |
|                              | EXAMPLE 5 Updating FPROMs in Domain A                                                                                                    |

SMS must be running, and the CPU boards in domain A must be powered on.

sc0:sms-user:> flashupdate -d A -f /opt/SUNWSMS/hostobjs/sgcpu.flash

**EXAMPLE 6** Resetting the SC After Updating the SC FPROMs

Switch to superuser and shut down the SC.

```
sc0:sms-user:> su -
sc0:# shutdown -y -g0 -i0
...[system messages]
ok
```

In order for the new firmware to be enabled on your SC, you must now perform a reset of the SC. Type:

```
ok reset-all
```

If this does not reset the SC, then you must perform a hard reset.

Physically locate your system controller within your Sun Fire high-end system cabinet, and depress the Abort button and then the Reset button on the SC board. Once the SC has been reset you should see OpenBoot PROM messages indicating that the new version of the firmware is loading. After the system successfully returns to the ok prompt, verify that the flash update worked by typing:

ok show-dropins

```
Dropins for Flash device: /pci@lf,0/pci@l,1/ebus@l/flashprom@l0,400000
Dropin name Size Checksum Date Date Version Vendor
created flashed
SSCOBP-dropins 90 c84e 11/13/2001 11/13/2001 1.2 SUNW,sscobp
....
```

Note the version number of the Dropins (1.2).

You can now boot your new installation of the Solaris software. Type: ok boot *new disk* 

|       | Availability                                                                                       | SUN    | WSMSop                                                 |
|-------|----------------------------------------------------------------------------------------------------|--------|--------------------------------------------------------|
|       | Interface stability                                                                                | Evolv  | ving                                                   |
|       | Attribute Types                                                                                    |        | Attribute Values                                       |
| ГES   | See <b>attributes</b> (5) for descriptions of the                                                  | follow | ing attributes.                                        |
|       | /opt/SUNWSMS/hostobjs/sgcpu.fla                                                                    | sh     | Used to update the FPROMs of the CPU and MaxCPU boards |
|       | /opt/SUNWSMS/firmware/oSSCPOST.                                                                    |        | Used to update the FPROM1 of the CP2140 SC.            |
|       | , op 0, 0010000, 11100010, 110001001.                                                              | ~      | the CP1500 SC.                                         |
|       | /opt/SUNWSMS/firmware/nSSCPOST.                                                                    | di     | the SC.<br>Used to update the FPROM 1 of               |
|       | /opt/SUNWSMS/firmware/SCOBPimg.                                                                    | di     | Used to update the FPROM 0 o                           |
| FILES | The following files are used by this comr                                                          | nand:  |                                                        |
|       | >0 An error occurred.                                                                              |        |                                                        |
|       | 0 Successful completion.                                                                           |        |                                                        |
| TATUS | The following exit values are returned:                                                            |        |                                                        |
|       | Compare version numbers. If they are th                                                            | e same | e, flashupdate was successful.                         |
|       | sc0:sms-user:>                                                                                     |        |                                                        |
|       | Do you wish to update the SC User Fl                                                               | PROM ( | yes/no)? <b>n</b>                                      |
|       | Version: 1.2<br>Size: 144,<br>Check Sum: 51278<br>Date Flashed: 11/13/01<br>Date Created: 11/13/01 |        |                                                        |
|       | Current SC FPROM Information<br>====================================                               |        |                                                        |
|       | FP0                                                                                                |        | MS/firmware/SCOBPimg.di SC                             |

| NAME                                                                                      | fomd - failover management daemon                                                                                                    |                                    |  |
|-------------------------------------------------------------------------------------------|----------------------------------------------------------------------------------------------------|------------------------------------|--|
| SYNOPSIS                                                                                  | fomd                                                                                                    |                                    |  |
| DESCRIPTION                                                                               | fomd(1M) is the core of the system controller (SC) failover mechanism. The fomd daemon detects faults on the local and remote SCs and takes the appropriate action (directing a failover/takeover). |                                    |  |
|                                                                                           | The fond daemon ensures that the necessary synchronization data between the two SCs is current. fond runs on both the main and the spare SCs.                                                       |                                    |  |
|                                                                                           | This daemon is automatically started by ssd(1M). Do <i>not</i> start it manually from the command line.                                                                                             |                                    |  |
| EXIT STATUS                                                                               | The following exit values are returned:                                                                                                    |                                    |  |
|                                                                                           | 0 Successful completion.                                                                                                    |                                    |  |
|                                                                                           | >0 An error occurred.                                                                                                    |                                    |  |
| FILES                                                                                     | <b>FILES</b> The following configuration file is required:                                                                                                    |                                    |  |
|                                                                                           | /etc/opt/SUNWSMS/config/fomd.cf                                                                                                    | Failover daemon configuration file |  |
| <b>ATTRIBUTES</b> See <b>attributes</b> (5) for descriptions of the following attributes. |                                                                                                    | following attributes.              |  |
|                                                                                           | Attribute Types                                                                                                    | Attribute Values                   |  |
|                                                                                           | Availability                                                                                                    | SUNWSMSop                          |  |
| SEE ALSO                                                                                  | setfailover(1M), showfailover(1M)                                                                                                    |                                    |  |
|                                                                                           |                                                                                                    |                                    |  |
|                                                                                           |                                                                                                    |                                    |  |
|                                                                                           |                                                                                                    |                                    |  |
|                                                                                           |                                                                                                    |                                    |  |

| NAME        | frad - FRU access daemon                                                                                                    |                  |  |
|-------------|----------------------------------------------------------------------------------------------------|------------------|--|
| SYNOPSIS    | frad                                                                                                    |                  |  |
| DESCRIPTION | frad(1M) runs on the system controller (SC) and provides the exclusive mechanism<br>by which SMS processes, including daemons, access any FRU SEEPROM within a<br>given Sun Fire high-end system. frad also provides the platform-dependent<br>interface to the Sun Fire high-end systems SEEPROMs required by the FRU ID<br>software tools. |                  |  |
|             | This daemon is started automatically by the ssd(1M) daemon. Do <i>not</i> start it manually from the command line.                                                                                                    |                  |  |
| EXIT STATUS | The following exit values are returned:                                                                                                    |                  |  |
|             | 0 Successful completion.                                                                                                    |                  |  |
|             | >0 An error occurred.                                                                                                    |                  |  |
| ATTRIBUTES  | See <b>attributes</b> (5) for descriptions of the following attributes.                                                                                                    |                  |  |
|             | Attribute Types                                                                                                    | Attribute Values |  |
|             |                                                                                                    |                  |  |
|             | Availability                                                                                                    | SUNWSMSop        |  |
| SEE ALSO    | Availability<br>ssd(1M)                                                                                                    | SUNWSMSop        |  |
| SEE ALSO    |                                                                                                    | SUNWSMSop        |  |

| NAME                         | help - display help information for SMS commands                                                                                                    |  |  |
|------------------------------|----------------------------------------------------------------------------------------------------|--|--|
| SYNOPSIS                     | help [ command_name]                                                                                                    |  |  |
|                              | help -h                                                                                                    |  |  |
| DESCRIPTION                  | If no argument is included, help(1M) displays a list of valid SMS commands along with their correct syntax. Otherwise, the <i>command_name</i> operand displays that command's man page. |  |  |
| OPTIONS                      | The following options are supported:.                                                                                                    |  |  |
|                              | -h Help. Displays usage descriptions.                                                                                                    |  |  |
| OPERANDS                     | The following operands are supported:                                                                                                    |  |  |
|                              | <i>command_name</i> Specific command for which help displays the man page.                                                                                                    |  |  |
| EXTENDED<br>DESCRIPTION      |                                                                                                    |  |  |
| Group Privileges<br>Required | You must have platform administrator, platform operator, platform service, domain administrator, domain configurator, or superuser privileges to run this command.                       |  |  |
|                              | Refer to Chapter 2, "SMS Security Options and Administrative Privileges" in the System Management Services (SMS) 1.4 Administrator Guide for more information.                           |  |  |
| EXAMPLES                     | EXAMPLE 1 Using Help                                                                                                    |  |  |
|                              | Displays all commands.                                                                                                    |  |  |
|                              | <pre>sc0:sms-user:&gt; help usage: addboard -d domain_indicator [ -c function] [-r retry_count [-t timeout]] [-q][-y   -n] location addboard -h smsversion -h</pre>                      |  |  |
|                              | EXAMPLE 2 Using Help for a Command                                                                                                    |  |  |
|                              |                                                                                                    |  |  |
|                              |                                                                                                    |  |  |

| 1 Displays man(1M) page                                   |                                                                                                    |
|-----------------------------------------------------------|----------------------------------------------------------------------------------------------------|
| Displays man(1M) page.                                    |                                                                                                    |
| sc0:sms-user:> help addtag                                |                                                                                                    |
| Maintenance Commands                                      | addtag(1M)                                                                                                    |
| NAME<br>addtag - assign a domain name                     | e (tag) to a domain                                                                                                    |
| SYNOPSIS                                                  |                                                                                                    |
| addtag -d <i>domain_indicator</i> -a new_<br>             | _tag [-q ] [-y   -n]                                                                                                    |
| The following exit values are returned:                   |                                                                                                    |
| 0 Successful completion                                   |                                                                                                    |
| >0 An error occurred.                                     |                                                                                                    |
| See attributes (5) for descriptions of th Attribute Types | e following attributes. Attribute Values                                                                                                    |
|                                                           |                                                                                                    |
| Availability                                              | SUNWSMSop                                                                                                    |
|                                                           | sc0:sms-user:> help addtag<br>Maintenance Commands<br>NAME<br>addtag - assign a domain name<br>SYNOPSIS<br>addtag -d domain_indicator -a new_<br><br>The following exit values are returned:<br>0 Successful completion.<br>>0 An error occurred.<br>See attributes(5) for descriptions of the |

| NAME        | hpost - Sun Fire high-end system power-on self-test (POST) control application                                                                                                    |                     |  |
|-------------|----------------------------------------------------------------------------------------------------|---------------------|--|
| SYNOPSIS    | hpost                                                                                                    |                     |  |
| DESCRIPTION | hpost(1M) is responsible for probing, testing, and configuring the hardware of a Sun Fire high-end system domain, preparing it for use by the OpenBoot PROM and the Solaris operating environment. Alternate modes prepare a single board for attach to a running domain using dynamic reconfiguration (DR), create hardware state dump files on the system controller (SC), clear certain nonfatal hardware error states, and perform related Sun Fire high-end system hardware operations. |                     |  |
|             | <b>Note</b> – This application is intended to be run only by other SMS applications or daemons. Invoking it directly from the command line can cause failures of running domains and is <i>not</i> a supported mode of use.                                                                                                    |                     |  |
|             | hpost's clients include:                                                                                                    |                     |  |
|             | <ul> <li>dsmd(1M)</li> <li>dxs(1M)</li> <li>setkeyswitch(1M)</li> </ul>                                                                                                    |                     |  |
|             |                                                                                                    |                     |  |
|             | hpost is a client of:                                                                                                    |                     |  |
|             | ■ hwad(1M)                                                                                                    |                     |  |
|             | ■ pcd(1M)                                                                                                    |                     |  |
| ATTRIBUTES  | hpost requires and uses flash PROM images and downloadable local POST executables delivered in the SUNWSMS1p package.                                                                                                    |                     |  |
| AT TRIDUTLO | See <b>attributes</b> (5) for descriptions of the following attributes.                                                                                                    |                     |  |
|             | Attribute Types                                                                                                    | Attribute Values    |  |
|             | Availability                                                                                                    | SUNWSMSpo           |  |
| SEE ALSO    | dsmd(lm), hwad(lm), pcd(lm), setkeys                                                                                                    | switch(lm), dxs(lm) |  |
|             |                                                                                                    |                     |  |
|             |                                                                                                    |                     |  |
|             |                                                                                                    |                     |  |

| NAME        | hwad - hardware access daemon                                                                                                    |                  |  |
|-------------|----------------------------------------------------------------------------------------------------|------------------|--|
| SYNOPSIS    | hwad                                                                                                    |                  |  |
| DESCRIPTION | hwad(1M) provides the exclusive mechanism by which SMS processes, including daemons, access, control, monitor, and configure the hardware.                                                                                                    |                  |  |
|             | hwad runs in either main or spare mode and asks the failover daemon $(fomd(1M))$ for the role that the system controller (SC) should play when it comes up.                                                                                                    |                  |  |
|             | At start-up, hwad opens all the drivers (sbbc, echip, gchip, and console bus) and uses the ioctl calls to interface with them. It reads the contents of the device presence register to identify the boards present in the system, and makes them accessible to the clients.                                                                                                    |                  |  |
|             | IOSRAM and Mbox interfaces are also provided by hwad. This helps communication<br>between the SC and the domain. For dynamic reconfiguration (DR), hwad directs<br>communication to the new IOSRAM (tunnel switch). For darb interrupts, hwad<br>notifies the dsmd(1M) if there is a dstop or rstop. It also notifies related SMS<br>daemon(s), depending on the type of Mbox interrupt that occurs. |                  |  |
|             | hwad detects and recovers console bus and jtag errors.                                                                                                    |                  |  |
|             | This daemon is started automatically by the ssd(1M) daemon. Do <i>not</i> start it manually from the command line.                                                                                                    |                  |  |
| ATTRIBUTES  | See <b>attributes</b> (5) for descriptions of the following attributes.                                                                                                    |                  |  |
|             | Attribute Types                                                                                                    | Attribute Values |  |
|             | Availability                                                                                                    | SUNWSMSop        |  |
| SEE ALSO    | <b>dsmd</b> (1M), <b>ssd</b> (1M)                                                                                                    |                  |  |

| NAME        | initcmdsync - command synchronization command                                                                                                    |                                                                                                    |  |  |
|-------------|----------------------------------------------------------------------------------------------------|----------------------------------------------------------------------------------------------------|--|--|
| SYNOPSIS    | cancelcmdsync cmdsync_descriptor                                                                                                    |                                                                                                    |  |  |
|             | <pre>initcmdsync script_name [ parameters]</pre>                                                                                                    |                                                                                                    |  |  |
|             | savecmdsync -M identifier cmdsync_descriptor                                                                                                    |                                                                                                    |  |  |
|             | [cancel   init   save]cmdsync -h                                                                                                    |                                                                                                    |  |  |
| DESCRIPTION | The command synchronization commands work together to control the recovery of<br>user-defined scripts interrupted by a system controller (SC) failover. Insert the<br>following commands in user-defined scripts to enable command synchronization:                                                                                                    |                                                                                                    |  |  |
|             | initcmdsync                                                                                                    | Creates a command synchronization descriptor that identifies<br>the script to be recovered.                                                                                          |  |  |
|             |                                                                                                    | This descriptor is placed on a command synchronization list<br>that identifies the scripts and commands to be restarted on<br>the new main SC after a failover.                      |  |  |
|             | savecmdsync                                                                                                    | Adds a marker that identifies a location in the script from which processing can be resumed after a failover.                                                                        |  |  |
|             | cancelcmdsync                                                                                                    | Removes a command synchronization descriptor from the command synchronization list. This ensures that the script is run only once and not after subsequent failovers.                |  |  |
|             | Be sure that all exit paths of a script have a cancelcmdsync<br>sequence to remove the descriptor from the command<br>synchronization list. If you do not remove the descriptor and<br>a failover occurs, the script is rerun on the new main SC.                                                                                                    |                                                                                                    |  |  |
|             | <b>Note</b> – Both an initcmdsync and a cancelcmdsync sequence must be contained within a script to enable command synchronization. The use of the savecmdsync command is optional and marks only specific points in a script from which processing can be resumed. If specific restart points are not necessary, consider using runcmdsync(1M) instead. |                                                                                                    |  |  |
| OPTIONS     | The following options are supported:                                                                                                    |                                                                                                    |  |  |
|             | cmdsync_descriptor                                                                                                    | Specifies the command synchronization descriptor that<br>identifies the user-defined script. This descriptor is the<br>standard output value returned by the initcmdsync<br>command. |  |  |
|             |                                                                                                    |                                                                                                    |  |  |

| -h                                      | Help. Displays usage descriptions.                                                                                                    |
|-----------------------------------------|----------------------------------------------------------------------------------------------------|
|                                         | <b>Note</b> – Use alone. Any option specified in addition to -h is ignored.                                                                                                    |
| −M identifier                           | Marks a location in the script from which the script can be<br>resumed after a failover. The identifier must be a positive<br>integer.                                                                  |
| parameters                              | Specifies the options or parameters associated with the user-<br>defined script. These parameters are stored on the spare SC<br>and are used to restart the specified script after a failover.          |
| script_name                             | Identifies the name of the user-defined script to be synchronized. <i>script_name</i> must be the absolute path name of an executable command. The command must exist in the same location on both SCs. |
| The command syne<br>within a user-defin | chronization commands are inserted at certain logical points ed script.                                                                                                    |

## EXTENDED DESCRIPTION

For instance, a Korn shell script might be structured as follows:

```
# MAIN CODE STARTS HERE
# Be sure to use a cleanup procedure to handle any
# interrupts.
# Use the cancelcmdsync to remove the script from the
# command synchronization list. Otherwise, the command
# will get restarted on the new main SC.
#
clean_up () {
       cancelcmdsync $desc
        exit
    }
# Declare the clean_up function to capture system signals
# and cleanup.
trap "clean_up" INT HUP TERM QUIT PWR URG
goto_label=1
# Process the arguments, capturing the -M marker point
# if provided
#
for arg in $*; do
      case $arg in
           -M )
       goto_label=$arg;;
       •
       esac
   done
# Place this script and all its parameters in the command
# synchronization list, which indicates the commands to
# be restarted after an SC failover.
#
# NOTE: The script must be executable by the user defined
# in fomd.cf and reside in the same directory on both the
# main and the spare SC.
```

```
# If the command is not part of the defined PATH for
# the user, the absolute filename must be passed with the
# initcmdsync command
#
initcmdsync script name parameters
# The marker point is stored in the goto_label variable.
# Keep executing this script until all cases have been
# processed or an error is detected.
while (( $goto_label != 0 )) ; do
# Each case should represent a synchronization point
# in the script.
#
case $goto_label in
#
# Step 1: Do something
#
1)
                  do_something
                  .
# Execute the savecmdsync command with the script's
# descriptor and a unique marker to save the position.
# If a failover occurs here, the commands represented in
# the next goto_label (2) will be resumed.
#
           savecmdsync -M $(( $goto_label + 1 )) $desc
           goto_label=$(( $goto_label + 1 ))
             ;;
# Step 2: Do more things
#
2)
             do more things
             savecmdsync -M $(( $goto_label + 1 )) $desc
               goto_label=$(( $goto_label + 1 ))
               ;;
#
# Step 3: Finish the last step and set the goto_label to 0
# so that the script ends.
3)
             finish_last_step
             .
             .
             goto_label=0
              ;;
esac
done
# END OF MAIN CODE
# Remember to execute cancelcmdsync to remove the script from the
# command synchronization list. Otherwise, the command will be restarted
# after the failover.
#
cancelcmdsync $desc
```

| Group Privileges<br>Required | You must have platform administrator, platform operator, platform service, domain administrator, or domain configurator privileges to run this command.                                                                                                    |                  |
|------------------------------|----------------------------------------------------------------------------------------------------|------------------|
|                              | Refer to Chapter 2, "SMS Security Options and Administrative Privileges" in the <i>System Management Services (SMS) 1.4 Administrator Guide</i> for more information.                                                                                                    |                  |
| EXIT STATUS                  | The following exit values are returned:                                                                                                    |                  |
|                              | 0 Successful completion.                                                                                                    |                  |
|                              | >0 An error occurred.                                                                                                    |                  |
| ATTRIBUTES                   | Note – The standard output for initcmdsync contains the command<br>synchronization descriptor. Also, when failover is disabled (after a failover or in a<br>single SC environment), scripts that contain synchronization commands generate<br>error messages to the platform log file and return nonzero exit codes. These<br>messages can be ignored.<br>See attributes(5) for descriptions of the following attributes. |                  |
|                              | Attribute Types                                                                                                    | Attribute Values |
|                              | Availability                                                                                                    | SUNWSMSop        |
| SEE ALSO                     | <pre>runcmdsync(1M), showcmdsync(1M)</pre>                                                                                                    |                  |

| NAME        | kmd - SMS key management daemon                                                                                                    |                                                                                                    |                                                                                      |
|-------------|----------------------------------------------------------------------------------------------------|----------------------------------------------------------------------------------------------------|--------------------------------------------------------------------------------------|
| SYNOPSIS    | kmd                                                                                                    |                                                                                                    |                                                                                      |
| DESCRIPTION | communication betwee<br>domain. kmd manages j<br>SC to servers on a dom                                                                                                    | M) manages the IPSec security associations (SAs) necessary for securing the unication between the system controller (SC) and servers running on a in. kmd manages per-socket policies for connections initiated by clients on the servers on a domain. kmd manages shared policies for connections initiated ents on the domain to servers on the SC. |                                                                                      |
|             | The current default configuration includes authentication policies for the $dca(1M)$ and $dxs(1M)$ clients on the SC, which connect to the $dcs(1M)$ and $cvcd(1M)$ servers on a domain. |                                                                                                    |                                                                                      |
|             | This daemon is started automatically by the $ssd(1M)$ daemon. Do <i>not</i> start it manually from the command line.                                                                     |                                                                                                    |                                                                                      |
|             | <b>Note –</b> kmd must be ru<br>interface to IPSec.                                                                                                    | n as a root process to be permin                                                                                                    | tted to use the pf_key                                                               |
| EXIT STATUS | The following exit values are returned:                                                                                                    |                                                                                                    |                                                                                      |
|             | 0 Successful completion.                                                                                                    |                                                                                                    |                                                                                      |
|             | >0 An error occurred.                                                                                                    |                                                                                                    |                                                                                      |
| FILES       | The following file is used to configure kmd:                                                                                                    |                                                                                                    |                                                                                      |
|             | /etc/opt/SUNWSMS/c                                                                                                    | onfig/kmd_policy.cf                                                                                                    | kmd_policy.cf<br>configures the shared<br>and per-socket policies<br>managed by kmd. |
|             | Changes to the policies are made by editing the kmd_policy.cf file on the SC. Corresponding changes must be made on the affected domain(s).                                              |                                                                                                    |                                                                                      |
|             | The format of kmd_policy.cf is a table of eight fields separated by the pipe ( ) character:                                                                                              |                                                                                                    |                                                                                      |
|             | dir   d_port   protocol   sa_type   auth_alg   encr_alg   domain   login                                                                                                    |                                                                                                    |                                                                                      |
|             | The fields are defined as follows:                                                                                                    |                                                                                                    |                                                                                      |
|             | dir                                                                                                    | Direction to connect from.                                                                                                    |                                                                                      |
|             | Values: sctodom, domtosc                                                                                                    |                                                                                                    |                                                                                      |
|             | d_port                                                                                                    | Destination port.                                                                                                    |                                                                                      |
|             |                                                                                                    |                                                                                                    |                                                                                      |

75

| protocol                                                                                                    | Protocol for the socket.                                                                                                    |  |
|----------------------------------------------------------------------------------------------------|----------------------------------------------------------------------------------------------------|--|
|                                                                                                    | Values: tcp, udp                                                                                                    |  |
| sa_type                                                                                                    | Security association type.                                                                                                    |  |
|                                                                                                    | Values: ah, esp                                                                                                    |  |
| auth_alg                                                                                                    | Authentication algorithm.                                                                                                    |  |
|                                                                                                    | Values: none, md5, shal                                                                                                    |  |
| encr_alg                                                                                                    | Encryption algorithm.                                                                                                    |  |
|                                                                                                    | Values: none, des, 3des                                                                                                    |  |
| domain                                                                                                    | Domain ID.                                                                                                    |  |
|                                                                                                    | Values: integers 0-17or a [space].                                                                                                    |  |
|                                                                                                    | A space for the domain ID defines a policy that applies to<br>all domains. A policy for a specific domain overrides a<br>policy that applied to all domains. |  |
| login                                                                                                    | Login name.                                                                                                    |  |
|                                                                                                    | Values: Any valid login name.                                                                                                    |  |
| The default policies in t                                                                                     | he kmd_policy.cf file are as follows:                                                                                                    |  |
| sctodom 665 tcp ah md5 none   sms-dca                                                                         |                                                                                                    |  |
| sctodom   442   tcp   ah   md5   none     sms-dxs                                                             |                                                                                                    |  |
| The configuration of policies on a domain is the standard IPSec configuration file                            |                                                                                                    |  |
| (/etc/inet/ipseccor                                                                                           | f.init).                                                                                                    |  |
| The default policies are shown below.                                                                         |                                                                                                    |  |
| {dport sun-dr}permit { <i>auth_alg</i> md5 }                                                                  |                                                                                                    |  |
| <pre>{sport sun-dr } permit { auth_alg md5 sa unique } { sport sun-dr } apply {auth_alg md5 sa unique }</pre> |                                                                                                    |  |
|                                                                                                    |                                                                                                    |  |
| <pre>{ dport cvc_hostd } permit {auth_alg md5 } { sport cvc_hostd } apply { auth_alg md5 sa unique }</pre>    |                                                                                                    |  |
|                                                                                                    | appry (auto_ang may sa unique)                                                                                                    |  |
|                                                                                                    |                                                                                                    |  |
|                                                                                                    |                                                                                                    |  |
|                                                                                                    |                                                                                                    |  |

## **ATTRIBUTES** | See **attributes**(5) for descriptions of the following attributes.

|      | Attribute Types | Attribute Values      |
|------|-----------------|-----------------------|
| Avai | 5               | SUNWSMSr<br>SUNWSMSop |

## SEE ALSO ssd(1M), sckmd(1M), ipsecconf(1M), pf\_key(1M), ipsec(1M), dca(1M), dxs(1M), dcs(1M), cvcd(1M)

| NAME                    | mand - management network daemon                                                                                                    |
|-------------------------|----------------------------------------------------------------------------------------------------|
| SYNOPSIS                | mand                                                                                                    |
| DESCRIPTION             | mand(1M) supports the management network (MAN) drivers and the failover<br>management daemon (fomd(1M)) by providing the required network configuration.<br>This configuration information includes host names, IP addresses, and netmasks.<br>mand is also responsible for initializing and updating these respective fields in the<br>platform configuration database (pcd(1M)) daemon as well as the in MAN driver<br>on the system controller (SC). |
|                         | ${\tt mand}$ is an SMS daemon running on both the main and spare SCs. Its role is set up by fomd.                                                                                                    |
|                         | This daemon is started automatically by the $ssd(1M)$ daemon. Do <i>not</i> start it manually from the command line.                                                                                                    |
| EXTENDED<br>DESCRIPTION | <ul> <li>SC-to-Domain and Domain-to-SC Internal Network (I1) data includes:</li> <li>Network mask</li> <li>SC host name</li> <li>SC IP address</li> <li>Domain[A-R] host name</li> <li>Domain[A-R] IP address</li> <li>SC-to-SC Internal Network (I2) data includes:</li> <li>Network mask</li> <li>SC 0 host name</li> <li>SC 0 IP address</li> <li>SC 1 host name</li> </ul>                                                                          |
| EXIT STATUS             | <ul> <li>SC 1 IP address</li> <li>SC External Community (C) data includes:</li> <li>Community Failover IP address</li> <li>Community physical interface name</li> <li>The following exit values are returned:</li> <li>0 Successful completion.</li> <li>&gt;0 An error occurred.</li> </ul>                                                                                                    |

| FILES      | The following configuration file is required:     |                                                                                                    |  |
|------------|---------------------------------------------------|----------------------------------------------------------------------------------------------------|--|
|            | /etc/opt/SUNWSMS/config/MAN.cf                    | This file includes the domain-to-SC, the SC-to-domain, and the SC-to-SC management network data as well as the community data for external access to the SC. |  |
|            |                                                   | Do not manually modify the MAN.cf file.                                                                                                    |  |
| ATTRIBUTES | See <b>attributes</b> (5) for descriptions of the | e following attributes.                                                                                                    |  |
|            | Attribute Types                                   | Attribute Values                                                                                                    |  |
|            | Availability                                      | SUNWSMSop                                                                                                    |  |
| SEE ALSO   | <pre>fomd(1M), pcd(1M), smsconfig(1M), s</pre>    | sd(1M)                                                                                                    |  |
|            |                                                   |                                                                                                    |  |
|            |                                                   |                                                                                                    |  |
|            |                                                   |                                                                                                    |  |
|            |                                                   |                                                                                                    |  |
|            |                                                   |                                                                                                    |  |
|            |                                                   |                                                                                                    |  |
|            |                                                   |                                                                                                    |  |
|            |                                                   |                                                                                                    |  |
|            |                                                   |                                                                                                    |  |
|            |                                                   |                                                                                                    |  |
|            |                                                   |                                                                                                    |  |
|            |                                                   |                                                                                                    |  |
|            |                                                   |                                                                                                    |  |
|            |                                                   |                                                                                                    |  |
|            |                                                   |                                                                                                    |  |

| SYNOPSIS | mld [-f config_file] [-t]                                                                                                    |  |  |
|----------|----------------------------------------------------------------------------------------------------|--|--|
|          | mld(1M) provides logging services to all SMS daemons and processes. $mld$ is the first SMS daemon started by $ssd(1M)$ in order to capture the output of all other SMS daemons and processes during their startup phases.                                                                                                    |  |  |
|          | <ul> <li>Platform log messages are stored in:</li> </ul>                                                                                                    |  |  |
|          | /var/opt/SUNWSMS/adm/platform/messages                                                                                                    |  |  |
|          | in the following format:                                                                                                    |  |  |
|          | time host program [pid]:[msg_id hrtime_t level file_line] message                                                                                                    |  |  |
|          | file_line is optional and appears only in verbose mode.                                                                                                    |  |  |
|          | For example:                                                                                                    |  |  |
|          | Feb 2 09:16:10 2002 sun15 mld[904]:[209 2345678901<br>INFO <i>MLDLOGGER.cc</i> 141] Platform messages file created.                                                                                                    |  |  |
|          | <ul> <li>Domain log messages are stored in</li> </ul>                                                                                                    |  |  |
|          | /var/opt/SUNWSMS/adm/ <i>domain_id</i> /messages                                                                                                    |  |  |
|          | in the same format as platform messages, with additional <i>domain_id</i>   <i>domain_tag</i> information following the pid:                                                                                                    |  |  |
|          | time host program [pid]domain_id domain_tag:[msg_id hrtime_t level file_line] message                                                                                                    |  |  |
|          | For example:                                                                                                    |  |  |
|          | Feb 2 09:18:55 2002 sun15 mld[904]- <i>B</i> (engB):<br>[314 2345678902 ERR LogManager.cc 424]<br>message queue limit exceeded, messages will be dropped.                                                                                                    |  |  |
|          | <ul> <li>Domain syslog messages are stored in</li> </ul>                                                                                                    |  |  |
|          | /var/opt/SUNWSMS/adm/ <i>domain_id</i> /syslog                                                                                                    |  |  |
|          | in the same format in which they are received.                                                                                                    |  |  |
| OPTIONS  | The following options are supported:                                                                                                    |  |  |
|          | -f config_file       Provides an absolute path to an alternative remote-message-reception configuration file.         biashles remote message reception (for example, domain cost) and the second second s |  |  |
|          | -t Disables remote message reception (for example, domain syslog messages).                                                                                                    |  |  |

| EXIT STATUS                                                                               | .The following exit values are returned:                                                          |                                                                                                    |           |                                                  |
|-------------------------------------------------------------------------------------------|---------------------------------------------------------------------------------------------------|----------------------------------------------------------------------------------------------------|-----------|--------------------------------------------------|
|                                                                                           | 0 Successful completion.                                                                          |                                                                                                    |           |                                                  |
|                                                                                           | >0 An error occurred.                                                                             |                                                                                                    |           |                                                  |
| FILES                                                                                     | The following file is used by this command:                                                       |                                                                                                    |           |                                                  |
|                                                                                           | /var/opt/SUNWS                                                                                    | MS/adm/.logger                                                                                                    |           | Message logging<br>daemon configuration<br>file. |
|                                                                                           | This file supports                                                                                | three configuration dire                                                                                                    | ectives:  |                                                  |
|                                                                                           | FILE Specifies where to send messages. The default is msgdaemon and should <i>not</i> be changed. |                                                                                                    |           | <b>`he default is</b> msgdaemon                  |
|                                                                                           | LEVEL                                                                                             | Specifies the minimum level necessary for mld to log a message. The supported levels are: debug, info, notice, warning, err, crit, alert, and emerg. The default is notice. |           |                                                  |
|                                                                                           | MODE                                                                                              | Specifies the verbosity of the messages. Two modes are available: verbose and terse. The default is verbose.                                                                |           |                                                  |
|                                                                                           | <b>Note</b> – All directive arguments are not case sensitive.                                     |                                                                                                    |           |                                                  |
| <b>ATTRIBUTES</b> See <b>attributes</b> (5) for descriptions of the following attributes. |                                                                                                   |                                                                                                    | outes.    |                                                  |
|                                                                                           | Attri                                                                                             | ibute Types                                                                                                    |           | Attribute Values                                 |
|                                                                                           | Availability                                                                                      |                                                                                                    | SUNWSMSop |                                                  |
| SEE ALSO                                                                                  | <b>ssd</b> (1M)                                                                                   |                                                                                                    |           |                                                  |
|                                                                                           |                                                                                                   |                                                                                                    |           |                                                  |

| NAME        | moveboard - move a                                                                                                    | board from one domain to another                                                                                                    |  |
|-------------|----------------------------------------------------------------------------------------------------|----------------------------------------------------------------------------------------------------|--|
| SYNOPSIS    | <b>moveboard</b> -d domain_indicator [-c function] [-r retry_count [-t timeout]] [-q] [-f] [-y -n] location                                                                                                    |                                                                                                    |  |
|             | moveboard -h                                                                                                    |                                                                                                    |  |
| DESCRIPTION | moveboard(1M) first attempts to unconfigure, disconnect, and unassign <i>location</i> from the domain it is currently assigned to and possibly active in, and then proceeds to assign, connect, and configure <i>location</i> to the domain <i>domain_id</i> or <i>domain_tag</i> .        |                                                                                                    |  |
|             | the current configura<br>assign, connect, a                                                                                                    | mand option is used to specify the transition of the board from ation state to a new configuration state. Configuration states are and configure. If the $-c$ option is not specified, the default on state is configure. |  |
|             | <b>Note</b> – moveboard performs tasks synchronously and does not return control to the user until the command is complete. If the board is not powered on or tested and a -c connect   configure option is specified, then the command powers on the board and tests it.                  |                                                                                                    |  |
|             | <b>Note</b> – If the specified board is in the automatic system recovery (ASR) blacklist file, moveboard displays an error message when assigning a board and then continues. When using the connect or configure functions, moveboard displays an error message and then exits.           |                                                                                                    |  |
|             | <b>Note</b> – If the moveboard command fails, a board does not return to its original state. A dxs or dca error message is logged to the domain. If the error is recoverable, you can retry the command. If it is unrecoverable, you need to reboot the domain in order to use that board. |                                                                                                    |  |
| OPTIONS     | The following options are supported.                                                                                                    |                                                                                                    |  |
|             |                                                                                                    | Valid <i>function</i> values are assign, connect, and configure.<br>One of these values is used to control the configuration state<br>transition.                                                                         |  |
|             |                                                                                                    |                                                                                                    |  |
|             |                                                                                                    |                                                                                                    |  |
|             |                                                                                                    |                                                                                                    |  |
|             |                                                                                                    |                                                                                                    |  |
|             |                                                                                                    |                                                                                                    |  |

The possible transition states and their meanings are as follows:

Unconfigures the board from the Solaris assign operating environment running on the domain. Solaris software stops using any of the hardware resources on the board. (See deleteboard -c unconfigure.)Disconnects the board. Transitions the board into the disconnected | unconfigured state. (See deleteboard -c disconnect.) Unassigns the board from the current domain. (See deleteboard -c unassign.)Moves the board out of the logical domain by changing its state to available. Assigns the board to the new logical domain. This is a board state in which the domain has sole access to the board: however, the board is not active. Once assigned, the board can be connected or configured into the domain with the use of either setkeyswitch on or the connect or configure options.

| connect | Unconfigures the board from the Solaris<br>operating environment running on the<br>domain. Solaris software stops using any<br>of the hardware resources on the board.<br>(See deleteboard -c unconfigure.)<br>Disconnects the board. Transitions the<br>board into the<br>disconnected   unconfigured state.<br>(See deleteboard -c disconnect.)<br>Unassigns the board from the current<br>domain. (See deleteboard -c<br>unassign.) Moves the board out of the<br>logical domain by changing its state to<br>available. Assigns the board to the<br>new logical domain. (See assign earlier<br>in this section; see also addboard(1M) -c<br>assign.)Transitions the board into the<br>connected   unconfigured state. In this<br>state the board is assigned to the logical<br>domain and connected (active). This state<br>allows the normal system access to<br>hardware resources on the board. The<br>hardware data structures, however, and<br>cannot be used by the Solaris operating<br>environment. Allowed operations on the<br>board are limited to configuration<br>administration operations. (See also<br>addboard -c connect.) This is an<br>intermediate state and does not have any<br>standalone implementation at this time. |
|---------|----------------------------------------------------------------------------------------------------|
|         | 1                                                                                                    |

configure Unconfigures the board from the Solaris operating environment running on the domain. Solaris software stops using any of the hardware resources on the board. (See deleteboard -c unconfigure.) Disconnects the board. Transitions the board into the disconnected unconfigured state. (See deleteboard -c disconnect.) Unassigns the board from the current domain. (See deleteboard -c unassign.) Moves the board out of the logical domain by changing its state to available. Assigns the board to the new logical domain. (See assign earlier in this section; see also addboard -c assign.) Transitions the board into the connected unconfigured state. In this state, the board is assigned to the logical domain and connected (active). This state allows the normal system access to hardware resources on the board. The hardware resources of the board are not represented by the normal Solaris software data structures, however, and cannot be used by the Solaris operating environment. Allowed operations on the board are limited to configuration administration operations. (See connect earlier in this section: see also addboard -c connect.) Transitions the board into the connected | configured state. In this state, the board is not only assigned and connected to a domain, but also configured into the Solaris operating environment. The hardware resources on the board can be used by Solaris software. (See also addboard -c configure.) -d *domain\_indicator* Specifies the domain using one of the following: domain\_id - ID for a domain. Valid domain\_ids are A-R and are not case sensitive.

domain\_tag - Name assigned to a domain using addtag(1M).

This is the domain to which the board is being moved.

|          | -f               | Forces the specified action to occur. Typically, this is a<br>hardware-dependent override of a safety feature. Forcing a<br>state change operation can allow use of the hardware<br>resources of an occupant that is not in the ok or unknown<br>conditions, at the discretion of any hardware-dependent<br>safety checks.                                                                                                    |  |  |
|----------|------------------|----------------------------------------------------------------------------------------------------|--|--|
|          | -h               | Help. Displays usage descriptions.                                                                                                    |  |  |
|          |                  | <b>Note –</b> Use alone. Any option specified in addition to -h is ignored.                                                                                                    |  |  |
|          | -n               | Automatically answers no to all prompts. Prompts are displayed unless used with the $-q$ option.                                                                                                    |  |  |
|          | -d               | Quiet. Suppresses all messages to stdout including prompts.                                                                                                    |  |  |
|          |                  | When used alone $-q$ defaults to the $-n$ option for all prompts.                                                                                                    |  |  |
|          |                  | When used with either the $-y$ or the $-n$ option, $-q$ suppresses<br>all user prompts and automatically answers with either 'y' or<br>'n' based on the option chosen.                                                                                                    |  |  |
|          | -r retry_count   | These command arguments enable the user to specify retries                                                                                                    |  |  |
|          | -t timeout       | in case of failures encountered during state transitions. The $-r$ retry_count option can be used alone and indicates the number of times the configuration state change request should be retried by the domain. The $-t$ timeout option cannot be used without the $-r$ retry_count option and specifies the number of seconds that the domain should wait before the next retry is made. If the $-t$ timeout is not specified, the default timeout is zero, meaning that the request is retried immediately. |  |  |
|          | -у               | Automatically answers yes to all prompts. Prompts are displayed unless used with the $\neg q$ option.                                                                                                    |  |  |
| OPERANDS | The following op | operands are supported:                                                                                                    |  |  |
|          | location         | Board location separated by a space. Multiple <i>location</i> arguments are <i>not</i> permitted.                                                                                                    |  |  |
|          |                  | The following <i>location</i> forms are accepted:                                                                                                    |  |  |
|          |                  | Sun Fire 15K, Sun Fire 12K                                                                                                    |  |  |
|          |                  | SB(017), SB(08)                                                                                                    |  |  |
|          |                  | IO(017), $IO(08)$                                                                                                    |  |  |
|          |                  |                                                                                                    |  |  |

|                              | <b>Note –</b> Use showboards(1M) to display board type.                                                                                                    |  |  |
|------------------------------|----------------------------------------------------------------------------------------------------|--|--|
| EXTENDED<br>DESCRIPTION      |                                                                                                    |  |  |
| Group Privileges<br>Required | Users with platform administrator privileges can perform the -c assign option if the board is in the assigned state (not active in a running domain) of the domain from which the board is being removed.                                                                                                    |  |  |
|                              | Users with domain administrator or configurator privileges can execute this command, but only on their respective domains. You must belong to both domain groups affected, and the board must be in the available component list of both domains.                                                                                |  |  |
|                              | Refer to Chapter 2, "SMS Security Options and Administrative Privileges" in the <i>System Management Services (SMS) 1.4 Administrator Guide</i> for more information.                                                                                                    |  |  |
| EXAMPLES                     | For all examples, if the board is currently active in another domain, you must have<br>domain administrator privileges for that domain. In addition, you must have<br>platform administrator privileges or the board must be in the domain available<br>component list in order for it to be unassigned from its current domain. |  |  |
|                              | You must have platform privileges or the board must be in the domain's available<br>component list for you to assign the system board to a new domain. In addition, the<br>user must have domain privileges in the new domain in order to connect or<br>configure the board into the domain.                                     |  |  |
|                              | EXAMPLE 1 Assigning a CPU Board at SB4 to Domain A                                                                                                    |  |  |
|                              | sc0:sms-user:> moveboard -d A -c assign SB4<br>SB4 assigned to domain: A                                                                                                    |  |  |
|                              | EXAMPLE 2 Assigning a Blacklisted CPU Board at SB4 to Domain A                                                                                                    |  |  |
|                              | <pre>sc0:sms-user:&gt; moveboard -d A -c assign SB4 SB4 assigned to domain: A Warning: SB4 is blacklisted. You will not be able to connect or configure it. sc0:sms-user:&gt;</pre>                                                                                                    |  |  |
|                              | EXAMPLE 3 Configuring an IO Board Into Domain A                                                                                                    |  |  |

Note: The default function is set to configure. sc0:sms-user:> moveboard -d A IO2 IO2 unassigned from domain: B IO2 assigned to domain: A assign IO2 assign IO2 done poweron IO2 poweron IO2 done test IO2 test IO2 done connect IO2 connect IO2 done configure IO2 configure IO2 done notify online /devices/pci@5d,700000 notify online /devices/pci@5d,600000 notify online /devices/pci@5c,700000 notify online /devices/pci@5c,600000 notify add capacity IO2 done EXAMPLE 4 Connecting an IO Board at IO7 to Domain R You must have platform privileges, or the board must be in the domain available component list. sc0:sms-user:> moveboard -d R -c connect IO7 **EXAMPLE 5** Connecting a Blacklisted Board to Domain C sc0:sms-user:> moveboard -d C -c connect SB0 SB0 is blacklisted. Exiting. sc0:sms-user:> EXIT STATUS The following exit values are returned: Successful completion. 0 No acknowledge. 1 2 Not supported. 3 Operation not supported. 4 Invalid privileges. 5 Busy. System busy. 6 7 Data error. 8 Library error.

| 9  | No library.                             |
|----|-----------------------------------------|
| 10 | Insufficient condition.                 |
| 11 | Invalid.                                |
| 12 | Error.                                  |
| 13 | A PID does not exist.                   |
| 14 | Invalid attribute.                      |
| 30 | Invalid board ID type.                  |
| 31 | Invalid permissions.                    |
| 32 | Assigned to another domain.             |
| 33 | Unable to get permissions.              |
| 34 | Unable to get domain board info.        |
| 35 | Unable to get active board list.        |
| 36 | Unable to get assigned board list.      |
| 38 | Solaris not running.                    |
| 39 | Unable to assign/unassign domain state. |
| 40 | Unable to get domain permissions.       |
| 41 | Unable to get platform permissions.     |
| 51 | Invalid domain.                         |
| 52 | Invalid privileges.                     |
| 55 | Library error.                          |
| 56 | DR command syntax error.                |
| 58 | Internal error.                         |
| 59 | Component blacklisted.                  |
| 60 | Unable to get ASR blacklist.            |
| 61 | Unable to get domain blacklist.         |
| 62 | Unable to get platform blacklist.       |
| 64 | Activity check error.                   |
| 65 | Unassign check error.                   |
| 66 | Unassign, unrestricted check error.     |
| 67 | Domain permissions check error.         |

|            | 70 DR operation failed.                                                                                                    |                                            |                                        |
|------------|----------------------------------------------------------------------------------------------------|--------------------------------------------|----------------------------------------|
| FILES      | The following files are used by this command:                                                                                                    |                                            |                                        |
|            | /etc/opt/SUNWSMS/config/asr/blac                                                                                                    | /etc/opt/SUNWSMS/config/asr/blacklist      |                                        |
|            | /etc/opt/SUNWSMS/config/platform                                                                                                    | /etc/opt/SUNWSMS/config/platform/blacklist |                                        |
|            | /etc/opt/SUNWSMS/config/ <i>domain_id</i> /blacklist                                                                                             |                                            | List of domain<br>components excluded. |
| ATTRIBUTES | <b>Note</b> – This file is created and used inter<br>To remove a component from the ASR bla<br>See <b>attributes</b> (5) for descriptions of the | acklist file, use                          | enablecomponent(1M).                   |
|            | Attribute Types                                                                                                    | _                                          | Attribute Values                       |
|            | Availability                                                                                                    | SUNWSMSop                                  |                                        |
|            |                                                                                                    | F                                          |                                        |
| SEE ALSO   | addtag(1M), addboard(1M), deleteboard<br>esmd(1M), showcomponent(1M)                                                                             |                                            | omponent(1M),                          |
| SEE ALSO   | addtag(1M), addboard(1M), deleteboard                                                                                                    |                                            | omponent(1M),                          |

| NAME                         | osd - OpenBoot PROM server daemon                                                                                                    |                                                   |  |  |
|------------------------------|----------------------------------------------------------------------------------------------------|---------------------------------------------------|--|--|
| SYNOPSIS                     | osd                                                                                                    |                                                   |  |  |
| DESCRIPTION                  | osd(1M) provides software support for OpenBoot PROM. It provides an SMS event-based interface to setkeyswitch(1M) for laying out IDPROM and REBOOTARGS information prior to domain bring up.                                                                                                    |                                                   |  |  |
|                              | osd also receives mailbox commands from OpenBoot PROM. These mailbox<br>commands are acted upon, and a result is returned to OpenBoot PROM.<br>Commands include get-time-of-day, set-time-of-day, get-idprom, get-<br>nvram-data, set-nvram-data, get-reboot-args, set-reboot-args, and<br>do-tunnel-switch. One instance of osd on the system controller (SC) is shared<br>between all domains. |                                                   |  |  |
|                              | This daemon is automatically started by a command line.                                                                                                    | ssd(1M). Do <i>not</i> start it manually from the |  |  |
| EXTENDED<br>DESCRIPTION      |                                                                                                    |                                                   |  |  |
| Group Privileges<br>Required | osd is run as the sms-osd user.                                                                                                    |                                                   |  |  |
| EXIT STATUS                  | The following exit values are returned:                                                                                                    |                                                   |  |  |
|                              | 0 Successful completion.                                                                                                    |                                                   |  |  |
|                              | >0 An error occurred.                                                                                                    |                                                   |  |  |
| ATTRIBUTES                   | See <b>attributes</b> (5) for descriptions of the following attributes.                                                                                                    |                                                   |  |  |
|                              | Attribute Types                                                                                                    | Attribute Values                                  |  |  |
|                              | Availability     SUNWSMSop                                                                                                    |                                                   |  |  |
| SEE ALSO                     | setkeyswitch(1M)                                                                                                    |                                                   |  |  |
|                              |                                                                                                    |                                                   |  |  |
|                              |                                                                                                    |                                                   |  |  |
|                              |                                                                                                    |                                                   |  |  |

| NAME                    | pcd - platform configuration database daemon                                                                                                    |  |  |
|-------------------------|----------------------------------------------------------------------------------------------------|--|--|
| SYNOPSIS                | pcd                                                                                                    |  |  |
| DESCRIPTION             | pcd(1M) provides and manages controlled access to platform, domain, and system<br>board configuration data. It is an SMS daemon running on the system controller<br>(SC) and a key component of SMS configuration. All system management<br>applications access the database information through the pcd daemon.                                                                                                    |  |  |
|                         | In addition to managing platform configuration data, the pcd notifies registered system management applications when pertinent database changes have occurred. These notifications are registered as events and are transparent to the user.                                                                                                    |  |  |
|                         | This daemon is started automatically by the $ssd(1M)$ daemon. Do <i>not</i> start it manually from the command line.                                                                                                    |  |  |
| EXTENDED<br>DESCRIPTION | Platform data for SMS 1.2 version 1 includes:                                                                                                    |  |  |
|                         | Platform Type<br>Platform Name<br>Rack ID<br>Coherent Memory Address Slice Map<br>Clock Frequency<br>Clock Device Type<br>SC IP Address<br>SC Logical IP Host Adress<br>SC Host Netmask<br>SCO to SCI IP Address<br>SCI to SC IP Address<br>SC to SC Netmask<br>Platform Type<br>Platform Type<br>Platform Name<br>Rack ID<br>Coherent Memory Address Slice Map<br>Clock Frequency<br>Clock Device Type<br>SC IP Address<br>SC Logical IP Host Address<br>SC Host Netmask<br>SCO to SCI IP Address<br>SC Host Netmask<br>SCO to SCI IP Address<br>SCI to SCO IP Address<br>SCI to SCO IP Address<br>SCI to SCO IP Address<br>SC to SC Netmask<br>COD Head Rocom |  |  |

## Domain data for SMS 1.2 version 1 includes:

```
Domain Number
Domain Tag
OS Version
OS Type
Slot 0 Available Board List
Slot 1 Available Board List
Slot 0 Assigned Board List
Slot 1 Assigned Board List
Slot 0 Active Board List
Slot 1 Active Board List
Golden SRAM Expansion Slot
Keyswitch
Active Ethernet Expansion Slot
Creation Time
Domain State
Bringup Priority
IP Host Address
Hostname
Host Netmask
Broadcast Address
OBP Virtual Address
OBP Physical Address
```

Domain data for SMS 1.3 version 2 includes:

```
Domain Number
Domain Tag
OS Version
OS Type
Slot 0 Available Board List
Slot 1 Available Board List
Slot 0 Assigned Board List
Slot 1 Assigned Board List
Slot 0 Active Board List
Slot 1 Active Board List
Golden SRAM Expansion Slot
Keyswitch
Active Ethernet Expansion Slot
Creation Time
Domain State
Bringup Priority
IP Host Address
Hostname
Host Netmask
Broadcast Address
OBP Virtual Address
OBP Physical Address
Domain Reserved RTU
```

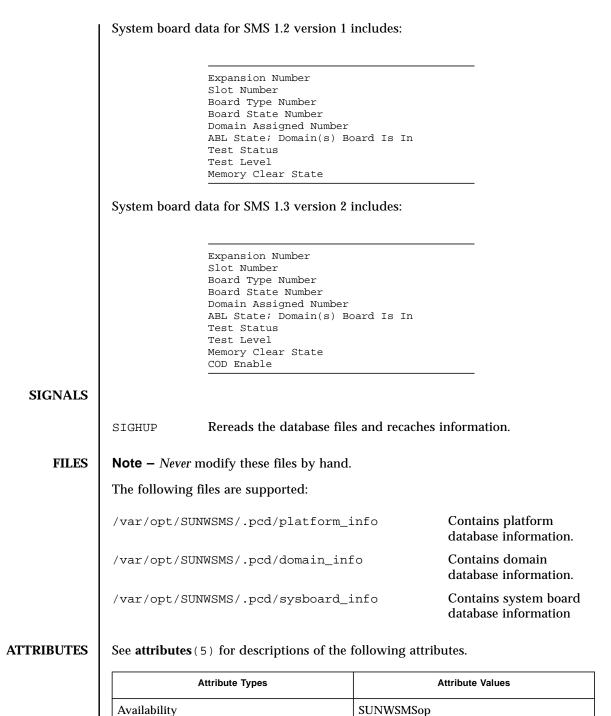

SEE ALSO | ssd(1M)

| NAME        | poweroff - cont                                                                                                    | trol power off                                                                                                    |  |
|-------------|----------------------------------------------------------------------------------------------------|----------------------------------------------------------------------------------------------------|--|
| SYNOPSIS    | <b>poweroff</b> [-q] [-y -n] [ <i>location</i> ]                                                                                                    |                                                                                                    |  |
|             | poweroff -h                                                                                                    |                                                                                                    |  |
| DESCRIPTION | poweroff(1M) powers off the specified dual 48V power supply, fan tray, or board.<br>If no arguments are specified and you have platform administrator privileges, the<br>entire system, with the exception of the bulk power supplies, the fan trays, and the<br>spare system controller (SC), powers off. If active domains are utilizing the<br>component that is going to be powered off, a listing of those domains and an "Are<br>you sure?" prompt is given by default. |                                                                                                    |  |
|             | <b>Note</b> – When you power off a bulk power supply poweroff trips the circuit breaker. In that case the poweron command alone can not restore power. You must manually flip the breaker back on and then run poweron.                                                                                                    |                                                                                                    |  |
|             | If you do not have platform administrator privileges, the [ <i>location</i> ] command operand <i>must</i> be specified and the board must be assigned to a domain for which you have domain administrator or configurator privileges.                                                                                                    |                                                                                                    |  |
|             | <b>Note</b> – This command has no effect on the position of the virtual keyswitch.                                                                                                    |                                                                                                    |  |
| OPTIONS     | The following options are supported:                                                                                                    |                                                                                                    |  |
|             | -h                                                                                                    | Help. Displays usage descriptions.                                                                                                    |  |
|             |                                                                                                    | <b>Note –</b> Use alone. Any option specified in addition to -h is ignored.                                                                                       |  |
|             | -n                                                                                                    | Automatically answers no to all prompts. Prompts are displayed unless used with the $-{\bf q}$ option.                                                            |  |
|             | -d                                                                                                    | Quiet. Suppresses all messages to stdout including prompts.                                                                                                    |  |
|             |                                                                                                    | When used alone $-q$ defaults to the $-n$ option for all prompts.                                                                                                 |  |
|             |                                                                                                    | When used with either the $-y$ or the $-n$ option, $-q$ suppresses all user prompts, and automatically answers with either 'y' or 'n' based on the option chosen. |  |
|             | -у                                                                                                    | Automatically answers yes to all prompts. Prompts are displayed unless used with the $-q$ option.                                                                 |  |
|             |                                                                                                    |                                                                                                    |  |
|             |                                                                                                    |                                                                                                    |  |
|             |                                                                                                    |                                                                                                    |  |
| l           |                                                                                                    |                                                                                                    |  |

| OPERANDS                     | The following operands are supported:                                                                                                    |                                                                                                    |  |
|------------------------------|----------------------------------------------------------------------------------------------------|----------------------------------------------------------------------------------------------------|--|
|                              | location                                                                                                    | Component location separated by a space. Multiple <i>location</i> forms are <i>not</i> permitted.                                         |  |
|                              |                                                                                                    | The following <i>location</i> forms are accepted:                                                                                         |  |
|                              |                                                                                                    | Sun Fire 15K, Sun Fire 12K                                                                                                    |  |
|                              |                                                                                                    | SB(017), SB(08)                                                                                                    |  |
|                              |                                                                                                    | IO(017), IO(08)                                                                                                    |  |
|                              |                                                                                                    | CS(0 1), CS(0 1)                                                                                                    |  |
|                              |                                                                                                    | FT(07), $FT(07)$                                                                                                    |  |
|                              |                                                                                                    | PS(05), PS(05)                                                                                                    |  |
|                              |                                                                                                    | EX(017), EX (08)                                                                                                    |  |
|                              |                                                                                                    | SC(0 1), $SC(0 1)$ [Only the spare SC can be powered off.]                                                                                |  |
| EXTENDED<br>DESCRIPTION      |                                                                                                    |                                                                                                    |  |
| Group Privileges<br>Required | You must have either platform administrator or domain administrator/configurator privileges to run this command.                                                                                                    |                                                                                                    |  |
|                              | If you have domain privileges, you must also specify the [ <i>location</i> ] operand, and the [ <i>location</i> ] must be a domain configuration unit (DCU) that is assigned to a domain for which you have domain privileges. |                                                                                                    |  |
|                              |                                                                                                    | r 2, "SMS Security Options and Administrative Privileges" in the <i>tent Services (SMS) 1.4 Administrator Guide</i> for more information. |  |
| EXAMPLES                     | EXAMPLE 1 Pow                                                                                                    | ering Off a Power Supply                                                                                                    |  |
|                              | In this example                                                                                                    | poweroff prompts you for a reply.                                                                                                    |  |
|                              | sc0: <i>sms-user</i> :>                                                                                                    | poweroff ps5                                                                                                    |  |
|                              | !!!WARNING!!!WARNING!!!WARNING!!!WARNING!!!WARNING!!!<br>!!!WARNING!!!WARNING!!!WARNING!!!WARNING!!!WARNING!!!                                                                                                    |                                                                                                    |  |
|                              |                                                                                                    | p the breakers on PS at PS5, which must be turned on manually! you want to continue to power off this component? (yes/no)? ${\bf y}$      |  |
|                              | EXAMPLE 2 Pow                                                                                                    | ering Off a CPU Board at Expander Position 0                                                                                              |  |
|                              | •                                                                                                    |                                                                                                    |  |

| In this example poweroff forces the b<br>messages and answering yes to all pro |                         |
|--------------------------------------------------------------------------------|-------------------------|
| sc0:sms-user:> poweroff -qy SB0                                                |                         |
| The following exit values are returned:                                        |                         |
| 0 Successful completion                                                        |                         |
| >0 An error occurred.                                                          |                         |
| See <b>attributes</b> (5) for descriptions of the                              | e following attributes. |
| Attribute Types                                                                | Attribute Values        |
| Availability                                                                   | SUNWSMSop               |
| <b>poweron</b> (1M)                                                            |                         |
| <pre>poweron(1M)</pre>                                                         |                         |
| <b>poweron</b> ( 1M )                                                          |                         |
| <pre>poweron(1M)</pre>                                                         |                         |
| <pre>poweron(1M) </pre>                                                        |                         |
| <pre>poweron(1M) </pre>                                                        |                         |

| NAME        | poweron - control power on                                                                                                    |                                                                                                    |  |
|-------------|----------------------------------------------------------------------------------------------------|----------------------------------------------------------------------------------------------------|--|
| SYNOPSIS    | <b>poweron</b> [-q] [-y -n] [ <i>location</i> ]                                                                                                    |                                                                                                    |  |
|             | poweron -h                                                                                                    |                                                                                                    |  |
| DESCRIPTION | poweron(1M) powers on the specified dual 48V power supply, fan tray, or board. If<br>no arguments are specified and you have platform administrator privileges, the<br>entire system is powered on (provided that no additional 48V power supply<br>modules need to be powered on to support the new power requirements).                                                                                                    |                                                                                                    |  |
|             | <b>Note</b> – When you power off a bulk power supply poweroff trips the circuit breaker. In that case the poweron command alone can not restore power. You must manually flip the breaker back on, and then run poweron.                                                                                                    |                                                                                                    |  |
|             | If you do not have platform administrator privileges, the <i>location</i> command<br>operand <i>must</i> be specified and the board must be assigned to a domain for which<br>you have domain administrator or configurator privileges. If sufficient power and<br>cooling is not available for the requested board, the poweron operation fails. A<br>minimum of five 48V power supply modules (4 KW modules) are required to<br>power a fully configured system. Thus, with N+1 redundancy, six power supply<br>modules are used. If powering on a component requires another component to be<br>powered on, such as a board requiring a 48V power supply module, the poweron<br>request fails. |                                                                                                    |  |
|             | If a specified component is in the automatic system recovery (ASR) blacklist file, an error message is displayed. If you have platform administrator privileges you are prompted to continue. If you do not, the operation is terminated and an error message is displayed.                                                                                                    |                                                                                                    |  |
| OPTIONS     | The following options are supported.                                                                                                    |                                                                                                    |  |
|             | -h                                                                                                    | Help. Displays usage descriptions.                                                                                                    |  |
|             |                                                                                                    | <b>Note –</b> Use alone. Any option specified in addition to -h is ignored.                                                                                       |  |
|             | -n                                                                                                    | Automatically answers no to all prompts. Prompts are displayed unless used with the $-q$ option.                                                                  |  |
|             | -d                                                                                                    | Quiet. Suppresses all messages to stdout including prompts.                                                                                                    |  |
|             |                                                                                                    | When used alone $-q$ defaults to the $-n$ option for all prompts.                                                                                                 |  |
|             |                                                                                                    | When used with either the $-y$ or the $-n$ option, $-q$ suppresses all user prompts, and automatically answers with either 'y' or 'n' based on the option chosen. |  |
|             | -у                                                                                                    | Automatically answers yes to all prompts. Prompts are displayed unless used with the $-{\tt q}$ option.                                                           |  |

SMS 1.4

| <b>OPERANDS</b>              | The following operands are supported:                                                                            |                                                                                                    |  |
|------------------------------|----------------------------------------------------------------------------------------------------|----------------------------------------------------------------------------------------------------|--|
|                              | location                                                                                                    | Component location separated by a space. Multiple <i>location</i> forms are <i>not</i> permitted.                                                                        |  |
|                              |                                                                                                    | The following <i>location</i> forms are accepted:                                                                                                    |  |
|                              |                                                                                                    | Sun Fire 15K, Sun Fire 12K                                                                                                    |  |
|                              |                                                                                                    | SB(017), SB(08)                                                                                                    |  |
|                              |                                                                                                    | IO(017), IO(08)                                                                                                    |  |
|                              |                                                                                                    | CS(0 1), CS(0 1)                                                                                                    |  |
|                              |                                                                                                    | FT(07), FT(07)                                                                                                    |  |
|                              |                                                                                                    | PS(05), PS(05)                                                                                                    |  |
|                              |                                                                                                    | EX(017), EX (08)                                                                                                    |  |
| EXTENDED<br>DESCRIPTION      |                                                                                                    |                                                                                                    |  |
| Group Privileges<br>Required | You must have either platform administrator or domain administrator/configurator privileges to run this command. |                                                                                                    |  |
|                              | location must be                                                                                                 | nain privileges, you must also specify the <i>location</i> operand and the<br>a domain configuration unit (DCU) that is assigned to a domain for<br>e domain privileges. |  |
|                              | You must have<br>listed in the AS                                                                                | platform administrator privileges in order to power on a board<br>R blacklist file.                                                                                      |  |
|                              |                                                                                                    | er 2, "SMS Security Options and Administrative Privileges" in the <i>nent Services (SMS) 1.4 Administrator Guide</i> for more information.                               |  |
| EXAMPLES                     | EXAMPLE 1 POV                                                                                                    | vering On the Dual 48V Power Supply                                                                                                    |  |
|                              | The power sup                                                                                                    | ply is located on the front side in the 0 bank position.                                                                                                    |  |
|                              | sc0: <i>sms-user</i> :>                                                                                          | poweron PS0                                                                                                    |  |
|                              | EXAMPLE 2 Pov                                                                                                    | vering On the Dual 48V Power Supply When Both AC Inputs are Bad                                                                                                    |  |
|                              | When the AC in                                                                                                   | nputs are bad you will receive a warning.                                                                                                    |  |
|                              |                                                                                                    | <b>poweron PS0</b><br>ts to PS0 are bad, did you remember to turn on the breakers?                                                                                       |  |

|                        | <b>EXAMPLE 3</b> Powering On a CPU in the ASI                                                                                                    | R Blacklist File                                |  |
|------------------------|----------------------------------------------------------------------------------------------------|-------------------------------------------------|--|
|                        | You must have platform administrator privileges. Otherwise, poweron terminates and displays an error message.                                                                                                    |                                                 |  |
|                        | sc0: <i>sms-user</i> :> <b>poweron SB0</b><br>Component SB0 is in the ASR blacklist.<br>Are you sure you want to continue the power ON (yes/no)? <b>Y</b>                                                                                                    |                                                 |  |
| EXIT STATUS            | The following exit values are returned:                                                                                                    |                                                 |  |
|                        | 0 Successful completion.                                                                                                    |                                                 |  |
|                        | >0 An error occurred.                                                                                                    |                                                 |  |
| FILES                  | The following file is used by this comman                                                                                                    | ıd:                                             |  |
|                        | /etc/opt/SUNWSMS/config/asr/blac                                                                                                    | Excluded by esmd.                               |  |
|                        | <b>Note</b> – This file is created and used inter                                                                                                    | nally and should <i>not</i> be edited manually. |  |
|                        | See <b>attributes</b> (5) for descriptions of the following attributes.                                                                                                    |                                                 |  |
| ATTRIBUTES             | See <b>attributes</b> (5) for descriptions of the                                                                                                    | following attributes.                           |  |
| ATTRIBUTES             | See attributes (5) for descriptions of the state of the state of the s | following attributes.<br>Attribute Values       |  |
| ATTRIBUTES             |                                                                                                    |                                                 |  |
| ATTRIBUTES<br>SEE ALSO | Attribute Types                                                                                                    | Attribute Values                                |  |
|                        | Attribute Types<br>Availability                                                                                                    | Attribute Values                                |  |
|                        | Attribute Types<br>Availability                                                                                                    | Attribute Values                                |  |
|                        | Attribute Types<br>Availability                                                                                                    | Attribute Values                                |  |
|                        | Attribute Types<br>Availability                                                                                                    | Attribute Values                                |  |
|                        | Attribute Types<br>Availability                                                                                                    | Attribute Values                                |  |
|                        | Attribute Types<br>Availability                                                                                                    | Attribute Values                                |  |
|                        | Attribute Types<br>Availability                                                                                                    | Attribute Values                                |  |

| NAME        | rcfgadm - remote configuration administration                                                                                                    |  |  |
|-------------|----------------------------------------------------------------------------------------------------|--|--|
| SYNOPSIS    | <b>rcfgadm</b> -d domain_indicator $[-f] [-y -n] [-v] [-o hardware_options] -c function [-r retry_count [-T timeout]] ap_id$                                                                                                    |  |  |
|             | <b>rcfgadm</b> -d <i>domain_indicator</i> $[-f] [-y -n] [-v] [-o hardware_options] -x hardware_function ap_id$                                                                                                    |  |  |
|             | rcfgadm -d domain_indicator [-v ] [-a ] [-s listing_options] [-0 hardware_options]<br>[-1 [ ap_id  ap_type ]]                                                                                                    |  |  |
|             | rcfgadm -d domain_indicator [-v] [-o hardware_options] -t ap_id                                                                                                    |  |  |
|             | rcfgadm -d domain_indicator [-v] [-0 hardware_options] -h [ ap_id  ap_type]                                                                                                    |  |  |
| DESCRIPTION | rcfgadm(1M) provides remote configuration administration operations on<br>dynamically reconfigurable hardware resources. The rcfgadm command allows<br>configuration administration operations on the specified domain from the system<br>controller. These operations include displaying status (-1), initiating testing (-t),<br>invoking configuration state changes (-c), invoking hardware specific functions<br>(-x), and obtaining configuration administration help messages (-h).                                                            |  |  |
|             | rcfgadm performs configuration administration at attachment points, which are places where system software supports dynamic reconfiguration of hardware resources during continued operation of Solaris software.                                                                                                    |  |  |
|             | Configuration administration distinguishes between hardware resources that are<br>physically present in the machine and hardware resources that are configured and<br>visible to the Solaris environment. The nature of configuration administration<br>functions are hardware-specific and rcfgadm performs configuration by calling<br>hardware-specific libraries.                                                                                                    |  |  |
|             | Configuration administration operates on an attachment point. Hardware resources located at attachment points might or might not be physically replaceable during system operation but are dynamically reconfigurable by way of the configuration administration interfaces.                                                                                                    |  |  |
|             | An attachment point defines two unique elements, which are distinct from the<br>hardware resources that exist beyond the attachment point. The two elements of an<br>attachment point are a receptacle and an occupant. Physical insertion or removal of<br>hardware resources occurs at an attachment point and results in a receptacle<br>gaining or losing an occupant. Configuration administration supports the physical<br>insertion and removal operations, as well as other configuration administration<br>functions at an attachment point. |  |  |
|             | Attachment points have associated state and condition information. The configuration administration interfaces provide control for transitioning attachment point states. A receptacle can exist in one of three states: <code>empty</code> , <code>disconnected</code> , or                                                                                                    |  |  |

connected. An occupant can exist in one of two states: configured or unconfigured.

A receptacle can provide the empty state, which is the normal state of a receptacle when the attachment point has no occupants. A receptacle can also provide the disconnected state if it has the capability of isolating its occupants from normal system access. Typically this state is used for various hardware-specific testing prior to bringing the occupant's resources into full use by the system, or as a step in preparing an occupant for physical removal or reconfiguration. A receptacle in the disconnected state isolates its occupant from the system as much as its hardware allows, but can provide access for testing and setup. A receptacle must provide the connected state, which allows normal access to hardware resources contained on any occupants. The connected state is the normal state of a receptacle that contains an occupant and that is not currently undergoing configuration administration operations.

The hardware resources contained on an occupant in the unconfigured state are not represented by normal Solaris software data structures and are thus not available for use by the Solaris operating environment. Operations allowed on an unconfigured occupant are limited to configuration administration operations. The hardware resources of an occupant in the configured state are represented by normal Solaris software data structures, and thus some or all of those hardware resources can be in use by the Solaris operating environment. All occupants provide both the configured and unconfigured states.

An attachment point can be in one of five conditions: unknown, ok, failing, failed, or unusable. An attachment point can enter the system in any condition, depending upon results of power-on tests and nonvolatile record keeping.

An attachment point with an occupant in the configured state is in one of four conditions: unknown, ok, failing, or failed. If the condition is not failing or failed, an attachment point can change to failing during the course of operation if a hardware-dependent recoverable error threshold is exceeded. If the condition is not failed, an attachment point can change to failed during operation as a result of an unrecoverable error.

An attachment point with an occupant in the unconfigured state can be in any of the defined conditions. The condition of an attachment point with an unconfigured occupant can decay from ok to unknown after a system-dependent time threshold. Initiating a test function changes the attachment point condition to ok, failing, or failed, depending on the outcome of the test. An attachment point that does not provide a test function can leave the attachment point in the unknown condition. If a test is interrupted, the attachment point condition can be set to the previous condition, to unknown, or to failed. An attachment point in the unknown, ok, failing, or failed conditions can be retested.

An attachment point can exist in the unusable condition for a variety of reasons, such as inadequate power or cooling for the receptacle, an occupant that is

unidentifiable, unsupported, incorrectly configured, and so on. An attachment point in the unusable condition can never be used by the system. It typically remains in this condition until the physical cause is remedied.

An attachment point also maintains busy information that indicates when a state change is in progress or the condition is being reevaluated.

Designate attachment points using hardware-specific identifiers (*ap\_ids*) that are related to the type and location of the attachment points in the system device hierarchy. An *ap\_id* cannot be ambiguous; it must identify a single attachment point. Two types of *ap\_id* specifications are supported: physical and logical.

A physical *ap\_id* contains a fully specified path name, while a logical *ap\_id* contains a shorthand notation that identifies an attachment point in a more user-friendly way.

For example, an attachment point representing system board 6 would have a physical *ap\_id* of /devices/pseudo/dr@0:SB6, while the logical *ap\_id* would be SB6.

Attachment points can also be created dynamically. A dynamic attachment point is named relative to a base attachment point that is present in the system. *ap\_ids* for dynamic attachment points consist of a base component followed by two colons (::) and a dynamic component. The base component is the base attachment point *ap\_id*. The dynamic component is hardware-specific and is generated by the corresponding hardware-specific library.

For example, consider a base attachment point, which represents a system board, with the physical *ap\_id* /devices/pseudo/dr@0:SB16 and logical *ap\_id* SB16.

A CPU attached to this system board could be represented by a dynamic attachment point with logical *ap\_id* SB16::cpu2, where SB16 is the base component and cpu2 is the hardware-specific dynamic component. Similarly, the physical *ap\_id* for this dynamic attachment point would be:

/devices/pseudo/dr@0:SB16::cpu2.

An *ap\_type* is a partial form of a logical *ap\_id* that can be ambiguous and not specify a particular attachment point. An *ap\_type* is a substring of the portion of the logical *ap\_id*, up to but not including, the colon (:) separator. For example, an *ap\_type* of pci would show all attachment points whose logical *ap\_ids* begin with pci.

The use of *ap\_types* is discouraged. The new select suboption to the -s option provides a more general and flexible mechanism for selecting attachment points. See OPTIONS.

rcfgadm interacts primarily with hardware-dependent functions contained in hardware-specific libraries, and thus its behavior is hardware-dependent.

| OPTIONS | <ul> <li>For each configuration administration operation, a service interruption can be required. If the requested operation requires a noticeable service interruption to interactive users, confirmation is requested before the operation is started.</li> <li>A prompt is displayed on the standard error output for confirmation on the standard input. Confirmation can be overridden with the -y or -n option to always answer yes or no, respectively. Hardware-specific options, such as <i>test level</i>, are supplied as suboptions using the -o option.</li> <li>Operations that change the state of the system configuration are audited by the system log daemon syslogd(1M).</li> <li>The arguments for this command conform to the getopt(3C) and getsubopt(3C) syntax conventions.</li> <li>Refer to the <i>Sun Fire 15K/12K Dynamic Reconfiguration User Guide</i> for more information.</li> <li>The following options are supported.</li> <li>Note – If the rcfgadm command fails, a board does not return to its original state. A dxs or dca error message is logged to the domain. If the error is recoverable, you can retry the command. If it is unrecoverable, you need to reboot the domain in</li> </ul> |                                                                                                    |
|---------|----------------------------------------------------------------------------------------------------|----------------------------------------------------------------------------------------------------|
|         | -a                                                                                                    | Specifies that the -1 option must also list dynamic attachment points.                                                                                                    |
|         | -c function                                                                                                    | Performs the state change function on the attachment point specified by <i>ap_id</i> .                                                                                                    |
|         |                                                                                                    | Specify function as disconnect, connect, configure,<br>or unconfigure. These functions cause state transitions<br>at the attachment point by calling hardware-specific<br>library routines. |
|         |                                                                                                    |                                                                                                    |

The possible transition states and their meanings are as follows:

disconnect

Change the receptacle state to disconnected.

If the occupant state is configured, the disconnect function first attempts to unconfigure the occupant. The disconnect function powers the board off by default. The board is ready to be removed from the slot at that point. The -o nopoweroff option specifies skipping the power off step, leaving the board powered on. The board is left assigned to the domain by default. The -o unassign option instructs the domain to give up the ownership of the board once the board is disconnected. Once the board has been unassigned, it may no longer be accessible to cfgadm because another domain might have assigned the board to itself.

connect

Performs hardware-specific operations to put the receptacle into the connected state, which allows an occupant to operate normally through the receptacle.

configure

Performs hardware-specific operations that allow an occupant's hardware resources to be used by Solaris software. Occupants that are configured are part of the system configuration and are available for manipulation by Solaris software device manipulation maintenance commands (for example, psradm(1M), mount(1M), and ifconfig(1M)).

unconfigure

Performs hardware-specific operations that logically remove an occupant's hardware resources from the system. The occupant must currently be configured, and its hardware resources must not be in use by the Solaris operating environment.

|                     | State transition functions can fail due to the condition of<br>the attachment point or other hardware-dependent<br>considerations. All state change functions in the direction<br>of adding resources (connect and configure) are<br>passed on to the hardware-specific library when the<br>attachment point is in the ok or unknown condition. All<br>other conditions require the use of the force (-f) option to<br>allow these functions to be passed on to the hardware-<br>specific library. Attachment point condition does not<br>prevent a hardware-specific library being called for the<br>removal (disconnect and unconfigure) of hardware<br>resources from the system. Hardware-specific libraries<br>can reject state change functions if the attachment point is<br>in the unknown condition. |
|---------------------|----------------------------------------------------------------------------------------------------|
|                     | The condition of an attachment point is not necessarily<br>changed by the state change functions; however, errors<br>during state change operations can change the<br>attachment point condition. Specify the force option (-f)<br>to override a condition and force a state change that<br>would otherwise fail. Hardware-specific safety and<br>integrity checks can prevent the force option from having<br>any effect.                                                                                                    |
| -d domain_indicator | Specifies the domain using one of the following:                                                                                                    |
|                     | <i>domain_id</i> – ID for a domain. Valid <i>domain_id</i> s are A–R and are not case sensitive.                                                                                                    |
|                     | domain_tag – Name assigned to a domain using $addtag(1M)$ .                                                                                                    |
| -f                  | Forces the specified action to occur. Typically, this is a<br>hardware-dependent override of a safety feature. Forcing<br>a state change operation can allow use of the hardware<br>resources of an occupant that is not in the ok or unknown<br>condition, at the discretion of any hardware-dependent<br>safety checks.                                                                                                    |
| -h [ap_id  ap_type] | Prints the help message text. If <i>ap_id</i> or <i>ap_type</i> is specified, the help routine of the hardware-specific library for the attachment point indicated by the argument is called.                                                                                                    |
|                     |                                                                                                    |

| -l [ap_id ap_type]  | Lists the state and condition of attachment points specified. Filter attachment points with the $-s$ option and select suboption. Invoking rcfgadm without one of the action options is equivalent to $-1$ without an argument. The format of the list display is controlled by the $-v$ and $-s$ options. When the $-a$ option is specified, attachment points are dynamically expanded.                                                                                                    |
|---------------------|----------------------------------------------------------------------------------------------------|
| -n                  | Automatically answers no to all prompts.                                                                                                    |
| -0 hardware_options | Supplies hardware-specific options to the main command option.                                                                                                    |
|                     | The following are valid hardware_options:                                                                                                    |
|                     | ∎ parsable                                                                                                    |
|                     | Applies only when the -s option is used. The parsable suboption specifies that info is returned for system board and IO assembly only.                                                                                                    |
|                     | ∎ unassign                                                                                                    |
|                     | Applies only when the -c disconnect option is used.<br>The unassign suboption specifies that the domain is<br>to give up ownership of the board.                                                                                                    |
|                     | ■ nopoweroff                                                                                                    |
|                     | Applies only when the -c disconnect option is used.<br>The nopoweroff suboption specifies that the board is<br>not to be powered off after it is disconnected.                                                                                                    |
| -r retry_count      | Specifies the number of times the dynamic<br>reconfiguration (DR) request is retried on the domain.<br>The default is zero.                                                                                                    |
| -s listing_options  | Supplies listing options to the list (-1) command.<br><i>listing_options</i> conforms to the getsubopt(3C) syntax<br>convention. The suboptions are used to specify the<br>attachment point selection criteria<br>(select=select_string), the type of matching desired<br>(match=match_type), the order of listing<br>(sort=field_spec), the data that is displayed<br>(cols=field_spec and cols2=field_spec), the<br>column delimiter (delim=string), and whether to<br>suppress column headings (noheadings). |

When the select suboption is specified, only attachment points that match the specified criteria are listed. The select suboption has the following syntax:

```
rcfgadm -s
select=attr1(value1):attr2(value2)...
```

where an attr is one of *ap\_id*, *class*, or *type*. *ap\_id* refers to the logical *ap\_id* field, *class* refers to attachment point class, and *type* refers to the type field. *value1*, *value2*, and so on are the corresponding values to be matched. The type of match can be specified by the match suboption as follows:

```
rcfgadm -s
match=match_type,select=attr1(value1)...
```

where *match\_type* can be either exact or partial. The default value is exact.

Suboptions can contain special characters that can be interpreted in ways other than as part of rcfgadm suboptions. For example, a command might contain parentheses, which are acceptable for suboptions but are interpreted as special characters when entered on the command line. Arguments to the select suboption can be quoted to protect them from the UNIX C shell interpretation.

A field\_spec is one or more data-fields concatenated with the use of a colon (:), as in data-field:datafield:data-field. A data-field is comprised of ap\_id, physid, r\_state, o\_state, condition, type, busy, status\_time, status\_time\_p and info. The ap\_id field output is the logical name for the attachment point, while the physid field contains the physical name. The r\_state field can be empty, disconnected, or connected. The o\_state field can be configured or unconfigured. The busy field can be either y if the attachment point is busy, or n if it is not. The type and info fields are hardwarespecific. The status\_time\_p field is a parsable version of the status\_time field. If an attachment point has an associated class, the class field lists the class name.

|            | The order of the fields in <i>field_spec</i> is significant. For the sort suboption, the first field given is the primary sort key. For the cols and cols2 suboptions, the fields are printed in the order requested. Reverse the order of sorting on a data-field by placing a minus (-) before the data-field name within the <i>field_spec</i> for the sort suboption. The default value for sort is <i>ap_id</i> . The default values for cols and cols2 depend on whether the -v option is given. Without it, cols is ap_id:r_state:o_state:condition and cols2 is not set; with -v, cols is ap_id:r_state:o_state:condition:info and cols2 is status_time:type:busy:physid. |
|------------|----------------------------------------------------------------------------------------------------|
|            | The default value for delim is a single space. The value<br>of delim can be a string of arbitrary length. The delimiter<br>cannot include a comma (,) character; see<br>getsubopt(3C). These listing options can be used to<br>create parsable output.                                                                                                    |
| −⊤ timeout | Specifies the time interval, in seconds, between retries.<br>This option cannot be used alone and must be specified<br>with the $-r$ retry_count option. The default value is zero,<br>meaning the that DR request is retried immediately.                                                                                                    |
| -t         | Performs a test of one or more attachment points. The test<br>function is used to reevaluate the condition of the<br>attachment point.                                                                                                    |
|            | The results of the test are used to update the condition of<br>the specified occupant to ok if no faults are found,<br>failing if recoverable faults are found, or failed if any<br>unrecoverable faults are found.                                                                                                    |
|            | If a test is interrupted, the attachment point condition can<br>be restored to its previous value, set to unknown if no<br>errors were found, set to failing if only recoverable<br>errors were found, or set to failed if any unrecoverable<br>errors were found. The attachment point should be set to<br>ok only upon normal completion of testing with no<br>errors.                                                                                                    |
| -v         | Executes in verbose mode. For the $-c$ , $-t$ , and $-x$ options, displays a message giving the results of each attempted operation. Displays detailed help information for the $-h$ option. Displays verbose information for each attachment point for the $-1$ option.                                                                                                    |

| $-x$ hardware_function | Performs hardware-specific functions.                                                      |  |  |
|------------------------|--------------------------------------------------------------------------------------------|--|--|
|                        | Lists hardware-specific private functions using rcfgadm -h <i>ap_id</i> .                  |  |  |
|                        | The following are valid for <i>hardware_function</i> :<br><ul> <li>assign ap_id</li> </ul> |  |  |
|                        |                                                                                            |  |  |
|                        | Assign a board to a domain.                                                                |  |  |
|                        | ∎ unassign <i>ap_id</i>                                                                    |  |  |
|                        | Unassign a board from a domain.                                                            |  |  |
|                        | ■ poweron <i>ap_id</i>                                                                     |  |  |
|                        | Power on a board.                                                                          |  |  |
|                        | ■ poweroff <i>ap_id</i>                                                                    |  |  |
|                        | Power off a board.                                                                         |  |  |
| -у                     | Automatically answers yes to all prompts. Prompts are displayed.                           |  |  |
|                        |                                                                                            |  |  |

| <b>OPERANDS</b> | <b>S</b> The following operands are supported: |                                                                                                    |  |
|-----------------|------------------------------------------------|----------------------------------------------------------------------------------------------------|--|
|                 | ap_id                                          | Refer to attachment points by hardware-specific identifiers ( <i>ap_ids</i> ) that are related to the type and location of the attachment points in the system device hierarchy. An <i>ap_id</i> cannot be ambiguous; it must identify a single attachment point. Two types of <i>ap_id</i> specifications are supported: physical and logical. A physical <i>ap_id</i> contains a fully specified path name, while a logical <i>ap_id</i> contains a shorthand notation that identifies an attachment point in a more user-friendly way. |  |
|                 |                                                | Physical <i>ap_ids</i> :                                                                                                    |  |
|                 |                                                | /devices/pseudo/dr@0:IO4                                                                                                    |  |
|                 |                                                | /devices/pseudo/dr@0:IO6                                                                                                    |  |
|                 |                                                | /devices/pseudo/dr@0:I014                                                                                                    |  |
|                 |                                                | /devices/pseudo/dr@0:SB4                                                                                                    |  |
|                 |                                                | /devices/pseudo/dr@0:SB6                                                                                                    |  |
|                 |                                                |                                                                                                    |  |
|                 |                                                | Logical <i>ap_ids</i> :                                                                                                    |  |
|                 |                                                | 104                                                                                                    |  |
|                 |                                                | 106                                                                                                    |  |
|                 |                                                | 1014                                                                                                    |  |
|                 |                                                | SB4                                                                                                    |  |
|                 |                                                | SB6                                                                                                    |  |
|                 |                                                |                                                                                                    |  |
|                 |                                                |                                                                                                    |  |
|                 |                                                |                                                                                                    |  |
|                 |                                                |                                                                                                    |  |
|                 |                                                |                                                                                                    |  |

|                              | ap_type                                                                                                    | An <i>ap_type</i> is a partial form of a logical <i>ap_id</i> that can be<br>ambiguous and not specify a particular attachment point. An<br><i>ap_type</i> is a substring of the portion of the logical <i>ap_id</i> up to, but<br>not including, the colon (:) separator. For example, an <i>ap_type</i> of<br>pci would show all attachment points whose logical <i>ap_id</i> s<br>begin with pci. The two <i>ap_types</i> shown here are static and<br>dynamic. |
|------------------------------|----------------------------------------------------------------------------------------------------|----------------------------------------------------------------------------------------------------|
|                              |                                                                                                    | Static ap_types:                                                                                                    |
|                              |                                                                                                    | HPCI                                                                                                    |
|                              |                                                                                                    | СРИ                                                                                                    |
|                              |                                                                                                    | MCPU                                                                                                    |
|                              |                                                                                                    | pci-pci/hp                                                                                                    |
|                              |                                                                                                    |                                                                                                    |
|                              |                                                                                                    | Dynamic <i>ap_types</i> :                                                                                                    |
|                              |                                                                                                    | сри                                                                                                    |
|                              |                                                                                                    | mem                                                                                                    |
|                              |                                                                                                    | io                                                                                                    |
| EXTENDED<br>DESCRIPTION      |                                                                                                    |                                                                                                    |
| Group Privileges<br>Required | The privileges required for using this command depend on the desired operation. rcfgadm can assign or unassign boards that are not connected to a domain. To assign or unassign a board, you must have either platform administrator privileges or domain administrator/configurator privileges for the specified domain and the board must be in the domain's available component list. For more information see setupplatform(1M) and showplatform(1M). |                                                                                                    |
|                              | Assign a board u<br>-x unassign ap                                                                                                    | l unassign operations are private, hardware-specific operations.<br>using rcfgadm -x assign <i>ap_id</i> . Unassign a board using rcfgadm<br>o_id. The <i>ap_id</i> s for assign and unassign must be logical <i>ap_id</i> s<br>rd, such as SBO or IO2.                                                                                                    |
|                              |                                                                                                    | trator or domain configurator privileges are required for test, state ardware-specific operations.                                                                                                    |
|                              |                                                                                                    | 2, "SMS Security Options and Administrative Privileges" in the <i>ent Services (SMS) 1.4 Administrator Guide</i> for more information.                                                                                                    |
|                              |                                                                                                    |                                                                                                    |

## EXAMPLES

**EXAMPLE 1** Listing Attachment Points in the Device Tree for Domain A

The following example lists all attachment points except dynamic attachment points.

| sc0: <i>sms-user</i> :> <b>rcfgadm -d a</b> |                                          |                                                                                   |                                                                                                    |
|---------------------------------------------|------------------------------------------|-----------------------------------------------------------------------------------|----------------------------------------------------------------------------------------------------|
| Type                                        | Receptacle                               | Occupant                                                                          | Condition                                                                                                    |
| PCI                                         | connected                                | configured                                                                        | ok                                                                                                    |
| MCPU                                        | disconnected                             | unconfigured                                                                      | unknown                                                                                                    |
| PCI                                         | connected                                | configured                                                                        | ok                                                                                                    |
| CPU                                         | disconnected                             | unconfigured                                                                      | unknown                                                                                                    |
| CPU                                         | connected                                | configured                                                                        | ok                                                                                                    |
| CPU                                         | connected                                | configured                                                                        | ok                                                                                                    |
|                                             | Type<br>PCI<br>MCPU<br>PCI<br>CPU<br>CPU | TypeReceptaclePCIconnectedMCPUdisconnectedPCIconnectedCPUdisconnectedCPUconnected | TypeReceptacleOccupantPCIconnectedconfiguredMCPUdisconnectedunconfiguredPCIconnectedconfiguredCPUdisconnectedunconfiguredCPUconnectedconfigured |

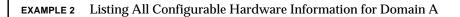

The following example lists all current configurable hardware information, including those represented by dynamic attachment points:

| sc0:sms-user:> | rcfgadm | -d a -al     |              |           |
|----------------|---------|--------------|--------------|-----------|
| Ap_Id          | Type    | Receptacle   | Occupant     | Condition |
| IO4            | PCI     | connected    | configured   | ok        |
| IO4::pci0      | io      | connected    | configured   | ok        |
| IO4::pcil      | io      | connected    | configured   | ok        |
| IO4::pci2      | io      | connected    | configured   | ok        |
| IO4::pci3      | io      | connected    | configured   | ok        |
| IOG            | MCPU    | disconnected | unconfigured | unknown   |
| IO14           | PCI     | connected    | configured   | ok        |
| IO14::pci0     | io      | connected    | configured   | ok        |
| IO14::pcil     | io      | connected    | configured   | ok        |
| IO14::pci2     | io      | connected    | configured   | ok        |
| IO14::pci3     | io      | connected    | configured   | ok        |
| SB4            | CPU     | disconnected | unconfigured | unknown   |
| SB6            | CPU     | connected    | configured   | ok        |
| SB6::cpu0      | cpu     | connected    | configured   | ok        |
| SB6::cpul      | cpu     | connected    | configured   | ok        |
| SB6::cpu2      | cpu     | connected    | configured   | ok        |
| SB6::cpu3      | cpu     | connected    | configured   | ok        |
| SB6::memory    | memory  | connected    | configured   | ok        |
| SB16           | CPU     | connected    | configured   | ok        |
| SB16::cpu0     | cpu     | connected    | configured   | ok        |
| SB16::cpul     | cpu     | connected    | configured   | ok        |
| SB16::cpu2     | cpu     | connected    | configured   | ok        |
| SB16::cpu3     | cpu     | connected    | configured   | ok        |
| SB16::memory   | memory  | connected    | configured   | ok        |

**EXAMPLE 3** Creating a Selective List Based on Attachment Point Attributes for Domain A The following example lists all attachment points at *location* SB6 and of *type* cpu. The argument to the -s option is quoted to protect it from the shell.

| sc0: <i>sms-user</i> :><br><b>la SB6</b> | rcfgadm | -da -s mat | ch=partial,s | elect="type(cpu)" | - |
|------------------------------------------|---------|------------|--------------|-------------------|---|
| Ap_Id                                    | Туре    | Receptacle | Occupant     | Condition         |   |
| SB6::cpu0                                | cpu     | connected  | configured   | ok                |   |
| SB6::cpul                                | cpu     | connected  | configured   | ok                |   |
| SB6::cpu2                                | cpu     | connected  | configured   | ok                |   |
| SB6::cpu3                                | cpu     | connected  | configured   | ok                |   |

**EXAMPLE 4** Listing Current Configurable Hardware Information in Verbose Mode for Domain A

The following example lists current configurable hardware information in verbose mode:

sc0:sms-user:> rcfgadm -d a -v -l SBl6
Ap\_Id Receptacle Occupant Condition Information
SBl6 connected configured ok powered-on, assigned
When Type Busy Phys\_Id
Mar 6 13:30 CPU n /devices/pseudo/dr@0:SBl6

EXAMPLE 5 Using the Force Option on Domain A

The following example configures an occupant in the failing state to the system using the force option:

sc0:sms-user:> rcfgadm -d a -f -c configure SB6

EXAMPLE 6 Unconfiguring an Occupant From the System on Domain A

The following example unconfigures an occupant from the system:

sc0:sms-user:> rcfgadm -d a -c unconfigure IO14

**EXAMPLE 7** Configuring an Occupant at an Attachment Point

The following example configures an occupant:

sc0:sms-user:> rcfgadm -d a -c configure SB6

**EXAMPLE 8** Using the -o parsable option:

|                          | of "name=value" pairs:                                                |                                                                                                    |
|--------------------------|-----------------------------------------------------------------------|----------------------------------------------------------------------------------------------------|
|                          | sc0: <i>sms-user</i> :><br>Ap_Id<br>IO0<br>IO5<br>IO11<br>SB0<br>SB11 | rcfgadm -d G -s cols=ap_id:type -o parsable<br>Type<br>unknown<br>HPCI<br>HPCI<br>CPU<br>CPU                                                                                        |
|                          | EXAMPLE 9 Disc                                                        | connecting But Not Powering Off SB0:                                                                                                    |
|                          | The following e                                                       | xample displays domain G giving up ownership of the board.                                                                                                    |
|                          | sc0: <i>sms-user</i> :><br>SBO                                        | rcfgadm -d G -c disconnect -o unassign,nopoweroff                                                                                                    |
| ENVIRONMENT<br>VARIABLES | _                                                                     | for descriptions of the following environment variables that affect <code>command_name: LC_TIME,LC-MESSAGES,TZ</code> .                                                             |
|                          | LC_MESSAGES                                                           | Determines how rcfgadm displays column headings and error<br>messages. Listing output data is not affected by the setting of this<br>variable.                                      |
|                          | LC_TIME                                                               | Determines how rcfgadm displays human-readable status changed time ( <i>status_time</i> ).                                                                                          |
|                          | ΤΖ                                                                    | Specifies the time zone used when converting the status changed time. This applies to both the human-readable ( <i>status_time</i> ) and parsable ( <i>status_time_p</i> ) formats. |
| EXIT STATUS              | The following e                                                       | xit values are returned:                                                                                                    |
|                          | 0                                                                     | Successful completion.                                                                                                    |
|                          | 1                                                                     | No acknowledge.                                                                                                    |
|                          | 2                                                                     | Not supported.                                                                                                    |
|                          | 3                                                                     | Operation not supported.                                                                                                    |
|                          | 4                                                                     | Invalid privileges.                                                                                                    |
|                          | 5                                                                     | Busy.                                                                                                    |
|                          | 6                                                                     | System busy.                                                                                                    |
|                          | 7                                                                     | Data error.                                                                                                    |
|                          | 8                                                                     | Library error.                                                                                                    |
|                          |                                                                       |                                                                                                    |

The following example displays system board and IO assembly information as a set of "name=value" pairs:

| 9                | No library.                                     |
|------------------|-------------------------------------------------|
| 10               | Insufficient condition.                         |
| 11               | Invalid.                                        |
| 12               | Error.                                          |
| 13               | A PID does not exist.                           |
| 14               | Invalid attribute.                              |
| 30               | Invalid board ID type.                          |
| 31               | Invalid permissions.                            |
| 32               | Assigned to another domain.                     |
| 33               | Unable to get permissions.                      |
| 34               | Unable to get domain board info.                |
| 35               | Unable to get active board list.                |
| 36               | Unable to get assigned board list.              |
| 37               | Get blacklist failed.                           |
| 38               | Solaris not running.                            |
| 39               | Invalid privileges.                             |
| 40               | Unable to get domain permissions.               |
| 41               | Unable to get platform permissions.             |
| 42               | Failed to get domain blacklist.                 |
| 43               | Failed to get platform blacklist.               |
| 56               | DR command syntax error.                        |
| 70               | DR operation failed.                            |
| See attributes ( | 5) for descriptions of the following attributes |

## ATTRIBUTES

See **attributes**(5) for descriptions of the following attributes.

| Attribute Types | Attribute Values |
|-----------------|------------------|
| Availability    | SUNWSMSop        |

## **SEE ALSO** addtag(1M), cfgadm\_sbd(1M), setupplatform(1M), showplatform(1M)

**DIAGNOSTICS** Diagnostic messages appear on the standard error output. Other than options and usage errors, the following are diagnostic messages produced by this utility:

rcfgadm: Configuration administration not supported on ap\_id rcfgadm: No library found for ap\_id rcfgadm: *ap\_id* is ambiguous rcfgadm: Operation: Insufficient privileges rcfgadm: Attachment point is busy, try again rcfgadm: No attachment points with specified attributes found rcfgadm: System is busy, try again rcfgadm: Operation: Operation requires a service interruption rcfgadm: Operation: Data error: error\_text rcfgadm: Operation: Hardware specific failure: error\_text rcfgadm: Attachment point not found rcfgadm: Configuration operation succeeded rcfgadm: Configuration operation canceled rcfgadm: Configuration operation invalid rcfgadm: Configuration operation not supported rcfgadm: Library error rcfgadm: Insufficient condition rcfgadm: SCDR/DCA door failure rcfgadm: DCA/DCS communication error rcfgadm: DCA internal failure rcfgadm: PCD event failure rcfgadm: Callback function failure rcfgadm: SCDR library internal error rcfgadm: Board is already assigned to another domain rcfgadm: Unable to get active or assigned domain info rcfgadm: Unable to get privileges rcfgadm: DRCMD library invalid parameter See config\_admin(3CFGADM) for additional details regarding error messages.

| NAME        | reset - send reset to all                                                                                                    | CPU ports of a specified domain                                                                                                    |
|-------------|----------------------------------------------------------------------------------------------------|----------------------------------------------------------------------------------------------------|
| SYNOPSIS    |                                                                                                    | tor [, domain_indicator]<br>domain_indicator]] [-q] [-y -n] [-x]                                                                                                 |
|             | reset -h                                                                                                    |                                                                                                    |
| DESCRIPTION | reset(1M) enables you to reset one or more domains in one of two ways: reset the hardware to a clean state or send an externally initiated reset (XIR) signal. The default is to reset the hardware to a clean state. You receive an error if the virtual keyswitch is in the secure position. By default, reset gives an optional confirmation prompt. Refer to Chapter 6, "Domain Control," in the System Management Services (SMS) 1.4 Administrator Guide for more information. |                                                                                                    |
| OPTIONS     | The following options a                                                                                                    | are supported:                                                                                                    |
|             | -d domain_indicator                                                                                                    | Specifies the domain using one of the following:                                                                                                    |
|             |                                                                                                    | <i>domain_id</i> –ID for a domain. Valid <i>domain_id</i> s are A–R and are not case sensitive.                                                                  |
|             |                                                                                                    | <i>domain_tag</i> – Name assigned to a domain using addtag(1M).                                                                                                  |
|             |                                                                                                    | <b>Note –</b> Multiple <i>domain_indicators</i> must be separated by a comma.                                                                                    |
|             | -h                                                                                                    | Help. Displays usage descriptions.                                                                                                    |
|             |                                                                                                    | <b>Note –</b> Use alone. Any option specified in addition to -h is ignored.                                                                                      |
|             | -n                                                                                                    | Automatically answers no to all prompts. Prompts are displayed unless used with the $-q$ option.                                                                 |
|             | -d                                                                                                    | Quiet. Suppresses all messages to stdout including prompts.                                                                                                    |
|             |                                                                                                    | When used alone $-q$ defaults to the $-n$ option for all prompts.                                                                                                |
|             |                                                                                                    | When used with either the $-y$ or the $-n$ option, $-q$ suppresses all user prompts and automatically answers with either 'y' or 'n' based on the option chosen. |
|             | -x                                                                                                    | Send an XIR signal to the processors in the specified domain.                                                                                                    |
|             | -у                                                                                                    | Automatically answers yes to all prompts. Prompts are displayed unless used with the $-q$ option.                                                                |
|             |                                                                                                    |                                                                                                    |

| EXTENDED<br>DESCRIPTION      |                                                                                                    |                                                |
|------------------------------|----------------------------------------------------------------------------------------------------|------------------------------------------------|
| Group Privileges<br>Required | You must have domain administrator priv<br>Refer to Chapter 2, "SMS Security Option                                                                                                    | as and Administrative Privileges" in the       |
|                              | System Management Services (SMS) 1.4 Adı                                                                                                    | <i>ministrator Guide</i> for more information. |
| EXAMPLES                     | EXAMPLE 1 Resetting Domain C                                                                                                    |                                                |
|                              | sc0: <i>sms-user</i> :> <b>reset -d C</b> Do you want<br>RESET to port SB4/P0 initiated. RESE<br>RESET initiated to all ports for dom                                                                                                    | T to port SB4/P1 initiated.                    |
|                              | EXAMPLE 2 XIR Reset of Domain C                                                                                                    |                                                |
|                              | sc0:sms-user:> reset -d C -x<br>Do you want to send XIR to domain C?<br>XIR to processor SB3/P0 initiated<br>XIR to processor SB3/P1 initiated<br>XIR to processor SB3/P2 initiated<br>XIR to processor SB3/P3 initiated<br>XIR initiated to all processors for |                                                |
| EXIT STATUS                  | The following exit values are returned:                                                                                                    |                                                |
|                              | 0 Successful completion.                                                                                                    |                                                |
|                              | >0 An error occurred.                                                                                                    |                                                |
| ATTRIBUTES                   | See <b>attributes</b> (5) for descriptions of the                                                                                                    | following attributes.                          |
|                              | Attribute Types                                                                                                    | Attribute Values                               |
|                              | Availability                                                                                                    | SUNWSMSop                                      |
| SEE ALSO                     | addtag(1M)                                                                                                    | <u> </u>                                       |
|                              |                                                                                                    |                                                |

| NAME                    | resetsc - reset the <i>other</i> system controller (SC)                                                                                                    |                                                                                                    |  |
|-------------------------|----------------------------------------------------------------------------------------------------|----------------------------------------------------------------------------------------------------|--|
| SYNOPSIS                | <b>resetsc</b> [-q] [-y -n]                                                                                                    |                                                                                                    |  |
|                         | resetsc -h                                                                                                    |                                                                                                    |  |
| DESCRIPTION             | command eithe<br>and resets the r<br>resetsc prom                                                                                                    | resets the <i>other</i> SC. This might typically be done after failover. This<br>or runs from the main SC and resets the spare or runs from the spare<br>main. An SC cannot reset itself. If the SC chosen is not powered on,<br>pts the user to power it on. If the chosen SC does not power on,<br>nates and returns an error. |  |
| OPTIONS                 | The following o                                                                                                    | options are supported:                                                                                                    |  |
|                         | -h                                                                                                    | Help. Displays usage descriptions.                                                                                                    |  |
|                         |                                                                                                    | <b>Note –</b> Use alone. Any option specified in addition to -h is ignored.                                                                                                    |  |
|                         | -n                                                                                                    | Automatically answers no to all prompts. Prompts are displayed unless used with the $\neg_{\rm T}$ option.                                                                                                    |  |
|                         | -d                                                                                                    | Quiet. Suppresses all messages to stdout including prompts.                                                                                                    |  |
|                         |                                                                                                    | When used alone $-q$ defaults to the $-n$ option for all prompts.                                                                                                    |  |
|                         | When used with either the $-y$ or the $-n$ option, $-q$ suppresses all user prompts and automatically answers with either 'y' or 'n' based on the option chosen. |                                                                                                    |  |
|                         | -у                                                                                                    | Automatically answers yes to all prompts. Prompts are displayed unless used with the $\neg_{\rm T}$ option.                                                                                                    |  |
| EXTENDED<br>DESCRIPTION |                                                                                                    |                                                                                                    |  |
| Group Privileges        | <b>oup Privileges</b> You must have platform administrator privileges to run this command.                                                                       |                                                                                                    |  |
| Required                | Refer to Chapter 2, "SMS Security Options and Administrative Privileges" in the System Management Services (SMS) 1.4 Administrator Guide for more information.   |                                                                                                    |  |
| EXAMPLES                | EXAMPLE 1 Res                                                                                                    | etting the Other SC Using Prompts                                                                                                    |  |
|                         | sc0: <i>sms-user</i> :><br>About to res<br>Are you sure                                                                                                    |                                                                                                    |  |
|                         |                                                                                                    |                                                                                                    |  |

|             | <b>EXAMPLE 2</b> Resetting the Other SC When the Other SC Is Powered Off                                                   |                                       |  |
|-------------|----------------------------------------------------------------------------------------------------|---------------------------------------|--|
|             | sc0: <i>sms-user</i> :> <b>resetsc</b><br>The other SC is not powered on.<br>Do you want to try to power it on? (y or [n]) |                                       |  |
|             | EXAMPLE 3 Resetting the Of<br>sc0:sms-user:> resetsc -<br>About to reset other SC<br>Are you sure you want t               | 2.                                    |  |
|             | EXAMPLE 4 Resetting the O                                                                                                  | ther SC Suppressing All Prompts       |  |
|             | sc0:sms-user:> resetsc -                                                                                                   | -9                                    |  |
| EXIT STATUS | The following exit values a                                                                                                | re returned:                          |  |
|             | 0 Successful                                                                                                    | completion.                           |  |
|             | 1 The user h                                                                                                    | The user has invalid permission.      |  |
|             | 2 Memory a                                                                                                    | Memory allocation failed.             |  |
|             | 3 Cannot de                                                                                                    | Cannot determine other SC's presence. |  |
|             | 4 Other SC i                                                                                                    | Other SC is not present.              |  |
|             | 5 Cannot de                                                                                                    | termine power state of other SC.      |  |
|             | 6 Unable to                                                                                                    | power on other SC.                    |  |
|             | 7 Unable to                                                                                                    | reset other SC.                       |  |
|             | 8 Flag regist                                                                                                    | ration failed.                        |  |
|             | 9 Invalid con                                                                                                    | mmand-line argument.                  |  |
| ATTRIBUTES  | See attributes(5) for descr                                                                                                | riptions of the following attributes. |  |
|             | Attribute Types                                                                                                    | Attribute Values                      |  |
|             | Availability                                                                                                    | SUNWSMSop                             |  |

| NAME                         | runcmdsync - prepare a specified script for recovery after a failover                                                                                                 |                                                                                                    |  |
|------------------------------|----------------------------------------------------------------------------------------------------|----------------------------------------------------------------------------------------------------|--|
| SYNOPSIS                     | <pre>runcmdsync script_name [ parameters]</pre>                                                                                                    |                                                                                                    |  |
|                              | runcmdsync -h                                                                                                    | a                                                                                                    |  |
| DESCRIPTION                  | synchronization<br>synchronization<br>is added to the<br>restarted after a                                                                                            | nc(1M) command prepares the specified script for automatic<br>n (recovery) after a failover. runcmdsync creates a command<br>n descriptor that identifies the script to be recovered. This descriptor<br>command synchronization list that determines the scripts to be<br>a failover. The runcmdsync command also removes this descriptor<br>hand synchronization list when the script terminates. |  |
|                              | To specify resta<br>synchronization                                                                                                    | art points in a script, see initcmdsync(1M) and the family of n commands.                                                                                                    |  |
| OPTIONS                      | The following o                                                                                                    | options are supported:                                                                                                    |  |
|                              | -h                                                                                                    | Help. Displays usage descriptions.                                                                                                    |  |
|                              |                                                                                                    | <b>Note</b> – Use alone. Any option specified in addition to $-h$ is ignored.                                                                                                    |  |
|                              | script_name                                                                                                    | Identifies the script to be prepared for command synchronization. <i>script_name</i> must be the absolute path name of an executable command. The command must exist in the same location on both SCs.                                                                                                    |  |
|                              | parameters                                                                                                    | Specifies the options or parameters associated with the specified<br>script. These parameters are stored on the spare system controller<br>(SC) and are used to restart the specified command or script after<br>an automatic failover.                                                                                                    |  |
| EXTENDED<br>DESCRIPTION      |                                                                                                    |                                                                                                    |  |
| Group Privileges<br>Required | You must have platform administrator, platform operator, platform service, domain administrator, or domain configurator privileges to run this command.               |                                                                                                    |  |
|                              | Refer to Chapter 2, "SMS Security Options and Administrative Privileges" in the <i>System Management Services (SMS) 1.4 Administrator Guide</i> for more information. |                                                                                                    |  |
| EXIT STATUS                  | The following e                                                                                                    | exit values are returned:                                                                                                    |  |
|                              | 0                                                                                                    | Successful completion.                                                                                                    |  |
|                              | >0                                                                                                    | An error occurred.                                                                                                    |  |
|                              |                                                                                                    |                                                                                                    |  |

**ATTRIBUTES** | See **attributes**(5) for descriptions of the following attributes.

|          | Attribute Types                 | Attribute Values                                 |
|----------|---------------------------------|--------------------------------------------------|
|          | Availability                    | SUNWSMSop                                        |
| SEE ALSO | cancelcmdsync(1M), initcmdsync( | <pre>1M), savecmdsync(1M), showcmdsync(1M)</pre> |
|          |                                 |                                                  |
|          |                                 |                                                  |
|          |                                 |                                                  |
|          |                                 |                                                  |
|          |                                 |                                                  |
|          |                                 |                                                  |
|          |                                 |                                                  |
|          |                                 |                                                  |
|          |                                 |                                                  |
|          |                                 |                                                  |
|          |                                 |                                                  |
|          |                                 |                                                  |
|          |                                 |                                                  |
|          |                                 |                                                  |
|          |                                 |                                                  |
|          |                                 |                                                  |
|          |                                 |                                                  |
|          |                                 |                                                  |
|          |                                 |                                                  |
|          |                                 |                                                  |
|          |                                 |                                                  |
|          |                                 |                                                  |
|          |                                 |                                                  |
|          |                                 |                                                  |
|          | l                               |                                                  |

| NAME        | savecmdsync - command synchronization command                                                                                                    |                                                                                                    |  |
|-------------|----------------------------------------------------------------------------------------------------|----------------------------------------------------------------------------------------------------|--|
| SYNOPSIS    | cancelcmdsync cmdsync_descriptor                                                                                                    |                                                                                                    |  |
|             | <pre>initcmdsync script_name [ parameters]</pre>                                                                                                    |                                                                                                    |  |
|             | savecmdsync -M identifier cmdsync_descriptor                                                                                                    |                                                                                                    |  |
|             | [cancel   init   save]c                                                                                                    | mdsync -h                                                                                                    |  |
| DESCRIPTION | The command synchronization commands work together to control the recovery of<br>user-defined scripts interrupted by a system controller (SC) failover. Insert the<br>following commands in user-defined scripts to enable command synchronization:                                                                                                    |                                                                                                    |  |
|             | initcmdsync                                                                                                    | Creates a command synchronization descriptor that identifies the script to be recovered.                                                                                                    |  |
|             |                                                                                                    | This descriptor is placed on a command synchronization list<br>that identifies the scripts and commands to be restarted on<br>the new main SC after a failover.                                                                                   |  |
|             | savecmdsync                                                                                                    | Adds a marker that identifies a location in the script from which processing can be resumed after a failover.                                                                                                    |  |
|             | cancelcmdsync                                                                                                    | Removes a command synchronization descriptor from the<br>command synchronization list. This ensures that the script is<br>run only once and not after subsequent failovers.                                                                       |  |
|             |                                                                                                    | Be sure that all exit paths of a script have a cancelcmdsync<br>sequence to remove the descriptor from the command<br>synchronization list. If you do not remove the descriptor and<br>a failover occurs, the script is rerun on the new main SC. |  |
|             | <b>Note</b> – Both an initcmdsync and a cancelcmdsync sequence must be contained within a script to enable command synchronization. The use of the savecmdsync command is optional, and marks only specific points in a script from which processing can be resumed. If specific restart points are not necessary, consider using runcmdsync(1M) instead. |                                                                                                    |  |
| OPTIONS     | The following options are supported:                                                                                                    |                                                                                                    |  |
|             | cmdsync_descriptor                                                                                                    | Specifies the command synchronization descriptor that<br>identifies the user-defined script. This descriptor is the<br>standard output value returned by the initcmdsync<br>command.                                                              |  |
|             |                                                                                                    |                                                                                                    |  |

I

|                         | -h                                                                                                    | Help. Displays usage descriptions.                                                                                                    |
|-------------------------|----------------------------------------------------------------------------------------------------|----------------------------------------------------------------------------------------------------|
|                         |                                                                                                    | <b>Note –</b> Use alone. Any option specified in addition to -h is ignored.                                                                                                    |
|                         | –M identifier                                                                                             | Marks a location in the script from which the script can be<br>resumed after a failover. The identifier must be a positive<br>integer.                                                                  |
|                         | parameters                                                                                                | Specifies the options or parameters associated with the user-<br>defined script. These parameters are stored on the spare SC<br>and are used to restart the specified script after a failover.          |
|                         | script_name                                                                                               | Identifies the name of the user-defined script to be synchronized. <i>script_name</i> must be the absolute path name of an executable command. The command must exist in the same location on both SCs. |
| EXTENDED<br>DESCRIPTION | The command synchronization commands are inserted at certain logical points within a user-defined script. |                                                                                                    |
|                         |                                                                                                    |                                                                                                    |
|                         |                                                                                                    |                                                                                                    |
|                         |                                                                                                    |                                                                                                    |
|                         |                                                                                                    |                                                                                                    |
|                         |                                                                                                    |                                                                                                    |
|                         |                                                                                                    |                                                                                                    |
|                         |                                                                                                    |                                                                                                    |
|                         |                                                                                                    |                                                                                                    |
|                         |                                                                                                    |                                                                                                    |
|                         |                                                                                                    |                                                                                                    |
|                         |                                                                                                    |                                                                                                    |
|                         |                                                                                                    |                                                                                                    |
|                         |                                                                                                    |                                                                                                    |
|                         |                                                                                                    |                                                                                                    |

For instance, a Korn shell script might be structured as follows:

```
# MAIN CODE STARTS HERE
# Be sure to use a cleanup procedure to handle any
# interrupts.
# Use the cancelcmdsync to remove the script from the
# command synchronization list. Otherwise, the command
# will get restarted on the new main SC.
#
clean_up () {
       cancelcmdsync $desc
        exit
    }
# Declare the clean_up function to capture system signals
# and cleanup.
trap "clean_up" INT HUP TERM QUIT PWR URG
goto_label=1
# Process the arguments, capturing the -M marker point
# if provided
#
for arg in $*; do
      case $arg in
           -M )
       goto_label=$arg;;
       .
       esac
   done
# Place this script and all its parameters in the command
# synchronization list, which indicates the commands to
# be restarted after an SC failover.
#
# NOTE: The script must be executable by the user defined
# in fomd.cf and reside in the same directory on both the
# main and the spare SC.
```

```
# If the command is not part of the defined PATH for
# the user, the absolute filename must be passed with the
# initcmdsync command
#
initcmdsync script name parameters
# The marker point is stored in the goto_label variable.
# Keep executing this script until all cases have been
# processed or an error is detected.
while (( $goto_label != 0 )) ; do
# Each case should represent a synchronization point
# in the script.
#
case $goto_label in
#
# Step 1: Do something
#
1)
                  do_something
# Execute the savecmdsync command with the script's
# descriptor and a unique marker to save the position.
# If a failover occurs here, the commands represented in
# the next goto_label (2) will be resumed.
#
           savecmdsync -M $(( $goto_label + 1 )) $desc
           goto_label=$(( $goto_label + 1 ))
             ;;
# Step 2: Do more things
#
             do_more_things
2)
             savecmdsync -M $(( $goto_label + 1 )) $desc
               goto_label=$(( $goto_label + 1 ))
               ;;
#
# Step 3: Finish the last step and set the goto_label to 0
# so that the script ends.
3)
             finish_last_step
             .
             goto_label=0
               ;;
 esac
done
# END OF MAIN CODE
# Remember to execute cancelcmdsync to remove the script from the
# command synchronization list. Otherwise, the command will be restarted
# after the failover.
#
cancelcmdsync $desc
```

**Group Privileges** You must have platform administrator, platform operator, platform service, domain Required administrator, or domain configurator privileges to run this command. Refer to Chapter 2, "SMS Security Options and Administrative Privileges" in the System Management Services (SMS) 1.4 Administrator Guide for more information. **EXIT STATUS** The following exit values are returned: 0 Successful completion. An error occurred. >0 **Note** – The standard output for initcmdsync contains the command synchronization descriptor. Also, when failover is disabled (after a failover or in a single SC environment), scripts that contain synchronization commands generate error messages to the platform log file and return nonzero exit codes. These messages can be ignored. **ATTRIBUTES** See **attributes**(5) for descriptions of the following attributes. Attribute Types Attribute Values Availability **SUNWSMSop** SEE ALSO **runcmdsync**(1M), **showcmdsync**(1M)

| NAME        | setbus - perform dynamic bus reconfiguration on active expanders in a domain                                                                                                    |                 |                                                     |
|-------------|----------------------------------------------------------------------------------------------------|-----------------|-----------------------------------------------------|
| SYNOPSIS    | setbus [-q] [-y -n] -c csb [-b buses] [ location]                                                                                                    |                 |                                                     |
|             | setbus -h                                                                                                    |                 |                                                     |
| DESCRIPTION | setbus(1M) dynamically reconfigures bus traffic on active expanders in a dom<br>to use either one centerplane support board (CSB) or both. Using both CSBs is<br>considered normal mode. Using one CSB is considered degraded mode.                                                                                                    |                 |                                                     |
|             | This feature ena                                                                                                    | bles you to swa | p out a CSB without having to power off the system. |
| OPTIONS     | The $-y$ and $-n$ are optional arguments that take effect only if the setbus command displays a confirmation message such as the one shown below. The $-y$ argument supplies an automatic affirmative response to the confirmation message. The $-n$ argument supplies an automatic negative response.                                                                                                    |                 |                                                     |
|             | If changing the configuration on the chosen expander requires changing the configuration on additional expanders, setbus displays the following prompt:                                                                                                    |                 |                                                     |
|             | The expander board in position <i>location</i> communicates with expanders<br>not already listed, and will be added to the list of boards to<br>reconfigure.<br>Are you sure you want to continue the reconfiguration? (yes/no)?                                                                                                    |                 |                                                     |
|             | Additionally, setbus resets any boards that are powered on but not active. Any attach-ready state is lost. To bring the boards back to an attach-ready state refer t the <i>System Management Services (SMS) 1.4 Dynamic Reconfiguration User Guide</i> .<br><b>Note</b> – If you have degraded all expanders to one CSB you cannot un-degrade a single expander; you must set them all at the same time, otherwise setbus fails. |                 |                                                     |
|             |                                                                                                    |                 |                                                     |
|             | The following options are supported         -b       buses         Specifies which buses to configure. There are three buses to configure. Valid buses are:                                                                                                    |                 | ported                                              |
|             |                                                                                                    |                 | •                                                   |
|             |                                                                                                    | a               | Configures the address bus.                         |
|             |                                                                                                    | d               | Configures the data bus.                            |
|             |                                                                                                    | r               | Configures the response bus.                        |
|             |                                                                                                    | The defau       | It is to configure all three buses.                 |
|             |                                                                                                    |                 |                                                     |
|             |                                                                                                    |                 |                                                     |
|             |                                                                                                    |                 |                                                     |

|                              | -c <i>csb</i>                                                                                                    | Specifies which CSB(s) to use.      |                                                                                                    |
|------------------------------|----------------------------------------------------------------------------------------------------|-------------------------------------|----------------------------------------------------------------------------------------------------|
|                              |                                                                                                    | CS0                                 | Configures the hardware to use CS0 (degraded mode).                                                                 |
|                              |                                                                                                    | CS1                                 | Configures the hardware to use CS1 (degraded mode).                                                                 |
|                              |                                                                                                    | CS0,CS1                             | Configures the hardware to use both CSBs (normal mode).                                                             |
|                              | -h                                                                                                    | Help. Displays us                   | age descriptions.                                                                                                   |
|                              |                                                                                                    | <b>Note –</b> Use alone<br>ignored. | . Any option specified in addition to $-h$ is                                                                       |
|                              | -n                                                                                                    | Automatically and setbus command    | wers no to any prompt displayed by the<br>l.                                                                        |
|                              | -d                                                                                                    | Quiet. Suppresses                   | all messages to stdout including prompts.                                                                           |
|                              |                                                                                                    | When used alone                     | -q defaults to the $-n$ option for all prompts.                                                                     |
|                              |                                                                                                    |                                     | ither the $-y$ or the $-n$ option, $-q$ suppresses<br>and automatically answers with either 'y' or<br>ption chosen. |
|                              | -у                                                                                                    | Automatically and setbus command    | wers yes to any prompt displayed by the<br>l.                                                                       |
| OPERANDS                     | The following operands are supported:                                                                                         |                                     |                                                                                                    |
|                              |                                                                                                    |                                     | nder slots to configure. The default is to le <i>location</i> s are separated by spaces.                            |
|                              |                                                                                                    | Valid <i>location</i> s are:        |                                                                                                    |
|                              | 5                                                                                                    | Sun Fire 15K, Sun Fi                | re 12K                                                                                                    |
|                              | I                                                                                                    | EX(017), EX(0                       | )8)                                                                                                    |
| EXTENDED<br>DESCRIPTION      |                                                                                                    |                                     |                                                                                                    |
| Group Privileges<br>Required | You must have platform administrator privileges to reconfigure any set of communicating expanders (SOCX) in the system.       |                                     |                                                                                                    |
|                              | Domain administrators or configurators can reconfigure only the SOCX assigned to the domain(s) in which they have privileges. |                                     |                                                                                                    |

|             | Refer to Chapter 2, "SMS Security Options and Administrative Privileges" in the <i>System Management Services (SMS) 1.4 Administrator Guide</i> for more information.                                                                                                |                                          |  |
|-------------|----------------------------------------------------------------------------------------------------|------------------------------------------|--|
| EXAMPLES    | <b>EXAMPLE 1</b> Setting All Buses on All Active Domains to Use CS0                                                                                                    |                                          |  |
|             | This example displays setbus output wl in one or more of the domains.                                                                                                    | nen there are inactive boards powered on |  |
|             | sc0: <i>sms-user</i> :> <b>setbus -c CS0</b><br>The following boards are powered on but are not active in a domain:<br>SB13<br>IO9 assigned to domain J<br>IO16 assigned to domain Q<br>SB17<br>These boards will be reset, and any attach-ready state will be lost. |                                          |  |
|             | EXAMPLE 2 Setting All Buses on All Active Domains to Use Both CSBs<br>sc0:sms-user:> setbus -c CS0,CS1                                                                                                    |                                          |  |
|             | EXAMPLE 3 Setting Address Bus on All Do<br>sc0:sms-user:> setbus -c CS0 -b a                                                                                                    | mains to Use CS0                         |  |
|             | EXAMPLE 4 Setting Address and Data Buse<br>sc0:sms-user:> setbus -c CS1 -b ad                                                                                                    |                                          |  |
| EXIT STATUS | The following exit values are returned:                                                                                                    |                                          |  |
|             | 0 Successful completion.                                                                                                    |                                          |  |
|             | >0 An error occurred.                                                                                                    |                                          |  |
| ATTRIBUTES  | See <b>attributes</b> (5) for descriptions of the following attributes.                                                                                                    |                                          |  |
|             | Attribute Types                                                                                                    | Attribute Values                         |  |
|             | Availability                                                                                                    | SUNWSMSop                                |  |
| SEE ALSO    | showbus(1M)                                                                                                    |                                          |  |

| setcsn - set the chassis serial number for a Sun Fire high-end system                                                                                                    |                                                                                                    |  |
|----------------------------------------------------------------------------------------------------|----------------------------------------------------------------------------------------------------|--|
| setcsn -c chassis_serial_number                                                                                                    |                                                                                                    |  |
| setcsn -h                                                                                                    |                                                                                                    |  |
| setcsn(1M) enables you to record the chassis serial number that identifies a Su<br>Fire high-end system. The chassis serial number is printed on a label located on t<br>front of the system chassis, near the bottom center.                                                                                                    |                                                                                                    |  |
| If you are upgrading to SMS 1.4 from an earlier SMS version, you must run the setcsn command to record the chassis serial number. The chassis serial number can be recorded only once. This command verifies the specified serial number, and if the number was previously recorded, this command will not allow you to set a different serial number. |                                                                                                    |  |
| Run this command on the main system controller. The chassis serial number is maintained as part of the platform configuration information.                                                                                                    |                                                                                                    |  |
| <b>Note</b> – Sun manufacturing records the chassis serial number of Sun Fire h systems that ship with SMS 1.4 installed. Run the showplatform(1M) com determine whether a chassis serial number was previously assigned to you                                                                                                    |                                                                                                    |  |
| The following options are supported:                                                                                                    |                                                                                                    |  |
| -c<br>chassis_serial_<br>number                                                                                                    | Specifies the chassis serial number for a Sun Fire high-end system.<br>You obtain this number from a label on the front of the system<br>chassis, near the bottom center. The serial number can be a<br>maximum of 20 alphanumeric characters.                                                                                                    |  |
| -h                                                                                                    | Help. Displays usage descriptions.                                                                                                    |  |
|                                                                                                    | <b>Note –</b> Use alone. Any option specified in addition to -h is ignored.                                                                                                    |  |
|                                                                                                    |                                                                                                    |  |
| You must have platform administrator or platform service privileges to run this command.                                                                                                    |                                                                                                    |  |
| Refer to Chapter 2, "SMS Security Options and Administrative Privileges" in the <i>System Management Services (SMS)</i> 1.4 Administrator Guide for more information.                                                                                                    |                                                                                                    |  |
| EXAMPLE 1 Setting the Chassis Serial Number                                                                                                    |                                                                                                    |  |
| sc0: <i>sms-user</i> :>                                                                                                    | setcsn -c 352A00008                                                                                                    |  |
|                                                                                                    | setcsn -c chass<br>setcsn -h<br>setcsn(1M) en<br>Fire high-end sy<br>front of the syst<br>If you are uppr<br>setcsn comma<br>can be recorded<br>if the number v<br>different serial<br>Run this comm<br>maintained as p<br>Note – Sun ma<br>systems that sh<br>determine when<br>The following of<br>-c<br>chassis_serial_<br>number<br>-h<br>You must have<br>command.<br>Refer to Chapte<br>System Manager |  |

I

# **EXIT STATUS** | The following exit values are returned:

| 0 | Successful completion. |
|---|------------------------|
| 2 | Usage error.           |
| 4 | Permission error.      |

# ATTRIBUTES

See **attributes**(5) for descriptions of the following attributes:

| Attribute Types | Attribute Values |
|-----------------|------------------|
| Availability    | SUNWSMSop        |

### SEE ALSO

pcd(1M), showplatform(1M)

| NAME        | setdatasync - modify the data propagation list used in data synchronization                                                                                                    |
|-------------|----------------------------------------------------------------------------------------------------|
| SYNOPSIS    | setdatasync [-i interval] schedule filename                                                                                                    |
|             | setdatasync cancel filename                                                                                                    |
|             | setdatasync push filename                                                                                                    |
|             | setdatasync backup                                                                                                    |
|             | setdatasync –h                                                                                                    |
| DESCRIPTION | setdatasync enables you to specify a user-created file to be added to or removed<br>from the data propagation list. This list identifies the files to be copied from the<br>main to the spare system controller (SC) as part of data synchronization for<br>automatic failover. The specified user file and the directory in which it resides must<br>have read and write permissions for the user on both SCs.                       |
|             | The data synchronization process checks the user-created files on the main SC for<br>any changes. If the user-created files on the main SC have changed since the last<br>propagation, they are repropagated to the spare SC. By default, the data<br>synchronization process checks a specified file every 60 minutes; however, you can<br>use setdatasync to indicate how often a user file should be checked for<br>modifications. |
|             | <b>Note</b> – After a file is propagated from the main SC to the spare, the file is repropagated to the spare only when the file on the main SC is updated. If you remove a propagated file from the spare SC, that file is not automatically repropagated until the corresponding file on the main SC has been changed.                                                                                                    |
|             | You can also use setdatasync to do the following:                                                                                                    |
|             | <ul> <li>Propagate a specified file to the spare SC without adding the file to the data<br/>propagation list.</li> </ul>                                                                                                    |
|             | <ul> <li>Resynchronize the SC configuration files on the main and spare SCs.</li> </ul>                                                                                                    |
|             |                                                                                                    |
|             |                                                                                                    |
|             |                                                                                                    |
|             |                                                                                                    |
|             |                                                                                                    |
|             |                                                                                                    |

| OPTIONS | The following options  | s are supported:                                                                                                    |
|---------|------------------------|----------------------------------------------------------------------------------------------------|
|         | backup                 | Forces re-synchronization after something other than SMS creates undesired changes to SMS files on the spare SC.                                                                                                    |
|         |                        | setdatasync backup re-propagates every SMS<br>configuration, data and log file. fomd does this<br>automatically. Using setdatasync backup can slow<br>down automatic fomd file propagation.                                                                                                    |
|         |                        | The time required to execute setdatasync backup is<br>approximately proportional to the number of files being<br>transferred. Other factors that can affect the speed of file<br>transfer include: the average size of files being transferred,<br>the amount of memory available on the SCs, the load (CPU<br>cycles and disk traffic) on the SCs, and whether the I2<br>network is functioning. For more information refer to<br>Chapter 9, "SC Failover," of the System Management Services<br>(SMS) 1.4 Administrator Guide. |
|         |                        | Use setdatasync backup only in the following situations.                                                                                                    |
|         |                        | <ul> <li>SMS was re-installed on the spare SC while SMS was<br/>running on the main SC.</li> </ul>                                                                                                    |
|         |                        | <b>Note –</b> SMS users groups must be setup correctly on the spare before running setdatasync backup                                                                                                    |
|         |                        | <ul> <li>SMS files were deleted from the spare SC while SMS was<br/>running on the main SC.</li> </ul>                                                                                                    |
|         |                        | <ul> <li>SMS files were overwritten or corrupted on the spare SC<br/>(regardless of whether SMS was running or not).</li> </ul>                                                                                                    |
|         | cancel <i>filename</i> | Removes (cancels) the specified file from the data<br>propagation list, which means the specified file will no<br>longer be propagated to the spare SC. This option does not<br>actually remove the specified file from the spare SC. The<br>file name must contain the absolute path and cannot be a<br>symbolic link to another file.                                                                                                    |
|         | -h                     | Help. Displays usage descriptions.                                                                                                    |
|         |                        | <b>Note –</b> Use alone. Any option specified in addition to -h is ignored.                                                                                                    |
|         | -i interval            | Indicates how often the specified file should be checked for<br>modifications. The default interval is 60 minutes. The<br>interval can range from 1 to 1440 minutes (24 hours).                                                                                                    |

|                              | push <i>filename</i> Propagates (pushes) the specified file to the spare SC without adding it to the data propagation list. The file name must contain the absolute path and cannot be a symbolic link to another file. |                                          | to the data propagation list. The file<br>1 the absolute path and cannot be a                                                                                             |
|------------------------------|----------------------------------------------------------------------------------------------------|------------------------------------------|----------------------------------------------------------------------------------------------------|
|                              | schedule <i>filename</i>                                                                                                    | name must contair<br>symbolic link to ar | file to the data propagation list. The file<br>in the absolute path and cannot be a<br>nother file. During data synchronization,<br>ared to the same absolute path on the |
| EXTENDED<br>DESCRIPTION      |                                                                                                    |                                          |                                                                                                    |
| Group Privileges<br>Required |                                                                                                    |                                          | atform operator, platform service, domain vileges to run this command.                                                                                                    |
|                              | Refer to Chapter 2, "SMS Security Options and Administrative Privileges" in the <i>System Management Services (SMS) 1.4 Administrator Guide</i> for more information.                                                   |                                          |                                                                                                    |
| EXAMPLES                     | EXAMPLE 1 Propagating a User File From Main to Spare Every 30 Minutes                                                                                                    |                                          |                                                                                                    |
|                              | The path to the user-specified file must be an absolute path and cannot contain a symbolic link.                                                                                                    |                                          |                                                                                                    |
|                              | sc0:sms-user:> setda                                                                                                    | atasync -i 30 scl                        | hedule /path/filename                                                                                                    |
|                              | EXAMPLE 2 Removing File Name From Data Propagation List                                                                                                    |                                          |                                                                                                    |
|                              | The path to the user-specified file must be an absolute path and cannot contain a symbolic link.                                                                                                    |                                          |                                                                                                    |
|                              | sc0:sms-user:> setdatasync cancel /path/filename                                                                                                    |                                          |                                                                                                    |
| EXIT STATUS                  | The following exit values are returned:                                                                                                    |                                          |                                                                                                    |
|                              | 0 Successful completion.                                                                                                    |                                          |                                                                                                    |
|                              | >0 An er                                                                                                    | rror occurred.                           |                                                                                                    |
| ATTRIBUTES                   | See attributes(5) for                                                                                                    | descriptions of the f                    | following attributes.                                                                                                    |
|                              | Attribute                                                                                                    | Types                                    | Attribute Values                                                                                                    |
|                              | Availability                                                                                                    |                                          | SUNWSMSop                                                                                                    |

# **SEE ALSO** | showdatasync(1M), smsbackup(1M)

| NAME        | setdate - set the date and time for the system controller (SC) or a domain                                                                                                    |                                                                                                    |  |
|-------------|----------------------------------------------------------------------------------------------------|----------------------------------------------------------------------------------------------------|--|
| SYNOPSIS    | setdate [-d domain_indicator][-u][-q][mmdd]HHMM/mmddHHMM[cc]yy[.SS]                                                                                                    |                                                                                                    |  |
|             | setdate -h                                                                                                    |                                                                                                    |  |
| DESCRIPTION | <pre>setdate(1M) enables the SC platform administrator to set the SC or optionally set<br/>a domain date and time values. Enables domain administrators to set the date and<br/>time values for their domains. After the date and time are set setdate(1M)<br/>displays the current date and time.</pre> |                                                                                                    |  |
| OPTIONS     | The following options a                                                                                                    | re supported:                                                                                                    |  |
|             | -d domain_indicator                                                                                                    | Specifies the domain using one of the following:                                                                                                    |  |
|             |                                                                                                    | <i>domain_id</i> –ID for a domain. Valid <i>domain_id</i> s are A–R and are not case sensitive.                                                                                                    |  |
|             |                                                                                                    | domain_tag – Name assigned to a domain using $addtag(1M)$ .                                                                                                    |  |
|             |                                                                                                    | Sets the domain time of day (TOD) when the domain<br>keyswitch is in the OFF or STANDBY position. This<br>option is not the primary use of setdate. Normally,<br>setdate is used without this option to set the SC TOD.         |  |
|             | -h                                                                                                    | Help. Displays usage descriptions.                                                                                                    |  |
|             |                                                                                                    | <b>Note</b> – Use alone. Any option specified in addition to -h is ignored.                                                                                                    |  |
|             | -d                                                                                                    | Does not display current date and time after you set the new value.                                                                                                    |  |
|             | -u                                                                                                    | Interprets and displays the time using Greenwich Mean<br>Time (GMT). The default is the local time zone.                                                                                                    |  |
| OPERANDS    | The following operands                                                                                                    | are supported:                                                                                                    |  |
|             | [mmdd]HHMM[.SS]                                                                                                    | Date and time format. mm is the month $(1-12)$ , dd is the day of the month $(1-31)$ , HH is the hour $(0-23)$ , MM is the minute $(0-59)$ , and SS is the second $(0-59)$ .                                                    |  |
|             | mmddHHMM[cc]yy[.SS]                                                                                                    | Date and time format. mm is the month $(1-12)$ , dd is the day of the month $(1-31)$ , HH is the hour $(0-23)$ , MM is the minute $(0-59)$ , CC is century minus one, YY is the two-digit year, and SS is the second $(0-59)$ . |  |
|             |                                                                                                    |                                                                                                    |  |

| EXTENDED<br>DESCRIPTION      |                                                                                                    |                       |  |
|------------------------------|----------------------------------------------------------------------------------------------------|-----------------------|--|
| Group Privileges<br>Required | You must have platform or domain administrator privileges to run this command.<br>If you have domain administrator privileges you can run this command only for<br>your domain. |                       |  |
|                              | Refer to Chapter 2, "SMS Security Option<br>System Management Services (SMS) 1.4 Ad                                                                                             |                       |  |
| EXAMPLES                     | EXAMPLE 1 Setting the Local Date in Pacifi                                                                                                    | ic Standard Time      |  |
|                              | sc0: <i>sms-user</i> :> <b>setdate 020210302002</b><br>System Controller: Sat Feb 2 10:30:(                                                                                     |                       |  |
|                              | EXAMPLE 2 Setting the Date Using GMT                                                                                                    |                       |  |
|                              | sc0: <i>sms-user</i> :> <b>setdate -u 020218302</b><br>System Controller: Sat Feb 2 18:30:(                                                                                     |                       |  |
|                              | EXAMPLE 3 Setting the Local Time in Pacific Standard Time for Domain A                                                                                                    |                       |  |
|                              | sc0: <i>sms-user</i> :> <b>setdate -d a 020210302002.00</b><br>Domain a: Sat Feb 2 10:30:00 PST 2002                                                                            |                       |  |
|                              | EXAMPLE 4 Setting the Date for Domain A Using GMT                                                                                                    |                       |  |
|                              | sc0: <i>sms-user</i> :> <b>setdate -d a -u 020218302002.00</b><br>Domain a: Sat Feb 2 18:30:00 GMT 2002                                                                         |                       |  |
| EXIT STATUS                  | The following exit values are returned:                                                                                                    |                       |  |
|                              | 0 Successful completion.                                                                                                    |                       |  |
|                              | >0 An error occurred.                                                                                                    |                       |  |
| ATTRIBUTES                   | See <b>attributes</b> (5) for descriptions of the                                                                                                    | following attributes. |  |
|                              | Attribute Types                                                                                                    | Attribute Values      |  |
|                              | Availability                                                                                                    | SUNWSMSop             |  |
| SEE ALSO                     | addtag(1M), setkeyswitch(1M), showda                                                                                                    | te(1M)                |  |

| NAME                    | setdefaults - remove all instances of a previously active domain and reset Capacity on Demand (COD) information                                                                                                    |                                                                                                    |
|-------------------------|----------------------------------------------------------------------------------------------------|----------------------------------------------------------------------------------------------------|
| SYNOPSIS                | setdefaults [ -d domai                                                                                                    | n_indicator [-p]] [-y -n]                                                                                                    |
|                         | setdefaults -h                                                                                                    |                                                                                                    |
| DESCRIPTION             | Capacity on Demand (<br>entries <i>except</i> network i<br>optionally, all NVRAM                                                                                                    | noves all SMS instances of a previously active domain and<br>COD) information. A domain instance includes all pcd<br>information; all message, console, and syslog log files; and,<br>and boot parameters. pcd entries and NVRAM and boot<br>d to system default settings. IDPROM data is not affected. |
|                         | and reserved domain C                                                                                                    | that is removed includes instant access CPUs (headroom)<br>COD right-to-use (RTU) licenses. Only the platform<br>the headroom value. The platform or domain administrator<br>ain COD RTU licenses.                                                                                                    |
| <b>OPTIONS</b>          | The following options are supported:                                                                                                    |                                                                                                    |
|                         | -d domain_indicator                                                                                                    | Specifies the domain using one of the following:                                                                                                    |
|                         |                                                                                                    | <i>domain_id</i> –ID for a domain. Valid <i>domain_id</i> s are A–R and are not case sensitive.                                                                                                    |
|                         |                                                                                                    | <i>domain_tag</i> – Name assigned to a domain using addtag(1M).                                                                                                    |
|                         | -h                                                                                                    | Help. Displays usage descriptions.                                                                                                    |
|                         |                                                                                                    | <b>Note –</b> Use alone. Any option specified in addition to -h is ignored.                                                                                                    |
|                         | -n                                                                                                    | Automatically answers no to all prompts.                                                                                                    |
|                         | -p                                                                                                    | Preserves NVRAM and boot parameter data. By default, you are asked whether or not you want to remove the NVRAM and boot parameter data. If the $-p$ option is used, you are not prompted and the data is preserved.                                                                                     |
|                         | -у                                                                                                    | Automatically answers yes to all prompts.                                                                                                    |
| EXTENDED<br>DESCRIPTION | If the -d <i>domain_indicator</i> is specified, the setdefaults command resets domain information. The domain cannot be active, and the virtual keyswitch must be set to off. Otherwise, the setdefaults command exits with an error. Platform administrators can reset the access control list (ACL) and the domain COD RTU licenses, but the domain administrator cannot. |                                                                                                    |

|                              | If you have platform administrator privileges and you do not specify the -d <i>domain_indicator</i> , the setdefaults command resets the COD headroom, provided that the reset does not cause any COD RTU license violations. |  |
|------------------------------|----------------------------------------------------------------------------------------------------|--|
| Group Privileges<br>Required | You must have platform administrator or domain administrator privileges for the specified domain to run this command.                                                                                                    |  |
|                              | Refer to Chapter 2, "SMS Security Options and Administrative Privileges" in the <i>System Management Services (SMS) 1.4 Administrator Guide</i> for more information.                                                         |  |
| EXAMPLES                     | <b>EXAMPLE 1</b> Setting Defaults on Domain A With Domain, NVRAM, and Boot Parameter Prompts                                                                                                    |  |
|                              | sc0: <i>sms-user</i> :> <b>setdefaults -d a</b><br>Are you sure you want to remove domain info? <b>y</b><br>Do you want to remove NVRAM and boot parameter data? <b>y</b>                                                     |  |
|                              | <b>EXAMPLE 2</b> Setting Defaults on Domain A Without Prompts, Saving NVRAM and Boot Parameter Data                                                                                                    |  |
|                              | sc0:sms-user:> setdefaults -d a -p -y                                                                                                    |  |
|                              | <b>EXAMPLE 3</b> Setting Defaults on Domain A Without Prompts and Without Saving NVRAM and Boot Parameter Data                                                                                                    |  |
|                              | sc0:sms-user:> setdefaults -d a -y                                                                                                    |  |
| EXIT STATUS                  | The following exit values are returned:                                                                                                    |  |
|                              | 0 Successful completion.                                                                                                    |  |
|                              | 1 An invalid domain was specified.                                                                                                    |  |
|                              | 2 An invalid option was entered.                                                                                                    |  |
|                              | 3 No domain, or more than one domain, was specified.                                                                                                    |  |
|                              | 4 The user has invalid permission.                                                                                                    |  |
|                              | 5 The keyswitch is in an invalid position.                                                                                                    |  |
|                              | 6 The domain is currently active.                                                                                                    |  |
|                              | 7 An error occurred talking to the pcd.                                                                                                    |  |
|                              | 8 An error occurred talking to the mld.                                                                                                    |  |
|                              | 9 An error occurred talking to the osd.                                                                                                    |  |
|                              | 10An internal error occurred.                                                                                                    |  |
|                              | 11The user canceled the operation.                                                                                                    |  |

|            | 12 An error occurred talking                                                           | g to the codd. |                                                                                                    |
|------------|----------------------------------------------------------------------------------------|----------------|----------------------------------------------------------------------------------------------------|
| FILES      | The following files are affected by this con                                           | mmand:         |                                                                                                    |
|            | /var/opt/SUNWSMS/.pcd/domain_inf                                                       | o              | Domain pcd information file.                                                                                                    |
|            | /var/opt/SUNWSMS/.pcd/sysboard_i                                                       | nfo            | Platform pcd information file.                                                                                                    |
|            | /var/opt/SUNWSMS/adm/ <i>domain_id</i> /cor                                            | nsole          | Domain console log<br>file. Up to ten<br>message files are<br>stored on the system<br>at any one time—<br>console.0 through<br>console.9. |
|            | /var/opt/SUNWSMS/adm/ <i>domain_id</i> /mes                                            | ssages         | Domain log file. Up<br>to ten message files<br>are stored on the<br>system at any one<br>time— message.0<br>through message.9.            |
|            | /var/opt/SUNWSMS/adm/ <i>domain_id</i> /sys                                            | slog           | Domain syslog file.<br>Up to ten message<br>files are stored on<br>the system at any<br>one time—<br>syslog.0 through<br>syslog.9.        |
|            | /var/opt/SUNWSMS/data/ <i>domain_id</i> /bo                                            | potparamdata   | Domain boot<br>parameter<br>information file.                                                                                             |
|            | /var/opt/SUNWSMS/data/ <i>domain_id</i> /nv                                            | vramdata       | Domain nvram information file.                                                                                                    |
| ATTRIBUTES | <b>RIBUTES</b> See <b>attributes</b> (5) for descriptions of the following attributes: |                |                                                                                                    |
|            | Attribute Types                                                                        | Attri          | bute Values                                                                                                    |
|            | Availability                                                                           | SUNWSMSop      |                                                                                                    |

SEE ALSO addtag(1M), mld(1M), osd(1M), pcd(1M), setobpparams(1M), showobpparams(1M)

| NAME                    | setfailover - modify the state of the system controller (SC) failover mechanism                                                                 |                                                                                                    |                                                                                                    |
|-------------------------|----------------------------------------------------------------------------------------------------|----------------------------------------------------------------------------------------------------|----------------------------------------------------------------------------------------------------|
| SYNOPSIS                | setfailover action                                                                                                    |                                                                                                    |                                                                                                    |
|                         | setfailover -h                                                                                                    |                                                                                                    |                                                                                                    |
| DESCRIPTION             | setfailover<br>failover mecha                                                                                                    |                                                                                                    | lity to modify the state of failover for the SC                                                                                                    |
| OPTIONS                 | The following                                                                                                    | options are supported                                                                                                    | d:                                                                                                    |
|                         | -h                                                                                                    | Help. Displays usa                                                                                                    | ge descriptions.                                                                                                    |
|                         |                                                                                                    | <b>Note –</b> Use alone.<br>ignored.                                                                                                    | Any option specified in addition to -h is                                                                                                    |
| OPERANDS                | The following                                                                                                    | operands are support                                                                                                    | ted:                                                                                                    |
|                         | action                                                                                                    | The following are                                                                                                    | valid actions:                                                                                                    |
|                         |                                                                                                    | force                                                                                                    | Forces a failover to the spare SC. The spare SC must be available.                                                                                                    |
|                         |                                                                                                    | off                                                                                                    | Disables the failover mechanism. This prevents a failover until the mechanism is reenabled.                                                                                                    |
|                         |                                                                                                    | on                                                                                                    | Enables failover for systems that previously<br>had failover disabled due to a failover or an<br>operator request. on instructs the command<br>to attempt to reenable failover only. If<br>failover cannot be reenabled, subsequent use<br>of the showfailover command indicates<br>the current failure that prevented the enable. |
| EXTENDED<br>DESCRIPTION |                                                                                                    |                                                                                                    |                                                                                                    |
| Group Privileges        | You must have platform administrator privileges to run this command.                                                                            |                                                                                                    |                                                                                                    |
| Required                |                                                                                                    | Refer to Chapter 2, "SMS Security Options and Administrative Privileges" in the System Management Services (SMS) 1.4 Administrator Guide for more information. |                                                                                                    |
| EXAMPLES                | These commands produce no output when successful. An error message appears if the action can not be performed.<br>EXAMPLE 1 Turning Failover On |                                                                                                    |                                                                                                    |
|                         | scu:sms-user:>                                                                                                    | setfailover on                                                                                                    |                                                                                                    |

EXAMPLE 2 Turning Failover Off sc0:sms-user:> setfailover off EXAMPLE 3 Forcing a Failover

sc0:sms-user:> setfailover force

**EXIT STATUS** The following exit values are returned:

0 Successful completion.

>0 An error occurred.

ATTRIBUTES

**ES** See **attributes**(5) for descriptions of the following attributes.

| Attribute Types | Attribute Values |
|-----------------|------------------|
| Availability    | SUNWSMSop        |

# **SEE ALSO showfailover**(1M)

| NAME        | setkeyswitch - change the position of the virtual keyswitch                                                                                                    |                                                                                                    |  |
|-------------|----------------------------------------------------------------------------------------------------|----------------------------------------------------------------------------------------------------|--|
| SYNOPSIS    | setkeyswitch -d domain_indicator [-q] [-y -n] position                                                                                                    |                                                                                                    |  |
|             | setkeyswitch -h                                                                                                    |                                                                                                    |  |
| DESCRIPTION | setkeyswitch(1M) changes the position of the virtual keyswitch to the specified value. setkeyswitch is responsible for powering on or powering off boards and bringing up a domain. See the OPERANDS section for more information.                                    |                                                                                                    |  |
|             | If the domain specified contains a board in the automatic system recovery (ASR) blacklist file, an error message is displayed, setkeyswitch skips power on of that board and setkeyswitch continues.                                                                  |                                                                                                    |  |
|             | system controller (SC)                                                                                                    | al keyswitch is maintained between power cycles of the<br>or physical power cycling of the power supplies by the<br>rewitch to display the current position of a virtual |  |
| OPTIONS     | The following options                                                                                                    | are supported.                                                                                                    |  |
|             | <b>Note</b> – The -y and -n are optional arguments to the setkeyswitch(1M) command. If one of these optional arguments is not provided, setkeyswitch prompts you for confirmation when changing from the on, diag, or secure position to the off or standby position. |                                                                                                    |  |
|             | -d domain_indicator                                                                                                    | Specifies the domain using one of the following:                                                                                                    |  |
|             |                                                                                                    | <i>domain_id</i> – ID for a domain. Valid <i>domain_id</i> s are A–R and are not case sensitive.                                                                         |  |
|             |                                                                                                    | <i>domain_tag</i> Name assigned to a domain using addtag(1M).                                                                                                    |  |
|             | -h                                                                                                    | Help. Displays usage descriptions.                                                                                                    |  |
|             |                                                                                                    | <b>Note –</b> Use alone. Any option specified in addition to -h is ignored.                                                                                              |  |
|             | -n                                                                                                    | Automatically answers no to all prompts. Prompts are displayed unless used with the $-q$ option.                                                                         |  |
|             | -d                                                                                                    | Quiet. Suppresses all messages to stdout including prompts.                                                                                                    |  |
|             |                                                                                                    | When used alone $-q$ defaults to the $-n$ option for all prompts.                                                                                                    |  |
|             |                                                                                                    | When used with either the $-y$ or the $-n$ option, $-q$ suppresses all user prompts and automatically answers with either 'y' or 'n' based on the option chosen.         |  |

|          | -у                                    |                            | ally answers yes to all prompts. Prompts are unless used with the $-q$ option.                                                                                                    |
|----------|---------------------------------------|----------------------------|----------------------------------------------------------------------------------------------------|
| OPERANDS | The following operands are supported: |                            | ed:                                                                                                    |
|          | position                              | Valid <i>position</i> oper | rands are:                                                                                                    |
|          |                                       | on                         | From the off or standby position, on<br>powers on all boards assigned to the domain<br>(if not already powered on). Then the<br>domain is brought up. From the diag<br>position, on is nothing more than a position<br>change and does not affect a running<br>domain. From the secure position, on<br>restores write permission to the domain.                                                                                                    |
|          |                                       | standby                    | From the on, diag, or secure position,<br>standby optionally displays a confirmation<br>prompt. If you answer 'yes' then it<br>determines if the domain is in a suitable<br>state to be reset and deconfigured (for<br>example, the OS is not running). If the<br>domain is in a suitable state to be reset and<br>deconfigured, then setkeyswitch resets<br>and deconfigures all boards assigned to the<br>domain. If not, then prior to the reset and<br>deconfiguration, setkeyswitch gracefully<br>shuts down the domain. From the off<br>position, standby powers on all boards<br>assigned to the domain (if not already<br>powered on). |
|          |                                       | off                        | From the on, diag, or secure position, off<br>optionally displays a confirmation prompt.<br>If you answer 'yes' then it determines if the<br>domain is in a suitable state to be powered<br>off (for example, the OS is not running). If<br>the domain is in a suitable state to be<br>powered off, then setkeyswitch powers<br>off all boards assigned to the domain. If not,<br>then setkeyswitch aborts and logs a<br>message to the domain log. From the<br>standby position, off powers off all the<br>boards in the domain.                                                                                                    |

|                              | diag                                                          | From the off or standby position, diag<br>powers on all boards assigned to the domain<br>(if not already powered on). Then the<br>domain is brought up just as in the on<br>position, except that POST is invoked with<br>verbosity and diagnostic levels set to, at<br>least, their defaults. From the on position,<br>diag results in nothing more than a position<br>change, but upon automatic system recovery<br>(ASR) of the domain, POST is invoked with<br>verbosity and diagnostic levels set to, at<br>least, their defaults. From the secure<br>position, diag restores write permission to<br>the domain and upon ASR, post is invoked<br>with verbosity and diagnostic levels set to,<br>at least, their defaults. For more information<br>on ASR, refer to Chapter 6, "Domain<br>Control," in the System Management Services<br>(SMS) 1.4 Administrator Guide. |
|------------------------------|---------------------------------------------------------------|----------------------------------------------------------------------------------------------------|
|                              | secure                                                        | From the off or standby position, secure<br>powers on all boards assigned to the domain<br>(if not already powered on). Then the<br>domain is brought up just as in the on<br>position, except that the secure position<br>removes write permission to the domain; for<br>example, flashupdates and resets will<br>not work. From the on position, secure<br>removes write permission to the domain (as<br>previously described). From the diag<br>position, secure removes write permission<br>to the domain (as previously described).                                                                                                    |
| EXTENDED<br>DESCRIPTION      |                                                               |                                                                                                    |
| Group Privileges<br>Required | You must have domain adminis command.                         | trator privileges for the specified domain to run this                                                                                                    |
|                              |                                                               | ity Options and Administrative Privileges" in the <i>IS) 1.4 Administrator Guide</i> for more information.                                                                                                    |
| EXAMPLES                     | EXAMPLE 1 Setting Keyswitch or<br>sc0:sms-user:> setkeyswitch |                                                                                                    |
|                              | Sevising ast -> Betrey BWILCH                                 |                                                                                                    |

|             | EXAMPLE 2 Using Keyswitch on a Domain                                               | Containing a Board in the ASR Blacklist File    |
|-------------|-------------------------------------------------------------------------------------|-------------------------------------------------|
|             | sc0: <i>sms-user</i> :> <b>setkeyswitch -d A on</b><br>SB0 is in the ASR Blacklist. |                                                 |
| EXIT STATUS | The following exit values are returned:                                             |                                                 |
|             | 0 Successful completion.                                                            |                                                 |
|             | >0 An error occurred.                                                               |                                                 |
| FILES       | The following file is used by this comman                                           | ıd:                                             |
|             | /etc/opt/SUNWSMS/config/asr/blac                                                    | Excluded by esmd.                               |
|             | Note – This file is created and used inter                                          | nally and should <i>not</i> be edited manually. |
| ATTRIBUTES  | See <b>attributes</b> (5) for descriptions of the                                   | following attributes.                           |
|             | Attribute Types                                                                     | Attribute Values                                |
|             |                                                                                     |                                                 |
|             | Availability                                                                        | SUNWSMSop                                       |
| SEE ALSO    | Availability<br>addtag(1M), esmd(1M), flashupdate(1M<br>showkeyswitch(1M)           |                                                 |
| SEE ALSO    | addtag(1M), esmd(1M), flashupdate(1M                                                |                                                 |
| SEE ALSO    | addtag(1M), esmd(1M), flashupdate(1M                                                |                                                 |
| SEE ALSO    | addtag(1M), esmd(1M), flashupdate(1M                                                |                                                 |
| SEE ALSO    | addtag(1M), esmd(1M), flashupdate(1M                                                |                                                 |
| SEE ALSO    | addtag(1M), esmd(1M), flashupdate(1M                                                |                                                 |
| SEE ALSO    | addtag(1M), esmd(1M), flashupdate(1M                                                |                                                 |
| SEE ALSO    | addtag(1M), esmd(1M), flashupdate(1M                                                |                                                 |
| SEE ALSO    | addtag(1M), esmd(1M), flashupdate(1M                                                |                                                 |

| NAME        | setobpparams - set up OpenBoot PROM variables for a domain                                                                                                    |                                                                                                  |  |
|-------------|----------------------------------------------------------------------------------------------------|--------------------------------------------------------------------------------------------------|--|
| SYNOPSIS    | setobpparams -d domain_indicator param=value                                                                                                    |                                                                                                  |  |
|             | setobpparams -h                                                                                                    | setobpparams -h                                                                                  |  |
| DESCRIPTION | setobpparams(1M) enables a domain administrator to set the virtual NVRAM and REBOOT variables passed to OpenBoot PROM by setkeyswitch(1M). The -d option with <i>domain_id</i> or a <i>domain_tag</i> is required. You must reboot the domain in order for any changes to take effect. |                                                                                                  |  |
|             | This command is intended for error recovery and not for routine system administration. For more information refer to Chapter 4, "SMS Configuration," in the System Management Services (SMS) 1.4 Administrator Guide.                                                                  |                                                                                                  |  |
| OPTIONS     | The following options a                                                                                                    | are supported:                                                                                   |  |
|             | -d domain_indicator                                                                                                    | Specifies the domain using one of the following:                                                 |  |
|             |                                                                                                    | <i>domain_id</i> – ID for a domain. Valid <i>domain_id</i> s are A–R and are not case sensitive. |  |
|             |                                                                                                    | <i>domain_tag</i> – Name assigned to a domain using addtag(1M).                                  |  |
|             | -h                                                                                                    | Help. Displays usage descriptions.                                                               |  |
|             |                                                                                                    | Note – Use alone. Any option specified in addition to $-{\tt h}$ is ignored.                     |  |
|             |                                                                                                    |                                                                                                  |  |
|             |                                                                                                    |                                                                                                  |  |
|             |                                                                                                    |                                                                                                  |  |
|             |                                                                                                    |                                                                                                  |  |
|             |                                                                                                    |                                                                                                  |  |
|             |                                                                                                    |                                                                                                  |  |
|             |                                                                                                    |                                                                                                  |  |
|             |                                                                                                    |                                                                                                  |  |

| OPERANDS | The following operands are supported: |                                                                                                    |  |
|----------|---------------------------------------|----------------------------------------------------------------------------------------------------|--|
|          | param=value                           | n=value NVRAM and REBOOT variable values for OpenBoot PROM. Va variables are:                                                                                                    |  |
|          |                                       | diag-switch?                                                                                                    |  |
|          |                                       | Default value= false                                                                                                    |  |
|          |                                       | When set to false, the default boot device is specified by boot-device and the default boot file by boot-file.                                                                                                    |  |
|          |                                       | When set to true, OpenBoot PROM runs in diagnostic mode<br>and you need to set either diag-device or diag-file to<br>specify the correct default boot device or file. These default<br>boot device and file settings cannot be set using<br>setobpparams. Use setenv(1) in OpenBoot PROM.                                                                                   |  |
|          |                                       | ■ auto-boot?                                                                                                    |  |
|          |                                       | Default value= false                                                                                                    |  |
|          |                                       | When set to true, the domain boots automatically after power-<br>on or reset-all. The boot device and boot file used are based<br>on the settings for diag-switch (see above). Neither boot-<br>device nor boot-file can be set using setobpparams. In<br>the event the OK prompt is unavailable, such as a repeated<br>panic, use setobpparams to set auto-boot? to false. |  |
|          |                                       | When the auto-boot? variable is set to false using<br>setobpparams, the reboot variables are invalidated, the<br>system will not boot automatically and will stop in OpenBoot<br>PROM where new NVRAM variables can be set.                                                                                                    |  |
|          |                                       | ■ fcode-debug?                                                                                                    |  |
|          |                                       | Default value= false                                                                                                    |  |
|          |                                       | When set to true, this variable includes name fields for plug-<br>in device FCodes.                                                                                                    |  |
|          |                                       | ■ use-nvramrc?                                                                                                    |  |
|          |                                       | Default value= false                                                                                                    |  |
|          |                                       | When set to true, this variable executes commands in NVRAMRC during system start-up.                                                                                                    |  |
|          |                                       | ■ security-mode                                                                                                    |  |
|          |                                       | Default value= none                                                                                                    |  |
|          |                                       | Firmware security level.                                                                                                    |  |
|          |                                       |                                                                                                    |  |

|                              | Valid variable values for all but security mode are:                                                                                                    |
|------------------------------|----------------------------------------------------------------------------------------------------|
|                              | ■ true                                                                                                    |
|                              | ■ false                                                                                                    |
|                              | Valid variable values for security mode are:                                                                                                    |
|                              | ∎ none                                                                                                    |
|                              | ■ command                                                                                                    |
|                              | ■ full                                                                                                    |
|                              | where:                                                                                                    |
|                              | none - Means that no password is required (default)                                                                                                    |
|                              | command - Means that all commands except boot(1M) and go require the password.                                                                                                    |
|                              | full - Means that all commands except for go require the password.                                                                                                    |
|                              | <b>Note</b> – It is important to remember your security password and to set the security password before setting the security mode. If you forget this password, you cannot use your system; you must call your vendor's customer support service to make your system bootable again. For more information on security-mode and other OpenBoot PROM variables, see the <i>OpenBoot 4.x Command Reference Manual</i> . |
|                              | <b>Note</b> – Most, but not all, shells require single quotes around the variable values to prevent the question mark from being treated as a special character. See Example 1.                                                                                                    |
| EXTENDED<br>DESCRIPTION      |                                                                                                    |
| Group Privileges<br>Required | Domain administrator or configurator privileges for the specified domain are required.                                                                                                    |
|                              | Refer to Chapter 2, "SMS Security Options and Administrative Privileges" in the <i>System Management Services (SMS)</i> 1.4 Administrator Guide for more information.                                                                                                    |
| EXAMPLES                     | EXAMPLE 1 Setting OpenBoot PROM Variable diag-switch to On for Domain A                                                                                                    |
|                              | sc0:sms-user:> setobpparams -d a 'diag-switch?=true'                                                                                                    |
|                              | EXAMPLE 6 Softing OpenPoot DPOM Veriable as a weiter mode to Full for Deresting A                                                                                                    |
|                              | EXAMPLE 2 Setting OpenBoot PROM Variable security-mode to Full for Domain A                                                                                                    |
|                              | sc0: <i>sms-user</i> :> <b>setobpparams -d a security-mode=full</b>                                                                                                    |

| EXIT STATUS | The following exit values are returned:           |                       |
|-------------|---------------------------------------------------|-----------------------|
|             | 0 Successful completion.                          |                       |
|             | >0 An error occurred.                             |                       |
|             |                                                   |                       |
| ATTRIBUTES  | See <b>attributes</b> (5) for descriptions of the | following attributes. |
|             | Attribute Types                                   | Attribute Values      |
|             | Availability                                      | SUNWSMSop             |
|             |                                                   |                       |
| SEE ALSO    | addtag(1M), setkeyswitch(1M), showob              | pparams(1M)           |
|             |                                                   |                       |
|             |                                                   |                       |
|             |                                                   |                       |
|             |                                                   |                       |
|             |                                                   |                       |
|             |                                                   |                       |
|             |                                                   |                       |
|             |                                                   |                       |
|             |                                                   |                       |
|             |                                                   |                       |
|             |                                                   |                       |
|             |                                                   |                       |
|             |                                                   |                       |
|             |                                                   |                       |
|             |                                                   |                       |
|             |                                                   |                       |
|             |                                                   |                       |
|             |                                                   |                       |
|             |                                                   |                       |
|             |                                                   |                       |
|             |                                                   |                       |
|             |                                                   |                       |

| NAME        | setupplatform - set up the available component list and Capacity on Demand (COD) resources used for domains                                                                                                    |                                                                                                  |  |
|-------------|----------------------------------------------------------------------------------------------------|--------------------------------------------------------------------------------------------------|--|
| SYNOPSIS    | setupplatform-p available [-d domain_indicator [-a -r] location]                                                                                                    |                                                                                                  |  |
|             | setupplatform -p cod [ headroom   -d domain_indicator domainRTU]                                                                                                    |                                                                                                  |  |
|             | setupplatform [-d dd                                                                                                    | omain_indicator - ]                                                                              |  |
|             | setupplatform -h                                                                                                    |                                                                                                  |  |
| DESCRIPTION | <pre>setupplatform(1M) sets up the available component list and COD resources to be<br/>used for domains. If a domain_id or domain_tag is specified, a list of boards must be<br/>specified. An empty board list can be specified as a dash( - ). When no domain_id or<br/>domain_tag is specified, current values are displayed in the square brackets ([]) at<br/>the command prompt. If no value is specified for a parameter, it retains its current<br/>value.</pre> |                                                                                                  |  |
| OPTIONS     | The following options                                                                                                    | are supported:                                                                                   |  |
|             | -a                                                                                                    | Adds the slot(s) to the available component list for the domain.                                 |  |
|             | -d domain_indicator                                                                                                    | Specifies the domain using one of the following:                                                 |  |
|             |                                                                                                    | <i>domain_id</i> – ID for a domain. Valid <i>domain_id</i> s are A-R and are not case sensitive. |  |
|             |                                                                                                    | domain_tag – Name assigned to a domain using $addtag(1M)$ .                                      |  |
|             | -h                                                                                                    | Help. Displays usage descriptions.                                                               |  |
|             |                                                                                                    | <b>Note</b> – Use alone. Any option specified in addition to -h is ignored.                      |  |
|             | -p available                                                                                                    | Modifies the domain available component list.                                                    |  |
|             | -p cod                                                                                                    | Assigns COD resources.                                                                           |  |
|             | -r                                                                                                    | Removes the slots from the available component list for the domain.                              |  |
|             | -                                                                                                    | Clears the entire available component list.                                                      |  |
| OPERANDS    | The following operands are supported:                                                                                                    |                                                                                                  |  |
|             |                                                                                                    | nber of COD right-to-use (RTU) licenses to be reserved for a nain.                               |  |
|             | headroom Am                                                                                                    | ount of headroom (processors) to be enabled.                                                     |  |

| location                                                                                                    | Board location separated by a space.                                                                                                    |
|----------------------------------------------------------------------------------------------------|----------------------------------------------------------------------------------------------------|
|                                                                                                    | The following <i>location</i> forms are accepted:                                                                                                    |
|                                                                                                    | Sun Fire 15K, Sun Fire 12K                                                                                                    |
|                                                                                                    | SB(017), SB(08)                                                                                                    |
|                                                                                                    | IO(017), IO(08)                                                                                                    |
| If you run the setupplatform command without specifying any options, the command prompts you for platform and COD information. You are asked to specify the available component list for all 18 domains, the amount of COD headroom to be used, and the number of COD RTU licenses to be reserved for your domains. When you are prompted for COD information, the maximum values allowed are displayed within parentheses () and default values are displayed within brackets []. |                                                                                                    |
| headroom (proce                                                                                                    | option with the setupplatform command to enable COD<br>essors to be used on demand). Use the -d <i>domain_indicator</i> with the<br>to specify the number of domain COD RTU licenses to be reserved.                                                                                                    |
|                                                                                                    | e domain available component list and COD RTU reservation<br>ng the setupplatform command with a domain indicator and the                                                                                                    |
| You must have p                                                                                                    | platform administrator privileges to run this command.                                                                                                    |
|                                                                                                    | 2, "SMS Security Options and Administrative Privileges" in the <i>ent Services (SMS) 1.4 Administrator Guide</i> for more information.                                                                                                    |
|                                                                                                    | orm(1M) to display the available component list once you have run<br>n.                                                                                                    |
|                                                                                                    |                                                                                                    |
|                                                                                                    | If you run the second and promposed promposed provide a second procession of the second procession of the second processi |

### EXAMPLE 1 Setting Up Available Component List for All Domains

```
sc0:sms-user:> setupplatform
Available component list for domain domainA [SB3 SB2 SB1 IO5 IO4 IO3]? -r SB1
Are you sure[no]: (yes/no)? y
Available for domain DomainB [SB6 SB4 SB1 IO3 IO2 ]?
Are you sure[no]: (yes/no)? y
Available for domain C [SB7 SB5 IO8 IO7]? -a SB17 SB16
Available for domain D [SB9 SB8 SB4 SB2 IO6 IO5 IO1]?
Available for domain E [SB0 IO0]?
Available for domain F []?
Available for domain G []?
Available for domain H []?
Available for domain I []?
Available for domain J []?
Available for domain K []?
Available for domain L []?
Available for domain M []?
Available for domain N []?
Available for domain O []?
Available for domain P []?
Available for domain O []?
Available for domain R []?
PROC Headroom Quantiy (0 to disable, 8 MAX) [0]? 4
PROC RTUs reserved for domain A (10 MAX) [0]? 3
PROC RTUs reserved for domain B (7 MAX) [0]? 0
PROC RTUs reserved for domain C (7 MAX) [0]? 0
PROC RTUS reserved for domain D (7 MAX) [0]? 0
PROC RTUs reserved for domain E (7 MAX) [0]? 0
PROC RTUs reserved for domain F (7 MAX) [0]? 0
PROC RTUs reserved for domain G (7 MAX) [0]? 0
PROC RTUs reserved for domain H (7 MAX) [0]? 0
PROC RTUs reserved for domain I (7 MAX) [0]? 0
PROC RTUs reserved for domain J (7 MAX) [0]? 0
PROC RTUs reserved for domain K (7 MAX) [0]?
                                              0
PROC RTUs reserved for domain L (7
                                   MAX) [0]?
                                              0
PROC RTUs reserved for domain M (7 MAX) [0]? 0
PROC RTUs reserved for domain N (7 MAX) [0]? 0
PROC RTUs reserved for domain O (7 MAX) [0]? O
PROC RTUs reserved for domain P (7 MAX) [0]? 0
PROC RTUs reserved for domain Q (7 MAX) [0]? 0
PROC RTUs reserved for domain R (10 MAX) [3]? 3
```

sc0:sms-user:> showplatform -p available Available for domain DomainA: SB3 SB2 IOO IO4 IO3 Available for domain DomainB: None None Available for domain DomainC: SB1 SB6 SB7 SB5 IO8 IO7 Available for domain D: SB9 SB8 SB4 IO6 IO5 IO1 Available for domain E: SB0 IOO Available for domain DomainF: None None Available for domain DomainG: None None Available for domain DomainH: None None Available for domain I: None None Available for domain J: None None Available for domain DomainK: None None Available for domain L: None None Available for domain M: None None Available for domain N: None None Available for domain O: None None Available for domain P: None None Available for domain Q: None None Available for domain R: None None

**EXAMPLE 2** Setting Up Available Component List for Domain engB to Boards at SB0,

IO1, and IO2 sc0:sms-user:> setupplatform -p available -d engB SB0 IO1 IO2 Clearing All Boards in engB Available Component List and Reserved COD EXAMPLE 3 RTUs sc0:sms-user:> setupplatform -d engB -**EXAMPLE 4** Adding Boards at SB0 and IO2 to engB Available Component List sc0:sms-user:> setupplatform -p available engB -a SB0 IO2 Removing Boards at SB3 and IO3 From engB Available Component List EXAMPLE 5 sc0:sms-user:> setupplatform -p available -d engB -r SB3 IO3 EXAMPLE 6 Setting COD CPU Headroom Quantity and Reserve Domain COD RTU Licenses sc0:sms-user:> setupplatform -p cod PROC Headroom Quantity (0 to disable, 8 MAX) [0]? 4 PROC RTUs reserved for domain A (10 MAX) [0]? 3 PROC RTUs reserved for domain B (7 MAX) [0]? 0 PROC RTUs reserved for domain C (9 MAX) [2]? 0 PROC RTUs reserved for domain R (7 MAX) [0]? 0 **EXAMPLE 7** Set the COD Headroom CPUs to 8 sc0:sms-user:> setupplatform -p cod 8 **EXAMPLE 8** Set the number of COD RTUs for Domain engB to 6 sc0:sms-user:> setupplatform -p cod -d engB 6 **EXIT STATUS** The following exit values are returned: Successful completion. 0 >0An internal error occurred. For further information, see /var/opt/SUNWSMS/adm/platform/messages.

## **ATTRIBUTES** | See **attributes**(5) for descriptions of the following attributes.

| Attribute Types | Attribute Values |
|-----------------|------------------|
| Availability    | SUNWSMSop        |

# **SEE ALSO** addtag(1M), showplatform(1M)

| NAME                         | showboards - show the assignment information and status of the boards                                                                                                    |                                                                                                    |  |
|------------------------------|----------------------------------------------------------------------------------------------------|----------------------------------------------------------------------------------------------------|--|
| SYNOPSIS                     | showboards [-d domain_indicator] [-v ]                                                                                                    |                                                                                                    |  |
|                              | showboards [-d domain_indicator] -c                                                                                                    |                                                                                                    |  |
|                              | showboards -h                                                                                                    |                                                                                                    |  |
| DESCRIPTION                  | showboards(1M) displays board assignments and board status, including the clock<br>source and status for all boards . If <i>domain_id</i> or <i>domain_tag</i> is specified, this<br>command displays which boards are assigned or available to the given domain. The<br>information displayed also indicates whether a board is a Capacity on Demand<br>(COD) board. |                                                                                                    |  |
|                              | configuration units (DCU                                                                                                    | l, showboards displays all components, including <i>domain</i><br>Us) such as CPUs, MCPUs, HPCI, HPCI+s, and WPCI; as well<br>r (SC), that are not DCUs.    |  |
| OPTIONS                      | The following options                                                                                                    | are supported:                                                                                                    |  |
|                              | -d domain_indicator                                                                                                    | Specifies the domain using one of the following:                                                                                                    |  |
|                              |                                                                                                    | <i>domain_id</i> – ID for a domain. Valid <i>domain_id</i> s are A–R and are not case sensitive.                                                            |  |
|                              |                                                                                                    | <i>domain_tag</i> – Name assigned to a domain using addtag(1M).                                                                                             |  |
|                              | -c                                                                                                    | Clock source. Displays the clock source and status for all system, expander, I/O, and centerplane support boards. See example 6.                            |  |
|                              |                                                                                                    | If a domain is specified (with the $-d$ option), the -c option displays the clock information only for the system and I/O boards accessible by that domain. |  |
|                              | -h                                                                                                    | Help. Displays usage descriptions.                                                                                                    |  |
|                              |                                                                                                    | <b>Note –</b> Use alone. Any option specified in addition to -h is ignored.                                                                                 |  |
|                              | -v                                                                                                    | Verbose. Displays all components including DCUs.                                                                                                    |  |
| EXTENDED<br>DESCRIPTION      |                                                                                                    |                                                                                                    |  |
| Group Privileges<br>Required | You must have platform administrator, platform operator, platform service<br>privileges or domain administrator, or domain configurator privileges for the<br>specified domain to run this command.                                                                                                    |                                                                                                    |  |

|                            |                                                     | ter 2, "SMS Security Options and Administrative Privileges" in the ement Services (SMS) 1.4 Administrator Guide for more information.                                                                                                    |
|----------------------------|-----------------------------------------------------|----------------------------------------------------------------------------------------------------|
|                            | Platform admi                                       | nistrator privileges:                                                                                                    |
|                            |                                                     | s are specified, showboards displays all components including those are assigned or available.                                                                                                    |
|                            | DCUs that                                           | f or <i>domain_tag</i> is specified, showboards displays information on are assigned and available to that domain. DCUs assigned to other e not displayed.                                                                                                    |
|                            |                                                     | tion is provided, showboards displays information on all assigned<br>DCUs. In addition, showboards displays information on all other<br>s.                                                                                                    |
|                            | displays inf<br>addition, s                         | f or domain_tag and the $-v$ option are specified, showboards<br>formation on DCUs that are assigned or available to that domain. In<br>howboards displays information on all other components. DCUs<br>other domains are not displayed.                                                                                                    |
|                            | Domain admin                                        | nistrator/configurator privileges:                                                                                                    |
|                            |                                                     | as are specified, showboards displays all boards for all domains for<br>have privileges, including those DCUs that are assigned or available.                                                                                                    |
|                            | DCUs that<br>domains ar<br>domain's av<br>showplatf | I or domain_tag is specified, showboards displays information on<br>are assigned or available to that domain. DCUs assigned to other<br>e not displayed. Available DCUs are those boards that are in the<br>vailable component list. See <pre>setupplatform(1M)</pre> and<br>form(1M). You must have domain administrator or configurator<br>or the specified domain. |
|                            | ■ The -v opt                                        | on is not available to this user.                                                                                                    |
| Status Fields<br>Displayed | This section d<br>output.                           | escribes status information displayed in the showboards command                                                                                                    |
|                            | The Pwr field                                       | contains one of five measurements:                                                                                                    |
|                            | On                                                  | Full voltage detected.                                                                                                    |
|                            | Off                                                 | No voltage detected.                                                                                                    |
|                            | Min                                                 | Some voltage detected.                                                                                                    |
|                            | Unk                                                 | Unknown. Unable to determine board power on state.                                                                                                    |
|                            | _                                                   | The slot is empty so power state is not applicable.                                                                                                    |
|                            |                                                     | imply that the board can be used at this point but only that some<br>tected on the board. It should not be used until it has been powered                                                                                                    |

|                                      | on. Conversely, i | t should not be removed from the system before being powered off.                                                 |
|--------------------------------------|-------------------|----------------------------------------------------------------------------------------------------|
|                                      | The Board Status  | s field contains one of four values:                                                                              |
|                                      | Active            | The board is assigned to a domain and has passed POST.                                                            |
|                                      | Assigned          | The board is assigned to a domain.                                                                                |
|                                      | Available         | The board is available to be assigned to a domain.                                                                |
|                                      | _                 | Domain assignment or activity is not applicable for this board.                                                   |
|                                      |                   | eld reflects the recorded entry in the PCD database from the last<br>est Status field contains one of six values: |
|                                      | Passed            | The board passed POST.                                                                                            |
|                                      | Degraded          | The board is in a degraded mode.                                                                                  |
|                                      | Failed            | The board failed POST.                                                                                            |
|                                      |                   | Contact your Sun Service representative, who can determine whether or not the board needs to be replaced.         |
|                                      | ipost             | The board is in POST.                                                                                             |
|                                      | Unknown           | The board has not been tested.                                                                                    |
|                                      | —                 | The test status for this board is unavailable.                                                                    |
|                                      | The Domain field  | d contains one of four values:                                                                                    |
|                                      | domain_id         | ID for a domain.                                                                                                  |
|                                      | domain_tag        | Name assigned to a domain using addtag(1M).                                                                       |
|                                      | Isolated          | The board is not assigned to any domain.                                                                          |
|                                      | _                 | Domain assignment is not applicable for this board.                                                               |
| Status Fields                        | This section desc | ribes status information displayed by the showboards -c output.                                                   |
| <b>Displayed by the</b><br>-c option | The Clock Sig     | nal Status field provides three indicators:                                                                       |
|                                      | Good              | A good clock signal is detected by the hardware.                                                                  |
|                                      | Failed            | A bad clock signal has been detected by the hardware.                                                             |
|                                      | Unknown           | The clock status is unknown.                                                                                      |
|                                      |                   |                                                                                                    |

The Clock Source field provides three indicators:

| SC0 Clock      | System controller 0 is providing the clock signal.                        |
|----------------|---------------------------------------------------------------------------|
| SC1 Clock      | System controller 1 is providing the clock signal.                        |
| Unknown        | The current clock source is unknown.                                      |
| The Auto-Clock | Selection field provides three indicators:                                |
| Enabled        | Hardware may automatically attempt to switch clock sources, if necessary. |
| Disabled       | Hardware will not switch clock sources automatically.                     |
| Unknown        | The clock select mode is unknown.                                         |

| <b>XAMPLE 1</b><br>sc0: <i>sms-u</i> |        | howboards  | latform Adminis |             | i file 1518 Sy |
|--------------------------------------|--------|------------|-----------------|-------------|----------------|
| Location                             | Pwr    | Туре       | Board Status    | Test Status | Domain         |
| SB0                                  | <br>On | CPU        | Active          | Passed      | domainC        |
| SB1                                  | On     | V3CPU      | Active          | Passed      | A              |
| SB2                                  | On     | V3CPU      | Active          | Passed      | D              |
| SB3                                  | On     | CPU        | Active          | Passed      | engB           |
| SB4                                  | On     | CPU        | Active          | Passed      | engB           |
| SB5                                  | On     | CPU        | Active          | Passed      | engB           |
| SB6                                  | On     | CPU        | Active          | Passed      | A              |
| SB0<br>SB7                           | On     | CPU        | Active          | Passed      | domainC        |
| SB7<br>SB8                           | Off    | CPU        | Available       | Unknown     | Isolated       |
| SB0<br>SB9                           | On     | CPU        | Active          | Passed      | dmnJ           |
| SBJ0                                 | Off    | CPU        | Available       | Unknown     | Isolated       |
| SB10<br>SB11                         | Off    | CPU        | Available       | Unknown     | Isolated       |
|                                      |        |            |                 |             |                |
| SB12                                 | Off    | CPU        | Assigned        | Unknown     | engB           |
| SB13                                 | -      | Empty Slot | Available       | -           | Isolated       |
| SB14                                 | Off    | CPU        | Assigned        | Failed      | domainC        |
| SB15                                 | On     | CPU        | Active          | Passed      | P              |
| SB16                                 | On     | CPU        | Active          | Passed      | domainC        |
| SB17                                 | -      | Empty Slot | Assigned        | -           | dmnR           |
| 100                                  | -      | Empty Slot | Available       | -           | Isolated       |
| 101                                  | On     | HPCI       | Active          | Passed      | A              |
| 102                                  | On     | MCPU       | Active          | Passed      | engB           |
| 103                                  | On     | MCPU       | Active          | Passed      | domainC        |
| IO4                                  | On     | HPCI+      | Available       | Degraded    | domainC        |
| 105                                  | Off    | HPCI+      | Assigned        | Unknown     | engB           |
| IO6                                  | On     | HPCI       | Active          | Passed      | A              |
| IO7                                  | On     | HPCI       | Active          | Passed      | dmnJ           |
| IO8                                  | On     | WPCI       | Active          | Passed      | Q              |
| 109                                  | On     | HPCI+      | Assigned        | iPOST       | dmnJ           |
| IO10                                 | Off    | HPCI       | Assigned        | Unknown     | engB           |
| I011                                 | Off    | HPCI       | Assigned        | Failed      | engB           |
| IO12                                 | Off    | HPCI       | Assigned        | Unknown     | engB           |
| IO13                                 | -      | Empty Slot | Available       | -           | Isolated       |
| IO14                                 | Off    | HPCI+      | Available       | Unknown     | Isolated       |
| I015                                 | On     | HPCI       | Active          | Passed      | P              |
| I016                                 | On     | HPCI       | Assigned        | Unknown     | Q              |
| IO17                                 | _      | Empty Slot | Assigned        | _           | dmnR           |

The following example illustrates showboards output if you have platform administrator privileges and specify a domain on a Sun Fire 15K system. The output does not include boards that are assigned to other domains.

| Location | Pwr | Туре       | Board Status | Test Status | Domain   |
|----------|-----|------------|--------------|-------------|----------|
|          |     |            |              |             |          |
| SB3      | On  | CPU        | Active       | Passed      | engB     |
| SB4      | On  | CPU        | Active       | Passed      | engB     |
| SB5      | On  | CPU        | Active       | Passed      | engB     |
| SB8      | Off | CPU        | Available    | Unknown     | Isolated |
| SB10     | Off | CPU        | Available    | Unknown     | Isolated |
| SB11     | Off | CPU        | Available    | Unknown     | Isolated |
| SB12     | Off | CPU        | Assigned     | Unknown     | engB     |
| SB13     | -   | Empty Slot | Available    | -           | Isolated |
| 100      | -   | Empty Slot | Available    | -           | Isolated |
| 102      | On  | MCPU       | Active       | Passed      | engB     |
| 105      | Off | HPCI+      | Assigned     | Unknown     | engB     |
| IO10     | Off | HPCI       | Assigned     | Unknown     | engB     |
| I011     | Off | HPCI       | Assigned     | Failed      | engB     |
| I012     | On  | HPCI       | Assigned     | Unknown     | engB     |
| I013     | -   | Empty Slot | Available    | _           | Isolated |
| IO14     | Off | HPCI+      | Available    | Unknown     | Isolated |
|          |     |            |              |             |          |

EXAMPLE 2 Listing boards for Platform Administrators for Domain B

sc0:sms-user:> showboards -d b

The following example illustrates showboards output if you have platform administrator privileges and use the -v option on a Sun Fire 15K system. The command shows all components. If a board is a COD board, it is specified in the Type of Board field.

### **EXAMPLE 3** Listing boards for Platform Administrators Using the -v Option

#### sc0:sms-user:> showboards -v

|          | _   |               |              |             |        |
|----------|-----|---------------|--------------|-------------|--------|
| Location | Pwr | Type of Board | Board Status | Test Status | Domain |
|          |     |               |              |             |        |
| SC0      | On  | SC            | Main         | _           | _      |
| SC1      | On  | SC            | Spare        | -           | -      |
| PS0      | On  | PS            | -            | -           | -      |
| PS1      | On  | PS            | -            | -           | -      |
| PS2      | On  | PS            | -            | -           | -      |
| PS3      | On  | PS            | -            | -           | -      |
| PS4      | Off | PS            | -            | -           | -      |
| PS5      | On  | PS            | -            | -           | -      |
| FT0      | On  | FANTRAY       | -            | -           | -      |
| FT1      | On  | FANTRAY       | -            | -           | -      |
| FT2      | On  | FANTRAY       | -            | -           | -      |
| FT3      | On  | FANTRAY       | -            | -           | -      |
| FT4      | On  | FANTRAY       | -            | -           | -      |
| FT5      | On  | FANTRAY       | -            | -           | -      |
| FT6      | On  | FANTRAY       | -            | -           | -      |
| FT7      | On  | FANTRAY       | -            | -           | -      |
| CS0      | On  | CSB           | -            | -           | -      |
| CS1      | On  | CSB           | -            | -           | -      |
| EX0      | -   | EXB           | -            | -           | -      |
| EX1      | -   | EXB           | -            | -           | -      |
| EX2      | -   | EXB           | -            | -           | -      |

| EX3          | -   | EXB                     | -                  | -           | -               |
|--------------|-----|-------------------------|--------------------|-------------|-----------------|
| EX4          | On  | EXB                     | -                  | -           | -               |
| EX5          | -   | EXB                     | -                  | -           | -               |
| ЕХб          | On  | EXB                     | -                  | -           | -               |
| EX7          | -   | EXB                     | -                  | -           | -               |
| EX8          | -   | EXB                     | -                  | -           | -               |
| EX9          | -   | EXB                     | -                  | -           | -               |
| EX10         | -   | EXB                     | _                  | -           | _               |
| EX11         | -   | EXB                     | _                  | -           | _               |
| EX12         | Off | EXB                     | _                  | _           | _               |
| EX13         | -   | EXB                     | _                  | _           | _               |
| EX14         | _   | EXB                     | _                  | _           | _               |
| EX15         | _   | EXB                     | _                  | _           | _               |
| EX16         | On  | EXB                     | _                  | _           | _               |
| EX17         | _   | EXB                     | _                  | _           | _               |
| IO4/C3V0     | On  | C3V                     | _                  | _           | domainC         |
| IO4/C5V0     | On  | C5V                     | _                  |             | domainC         |
| IO4/C3V1     | On  | C3V                     |                    |             | domainC         |
|              |     |                         | -                  | -           |                 |
| I04/C5V1     | On  | C5V                     | -                  | -           | domainC         |
| 106/C3V0     | On  | C3V                     | -                  | -           | A               |
| I06/C5V0     | On  | C5V                     | -                  | -           | A               |
| I06/C3V1     | On  | C3V                     | -                  | -           | A               |
| I06/C5V1     | On  | C5V                     | -                  | -           | A               |
| IO9/C3V0     | On  | C3V                     | -                  | -           | dmnJ            |
| IO9/C5V0     | On  | C3V                     | -                  | -           | dmnJ            |
| IO9/C3V1     | On  | C3V                     | -                  | -           | dmnJ            |
| I09/C3V2     | On  | C3V                     | -                  | -           | dmnJ            |
| I012/C3V0    | Off | Unknown                 | -                  | -           | engB            |
| I012/C5V0    | Off | Unknown                 | -                  | -           | engB            |
| I012/C3V1    | Off | Unknown                 | -                  | -           | engB            |
| I012/C5V1    | Off | Unknown                 | -                  | -           | engB            |
| I016/C3V0    | On  | C3V                     | Assigned           | Unknown     | Q               |
| I016/C5V0    | On  | C5V                     | Assigned           | Unknown     | Q               |
| I016/C3V1    | On  | C3V                     | Assigned           | Unknown     | Q               |
| I016/C5V1    | On  | C5V                     | Assigned           | Unknown     | Q               |
| SB0          | On  | CPU                     | Active             | Passed      | domainC         |
| SB1          | On  | V3CPU                   | Active             | Passed      | A               |
| SB2          | On  | V3CPU                   | Active             | Passed      | D               |
| SB3          | On  | CPU                     | Active             | Passed      | engB            |
| SB4          | On  | CPU (COD)               | Active             | Passed      | engB            |
| SB5          | On  | CPU                     | Active             | Passed      | engB            |
| SB6          | On  | CPU (COD)               | Active             | Passed      | A               |
| SB7          | On  | CPU                     | Active             | Passed      | domainC         |
| SB8          | Off | CPU                     | Available          | Unknown     | Isolated        |
| SB9          | On  | CPU                     | Active             | Passed      | dmnJ            |
| SB10         | Off | CPU                     | Available          | Unknown     | Isolated        |
| SB10<br>SB11 | Off | CPU                     | Available          | Unknown     | Isolated        |
| SB12         | Off | CPU (COD)               | Assigned           | Unknown     | engB            |
| SB12<br>SB13 | -   | Empty Slot              | Available          |             | Isolated        |
| SB13<br>SB14 | Off | CPU                     | Assigned           | Failed      | domainC         |
| SB14<br>SB15 |     | CPU                     | Active             | Passed      | P               |
|              | On  |                         | Active             |             |                 |
| SB16<br>SB17 | On  | CPU (COD)<br>Empty Slot | Active<br>Assigned | Passed      | domainC<br>dmnR |
|              | _   | Empty Slot              |                    | -           |                 |
| 100          |     | Empty Slot              | Available          | -<br>Descal | Isolated        |
| 101          | On  | HPCI                    | Active             | Passed      | A               |
| 102          | On  | MCPU                    | Active             | Passed      | engB            |
| 103          | On  | MCPU                    | Active             | Passed      | domainC         |
| 104          | On  | HPCI                    | Available          | Degraded    | domainC         |
| I05          | Off | HPCI+                   | Assigned           | Unknown     | engB            |
| 106          | On  | HPCI                    | Active             | Passed      | A               |
|              |     |                         |                    |             |                 |

| 107  | On  | HPCI       | Active    | Passed  | dmnJ     |
|------|-----|------------|-----------|---------|----------|
| IO8  | On  | WPCI       | Active    | Passed  | Q        |
| 109  | On  | HPCI+      | Assigned  | iPOST   | dmnJ     |
| IO10 | Off | HPCI       | Assigned  | Unknown | engB     |
| I011 | Off | HPCI       | Assigned  | Failed  | engB     |
| IO12 | Off | HPCI       | Assigned  | Unknown | engB     |
| IO13 | -   | Empty Slot | Available | -       | Isolated |
| IO14 | Off | HPCI+      | Available | Unknown | Isolated |
| I015 | On  | HPCI       | Active    | Passes  | Isolated |
| I016 | On  | HPCI       | Assigned  | Unknown | Q        |
| IO17 | -   | Empty Slot | Assigned  | -       | dmnR     |
|      |     |            |           |         |          |

The following example illustrates showboards output if you have domain privileges for domains B, J, and R on a Sun Fire 15K system. showboards displays information for those boards that are assigned or available to domains B, J, and R. Boards that are assigned to other domains or that do not appear in the available component list for domains B, J, or R are not displayed.

EXAMPLE 4 Listing boards for Domain Admin With Privileges on Domains B, J, and R

| Location     | Pwr | Туре       | Board Status | Test Status | Domain   |
|--------------|-----|------------|--------------|-------------|----------|
|              |     |            |              |             |          |
| SB3          | On  | CPU        | Active       | Passed      | engB     |
| SB4          | On  | CPU        | Active       | Passed      | engB     |
| SB5          | On  | CPU        | Active       | Passed      | engB     |
| SB8          | Off | CPU        | Available    | Unknown     | Isolated |
| SB9          | On  | CPU        | Active       | Passed      | dmnJ     |
| SB10         | Off | CPU        | Available    | Unknown     | Isolated |
| SB11         | Off | CPU        | Available    | Unknown     | Isolated |
| SB12         | Off | CPU        | Assigned     | Unknown     | engB     |
| SB13         | -   | Empty Slot | Available    | -           | Isolated |
| SB17         | -   | Empty Slot | Assigned     | -           | dmnR     |
| IOO          | -   | Empty Slot | Available    | -           | Isolated |
| 102          | On  | MCPU       | Active       | Passed      | engB     |
| 105          | Off | HPCI+      | Assigned     | Unknown     | engB     |
| 107          | On  | HPCI       | Active       | Passed      | dmnJ     |
| 109          | On  | HPCI+      | Assigned     | iPOST       | dmnJ     |
| 1010         | Off | HPCI       | Assigned     | Unknown     | engB     |
| 1011         | Off | HPCI       | Assigned     | Failed      | engB     |
| 1012         | Off | HPCI       | Assigned     | Unknown     | engB     |
| 1012         | -   | Empty Slot | -            | -           | Isolated |
| IO13<br>IO14 | Off | HPCI+      | Available    | Unknown     | Isolated |
|              |     |            |              | UIIKIIOWII  |          |
| 1017         | -   | Empty Slot | Assigned     | -           | dmnR     |

sc0:sms-user:> showboards

In the following example, showboards displays output if you have domain privileges on domains B, J, and R on a Sun Fire 15K system. The command shows board information for those DCUs that are assigned or available to the specified domain. DCUs that are assigned to other domains or that do not appear in the specified domain's available component list are not displayed.

## **EXAMPLE 5** Listing boards for Domain Administrators for Domain B

sc0:sms-user:> showboards -d b

| Location | Pwr | Туре       | Board Status | Test Status | Domain   |
|----------|-----|------------|--------------|-------------|----------|
|          |     |            |              |             |          |
| SB3      | On  | CPU        | Active       | Passed      | engB     |
| SB4      | On  | CPU        | Active       | Passed      | engB     |
| SB5      | On  | CPU        | Active       | Passed      | engB     |
| SB6      | -   | Empty Slot | Available    | -           | Isolated |
| SB8      | Off | CPU        | Available    | Unknown     | Isolated |
| SB8      | Off | CPU        | Available    | Unknown     | Isolated |
| SB10     | Off | CPU        | Available    | Unknown     | Isolated |
| SB11     | Off | CPU        | Available    | Unknown     | Isolated |
| SB12     | Off | CPU        | Assigned     | Unknown     | engB     |
| SB13     | -   | Empty Slot | Available    | -           | Isolated |
| 100      | -   | Empty Slot | Available    | -           | Isolated |
| 102      | On  | MCPU       | Active       | Passed      | engB     |
| 105      | Off | HPCI+      | Assigned     | Unknown     | engB     |
| 106      | -   | Empty Slot | Available    | -           | Isolated |
| IO10     | Off | HPCI       | Assigned     | Unknown     | engB     |
| I011     | Off | HPCI       | Assigned     | Failed      | engB     |
| IO12     | Off | HPCI       | Assigned     | Unknown     | engB     |
| I013     | -   | Empty Slot | Available    | -           | Isolated |
| IO14     | Off | HPCI+      | Available    | Unknown     | Isolated |
|          |     |            |              |             |          |

## **EXAMPLE 6** Displaying Clock Source and Status For All Boards

#### sc0:sms-user:> showboards -c

| Location                           | Pwr                          | Current<br>Clock Source                  | SCO Clock<br>Status       | SC1 Clock<br>Status       | Auto-Clock<br>Selection               |
|------------------------------------|------------------------------|------------------------------------------|---------------------------|---------------------------|---------------------------------------|
| CSO<br>CS1<br>EXO                  | On<br>On<br>On               | SCO Clock<br>SCO Clock<br>SCO Clock      | Good<br>Good<br>Good      | Good<br>Good<br>Good      | Disabled<br>Disabled<br>Disabled      |
| EX15<br>EX16<br>EX17<br>SB0<br>SB1 | Off<br>Off<br>On<br>On<br>On | -<br>SCO Clock<br>SCO Clock<br>SCO Clock | -<br>Good<br>Good<br>Good | -<br>Good<br>Good<br>Good | -<br>Disabled<br>Disabled<br>Disabled |
| SB17<br>100                        | On<br>On                     | SCO Clock<br>SCO Clock                   | Good<br>Good              | Good<br>Good              | Disabled<br>Disabled                  |
| IO17                               | On                           | SC0 Clock                                | Good                      | Good                      | Disabled                              |

| 0       Successful completion.         1       An invalid domain was specified.         2       An invalid command-line option was specified.         3       An incorrect number of domains was specified.         4       The user does not have valid privileges.         5       An internal error occurred.         6       An error occurred getting board information.         5       See attributes (5) for descriptions of the following attributes.         6       Attribute Types         Availability       SUNWSMSop | 0       Successful completion.         1       An invalid domain was specified.         2       An invalid command-line option was specified.         3       An incorrect number of domains was specified.         4       The user does not have valid privileges.         5       An internal error occurred.         6       An error occurred getting board information.         5       See attributes (5) for descriptions of the following attributes.         6       Attribute Types         Availability       SUNWSMSop | /                        |                                |                       |
|----------------------------------------------------------------------------------------------------|----------------------------------------------------------------------------------------------------|--------------------------|--------------------------------|-----------------------|
| 1An invalid domain was specified.2An invalid command-line option was specified.3An incorrect number of domains was specified.4The user does not have valid privileges.5An internal error occurred.6An error occurred getting board information.5See attributes (5) for descriptions of the following attributes.6Attribute TypesAvailabilitySUNWSMSop                                                                                                    | 1An invalid domain was specified.2An invalid command-line option was specified.3An incorrect number of domains was specified.4The user does not have valid privileges.5An internal error occurred.6An error occurred getting board information.6See attributes (5) for descriptions of the following attributes.6Attribute TypesAvailabilitySUNWSMSop                                                                                                    | U <b>S</b>   The followi | ing exit values are returned:  |                       |
| 1An invalid domain was specified.2An invalid command-line option was specified.3An incorrect number of domains was specified.4The user does not have valid privileges.5An internal error occurred.6An error occurred getting board information.5See attributes (5) for descriptions of the following attributes.6Attribute TypesAvailabilitySUNWSMSop                                                                                                    | 1An invalid domain was specified.2An invalid command-line option was specified.3An incorrect number of domains was specified.4The user does not have valid privileges.5An internal error occurred.6An error occurred getting board information.6See attributes (5) for descriptions of the following attributes.6Attribute TypesAvailabilitySUNWSMSop                                                                                                    | 0                        | Successful completion.         |                       |
| 2       An invalid command-line option was specified.         3       An incorrect number of domains was specified.         4       The user does not have valid privileges.         5       An internal error occurred.         6       An error occurred getting board information.         5       See attributes(5) for descriptions of the following attributes.         6       Attribute Types         Availability       SUNWSMSop                                                                                          | 2       An invalid command-line option was specified.         3       An incorrect number of domains was specified.         4       The user does not have valid privileges.         5       An internal error occurred.         6       An error occurred getting board information.         5       See attributes (5) for descriptions of the following attributes.         6       Attribute Types         Availability       SUNWSMSop                                                                                         |                          |                                | specified.            |
| 3       An incorrect number of domains was specified.         4       The user does not have valid privileges.         5       An internal error occurred.         6       An error occurred getting board information.         5       See attributes (5) for descriptions of the following attributes.         Image: Attribute Types       Attribute Values         Availability       SUNWSMSop                                                                                                    | 3       An incorrect number of domains was specified.         4       The user does not have valid privileges.         5       An internal error occurred.         6       An error occurred getting board information.         5       See attributes (5) for descriptions of the following attributes.         Image: Attribute Types       Attribute Values         Availability       SUNWSMSop                                                                                                    | 2                        |                                |                       |
| 5       An internal error occurred.         6       An error occurred getting board information.         See attributes (5) for descriptions of the following attributes.         Attribute Types       Attribute Values         Availability       SUNWSMSop                                                                                                    | 5       An internal error occurred.         6       An error occurred getting board information.         See attributes(5) for descriptions of the following attributes.         Image: Attribute Types       Attribute Values         Availability       SUNWSMSop                                                                                                    | 3                        |                                |                       |
| 6       An error occurred getting board information.         See attributes(5) for descriptions of the following attributes.         Attribute Types       Attribute Values         Availability       SUNWSMSop                                                                                                    | 6       An error occurred getting board information.         See attributes(5) for descriptions of the following attributes.         Attribute Types       Attribute Values         Availability       SUNWSMSop                                                                                                    | 4                        | The user does not have v       | valid privileges.     |
| See attributes(5) for descriptions of the following attributes.         Attribute Types       Attribute Values         Availability       SUNWSMSop                                                                                                    | See attributes(5) for descriptions of the following attributes.         Attribute Types       Attribute Values         Availability       SUNWSMSop                                                                                                    | 5                        | An internal error occurre      | ed.                   |
| Attribute Types     Attribute Values       Availability     SUNWSMSop                                                                                                    | Attribute Types     Attribute Values       Availability     SUNWSMSop                                                                                                    | 6                        | An error occurred gettin       | g board information.  |
| Availability SUNWSMSop                                                                                                    | Availability SUNWSMSop                                                                                                    | See <b>attribu</b>       | tes(5) for descriptions of the | following attributes. |
|                                                                                                    |                                                                                                    |                          | Attribute Types                | Attribute Values      |
|                                                                                                    |                                                                                                    |                          |                                |                       |
|                                                                                                    |                                                                                                    |                          |                                | _                     |
|                                                                                                    |                                                                                                    |                          |                                | _                     |
|                                                                                                    |                                                                                                    |                          |                                | _                     |
|                                                                                                    |                                                                                                    |                          |                                | _                     |

| NAME                         | showbus - disp  | lay the bus configuration of expanders in active domains                                                                                                    |
|------------------------------|-----------------|----------------------------------------------------------------------------------------------------|
| SYNOPSIS                     | showbus [-v]    |                                                                                                    |
|                              | showbus -h      |                                                                                                    |
| DESCRIPTION                  |                 | displays the bus configuration of expanders in active domains. This faults to displaying configuration by slot order EX0–EX17.                                                                  |
| OPTIONS                      | The following o | options are supported:                                                                                                    |
|                              | -h              | Help. Displays usage descriptions.                                                                                                    |
|                              |                 | <b>Note –</b> Use alone. Any option specified in addition to -h is ignored.                                                                                                    |
|                              | -v              | Verbose. Displays all available command information. In addition<br>to expander configuration, the domain, domain keyswitch<br>position, and slot 0 and slot 1 board assignments are displayed. |
| EXTENDED<br>DESCRIPTION      |                 |                                                                                                    |
| Group Privileges<br>Required |                 | platform administrator, operator, or service privileges to display all nicating expanders (SOCX) in the system.                                                                                 |
|                              |                 | istrators or configurators can display only the SOCX assigned to the which they have privileges.                                                                                                |
|                              |                 | er 2, "SMS Security Options and Administrative Privileges" in the <i>ment Services (SMS) 1.4 Administrator Guide</i> for more information.                                                      |
|                              |                 |                                                                                                    |
|                              |                 |                                                                                                    |
|                              |                 |                                                                                                    |
|                              |                 |                                                                                                    |
|                              |                 |                                                                                                    |
|                              |                 |                                                                                                    |
|                              |                 |                                                                                                    |
|                              |                 |                                                                                                    |

### **EXAMPLES** | EXAMPLE 1 Display Bus Configuration for All Domains

This display is the default for platform administrators. A domain administrator/ configurator must have privileges on all domains in order to obtain this display. Otherwise only those domains for which the user has privileges are displayed.

sc0:sms-user:> showbus

| Location | Address | Data   | Response | SOCX    |
|----------|---------|--------|----------|---------|
| EX0      | CS0     | CS1    | CS0      | 0x0001  |
| EX1      | UNCONF  | UNCONF | UNCONF   | UNCONF  |
| EX2      | UNCONF  | UNCONF | UNCONF   | UNCONF  |
| EX3      | UNCONF  | UNCONF | UNCONF   | UNCONF  |
| EX4      | BOTH    | BOTH   | BOTH     | 0x14010 |
| EX5      | UNCONF  | UNCONF | UNCONF   | UNCONF  |
| EX6      | UNCONF  | UNCONF | UNCONF   | UNCONF  |
| EX7      | UNCONF  | UNCONF | UNCONF   | UNCONF  |
| EX8      | UNCONF  | UNCONF | UNCONF   | UNCONF  |
| EX9      | UNCONF  | UNCONF | UNCONF   | UNCONF  |
| EX10     | UNCONF  | UNCONF | UNCONF   | UNCONF  |
| EX11     | UNCONF  | UNCONF | UNCONF   | UNCONF  |
| EX12     | UNCONF  | UNCONF | UNCONF   | UNCONF  |
| EX13     | UNCONF  | UNCONF | UNCONF   | UNCONF  |
| EX14     | BOTH    | BOTH   | BOTH     | 0x14010 |
| EX15     | UNCONF  | UNCONF | UNCONF   | UNCONF  |
| EX16     | BOTH    | BOTH   | BOTH     | 0x14010 |
| EX17     | UNCONF  | UNCONF | UNCONF   | UNCONF  |

EXAMPLE 2 Display Showbus Information for All Domains Using -v

| sc0:sms-user:> showbus                                                                 | -v                                                                                                    |                                                                 |
|----------------------------------------------------------------------------------------|----------------------------------------------------------------------------------------------------|-----------------------------------------------------------------|
| SOCX: 0x00002                                                                          |                                                                                                    |                                                                 |
| Address: BOTH<br>Data: BOTH<br>Response: BOTH                                          |                                                                                                    |                                                                 |
| Domain:A ON/Runnin<br>Location: EX1 SB                                                 | -                                                                                                    | IO1: On/active                                                  |
| UNCONFIGURED                                                                           |                                                                                                    |                                                                 |
| Domain: B OFF/Powe<br>Location: EX12 SB12<br>Domain: C OFF/Powe<br>Location: EX10 SB10 | 2: Off/assigned<br>ered Off                                                                                        | I012: Off/assigned<br>I010: Off/assigned                        |
| UNASSIGNED                                                                             |                                                                                                    |                                                                 |
| Location: EX2 SB2<br>Location: EX6 SB0<br>Location: EX9 SB3                            | <pre>0: On/unassigned<br/>2: Off/unassigned<br/>5: Off/unassigned<br/>9: On/unassigned<br/>1: Off/unassigned</pre> | IO2: On/unassigned<br>IO6: On/unassigned<br>IO0: Off/unassigned |

# The following exit values are returned: EXIT STATUS Successful completion. 0 An error occurred. >0 ATTRIBUTES See **attributes**(5) for descriptions of the following attributes. Attribute Types Attribute Values SUNWSMSop Availability SEE ALSO setbus(1M)

| NAME                         | showcmdsync                                                                                                    | - display the current command synchronization list                                                                                                    |  |  |
|------------------------------|----------------------------------------------------------------------------------------------------|----------------------------------------------------------------------------------------------------|--|--|
| SYNOPSIS                     | showcmdsync                                                                                                    | [-v]                                                                                                    |  |  |
|                              | showcmdsync                                                                                                    | -h                                                                                                    |  |  |
| DESCRIPTION                  |                                                                                                    | displays the command synchronization list to be used by the spare<br>ler (SC) to determine which commands or scripts need to be restarted<br>lover.                                                              |  |  |
|                              | The command <i>Cmd</i> , where:                                                                                                    | synchronization list is displayed in the format Descriptor, Identifier,                                                                                                    |  |  |
|                              | Descriptor                                                                                                    | Specifies the command synchronization descriptor that represents a particular script.                                                                                                    |  |  |
|                              | Identifier                                                                                                    | Identifies a marker point in the script from which the script can be resumed on the new main SC after an automatic failover occurs. The identifier -1 indicates that the script does not have any marker points. |  |  |
|                              | Cmd                                                                                                    | Indicates the name of the script to be restarted.                                                                                                    |  |  |
| OPTIONS                      | The following                                                                                                    | options are supported:                                                                                                    |  |  |
|                              | -h                                                                                                    | Help. Displays usage descriptions.                                                                                                    |  |  |
|                              |                                                                                                    | <b>Note –</b> Use alone. Any option specified in addition to -h is ignored.                                                                                                    |  |  |
|                              | -v                                                                                                    | Verbose. Displays all available command information.                                                                                                    |  |  |
| EXTENDED<br>DESCRIPTION      |                                                                                                    |                                                                                                    |  |  |
| Group Privileges<br>Required |                                                                                                    | e platform administrator, platform operator, platform service, domain or domain configurator privileges to run this command.                                                                                     |  |  |
|                              | Refer to Chapter 2, "SMS Security Options and Administrative Privileges" in the System Management Services (SMS) 1.4 Administrator Guide for more information. |                                                                                                    |  |  |
| EXAMPLES                     | EXAMPLE 1 Di                                                                                                    | splaying a Command Synchronization List                                                                                                    |  |  |
|                              | sc0: <i>sms-user</i> :<br>DESCRIPTOR<br>O                                                                                                    | > <b>showcmdsync</b><br>IDENTIFIER CMD<br>-1 c1 a1 a2                                                                                                    |  |  |
|                              |                                                                                                    |                                                                                                    |  |  |

| EXIT STATUS | The following exit values are returned:           |                                  |
|-------------|---------------------------------------------------|----------------------------------|
|             | 0 Successful completion.                          |                                  |
|             | >0 An error occurred.                             |                                  |
| ATTRIBUTES  | See <b>attributes</b> (5) for descriptions of the | following attributes.            |
|             | Attribute Types                                   | Attribute Values                 |
|             | Availability                                      | SUNWSMSop                        |
|             |                                                   |                                  |
| SEE ALSO    | cancelcmdsync(1M), initcmdsync(1M), r             | runcmdsync(1M), savecmdsync(1M)) |
|             |                                                   |                                  |
|             |                                                   |                                  |
|             |                                                   |                                  |
|             |                                                   |                                  |
|             |                                                   |                                  |
|             |                                                   |                                  |
|             |                                                   |                                  |
|             |                                                   |                                  |
|             |                                                   |                                  |
|             |                                                   |                                  |
|             |                                                   |                                  |
|             |                                                   |                                  |
|             |                                                   |                                  |
|             |                                                   |                                  |
|             |                                                   |                                  |
|             |                                                   |                                  |
|             |                                                   |                                  |
|             |                                                   |                                  |
|             |                                                   |                                  |

| NAME                         |                                  | - display the current Capacity on Demand (COD) right-to-use<br>tored in the COD license database                                   |
|------------------------------|----------------------------------|----------------------------------------------------------------------------------------------------|
| SYNOPSIS                     | showcodlicense                   | [-r] [-v]                                                                                                    |
|                              | showcodlicense                   | -h                                                                                                    |
| DESCRIPTION                  | showcodlicen:<br>database.       | se(1M) displays COD license information stored in the COD license                                                                  |
| OPTIONS                      | The following o                  | ptions are supported:                                                                                                    |
|                              | -h                               | Help. Displays usage descriptions.                                                                                                 |
|                              |                                  | <b>Note –</b> Use alone. Any option specified in addition to -h is ignored.                                                        |
|                              | -r                               | Displays the license information in the raw <i>license-signature</i> format, as stored in the COD license database.                |
|                              | -v                               | Verbose. Displays both the formatted license information and raw <i>license-signature</i> data.                                    |
| EXTENDED<br>DESCRIPTION      | The showcodl:                    | icense command displays the following COD information:                                                                             |
|                              | Description                      | Type of resource (processor).                                                                                                    |
|                              | Lic Ver                          | Version number of the license, which is always set to 01.                                                                          |
|                              | Expiration                       | None.                                                                                                    |
|                              | Count                            | Number of right-to-use licenses granted for the given resource.                                                                    |
|                              | Status                           | GOOD, which indicates that the given resource is valid, or EXPIRED, which indicates that the resource license is no longer valid.  |
|                              | Cls                              | Not supported. Tier class value is always set to 1.                                                                                |
|                              | Tier Num                         | Not supported. Tier number value is always set to 1.                                                                               |
|                              | Req                              | Not supported. Required number of lower-tier licenses is always set to 0.                                                          |
| Group Privileges<br>Required | You must have p<br>this command. | olatform administrator or platform operator group privileges to run                                                                |
|                              |                                  | r 2, "SMS Security Options and Administrative Privileges" in the nent Services (SMS) 1.4 Administrator Guide for more information. |

|         | sc0:sms-user:> showcodlicense                                                                         |                |                 |                       |                  |            |            |             |                 |  |  |
|---------|----------------------------------------------------------------------------------------------------|----------------|-----------------|-----------------------|------------------|------------|------------|-------------|-----------------|--|--|
|         | Descrip                                                                                               | tion           | Lic<br>Ver      | Expiration            | Count            | Status     | Cls        | Tier<br>Num |                 |  |  |
|         | PROC                                                                                                  |                | 01              | NONE                  | 16               | GOOD       | 1          | 1           | 0               |  |  |
| E       | XAMPLE 2                                                                                              | Disp           | olaying         | Raw License           | Data             |            |            |             |                 |  |  |
|         | sc0: <i>sms-</i>                                                                                      | ıser: >        | showc           | odlicense -           | r                |            |            |             |                 |  |  |
|         | 01:50149                                                                                              | 36C37          | 048:03          | 3001:02010101         | 00:16:0          | 0000000:R  | KQhd8      | zKNnT       | wvxT5DJlZN      |  |  |
|         |                                                                                                    |                |                 |                       |                  |            |            |             |                 |  |  |
| E       | XAMPLE 3                                                                                              | Disp           | olaying         | Formatted an          | d Raw L          | license Da | ta         |             |                 |  |  |
|         | sc0: <i>sms-</i>                                                                                      | ıser: >        | showe           | odlicense -           | ·v               |            |            |             |                 |  |  |
|         |                                                                                                    |                | Lic             |                       | a .              | <u>.</u>   | <b>a</b> 1 | Tier        |                 |  |  |
| -       |                                                                                                    |                |                 | Expiration            |                  | Status     |            |             |                 |  |  |
|         | PROC<br>01:5014                                                                                       | 936C3          | 01<br>7048:(    | NONE<br>03001:0201010 |                  |            | 1<br>RKQhd | 1<br>l8zKNn | 0<br>TwvxT5DJ12 |  |  |
| TATUS T | The following exit values are returned:         0       Successful completion.                        |                |                 |                       |                  |            |            |             |                 |  |  |
| 1       |                                                                                                    | Invalid usage. |                 |                       |                  |            |            |             |                 |  |  |
| 2       |                                                                                                    |                |                 |                       |                  |            |            |             |                 |  |  |
|         |                                                                                                    |                |                 |                       |                  |            |            |             |                 |  |  |
|         | >2 An internal error occurred. For further information see<br>/var/opt/SUNWSMS/adm/platform/messages. |                |                 |                       |                  |            |            |             |                 |  |  |
| UTES S  | ee attribı                                                                                            | ites ( 5       | 5) <b>for</b> ( | descriptions o        | f the fol        | lowing att | ribut      | es.         |                 |  |  |
|         | Attribute Types                                                                                       |                |                 |                       | Attribute Values |            |            |             |                 |  |  |
|         | Availability                                                                                          |                |                 | S                     | SUNWSMSop        |            |            |             |                 |  |  |
|         | Availabilit                                                                                           |                |                 |                       |                  |            |            |             | som wardsop     |  |  |

| NAME                    | showcodusage -<br>resources   | display the current usage statistics for Capacity on Demand (COD)                                                                                                    |
|-------------------------|-------------------------------|----------------------------------------------------------------------------------------------------|
| SYNOPSIS                | showcodusage                  | [-v][-p resource domains]                                                                                                    |
|                         | showcodusage                  | -h                                                                                                    |
| DESCRIPTION             | licenses in use.              | (1M) shows current information about COD right-to-use (RTU)<br>By default, this command displays a summary of COD RTU licenses<br>led, along with the current state of each resource.                                   |
| OPTIONS                 | The following o               | ptions are supported:                                                                                                    |
|                         | -h                            | Help. Displays usage descriptions.                                                                                                    |
|                         |                               | <b>Note –</b> Use alone. Any option specified in addition to -h is ignored.                                                                                                    |
|                         | -p domains                    | Displays the license usage for each domain. The statistics reported<br>include the number of COD RTU licenses used by the domain,<br>resources assigned to the domain, and COD RTU licenses reserved<br>for the domain. |
|                         | -p resource                   | Displays license usage by resource type.                                                                                                    |
|                         | -v                            | Verbose. Displays all available COD usage information, including COD RTU license use for both the system and its domains.                                                                                               |
| EXTENDED<br>DESCRIPTION | The showcodus information for | sage -p resource command displays the following COD usage the system:                                                                                                    |
|                         | Resource                      | Identifies the type of COD resources available (processors).                                                                                                    |
|                         | In Use                        | Specifies the number of COD CPUs currently used in the system.                                                                                                    |
|                         | Installed                     | Specifies the number of COD CPUs installed in the system.                                                                                                    |
|                         | License                       | Specifies the number of COD RTU licenses installed.                                                                                                    |
|                         |                               |                                                                                                    |
|                         |                               |                                                                                                    |
|                         |                               |                                                                                                    |
|                         |                               |                                                                                                    |
|                         |                               |                                                                                                    |

| Status                              | Specifies one of th       | e following COD attributes:                                                                                                    |
|-------------------------------------|---------------------------|----------------------------------------------------------------------------------------------------|
|                                     | OK                        | Indicates that there are sufficient licenses<br>for the COD CPUs in use. Also specifies<br>the number of remaining COD resources<br>available and the number of any instant<br>access CPUs (headroom) available.                                                                                                    |
|                                     | HEADROOM                  | The number of instant access COD CPUs in use.                                                                                                    |
|                                     | Violation                 | Indicates a COD RTU license violation<br>exists. Specifies the number of COD CPUs<br>in use that exceeds the number of COD<br>RTU licenses available. This situation can<br>occur when you force the deletion of a<br>COD RTU license key from the COD RTU<br>license database, but the COD CPU<br>associated with the license key is still in<br>use. |
| The showcodusag information for eac |                           | nand displays the following COD usage                                                                                                    |
| Domain/Resource                     |                           | 'U resource (processor) for each domain. An<br>is a COD CPU that has not yet been<br>nain.                                                                                                    |
| In Use                              | Specifies the num domain. | ber of COD CPUs currently used in the                                                                                                    |
| Installed                           | Specifies the num domain. | ber of COD CPU resources installed in the                                                                                                    |
| Reserved                            | Specifies the num domain. | ber of COD RTU licenses allocated to the                                                                                                    |
| Status                              | Contains one of th        | e following when the -v option is specified:                                                                                                    |
|                                     | Licensed                  | The domain COD CPU has a COD RTU license and is in use.                                                                                                    |
|                                     | Unlicensed                | A COD RTU license for the domain COD CPU could not be obtained and it is not in use.                                                                                                    |
|                                     | Unused                    | The COD CPU is not in use.                                                                                                    |

Group Privileges<br/>RequiredYou must have platform administrator, platform operator, or domain administrator<br/>group privileges to run this command.

Refer to Chapter 2, "SMS Security Options and Administrative Privileges" in the *System Management Services (SMS) 1.4 Administrator Guide* for more information.

EXAMPLES

Users with platform administrator privileges can view both resource and domain usage summaries. Users with domain administrator privileges can view only the domain usage summaries for which they have privileges, and a report of unused licenses.

### EXAMPLE 1 Displaying COD Usage by Resource

| sc0: <i>sms-us</i> | er:> show | vcodusage | -p resour | ce               |
|--------------------|-----------|-----------|-----------|------------------|
| Resource           | In Use    | Installed | Licensed  | Status           |
|                    |           |           |           |                  |
| PROC               | 4         | 4         | 16        | OK: 12 available |

### **EXAMPLE 2** Displaying COD Usage by Domain

| sc0:sms-user:> sho | owcodusa | age -p doma | ains     |
|--------------------|----------|-------------|----------|
| Domain/Resource    | In Use   | Installed   | Reserved |
| A - PROC           | 0        | 0           | 0        |
| B - PROC           | 0        | 0           | 0        |
| C - PROC           | 0        | 0           | 0        |
| D - PROC           | 4        | 4           | 0        |
| E – PROC           | 0        | 0           | 0        |
| F - PROC           | 0        | 0           | 0        |
| G - PROC           | 0        | 0           | 0        |
| H - PROC           | 0        | 0           | 0        |
| I - PROC           | 0        | 0           | 0        |
| J - PROC           | 0        | 0           | 0        |
| K - PROC           | 0        | 0           | 0        |
| L - PROC           | 0        | 0           | 0        |
| M - PROC           | 0        | 0           | 0        |
| N - PROC           | 0        | 0           | 0        |
| O - PROC           | 0        | 0           | 0        |
| P - PROC           | 0        | 0           | 0        |
| Q - PROC           | 0        | 0           | 0        |
| R - PROC           | 0        | 0           | 0        |
| Unused - PROC      | 0        | 0           | 12       |

|   | Resource In      |              |             |          |                      |
|---|------------------|--------------|-------------|----------|----------------------|
|   | PROC             | 4            |             |          | availabl             |
|   | Domain/Resour    |              | Installed   | Reserved | Status               |
|   | A - PROC         | 0            | 0           | 0        |                      |
|   | B - PROC         | 0            | 0           | 0        |                      |
|   | SB6 - PRO        | OC 0         | 0           |          |                      |
|   | SB6/1            |              |             |          | Unused               |
|   | SB6/1            |              |             |          | Unused               |
|   | SB6/1            |              |             |          | Unused               |
|   | SB6/1            |              |             |          | Unused               |
|   | C - PROC         | 0            | 0           | 0        |                      |
|   | SB12 - PRO       |              | 0           |          |                      |
|   | SB12/1           |              |             |          | Unused               |
|   | SB12/1           |              |             |          | Unused               |
|   | SB12/1           |              |             |          | Unused               |
|   | SB12/1           |              | 4           | 0        | Unused               |
|   | D - PROC         | 4<br>0C 4    | 4           | 0        |                      |
|   | SB4 - PR         |              | 4           |          | Tinnana              |
|   | SB4/I            |              |             |          | Licensed             |
|   | SB4/I            |              |             |          | Licensed<br>Licensed |
|   | SB4/1<br>SB4/1   |              |             |          | Licensed             |
|   | SB16 - PR        |              | 4           |          | LICENSED             |
|   | SB10 FR          |              | Т           |          | Unused               |
|   | SB10/1<br>SB16/1 |              |             |          | Unused               |
|   | SB10/1<br>SB16/1 |              |             |          | Unused               |
|   | SB16/1           |              |             |          | Unused               |
|   | E - PROC         | 0            | 0           | 0        |                      |
|   | F - PROC         | 0            | 0           | 0        |                      |
|   | G - PROC         | 0            | 0           | 0        |                      |
|   | H - PROC         | 0            | 0           | 0        |                      |
|   | I - PROC         | 0            | 0           | 0        |                      |
|   | J - PROC         | 0            | 0           | 0        |                      |
|   | K - PROC         | 0            | 0           | 0        |                      |
|   | L - PROC         | 0            | 0           | 0        |                      |
|   | M - PROC         | 0            | 0           | 0        |                      |
|   | N - PROC         | 0            | 0           | 0        |                      |
|   | O - PROC         | 0            | 0           | 0        |                      |
|   | P - PROC         | 0            | 0           | 0        |                      |
|   | Q - PROC         | 0            | 0           | 0        |                      |
|   | R - PROC         | 0            | 0           | 0        |                      |
|   | Unused - PROC    | 0            | 0           | 12       |                      |
| S | The following ex | at values ar | e returned: |          |                      |
|   | 0                | Successful o | completion. |          |                      |
|   |                  | User cancel  | -           |          |                      |
|   |                  |              |             |          |                      |

### | EXAMPLE 3 Displaying COD Usage by Resource and Domain

## 3 User does not have valid privileges.>3 An internal error occurred. For further information see

/var/opt/SUNWSMS/adm/platform/messages.

### ATTRIBUTES

See attributes (5) for descriptions of the following attributes.

| Attribute Types | Attribute Values |
|-----------------|------------------|
| Availability    | SUNWSMSop        |

**SEE ALSO showcodlicense**(1M), **codd**(1M)

| NAME        | showcomponent - display the blacklist status for a component                                                                                                    |                                                                                                  |  |  |
|-------------|----------------------------------------------------------------------------------------------------|--------------------------------------------------------------------------------------------------|--|--|
| SYNOPSIS    | showcomponent [-a -d domain_indicator] [-v] [ location]                                                                                                    |                                                                                                  |  |  |
|             | showcomponent -h                                                                                                    |                                                                                                  |  |  |
| DESCRIPTION | showcomponent(1M) indicates whether the specified component is listed in the platform, domain, or ASR blacklist file.                                                                                                    |                                                                                                  |  |  |
|             | If neither the -a nor the -d option is specified, showcomponent displays the platform blacklist. If no <i>location</i> is specified, showcomponent displays all components in the specified blacklist.                                                                                                    |                                                                                                  |  |  |
|             | The <i>blacklist</i> is an internal file that lists components that POST cannot use at boot time. POST reads the blacklist file(s) before preparing the system for booting, and passes along to OpenBoot PROM a list of only those components that have been successfully tested; those on the blacklist are excluded. |                                                                                                  |  |  |
|             | SMS supports three blacklists: one for domain boards, one for platform boards, and the internal automatic system recovery (ASR) blacklist.                                                                                                    |                                                                                                  |  |  |
|             | For more information on the use and editing of platform and domain blacklists refer to Chapter 6, "Domain Control," in the <i>System Management Services (SMS)</i> 1.4 Administrator Guide.                                                                                                    |                                                                                                  |  |  |
| OPTIONS     | The following options                                                                                                    | are supported:                                                                                   |  |  |
|             | -a Specifies the ASR blacklist.                                                                                                    |                                                                                                  |  |  |
|             | -d domain_indicator                                                                                                    | Specifies the domain using one of the following:                                                 |  |  |
|             |                                                                                                    | <i>domain_id</i> – ID for a domain. Valid <i>domain_id</i> s are A-R and are not case sensitive. |  |  |
|             |                                                                                                    | <i>domain_tag</i> – Name assigned to a domain using addtag(1M).                                  |  |  |
|             | -h                                                                                                    | Help. Displays usage descriptions.                                                               |  |  |
|             | <b>Note –</b> Use alone. Any option specified in addition to -h is ignored.                                                                                                    |                                                                                                  |  |  |
|             | -v Verbose. Displays all available command information.                                                                                                    |                                                                                                  |  |  |
|             |                                                                                                    |                                                                                                  |  |  |
|             |                                                                                                    |                                                                                                  |  |  |
|             |                                                                                                    |                                                                                                  |  |  |
|             |                                                                                                    |                                                                                                  |  |  |
| I           |                                                                                                    |                                                                                                  |  |  |

| OPERANDS | The following operands are supported: |                                                                                                    |
|----------|---------------------------------------|----------------------------------------------------------------------------------------------------|
|          | location                              | List of component locations, separated by forward slashes and comprised of:                                           |
|          |                                       | board_loc/proc/bank/logical_bank                                                                                      |
|          |                                       | board_loc/proc/bank/all_dimms_on_that_bank                                                                            |
|          |                                       | board_loc/proc/all_banks_on_that_proc                                                                                 |
|          |                                       | board_loc/all_banks_on_that_board                                                                                     |
|          |                                       | board_loc/proc                                                                                                    |
|          |                                       | board_loc                                                                                                    |
|          |                                       | board_loc/procs                                                                                                    |
|          |                                       | board_loc/cassette                                                                                                    |
|          |                                       | board_loc/bus                                                                                                    |
|          |                                       | board_loc/paroli_link                                                                                                 |
|          |                                       | Multiple <i>location</i> arguments are permitted, separated by a space.                                               |
|          |                                       | The <i>location</i> forms are optional and are used to specify particular components on boards in specific locations. |
|          |                                       | For example, the <i>location</i> SB5/P0/B1/L1 indicates Logical Bank 1 of Bank 1 on Processor 0 at SB5.               |
|          |                                       | The SB0/PP1 location indicates Processor Pair 1 at SB0.                                                               |
|          |                                       | The CS0/ABUS1 location indicates address bus 1 at CS0.                                                                |
|          |                                       | The following <i>board_loc</i> forms are accepted:                                                                    |
|          |                                       | Sun Fire 15K, Sun Fire 12K                                                                                            |
|          |                                       | SB(017), SB(08)                                                                                                    |
|          |                                       | IO(017), IO(08)                                                                                                    |
|          |                                       | CS(0 1), CS(0 1)                                                                                                    |
|          |                                       | EX(017), EX(08)                                                                                                    |
|          |                                       |                                                                                                    |

Processor locations indicate single processors or processor pairs. There are four possible processors on a CPU/memory board. Processor pairs on that board are procs 0 and 1, and procs 2 and 3. The MaxCPU has two processors: procs 0 and 1, and only one proc pair (PP0). Using PP1 for this board causes showcomponent to exit and display an error message. The following *proc* forms are accepted: P(0...3) PP(0|1) The following *bank* forms are accepted: B(0|1) The following *logical\_bank* forms are accepted: L(0|1) The following *all\_dimms\_on\_that\_bank* forms are accepted: D The following *all\_banks\_on\_that\_proc* forms are accepted: В The following *all\_banks\_on\_that\_board* forms are accepted: В The following *paroli\_link* forms are accepted: PAR(0|1) The hsPCI assemblies contain hot-swappable cassettes. The following *hsPCI* forms are accepted: C(3|5)V(0|1)The hsPCI+ assemblies contain hot-swappable cassettes. The following *hsPCI*+ forms are accepted: C3V(0|1|2) and C5V0

|                              | There are three bus locations: address, data, and response.                                                                                                    |
|------------------------------|----------------------------------------------------------------------------------------------------|
|                              | The following <i>bus</i> forms are accepted:                                                                                                    |
|                              | ABUS   DBUS   RBUS (0 1)                                                                                                    |
| EXTENDED<br>DESCRIPTION      |                                                                                                    |
| Group Privileges<br>Required | You must have platform administrator, platform operator, platform service, domain<br>administrator, or domain configurator privileges to run this command. If you have<br>domain privileges you can run this command only on the domain for which you<br>have privileges. |
|                              | Refer to Chapter 2, "SMS Security Options and Administrative Privileges" in the <i>System Management Services (SMS)</i> 1.4 Administrator Guide for more information.                                                                                                    |
| EXAMPLES                     | EXAMPLE 1 Displaying Whether SB0 is ASR Blacklisted                                                                                                    |
|                              | sc0: <i>sms-user</i> :> <b>showcomponent -a SB0</b><br>Component SB0 is disabled: #High Voltage                                                                                                    |
|                              | <b>EXAMPLE 2</b> Displaying Whether SB15 ("V3CPU") is ASR Blacklisted                                                                                                    |
|                              | sc0: <i>sms-user</i> :> <b>showcomponent -a SB15</b><br>Component V3CPU at SB15 is NOT disabled in the specified blacklist                                                                                                    |
|                              | EXAMPLE 3 Displaying Whether SB11 ("CPU") is ASR Blacklisted                                                                                                    |
|                              | <pre>sc0:sms-user:&gt; showcomponent -a SB11<br/>Component CPU at SB11 is disabled in the specified blacklist: # ESMD sensor<br/>read failure 0528.1306.24</pre>                                                                                                    |
|                              | <b>EXAMPLE 4</b> Displaying Whether Four Boards/Components in Domain B Are Blacklisted                                                                                                    |
|                              | <pre>sc0:sms-user:&gt; showcomponent -dB IO4/PP0 SB5 IO6/C5V0 EX7/ABUS0 Component IO4/PP0 is disabled: #High temp Component SB5 is disabled: <no given="" reason=""> Component IO6/C5V0 is NOT disabled. Component EX7/ABUS0 is NOT disabled.</no></pre>                  |
|                              | <b>EXAMPLE 5</b> Displaying Whether the Logical Bank on IO7 in Domain B Is Blacklisted<br>sc0: <i>sms-user</i> :> <b>showcomponent -dB IO7/P0/B1/L0</b><br>Component IO7/P0/B1/L0 is disabled: <no given="" reason=""></no>                                               |

|             | EXAMPLE 6 Displaying All Platform-Black                                                                                                    | listed Compone  | ents                                  |
|-------------|----------------------------------------------------------------------------------------------------|-----------------|---------------------------------------|
|             | sc0: <i>sms-user</i> :> <b>showcomponent</b><br>Component SB0 is disabled: #High ter<br>Component SB3 is disabled:<br>Component IO2 is disabled. <no rease<="" th=""><th>-</th><th></th></no> | -               |                                       |
|             | EXAMPLE 7 Displaying All Domain B Blac                                                                                                    | klisted Compon  | ents                                  |
|             | sc0: <i>sms-user</i> :> <b>showcomponent -dB</b><br>Component IO4/PPO is disabled: #Hig<br>Component SB5 is disabled: <no reas<="" th=""><th>-</th><th></th></no>                             | -               |                                       |
|             | EXAMPLE 8 Displaying All ASR-Blackliste                                                                                                    | d Components    |                                       |
|             | sc0: <i>sms-user</i> :> <b>showcomponent -a</b><br>Component SB0 is disabled: #High ter                                                                                                    | mp              |                                       |
| EXIT STATUS | The following exit values are returned:                                                                                                    |                 |                                       |
|             | 0 Successful completion.                                                                                                    |                 |                                       |
|             | >0 An error occurred.                                                                                                    |                 |                                       |
| FILES       | The following files are used by this command.                                                                                                    |                 |                                       |
|             | /etc/opt/SUNWSMS/config/asr/bla                                                                                                    | cklist          | List of components excluded by esmd.  |
|             | /etc/opt/SUNWSMS/config/platfor                                                                                                    | m/blacklist     | List of platform components excluded. |
|             | /etc/opt/SUNWSMS/config/ <i>domain_id</i>                                                                                                    | /blacklist      | List of domain components excluded.   |
|             | <b>Note –</b> The ASR blacklist file is created a edited manually.                                                                                                    | and used intern | ally and should <i>not</i> be         |
| ATTRIBUTES  | See <b>attributes</b> (5) for descriptions of the following attributes.                                                                                                    |                 |                                       |
|             | Attribute Types                                                                                                    |                 | Attribute Values                      |
|             | Availability                                                                                                    | SUNWSMSop       |                                       |
| SEE ALSO    | enablecomponent(1M), disablecompone                                                                                                    | ent(1M), esmd(  | (1M)                                  |

| NAME                    | showdatasync - display the status of system controller (SC) data synchronization<br>for failover                                                                                                    |                                                                                                    |  |
|-------------------------|----------------------------------------------------------------------------------------------------|----------------------------------------------------------------------------------------------------|--|
| SYNOPSIS                | showdatasync [-1 -Q] [-v]                                                                                                    |                                                                                                    |  |
|                         | showdatasync                                                                                                    | -h                                                                                                    |  |
| DESCRIPTION             | showdatasync provides the current status of files propagated (copied) from the main SC to its spare. Data propagation synchronizes data on the spare SC with data on the main SC, so that the spare SC is current with the main SC if an SC failover occurs. |                                                                                                    |  |
| OPTIONS                 | The following                                                                                                    | options are supported:                                                                                                    |  |
|                         | -h                                                                                                    | Help. Displays usage descriptions.                                                                                                    |  |
|                         |                                                                                                    | <b>Note –</b> Use alone. Any option specified in addition to -h is ignored.                                                                |  |
|                         | -1                                                                                                    | Lists the files in the current data propagation list. For details on<br>the information displayed see the EXTENDED DESCRIPTION<br>section. |  |
|                         | -Q                                                                                                    | Lists the files queued for propagation. Each file name includes the absolute path to the file.                                             |  |
|                         | -v                                                                                                    | Verbose. Displays all available command information.                                                                                       |  |
| EXTENDED<br>DESCRIPTION | This section de                                                                                                    | scribes the information displayed by the showdatasync command.                                                                             |  |
| DESCRIPTION             | If you do not s<br>information is                                                                                                    | pecify an option with the showdatasync command, the following displayed:                                                                   |  |
|                         | File Propaga<br>Active File:<br>Queued files                                                                                                    |                                                                                                    |  |
|                         |                                                                                                    |                                                                                                    |  |
|                         |                                                                                                    |                                                                                                    |  |
|                         |                                                                                                    |                                                                                                    |  |
|                         |                                                                                                    |                                                                                                    |  |

|                              | where:                                                                                                    |                                                                                                    |                                                                                                    |
|------------------------------|----------------------------------------------------------------------------------------------------|----------------------------------------------------------------------------------------------------|----------------------------------------------------------------------------------------------------|
|                              | File                                                                                                    | Displays the curre                                                                                                    | nt status of data synchronization:                                                                  |
|                              | Propagation<br>Status                                                                                                    | Active                                                                                                    | Indicates that the data synchronization process is enabled and functioning normally.                |
|                              |                                                                                                    | Disabled                                                                                                    | Indicates that the data synchronization process has been disabled because SC failover was disabled. |
|                              |                                                                                                    | Failed                                                                                                    | Indicates that the data synchronization process cannot currently propagate files to the spare SC.   |
|                              | Active File                                                                                                    |                                                                                                    | e absolute path of the file currently being ash (-) indicating that the link is idle.               |
|                              | Queued files                                                                                                    | Specifies the numb processed.                                                                                                    | per of files to be propagated but not yet                                                           |
|                              |                                                                                                    | ne -l option with the showdatasync command, each entry in the<br>n list is displayed in the format:<br>TED INTERVAL FILE<br>interval filename |                                                                                                    |
|                              | TIME PROPAGATE<br><i>time</i>                                                                                                    |                                                                                                    |                                                                                                    |
|                              | where:                                                                                                    |                                                                                                    |                                                                                                    |
|                              | time                                                                                                    | Indicates the last t<br>main SC to the spa                                                                                                    | ime that the file was propagated from the are.                                                      |
|                              | interval                                                                                                    |                                                                                                    | val, in minutes, between checks for file<br>default interval is 60 minutes.                         |
|                              | filename                                                                                                    | Provides the absol                                                                                                    | ute path and name of the propagated file.                                                           |
| Group Privileges<br>Required | You must have platform administrator, platform operator, platform service, domain administrator, or domain configurator privileges to run this command. |                                                                                                    |                                                                                                    |
|                              |                                                                                                    |                                                                                                    | ptions and Administrative Privileges" in the <i>4 Administrator Guide</i> for more information.     |
| EXAMPLES                     | EXAMPLE 1 Disp                                                                                                    | aying Data Synchroi                                                                                                    | nization Status                                                                                     |
|                              | sc0: <i>sms-user</i> :> a<br>File Propagati<br>Active File:<br>Queued files:                                                                            | _                                                                                                    |                                                                                                    |

|             | <b>EXAMPLE 2</b> Displaying Data Synchroniza                                     | ition List              |
|-------------|----------------------------------------------------------------------------------|-------------------------|
|             | sc0:sms-user:> showdatasync -l<br>TIME PROPAGATED INTERVAL<br>Mar 23 16:00:00 60 | FILE<br>/tmp/t1         |
|             | EXAMPLE 3 Displaying Data Synchroniza                                            | ttion Queue             |
|             | sc0: <i>sms-user</i> :> <b>showdatasync -Q</b><br>FILE<br>/tmp/t1                |                         |
| EXIT STATUS | The following exit values are returned:                                          |                         |
|             | 0 Successful completion.                                                         |                         |
|             | >0 An error occurred.                                                            |                         |
| ATTRIBUTES  | See <b>attributes</b> (5) for descriptions of the                                | e following attributes. |
|             | Attribute Types                                                                  | Attribute Values        |
|             |                                                                                  |                         |
|             | Availability                                                                     | SUNWSMSop               |
| SEE ALSO    | Availability<br>setdatasync(1M)                                                  | SUNWSMSop               |

| NAME                         | showdate - display the date and time for the system controller (SC) or a domain                                                                                                    |                                                                                                    |  |
|------------------------------|----------------------------------------------------------------------------------------------------|----------------------------------------------------------------------------------------------------|--|
| SYNOPSIS                     | showdate [-d domain_indicator] [-u ] [-v ]                                                                                                    |                                                                                                    |  |
|                              | showdate -h                                                                                                    |                                                                                                    |  |
| DESCRIPTION                  | showdate (1M) displays the SC's current date and time. Optionally, showdate displays domain time of day.                                                                                                    |                                                                                                    |  |
| OPTIONS                      | The following options are supported:                                                                                                    |                                                                                                    |  |
|                              | -d domain_indicator                                                                                                    | Specifies the domain using one of the following:                                                         |  |
|                              |                                                                                                    | <i>domain_id</i> - ID for a domain. Valid <i>domain_id</i> s are A-R and are not case sensitive.         |  |
|                              |                                                                                                    | domain_tag – Name assigned to a domain using $addtag(1M)$ .                                              |  |
|                              | -h                                                                                                    | Help. Displays usage descriptions.                                                                       |  |
|                              |                                                                                                    | <b>Note –</b> Use alone. Any option specified in addition to -h is ignored.                              |  |
|                              | -u                                                                                                    | Interprets and displays the time using Greenwich Mean<br>Time (GMT). The default is the local time zone. |  |
|                              | -v Verbose. Displays all available command information.                                                                                                    |                                                                                                    |  |
| EXTENDED<br>DESCRIPTION      |                                                                                                    |                                                                                                    |  |
| Group Privileges<br>Required | You must have platform administrator, platform operator, or platform service<br>privileges to display the date on the SC. You must have domain administrator or<br>domain configurator privileges for the specified domain to display the domain<br>date. |                                                                                                    |  |
|                              | Refer to Chapter 2, "SMS Security Options and Administrative Privileges" in the <i>System Management Services (SMS) 1.4 Administrator Guide</i> for more information.                                                                                     |                                                                                                    |  |
| EXAMPLES                     | <b>EXAMPLE 1</b> Showing the Current Local Date in Pacific Standard Time                                                                                                    |                                                                                                    |  |
|                              | sc0: <i>sms-user</i> :> <b>showda</b><br>System Controller: S                                                                                                    | <b>ate</b><br>Sat Feb 2 15:23:21 PST 2002                                                                |  |
|                              | EXAMPLE 2 Showing the                                                                                                    | e Current Date Using GMT                                                                                 |  |
|                              | sc0: <i>sms-user</i> :> <b>showdate -u</b><br>System Controller: Sat Feb 2 23:23:21 GMT 2002                                                                                                    |                                                                                                    |  |
| l                            |                                                                                                    |                                                                                                    |  |

Showing the Current Local Date on Domain A in Pacific Standard Time EXAMPLE 3 sc0:sms-user:> showdate -d a Domain a: Sat Feb 2 15:33:20 PST 2002 EXAMPLE 4 Showing the Current Date on Domain A Using GMT sc0:sms-user:> showdate -d a -u Domain a: Sat Feb 2 23:33:20 GMT 2002 EXIT STATUS The following exit values are returned: Successful completion. 0 An error occurred. >0 **ATTRIBUTES** See **attributes**(5) for descriptions of the following attributes. Attribute Types Attribute Values Availability SUNWSMSop SEE ALSO addtag(1M), setdate(1M)

| NAME        | showdevices - display system board devices and resource usage information                                                                                                    |                                                                                                    |  |
|-------------|----------------------------------------------------------------------------------------------------|----------------------------------------------------------------------------------------------------|--|
| SYNOPSIS    | <b>showdevices</b> [-v] [-p bydevice   byboard   query   force] <i>location</i>                                                                                                    |                                                                                                    |  |
|             | showdevices [-v] [-p bydevice byboard] -d domain_indicator                                                                                                    |                                                                                                    |  |
|             | showdevices -h                                                                                                    |                                                                                                    |  |
| DESCRIPTION | showdevices(1M) displays the configured physical devices on system boards and<br>the resources made available by these devices. Usage information is provided by<br>applications and subsystems that are actively managing system resources. You can<br>perform offline queries of managed resources to display the predicted impact of a<br>system board DR operation. Unmanaged devices are not displayed by default; you<br>must use the -v option. |                                                                                                    |  |
|             |                                                                                                    | device information from one or more Sun Fire high-end ommand uses $dca(1M)$ as a proxy to gather the information |  |
| OPTIONS     | The following options a                                                                                                    | are supported.                                                                                                   |  |
|             | -d <i>domain_indicator</i> Specifies the domain using one of the following:                                                                                                    |                                                                                                    |  |
|             |                                                                                                    | <i>domain_id</i> – ID for a domain. Valid <i>domain_id</i> s are A-R and are not case sensitive.                 |  |
|             | <i>domain_tag</i> – Name assigned to a domain using addtag(1M).                                                                                                    |                                                                                                    |  |
|             | -h                                                                                                    | Help. Displays usage descriptions.                                                                               |  |
|             | <b>Note –</b> Use alone. Any option specified in addition to -h is ignored.                                                                                                    |                                                                                                    |  |
|             |                                                                                                    |                                                                                                    |  |
|             |                                                                                                    |                                                                                                    |  |
|             |                                                                                                    |                                                                                                    |  |
|             |                                                                                                    |                                                                                                    |  |
|             |                                                                                                    |                                                                                                    |  |
|             |                                                                                                    |                                                                                                    |  |
|             |                                                                                                    |                                                                                                    |  |
|             |                                                                                                    |                                                                                                    |  |

|          | -p                                    | Displays specifi                                     | c reports.                                                                                                    |
|----------|---------------------------------------|------------------------------------------------------|----------------------------------------------------------------------------------------------------|
|          |                                       | Valid argument                                       | s for -p are:                                                                                                    |
|          |                                       | bydevice                                             | List output is grouped by device type (CPU, memory, IO). This is the default.                                                                                                    |
|          |                                       | byboard                                              | List output is grouped by system<br>board. Default output is in tabular<br>format grouped by device type (CPU,<br>memory, IO).                                                                              |
|          |                                       | query                                                | List output is the result of a query to predict the effect of removing a system board                                                                                                    |
|          |                                       | force                                                | Forced offline query. Resource<br>consumers are requested to apply<br>force semantics in predicting whether<br>they are able to relinquish usage of<br>the system resources. (see<br>cfgadm(1M)).           |
|          |                                       | <b>Note –</b> The que<br>with the –d opt             | ery and force arguments are <i>not</i> valid ion.                                                                                                    |
|          | -v                                    | unmanaged I/C<br>actively manage<br>physically confi | O devices. Includes both managed and<br>O devices. Managed devices export<br>ed resources. Unmanaged devices are<br>gured but do not export actively managed<br>sage information is available for<br>vices. |
| OPERANDS | The following operands are supported: |                                                      |                                                                                                    |
|          | location                              | List of board locations<br>arguments are permitte    | , separated by a space. Multiple <i>location</i> ed.                                                                                                    |
|          |                                       | The following <i>location</i>                        | forms are accepted:                                                                                                    |
|          |                                       | Sun Fire 15K, Sun Fire                               | 12K                                                                                                    |
|          |                                       | SB(017), SB(0.                                       | 8)                                                                                                    |
|          |                                       | IO(017), IO(0.                                       | 8)                                                                                                    |
|          |                                       |                                                      |                                                                                                    |

Т

### EXTENDED DESCRIPTION

Showdevices fields:

|                              | domain                                                      | Tag or identifier                              |
|------------------------------|-------------------------------------------------------------|------------------------------------------------|
|                              | board                                                       | Board identifier                               |
|                              | CPU:                                                        |                                                |
|                              | id                                                          | Processor Id                                   |
|                              | state                                                       | Processor state                                |
|                              | speed                                                       | CPU frequency in MHz                           |
|                              | ecache                                                      | CPU ecache size in MB                          |
|                              | Memory:                                                     |                                                |
|                              | board mem                                                   | Board memory size in MB                        |
|                              | perm mem                                                    | Amount of nonrelocatable memory on board in MB |
|                              | base address                                                | Base physical address of memory on board       |
|                              | domain mem                                                  | System memory size in MB                       |
|                              | board                                                       | Board identifier                               |
|                              | If a memory drain is in progres                             | s, the following is available:                 |
|                              | target board                                                | Target board identifier                        |
|                              | deleted                                                     | Amount of memory already deleted in MB         |
|                              | remaining                                                   | Amount of memory remaining to be deleted in MB |
|                              | I/O devices:                                                |                                                |
|                              | device                                                      | I/O device instance name                       |
|                              | resource                                                    | Managed resource name                          |
|                              | usage                                                       | Description of resource usage instance         |
|                              | query                                                       | Result of offline query of resources           |
| Group Privileges<br>Required | You must have domain adminis specified to run this command. | strator/configurator privileges on all boards  |

Refer to Chapter 2, "SMS Security Options and Administrative Privileges" in the *System Management Services (SMS)* 1.4 Administrator Guide for more information.

### **EXAMPLES** | EXAMPLE 1 Displaying devices for System Board IO1

```
sc0:sms-user:> showdevices IO1

IO Devices

-------

domain location device resource usage

A IO1 sd3 /dev/dsk/c0t3d0s0 mounted filesystem "/"

A IO1 sd3 /dev/dsk/c0t3s0s1 dump device (swap)

A IO1 sd3 /dev/dsk/c0t3s0s1 swap area

A IO1 sd3 /dev/dsk/c0t3d0s3 mounted filesystem "/var"

A IO1 sd3 /var/run mounted filesystem "/var/run"
```

#### **EXAMPLE 2** Displaying devices for Domain A

```
sc0:sms-user:> showdevices -v -d A
 CPU
 ____

        domain
        location
        id
        state
        speed
        ecache

        A
        C1
        40
        online
        400
        4

        A
        C1
        41
        online
        400
        4

        A
        C1
        42
        online
        400
        4

        A
        C1
        42
        online
        400
        4

        A
        C1
        43
        online
        400
        4

        A
        C2
        55
        online
        400
        4

        A
        C2
        56
        online
        400
        4

        A
        C2
        57
        online
        400
        4

        A
        C2
        58
        online
        400
        4

Memory
 drain in progress:
 _____
                                 board perm base domain target deleted remaining
 domain location mem MB mem MB address mem MB board mem MB mem MB
                                                                                                 4096 C2 250 1500
 A C1 2048 723 0x600000
 А
            C2
                             2048 0 0x200000 4096
 IO Devices
 _____
 domain location device resource
                                                                                                      usage
 A IO1 sd0
             IOIsd0IOIsd1IOIsd2IOIsd3IOIsd3/dev/dsk/c0t3s0s1dump device (swap)IOIsd3/dev/dsk/c0t3s0s1swap areaIOIsd3/dev/dsk/c0t3d0s3mounted filesystem "/var"IOIsd3/dev/dsk/c0t3d0s3mounted filesystem "/var"IOIsd3/var/runmounted filesystem "/var/nIOIsd4IOIsd5IOIsd6
 А
А
 А
 А
 А
 А
 А
                                                                                                  mounted filesystem "/var/run"
А
A
А
                I01
                                      sd6
```

|             | EXAMPLE 3 Displaying Offline Query Result for System Board IO1                                                              |                    |                                                                              |  |  |  |  |
|-------------|----------------------------------------------------------------------------------------------------|--------------------|------------------------------------------------------------------------------|--|--|--|--|
|             | sc0:sms-user:> showdevic                                                                                                    | es -p query        | 101                                                                          |  |  |  |  |
|             | Location IO1 - Domain A<br>========<br>IO Devices<br>                                                                       |                    |                                                                              |  |  |  |  |
|             | device resource<br>sd3 /dev/dsk/c0t3d0<br>sd3 /dev/dsk/c0t3s0<br>sd3 /dev/dsk/c0t3s0<br>sd3 /dev/dsk/c0t3d0<br>sd3 /var/run | sl fail<br>sl fail | mounted filesystem "/"<br>dump device (swap)<br>swap area                    |  |  |  |  |
|             |                                                                                                    | ar to offline p    | of removing the resource. The failure of revents the query from reaching the |  |  |  |  |
| EXIT STATUS | The following exit values are returned:                                                                                     |                    |                                                                              |  |  |  |  |
|             | 0 Successful completion.                                                                                                    |                    |                                                                              |  |  |  |  |
|             | 1 An invalid domain was specified.                                                                                          |                    |                                                                              |  |  |  |  |
|             | 2 A comman                                                                                                    | nd line error su   | ch as an invalid option was detected.                                        |  |  |  |  |
|             | 3 More than                                                                                                    | one domain w       | as specified.                                                                |  |  |  |  |
|             | 4 An error o                                                                                                    | ccurred commu      | inicating with pcd.                                                          |  |  |  |  |
|             | 5 An error o                                                                                                    | ccurred commu      | inicating with a domain.                                                     |  |  |  |  |
|             | 6 An error o                                                                                                    | ccurred handlin    | ng device information.                                                       |  |  |  |  |
|             | 7 An interna                                                                                                    | l error such as    | failed memory allocation occurred.                                           |  |  |  |  |
| ATTRIBUTES  | See attributes(5) for descr                                                                                                 | iptions of the f   | ollowing attributes.                                                         |  |  |  |  |
|             | Attribute Types                                                                                                    |                    | Attribute Values                                                             |  |  |  |  |
|             | Availability                                                                                                    |                    | SUNWSMSop                                                                    |  |  |  |  |
| SEE ALSO    | addtag(1M), dca(1M), pcd                                                                                                    | (1M)               |                                                                              |  |  |  |  |
|             |                                                                                                    |                    |                                                                              |  |  |  |  |

| NAME        | showenvironment - display the environmental data                                                                                                    |                                                                                                    |  |  |  |  |
|-------------|----------------------------------------------------------------------------------------------------|----------------------------------------------------------------------------------------------------|--|--|--|--|
| SYNOPSIS    | <pre>showenvironment [-d domain_indicator [, domain_indicator]] [-p temps   volts   currents   fans   powers [,temps   volts   currents   fans   powers]] [-v ]</pre>                                                                                                    |                                                                                                    |  |  |  |  |
|             | showenvironment [-d                                                                                                    | domain_indicator[, domain_indicator]] [-p faults] [-v ]                                                                                                    |  |  |  |  |
|             | showenvironment -h                                                                                                    |                                                                                                    |  |  |  |  |
| DESCRIPTION | showenvironment(1M) displays the environmental data (temperatures, voltages, and so on). If a domain <i>domain_id</i> or <i>domain_tag</i> is specified, environmental data relating to the domain is displayed, providing that the user has domain privileges for that domain. If a domain is not specified, all domain data permissible to the user is displayed. |                                                                                                    |  |  |  |  |
|             | a domain. Displaying e<br>power, or other boards<br>individual reports for t                                                                                                    | nfiguration units (DCUs) (for example, CPU or I/O) belong to<br>nvironmental data relating to such things as fan trays, bulk<br>(exb, csb) requires platform privileges. You can also specify<br>emperatures, voltages, currents, bulk power status, and fan<br>th the $-p$ option. If the $-p$ option is not present, all reports |  |  |  |  |
| OPTIONS     | The following options a                                                                                                    | are supported:                                                                                                    |  |  |  |  |
|             | -d domain_indicator                                                                                                    | Specifies the domain using one of the following:                                                                                                    |  |  |  |  |
|             |                                                                                                    | <i>domain_id</i> – ID for a domain. Valid <i>domain_id</i> s are A–R and are not case sensitive.                                                                                                    |  |  |  |  |
|             |                                                                                                    | <i>domain_tag –</i> Name assigned to a domain using addtag(1M).                                                                                                    |  |  |  |  |
|             | -h                                                                                                    | Help. Displays usage descriptions.                                                                                                    |  |  |  |  |
|             |                                                                                                    | <b>Note</b> – Use alone. Any option specified in addition to $-h$ is ignored.                                                                                                    |  |  |  |  |
|             |                                                                                                    |                                                                                                    |  |  |  |  |
|             |                                                                                                    |                                                                                                    |  |  |  |  |
|             |                                                                                                    |                                                                                                    |  |  |  |  |
|             |                                                                                                    |                                                                                                    |  |  |  |  |
|             |                                                                                                    |                                                                                                    |  |  |  |  |

|                         | -p               | Display specific reports. Multiple report arguments are separated by commas. |                                                                                         |                                                |  |  |
|-------------------------|------------------|------------------------------------------------------------------------------|-----------------------------------------------------------------------------------------|------------------------------------------------|--|--|
|                         |                  |                                                                              | Valid reports are:                                                                      |                                                |  |  |
|                         |                  |                                                                              | temps                                                                                   | List output is grouped by temperature.         |  |  |
|                         |                  |                                                                              | volts                                                                                   | List output is grouped by voltage.             |  |  |
|                         |                  |                                                                              | currents                                                                                | List output is grouped by current              |  |  |
|                         |                  |                                                                              | fans                                                                                    | List output is grouped by fans.                |  |  |
|                         |                  |                                                                              | powers                                                                                  | List output is grouped by bulk power supplies. |  |  |
|                         | -p faults        | List output is of all component readings optimum thresholds.                 |                                                                                         |                                                |  |  |
|                         |                  |                                                                              | <b>Note</b> – The faults argument cannot be u conjunction with any other report argumer |                                                |  |  |
|                         | -v               |                                                                              | Verbose. Displays                                                                       | all available command information.             |  |  |
| EXTENDED<br>DESCRIPTION | The Unit field o | contains                                                                     | one of three measur                                                                     | rements:                                       |  |  |
|                         | С                | Degree                                                                       | es Celsius                                                                              |                                                |  |  |
|                         | v                | Volts                                                                        |                                                                                         |                                                |  |  |
|                         | А                | Ampe                                                                         | res                                                                                     |                                                |  |  |
|                         | The Status field | d can coi                                                                    | ntain one of 16 states                                                                  | S.                                             |  |  |
|                         | Temperature re   | adings:                                                                      |                                                                                         |                                                |  |  |
|                         | OVERLIMIT        | Over l                                                                       | imit.                                                                                   |                                                |  |  |
|                         | HIGH_CRIT        | High o                                                                       | critical.                                                                               |                                                |  |  |
|                         | HIGH_WARN        | High v                                                                       | warning.                                                                                |                                                |  |  |
|                         | LOW_CRIT         | Low c                                                                        | ritical.                                                                                |                                                |  |  |
|                         | LOW_WARN         | Low w                                                                        | varning.                                                                                |                                                |  |  |
|                         | OK               | Optim                                                                        |                                                                                         |                                                |  |  |
|                         | INVALID          | Readir                                                                       | ng failure.                                                                             |                                                |  |  |
|                         | INVALID          | Readir                                                                       | ng failure.                                                                             |                                                |  |  |

|                              | Voltage readings:                     |                                                                                                    |  |  |  |
|------------------------------|---------------------------------------|----------------------------------------------------------------------------------------------------|--|--|--|
|                              | HIGH_MAX                              | High maximum.                                                                                                    |  |  |  |
|                              | LOW_MIN                               | Low minimum.                                                                                                    |  |  |  |
|                              | OK                                    | Acceptable.                                                                                                    |  |  |  |
|                              | INVALID                               | Reading failure.                                                                                                    |  |  |  |
|                              | Current reading                       | şs:                                                                                                    |  |  |  |
|                              | OK                                    | The difference between both companion component readings are within tolerance.                                                                                                    |  |  |  |
|                              | BAD                                   | The difference between both companion component readings are out of tolerance.                                                                                                    |  |  |  |
|                              | INVALID                               | Reading failure.                                                                                                    |  |  |  |
|                              | Miscellaneous:                        |                                                                                                    |  |  |  |
|                              | ON                                    | Power on.                                                                                                    |  |  |  |
|                              | OFF                                   | Power off.                                                                                                    |  |  |  |
|                              | PRESENCE                              | A HotPlug card is present in slot 1.                                                                                                    |  |  |  |
|                              | FAIL                                  | Failure state.                                                                                                    |  |  |  |
|                              | HIGH                                  | Set to high speed.                                                                                                    |  |  |  |
|                              | NORMAL                                | Set to normal speed.                                                                                                    |  |  |  |
|                              | INVALID                               | Reading failure.                                                                                                    |  |  |  |
|                              | AGE                                   | Age of the reading.                                                                                                    |  |  |  |
|                              | UNKNOWN                               | Unknown power/board type.                                                                                                    |  |  |  |
| Group Privileges<br>Required | privileges for is<br>operator or serv |                                                                                                    |  |  |  |
|                              |                                       | ar 2, "SMS Security Options and Administrative Privileges" in the <i>ment Services (SMS) 1.4 Administrator Guide</i> for more information.                                                                                                    |  |  |  |
| EXAMPLES                     |                                       | playing Environmental Data for All Domains on a Sun Fire 15K System.                                                                                                    |  |  |  |
|                              | LOCATION                              | DEVICE SENSOR VALUE UNIT AGE STATUS                                                                                                    |  |  |  |
|                              | SC at SCO<br>SC at SCO<br>SC at SCO   | max1617a         RIO         Temp         38.00         C         35.5         sec         OK           max1617a         IOA         Temp         32.00         C         35.5         sec         OK           pcf8591         PSO         Temp         46.49         C         35.5         sec         OK |  |  |  |

| SC at SCO              | pcf8591             | PS1 Temp                           | 43.26                   | С           | 35.5         | sec        | OK       |
|------------------------|---------------------|------------------------------------|-------------------------|-------------|--------------|------------|----------|
|                        |                     | -                                  |                         |             |              |            |          |
| SC at SCO              | sbbc                | SBBC Temp                          | 45.83                   | С           | 35.5         | sec        | OK       |
| SC at SCO              | cbh                 | CBH Temp                           | 50.49                   | С           | 35.5         | sec        | OK       |
| SCPER at SCPER0        | max1617a            | AMB 0 Temp                         | 26.00                   | С           | 35.7         | sec        | OK       |
| SCPER at SCPER0        | max1617a            | AMB 1 Temp                         | 25.00                   | C           | 35.7         | sec        | OK       |
|                        |                     |                                    |                         |             |              |            |          |
| SCPER at SCPER0        | max1617a            | AMB 2 Temp                         | 25.00                   | С           | 35.7         | sec        | OK       |
| SC at SCO              | pcf8591             | 1.5 VDC                            | 1.48                    | V           | 37.1         | sec        | OK       |
| SC at SCO              | pcf8591             | 3.3 VDC                            | 3.28                    | V           | 37.1         | sec        | OK       |
|                        |                     |                                    |                         |             |              |            |          |
| SC at SCO              | pcf8591             | 3.3 VDC HK                         | 3.28                    | V           | 37.1         | sec        | OK       |
| SC at SCO              | pcf8591             | 5.0 VDC                            | 4.99                    | V           | 37.1         | sec        | OK       |
| SC at SCO              | pcf8591             | +12.0 VDC                          | 11.95                   | V           | 37.1         | sec        | OK       |
|                        |                     |                                    |                         |             |              |            |          |
| SC at SCO              | pcf8591             | -12.0 VDC                          | -12.01                  | V           | 37.1         | sec        | OK       |
| SC at SCO              | pcf8591             | 1.5 CVT0 VDC                       | 1.48                    | А           | 37.1         | sec        | OK       |
| SC at SCO              | pcf8591             | 1.5 CVT1 VDC                       | 1.48                    | А           | 37.1         | sec        | OK       |
| SCPER at SCPER0        | pcf8591             | 3.3 VDC HK                         | 3.28                    | v           | 37.3         | sec        |          |
|                        |                     |                                    |                         |             |              |            | OK       |
| SCPER at SCPER0        | pcf8591             | 5.0 VDC                            | 5.02                    | V           | 37.3         | sec        | OK       |
| SCPER at SCPER0        | pcf8591             | +12.0 VDC                          | 12.10                   | V           | 37.3         | sec        | OK       |
| SC at SCO              | pcf8591             | 3.3 V_PS0                          | 6.44                    | А           | 37.2         | sec        | OK       |
|                        |                     |                                    |                         |             |              |            |          |
| SC at SCO              | pcf8591             | 3.3 V_PS1                          | 5.71                    | A           | 37.2         | sec        | OK       |
| SC at SCO              | pcf8591             | 5.0 V_PS0                          | 6.10                    | A           | 37.2         | sec        | OK       |
| SC at SCO              | pcf8591             | 5.0 V_PS1                          | 6.22                    | А           | 37.2         | sec        | OK       |
| SC at SC1              | max1617a            |                                    | 30.00                   | C           | 35.5         |            | OK       |
|                        |                     | RIO Temp                           |                         |             |              | sec        |          |
| SC at SC1              | max1617a            | IOA Temp                           | 25.00                   | С           | 35.5         | sec        | OK       |
| SC at SC1              | pcf8591             | PS0 Temp                           | 41.65                   | С           | 35.5         | sec        | OK       |
| SC at SC1              | pcf8591             | PS1 Temp                           | 33.58                   | C           | 35.5         | sec        | OK       |
|                        |                     |                                    |                         |             |              |            |          |
| SCPER at SCPER1        | max1617a            | AMB 0 Temp                         | 18.00                   | С           | 35.7         | sec        | OK       |
| SCPER at SCPER1        | max1617a            | AMB 1 Temp                         | 18.00                   | С           | 35.7         | sec        | OK       |
| SCPER at SCPER1        | max1617a            | AMB 2 Temp                         | 18.00                   | С           | 35.7         | sec        | OK       |
| SC at SC1              |                     | 1.5 VDC                            | 1.48                    |             |              |            |          |
|                        | pcf8591             |                                    |                         | V           | 37.0         | sec        | OK       |
| SC at SC1              | pcf8591             | 3.3 VDC                            | 3.28                    | V           | 37.0         | sec        | OK       |
| SC at SC1              | pcf8591             | 3.3 VDC HK                         | 3.28                    | V           | 37.0         | sec        | OK       |
| SC at SC1              | pcf8591             | 5.0 VDC                            | 4.99                    | V           | 37.0         | sec        | OK       |
|                        |                     |                                    |                         |             |              |            |          |
| SC at SC1              | pcf8591             | +12.0 VDC                          | 11.95                   | V           | 37.0         | sec        | OK       |
| SC at SC1              | pcf8591             | -12.0 VDC                          | -12.01                  | V           | 37.0         | sec        | OK       |
| SC at SC1              | pcf8591             | 1.5 CVT0 VDC                       | 1.88                    | А           | 37.0         | sec        | OK       |
| SC at SC1              | pcf8591             | 1.5 CVT1 VDC                       | 1.87                    |             | 37.0         |            |          |
|                        |                     |                                    |                         | A           |              | sec        | OK       |
| SCPER at SCPER1        | pcf8591             | 3.3 VDC HK                         | 3.28                    | V           | 37.3         | sec        | OK       |
| SCPER at SCPER1        | pcf8591             | 5.0 VDC                            | 5.02                    | V           | 37.3         | sec        | OK       |
| SCPER at SCPER1        | -<br>pcf8591        | +12.0 VDC                          | 12.03                   | V           | 37.3         | sec        | OK       |
|                        |                     |                                    |                         |             |              |            |          |
| SC at SC1              | pcf8591             | 3.3 V_PS0                          | 6.15                    | A           | 37.0         | sec        | OK       |
| SC at SC1              | pcf8591             | 3.3 V_PS1                          | 5.85                    | A           | 37.0         | sec        | OK       |
| SC at SC1              | pcf8591             | 5.0 V_PS0                          | 5.98                    | А           | 37.0         | sec        | OK       |
| SC at SC1              | pcf8591             | 5.0 V_PS1                          | 6.22                    | А           | 37.0         | sec        | OK       |
|                        |                     |                                    |                         |             |              |            |          |
| CSB at CSO             | max1617a            | AMB Top Temp                       | 30.00                   | С           | 29.8         | sec        | OK       |
| CSB at CSO             | max1617a            | AMB Bot Temp                       | 31.00                   | С           | 29.8         | sec        | OK       |
| CSB at CSO             | sbbc                | SBBC Temp                          | 39.16                   | С           | 29.8         | sec        | OK       |
| CSB at CSO             | pcf8591             | 1.5 VDC -                          | 1.51                    | V           | 36.8         | sec        | OK       |
|                        | -                   |                                    |                         |             |              |            |          |
| CSB at CSO             | pcf8591             | 3.3 VDC                            | 3.30                    | V           | 36.8         | sec        | OK       |
| CSB at CSO             | pcf8591             | 2.5 VDC                            | 2.54                    | V           | 36.8         | sec        | OK       |
| CSB at CSO             | pcf8591             | 3.3 VDC HK                         | 3.30                    | V           | 36.8         | sec        | OK       |
| CSB at CS1             | max1617a            | AMB Top Temp                       | 24.00                   | С           | 29.6         | sec        | OK       |
|                        |                     |                                    |                         |             |              |            |          |
| CSB at CS1             | max1617a            | AMB Bot Temp                       | 26.00                   | С           | 29.6         | sec        | OK       |
| CSB at CS1             | sbbc                | SBBC Temp                          | 33.16                   | С           | 29.6         | sec        | OK       |
| CSB at CS1             | pcf8591             | 1.5 VDC                            | 1.51                    | V           | 36.7         | sec        | OK       |
| CSB at CS1             | pcf8591             | 3.3 VDC                            | 3.30                    | v           | 36.7         | sec        | OK       |
|                        |                     |                                    |                         |             |              |            |          |
| CSB at CS1             | pcf8591             | 2.5 VDC                            | 2.54                    | V           | 36.7         | sec        | OK       |
| CSB at CS1             | pcf8591             | 3.3 VDC HK                         | 3.28                    | V           | 36.7         | sec        | OK       |
| CP at CP0              | dmx0                | DMX0 Temp                          | 33.91                   | C           | 32.3         | sec        | OK       |
| CP at CP0              | dmx1                |                                    |                         |             |              |            |          |
|                        |                     | DMX1 Temp                          | 33.95                   | C           | 32.3         | sec        | OK       |
| CP at CPO              | dmx3                | DMX3 Temp                          | 29.92                   | С           | 32.3         | sec        | OK       |
| CP at CPO              | dmx5                | DMX5 Temp                          | 23.98                   | С           | 32.3         | sec        | OK       |
| CP at CP0              |                     | AMX0 Temp                          | 37.32                   | C           | 32.3         | sec        | OK       |
| CP at CP0              | amx0                |                                    |                         |             | 52.5         | ~~~        | 010      |
|                        | amx0                |                                    |                         |             | 20 2         | 965        | 077      |
|                        | amx1                | AMX1 Temp                          | 35.43                   | С           | 32.3         | sec        | OK       |
| CP at CPO              |                     |                                    |                         |             | 32.3<br>32.3 | sec<br>sec | OK<br>OK |
|                        | amx1                | AMX1 Temp                          | 35.43                   | С           |              | sec        |          |
| CP at CPO<br>CP at CPO | amx1<br>rmx<br>darb | AMX1 Temp<br>RMX Temp<br>DARB Temp | 35.43<br>37.47<br>31.85 | C<br>C<br>C | 32.3<br>32.3 | sec<br>sec | OK<br>OK |
| CP at CPO              | amx1<br>rmx         | AMX1 Temp<br>RMX Temp              | 35.43<br>37.47          | C<br>C      | 32.3         | sec        | OK       |

| CP at CP1                | dmx3                   | DMX3 Temp       | 31.14 C            | 30.0        | sec OK               |
|--------------------------|------------------------|-----------------|--------------------|-------------|----------------------|
| CP at CP1                | dmx5                   | DMX5 Temp       | 29.12 C            | 30.0        | sec OK               |
| CP at CP1                | amx0                   | AMX0 Temp       | 36.60 C            | 30.0        | sec OK               |
| CP at CP1                | amx1                   | AMX1 Temp       | 38.77 C            | 30.0        | sec OK               |
| CP at CP1                | rmx                    | RMX Temp        | 36.73 C            | 30.0        | sec OK               |
| CP at CP1                | darb                   | DARB Temp       | 37.16 C            | 30.0        | sec OK               |
| EXB at EX1               | max1617a               | AMB Top Temp    | 38.00 C            | 43.3        | sec OK               |
| EXB at EX1               | max1617                | AMB Bot Temp    | 35.00 C            | 43.3        | sec OK               |
|                          |                        | -               |                    |             |                      |
| EXB at EX1               | sbbc                   | SBBC Temp       | 50.49 C            | 43.3        | sec OK               |
| EXB at EX1               | axq                    | AXQ Temp        | 26.91 C            | 43.3        | sec OK               |
| EXB at EX1               | sdim                   | SDIM Temp       | 42.91 C            | 43.3        | sec OK               |
| EXB at EX1               | sdisc                  | SDISC Temp      | 48.83 C            | 43.3        | sec OK               |
| EXB at EX1               | sdise                  | SDISE Temp      | 38.67 C            | 43.3        | sec OK               |
| EXB at EX1               | pcf8591                | 1.5 VDC         | 1.51 V             | 36.5        | sec OK               |
| EXB at EX1               | pcf8591                | 3.3 VDC         | 3.30 V             | 36.5        | sec OK               |
| EXB at EX1               | pcf8591                | 2.5 VDC         | 2.51 V             | 36.5        | sec OK               |
| EXB at EX1               | pcf8591                | 3.3 VDC HK      | 3.30 V             | 36.5        | sec OK               |
| CPU at SB1               | max1617a               | PROC 0 Temp     | 64.00 C            | 0.7         | sec OK               |
| CPU at SB1               | max1617a               | PROC 1 Temp     | 69.00 C            | 0.7         | sec OK               |
| CPU at SB1               | max1617a               | PROC 2 Temp     | 69.00 C            | 0.7         | sec OK               |
| CPU at SB1               | max1617a               | PROC 3 Temp     | 67.00 C            | 0.7         | sec OK               |
| CPU at SB1               | sdc0                   | SDC0 Temp       | 69.82 C            | 0.7         | sec OK               |
| CPU at SB1               | ar0                    | AR0 Temp        | 63.16 C            | 0.7         | sec OK               |
| CPU at SB1               | dx0                    | DX0 Temp        | 66.49 C            | 0.7         | sec OK               |
| CPU at SB1               | dx1                    | DX1 Temp        | 64.49 C            | 0.7         | sec OK               |
| CPU at SB1               | dx2                    | DX2 Temp        | 62.49 C            | 0.7         | sec OK               |
| CPU at SB1               | dx3                    | DX3 Temp        | 56.49 C            | 0.7         | sec OK               |
| CPU at SB1               | sbbc0                  | SBBC0 Temp      | 60.49 C            | 0.7         | sec OK               |
| CPU at SB1               | sbbc1                  | SBBC1 Temp      | 69.82 C            | 0.7         | sec OK               |
| CPU at SB1               | pcf8591                | 1.5 VDC -       | 1.51 V             | 37.3        | sec OK               |
| CPU at SB1               | pcf8591                | 3.3 VDC         | 3.30 V             | 37.3        | sec OK               |
| CPU at SB1               | pcf8591                | Core 0 Volt     | 1.64 V             | 37.3        | sec OK               |
| CPU at SB1               | pcf8591                | Core 1 Volt     | 1.65 V             | 37.3        | sec OK               |
| CPU at SB1               | pcf8591                | Core 2 Volt     | 1.64 V             | 37.3        | sec OK               |
| CPU at SB1               | pcf8591                | Core 3 Volt     | 1.64 V             | 37.3        | sec OK               |
| HPCI at IO1              | pcf8591                | PS0 Temp        | 48.10 C            | 43.9        | sec OK               |
| HPCI at IO1              | pcf8591                | PS1 Temp        | 35.19 C            | 43.9        | sec OK               |
| HPCI at IO1              | sdc                    | SDC0 Temp       | 69.16 C            | 43.9        | sec OK               |
| HPCI at IO1              | ar                     | AR0 Temp        | 63.16 C            | 43.9        | sec OK               |
| HPCI at IO1              | dx0                    | DX0 Temp        | 62.49 C            | 43.9        | sec OK               |
| HPCI at IO1              | dx1                    | DX1 Temp        | 55.83 C            | 43.9        | sec OK               |
| HPCI at IO1              | sbbc                   | SBBC Temp       | 41.16 C            | 43.9        | sec OK               |
| HPCI at IO1              | max1617a               | IOA0 Temp       | 53.00 C            | 43.9        | sec OK               |
| HPCI at IO1              | max1617a               | IOA1 Temp       | 53.00 C            | 43.9        | sec OK               |
| HPCI at IO1              | pcf8591                | 1.5 VDC         | 1.49 V             | 37.3        | sec OK               |
| HPCI at IO1              | pcf8591                | 3.3 VDC         | 3.30 V             | 37.3        | sec OK               |
| HPCI at IO1              | pcf8591                | 5.0 VDC         | 4.99 V             | 37.3        | sec OK               |
| HPCI at IO1              | pcf8591                | +12.0 VDC       | 11.95 V            | 37.3        | sec OK               |
| HPCI at IO1              | pcf8591                | -12.0 VDC       | -11.92 V           | 37.3        | sec OK               |
| HPCI at IO1              | pcf8591                | 3.3 VDC HK      | 3.28 V             | 37.3        | sec OK               |
| HPCI at IO1              | pcf8591                | 1.5 CVT0 VDC    | 3.28 A             | 37.3        | sec OK               |
| HPCI at IO1              | pcf8591                | 1.5 CVT1 VDC    | 1.49 A             | 37.3        | sec OK               |
| HPCI at IO1              | pcf8591                | 3.3 V_PS0       | 10.25 A            | 37.3        | sec OK               |
| HPCI at IO1              | pcf8591                | 3.3 V_PS1       | 10.25 A            | 37.3        | sec OK               |
| HPCI at IO1              | pc18591                | 5.0 V_PS0       | 3.41 A             | 37.3        | sec OK               |
|                          |                        | 5.0 V_PS1       |                    |             |                      |
| HPCI at IO1<br>Schizo0.0 |                        | Schizo 0 Slot 0 | 3.41 A<br>N/A N/A  |             | sec OK<br>PRESENCE   |
| Schizol.0                |                        | Schizo 1 Slot 0 | N/A N/A<br>N/A N/A | N/A<br>N/A  |                      |
| Schizo0.1                |                        | Schizo 0 Slot 1 | N/A N/A<br>N/A N/A | N/A<br>N/A  | PRESENCE<br>PRESENCE |
| Schizol.1                |                        | Schizo 1 Slot 1 | N/A N/A<br>N/A N/A | N/A<br>N/A  | PRESENCE             |
|                          | max1617a :<br>max1617a |                 | 35.00 C            | N/A<br>56.1 |                      |
| EXB at EX3               |                        | AMB Top Temp    |                    |             |                      |
| EXB at EX3               | max1617                | AMB Bot Temp    | 34.00 C            | 56.1        | sec OK               |
| EXB at EX3<br>EXB at EX3 | sbbc                   | SBBC Temp       | 47.83 C            | 56.1        | sec OK               |
|                          | axq                    | AXQ Temp        | 26.93 C            | 56.1        | sec OK               |
| EXB at EX3               | sdim                   | SDIM Temp       | 42.58 C            | 56.1        | sec OK               |
| EXB at EX3               | sdisc                  | SDISC Temp      | 42.52 C            | 56.1        | sec OK               |
| EXB at EX3               | sdise                  | SDISE Temp      | 36.69 C            | 56.1        | sec OK               |

|                            | 50501                | 1 5 100                      | 1 5 1           |        | 25 0           |            | ~~~         |
|----------------------------|----------------------|------------------------------|-----------------|--------|----------------|------------|-------------|
| EXB at EX3<br>EXB at EX3   | pcf8591<br>pcf8591   | 1.5 VDC<br>3.3 VDC           | 1.51<br>3.30    | V<br>V | 37.0<br>37.0   | sec<br>sec | OK<br>OK    |
| EXB at EX3                 | pcf8591              | 2.5 VDC                      | 2.51            | v      | 37.0           | sec        | OK          |
| EXB at EX3                 |                      | 3.3 VDC HK                   | 3.28            | V      | 37.0           | sec        | OK          |
| CPU at SB3                 | max1617a             | PROC 0 Temp                  | 62.00           | C      | 3.9            | sec        | OK          |
| CPU at SB3<br>CPU at SB3   | max1617a<br>max1617a | PROC 1 Temp<br>PROC 2 Temp   | 67.00<br>66.00  | C<br>C | 3.9<br>3.9     | sec<br>sec | OK<br>OK    |
| CPU at SB3                 | max1617a             | PROC 3 Temp                  | 65.00           | C      | 3.9            | sec        | OK          |
| CPU at SB3                 | sdc0                 | SDC0 Temp                    | 74.49           | C      | 3.9            | sec        | OK          |
| CPU at SB3                 | ar0                  | AR0 Temp                     | 60.49           | С      | 3.9            | sec        | OK          |
| CPU at SB3<br>CPU at SB3   | dx0<br>dx1           | DX0 Temp<br>DX1 Temp         | 65.16<br>55.83  | C<br>C | 3.9<br>3.9     | sec        | OK<br>OK    |
| CPU at SB3                 | dx1<br>dx2           | DX1 Temp<br>DX2 Temp         | 61.82           | C      | 3.9            | sec<br>sec | OK          |
| CPU at SB3                 | dx3                  | DX3 Temp                     | 55.83           | C      | 3.9            | sec        | OK          |
| CPU at SB3                 | sbbc0                | SBBC0 Temp                   | 59.83           | С      | 3.9            | sec        | OK          |
| CPU at SB3<br>CPU at SB3   | sbbcl<br>pcf8591     | SBBC1 Temp<br>1.5 VDC        | 56.49<br>1.51   | C<br>V | 3.9<br>37.6    | sec<br>sec | OK<br>OK    |
| CPU at SB3                 | pcf8591              | 3.3 VDC                      | 3.32            | v      | 37.6           | sec        | OK          |
| CPU at SB3                 | pcf8591              | Core 0 Volt                  | 1.64            | V      | 37.6           | sec        | OK          |
| CPU at SB3                 | pcf8591              | Core 1 Volt                  | 1.64            | V      | 37.6           | sec        | OK          |
| CPU at SB3<br>CPU at SB3   | pcf8591<br>pcf8591   | Core 2 Volt<br>Core 3 Volt   | 1.65<br>1.63    | V<br>V | 37.6<br>37.6   | sec<br>sec | OK<br>OK    |
| HPCI at IO3                | pcf8591              | PS0 Temp                     | 43.26           | č      | 56.5           | sec        | OK          |
| HPCI at IO3                | _<br>pcf8591         | PS1 Temp                     | 38.42           | С      | 56.5           | sec        | OK          |
| HPCI at IO3                | sdc                  | SDC0 Temp                    | 72.49           | C      | 56.5           | sec        | OK          |
| HPCI at IO3<br>HPCI at IO3 | ar<br>dx0            | ARO Temp<br>DXO Temp         | 63.82<br>63.16  | C<br>C | 56.5<br>56.5   | sec<br>sec | OK<br>OK    |
| HPCI at IO3                | dx1                  | DX1 Temp                     | 61.16           | C      | 56.5           | sec        | OK          |
| HPCI at IO3                | sbbc                 | SBBC Temp                    | 43.83           | С      | 56.5           | sec        | OK          |
| HPCI at IO3<br>HPCI at IO3 | max1617a<br>max1617a | IOA0 Temp                    | 52.00<br>51.00  | C<br>C | 56.5<br>56.5   | sec        | OK          |
| HPCI at IO3                | pcf8591              | IOA1 Temp<br>1.5 VDC         | 1.49            | v      | 37.6           | sec<br>sec | OK<br>OK    |
| HPCI at IO3                | _<br>pcf8591         | 3.3 VDC                      | 3.30            | V      | 37.6           | sec        | OK          |
| HPCI at IO3                | pcf8591              | 5.0 VDC                      | 4.99            | V      | 37.6           | sec        | OK          |
| HPCI at IO3<br>HPCI at IO3 | pcf8591<br>pcf8591   | +12.0 VDC<br>-12.0 VDC       | 12.03<br>-12.01 | V<br>V | 37.6<br>37.6   | sec<br>sec | OK<br>OK    |
| HPCI at IO3                | pcf8591              | 3.3 VDC HK                   | 3.28            | v      | 37.6           | sec        | OK          |
| HPCI at IO3                | pcf8591              | 1.5 CVT0 VDC                 | 3.28            | A      | 37.6           | sec        | OK          |
| HPCI at IO3<br>HPCI at IO3 | pcf8591<br>pcf8591   | 1.5 CVT1 VDC<br>3.3 V PS0    | $1.49 \\ 10.54$ | A<br>A | 37.6<br>37.7   | sec<br>sec | OK<br>OK    |
| HPCI at IO3                | pcf8591              | 3.3 V_PS1                    | 10.54           | A      | 37.7           | sec        | OK          |
| HPCI at IO3                | pcf8591              | 5.0 V_PS0                    | 3.41            | А      | 37.7           | sec        | OK          |
| HPCI at IO3<br>Schizo0.0   | pcf8591<br>max1617a  | 5.0 V_PS1<br>Schizo 0 Slot 0 | 3.41<br>N/A N/2 | A      | 37.7<br>N/A    | Sec        | OK<br>SENCE |
| Schizol.0                  | max1617a             | Schizo 1 Slot 0              | N/A N/A         |        | N/A<br>N/A     |            | SENCE       |
| Schizo0.1                  | max1617a             | Schizo 0 Slot 1              | N/A N/A         |        | N/A            |            | SENCE       |
| Schizol.1                  |                      | Schizo 1 Slot 1              | N/A N/Z         |        | N/A            |            | SENCE       |
| EXB at EX5<br>EXB at EX5   | max1617a<br>max1617  | AMB Top Temp<br>AMB Bot Temp | 35.00<br>33.00  | C<br>C | 48.0<br>48.0   | sec<br>sec | OK<br>OK    |
| EXB at EX5                 | sbbc                 | SBBC Temp                    | 47.16           | C      | 48.0           | sec        | OK          |
| EXB at EX5                 | axq                  | AXQ Temp                     | 26.84           | С      | 48.0           | sec        | OK          |
| EXB at EX5                 | sdim                 | SDIM Temp                    | 30.59           | C      | $48.0 \\ 48.0$ | sec        | OK          |
| EXB at EX5<br>EXB at EX5   | sdisc<br>sdise       | SDISC Temp<br>SDISE Temp     | 32.42<br>30.52  | C<br>C | 48.0<br>48.0   | sec<br>sec | OK<br>OK    |
| EXB at EX5                 | pcf8591              | 1.5 VDC -                    | 1.51            | v      | 34.3           | sec        | OK          |
| EXB at EX5                 | pcf8591              | 3.3 VDC                      | 3.32            | V      | 34.3           | sec        | OK          |
| EXB at EX5<br>EXB at EX5   | pcf8591<br>pcf8591   | 2.5 VDC<br>3.3 VDC HK        | 2.51<br>3.28    | V<br>V | 34.3<br>34.3   | sec<br>sec | OK<br>OK    |
| CPU at SB5                 | max1617a             | PROC 0 Temp                  | 69.00           | č      | 7.9            | sec        | OK          |
| CPU at SB5                 | max1617a             | PROC 1 Temp                  | 73.00           | С      | 7.9            | sec        | OK          |
| CPU at SB5<br>CPU at SB5   | max1617a<br>max1617a | PROC 2 Temp<br>PROC 3 Temp   | 75.00<br>72.00  | C<br>C | 7.9<br>7.9     | sec<br>sec | OK<br>OK    |
| CPU at SB5                 | sdc0                 | SDC0 Temp                    | 63.16           | C      | 7.9            | sec        | OK          |
| CPU at SB5                 | ar0                  | AR0 Temp                     | 60.49           | С      | 7.9            | sec        | OK          |
| CPU at SB5<br>CPU at SB5   | dx0<br>dx1           | DX0 Temp<br>DX1 Temp         | 59.16<br>58.49  | C<br>C | 7.9<br>7.9     | sec<br>sec | OK<br>OK    |
| CPU at SB5                 | dx2                  | DX1 Temp<br>DX2 Temp         | 60.49           | C      | 7.9            | sec        | OK          |
|                            |                      |                              |                 |        |                |            |             |

| CPU at SB5                                                                                                    | dx3                                                                                                    | DX3 Temp                                                                                                    | 53.16                                                                                                    | С                                                                                                  | 7.9                                                                                                    | sec                                                                                                    | OK                                                                                                    |
|----------------------------------------------------------------------------------------------------|----------------------------------------------------------------------------------------------------|----------------------------------------------------------------------------------------------------|----------------------------------------------------------------------------------------------------|----------------------------------------------------------------------------------------------------|----------------------------------------------------------------------------------------------------|----------------------------------------------------------------------------------------------------|----------------------------------------------------------------------------------------------------|
| CPU at SB5                                                                                                    | sbbc0                                                                                                    | SBBC0 Temp                                                                                                    | 57.16                                                                                                    | С                                                                                                  | 7.9                                                                                                    | sec                                                                                                    | OK                                                                                                    |
| CPU at SB5                                                                                                    | sbbc1                                                                                                    | SBBC1 Temp                                                                                                    | 59.16                                                                                                    | Ĉ                                                                                                  | 7.9                                                                                                    | sec                                                                                                    | OK                                                                                                    |
| CPU at SB5                                                                                                    | pcf8591                                                                                                    | 1.5 VDC                                                                                                    | 1.51                                                                                                    | v                                                                                                  | 34.8                                                                                                    |                                                                                                    | OK                                                                                                    |
|                                                                                                    | -                                                                                                    |                                                                                                    |                                                                                                    |                                                                                                    |                                                                                                    | sec                                                                                                    |                                                                                                    |
| CPU at SB5                                                                                                    | pcf8591                                                                                                    | 3.3 VDC                                                                                                    | 3.32                                                                                                    | V                                                                                                  | 34.8                                                                                                    | sec                                                                                                    | OK                                                                                                    |
| CPU at SB5                                                                                                    | pcf8591                                                                                                    | Core 0 Volt                                                                                                    | 1.64                                                                                                    | V                                                                                                  | 34.8                                                                                                    | sec                                                                                                    | OK                                                                                                    |
| CPU at SB5                                                                                                    | pcf8591                                                                                                    | Core 1 Volt                                                                                                    | 1.66                                                                                                    | V                                                                                                  | 34.8                                                                                                    | sec                                                                                                    | OK                                                                                                    |
| CPU at SB5                                                                                                    | pcf8591                                                                                                    | Core 2 Volt                                                                                                    | 1.63                                                                                                    | V                                                                                                  | 34.8                                                                                                    | sec                                                                                                    | OK                                                                                                    |
| CPU at SB5                                                                                                    | pcf8591                                                                                                    | Core 3 Volt                                                                                                    | 1.64                                                                                                    | V                                                                                                  | 34.8                                                                                                    | sec                                                                                                    | OK                                                                                                    |
| HPCI+ at IO5                                                                                                    | pcf8591                                                                                                    | D147#0 0                                                                                                    | 24.00                                                                                                    | С                                                                                                  | 46.2                                                                                                    | sec                                                                                                    | OK                                                                                                    |
| HPCI+ at IO5                                                                                                    | pcf8591                                                                                                    | D147#0_1                                                                                                    | 25.00                                                                                                    | C                                                                                                  | 46.2                                                                                                    | sec                                                                                                    | OK                                                                                                    |
| HPCI+ at IO5                                                                                                    | pcf8591                                                                                                    | D147#0 2                                                                                                    | 24.00                                                                                                    | C                                                                                                  | 46.2                                                                                                    | sec                                                                                                    | OK                                                                                                    |
| HPCI+ at IO5                                                                                                    | pc10591<br>pcf8591                                                                                                    | D147#1 0                                                                                                    | 22.00                                                                                                    | C                                                                                                  | 46.2                                                                                                    | sec                                                                                                    | OK                                                                                                    |
| HPCI+ at 105<br>HPCI+ at 105                                                                                                    | -                                                                                                    | ·· _                                                                                                    | 23.00                                                                                                    |                                                                                                    | 46.2                                                                                                    |                                                                                                    |                                                                                                    |
|                                                                                                    | pcf8591                                                                                                    | D147#1_1                                                                                                    |                                                                                                    | C                                                                                                  |                                                                                                    | sec                                                                                                    | OK                                                                                                    |
| HPCI+ at IO5                                                                                                    | pcf8591                                                                                                    | D147#1_2                                                                                                    | 25.00                                                                                                    | C                                                                                                  | 46.2                                                                                                    | sec                                                                                                    | OK                                                                                                    |
| HPCI+ at IO5                                                                                                    | max1617a                                                                                                    | XMITS0 Temp                                                                                                    | 34.00                                                                                                    | C                                                                                                  | 46.2                                                                                                    | sec                                                                                                    | OK                                                                                                    |
| HPCI+ at IO5                                                                                                    | max1617a                                                                                                    | XMITS1 Temp                                                                                                    | 27.00                                                                                                    | С                                                                                                  | 46.2                                                                                                    | sec                                                                                                    | OK                                                                                                    |
| HPCI+ at IO5                                                                                                    | sbbc                                                                                                    | SBBC Temp                                                                                                    | 32.50                                                                                                    | С                                                                                                  | 46.2                                                                                                    | sec                                                                                                    | OK                                                                                                    |
| HPCI+ at IO5                                                                                                    | sdc                                                                                                    | SDC0 Temp                                                                                                    | 48.49                                                                                                    | С                                                                                                  | 46.2                                                                                                    | sec                                                                                                    | OK                                                                                                    |
| HPCI+ at IO5                                                                                                    | ar                                                                                                    | ARO Temp                                                                                                    | 47.16                                                                                                    | С                                                                                                  | 46.2                                                                                                    | sec                                                                                                    | OK                                                                                                    |
| HPCI+ at IO5                                                                                                    | dx0                                                                                                    | DX0 Temp                                                                                                    | 44.50                                                                                                    | С                                                                                                  | 46.2                                                                                                    | sec                                                                                                    | OK                                                                                                    |
| HPCI+ at IO5                                                                                                    | dx1                                                                                                    | DX1 Temp                                                                                                    | 39.83                                                                                                    | C                                                                                                  | 46.2                                                                                                    | sec                                                                                                    | OK                                                                                                    |
| HPCI+ at IO5                                                                                                    | pcf8591                                                                                                    | 1.5 VDC1                                                                                                    | 1.54                                                                                                    | v                                                                                                  | 13.0                                                                                                    | sec                                                                                                    | OK                                                                                                    |
| HPCI+ at IO5                                                                                                    | pcf8591                                                                                                    | 2.5 VDC1                                                                                                    | 2.53                                                                                                    | v                                                                                                  | 13.0                                                                                                    | sec                                                                                                    | OK                                                                                                    |
| HPCI+ at IO5                                                                                                    | pc18591                                                                                                    | 3.3 VDC1                                                                                                    | 3.35                                                                                                    | v                                                                                                  | 13.0                                                                                                    | sec                                                                                                    |                                                                                                    |
|                                                                                                    | -                                                                                                    |                                                                                                    |                                                                                                    |                                                                                                    |                                                                                                    |                                                                                                    | OK                                                                                                    |
| HPCI+ at IO5                                                                                                    | pcf8591                                                                                                    | 5.0 VDC1                                                                                                    | 5.02                                                                                                    | V                                                                                                  | 13.0                                                                                                    | sec                                                                                                    | OK                                                                                                    |
| HPCI+ at IO5                                                                                                    | pcf8591                                                                                                    | +12.0 VDC1                                                                                                    | 12.36                                                                                                    | V                                                                                                  | 13.0                                                                                                    | sec                                                                                                    | OK                                                                                                    |
| HPCI+ at IO5                                                                                                    | pcf8591                                                                                                    | -12.0 VDC1                                                                                                    | -12.41                                                                                                    | V                                                                                                  | 13.0                                                                                                    | sec                                                                                                    | OK                                                                                                    |
| HPCI+ at IO5                                                                                                    | pcf8591                                                                                                    | 3.3 VDC HK1                                                                                                    | 3.33                                                                                                    | V                                                                                                  | 13.0                                                                                                    | sec                                                                                                    | OK                                                                                                    |
| HPCI+ at IO5                                                                                                    | pcf8591                                                                                                    | 1.5 VDC1                                                                                                    | 1.54                                                                                                    | V                                                                                                  | 13.0                                                                                                    | sec                                                                                                    | OK                                                                                                    |
| HPCI+ at IO5                                                                                                    | pcf8591                                                                                                    | 2.5 VDC1                                                                                                    | 2.53                                                                                                    | V                                                                                                  | 13.0                                                                                                    | sec                                                                                                    | OK                                                                                                    |
| HPCI+ at IO5                                                                                                    | pcf8591                                                                                                    | 3.3 VDC1                                                                                                    | 3.35                                                                                                    | V                                                                                                  | 13.0                                                                                                    | sec                                                                                                    | OK                                                                                                    |
| TTD GT . TO F                                                                                                    |                                                                                                    | 5.0 VDC1                                                                                                    | 5.02                                                                                                    | V                                                                                                  | 13.0                                                                                                    | sec                                                                                                    | OK                                                                                                    |
| HPCI+ at 105                                                                                                    | DCT92AT                                                                                                    | 5.0 VDCI                                                                                                    | 5.02                                                                                                    | v                                                                                                  |                                                                                                    |                                                                                                    |                                                                                                    |
| HPCI+ at IO5<br>HPCI+ at IO5                                                                                                    | pcf8591<br>pcf8591                                                                                                    |                                                                                                    |                                                                                                    |                                                                                                    |                                                                                                    |                                                                                                    |                                                                                                    |
| HPCI+ at IO5                                                                                                    |                                                                                                    | +12.0 VDC1                                                                                                    | 12.36                                                                                                    | V                                                                                                  | 13.0                                                                                                    | sec                                                                                                    | OK                                                                                                    |
| HPCI+ at IO5<br>HPCI+ at IO5                                                                                                    | pcf8591<br>pcf8591                                                                                                    | +12.0 VDC1<br>-12.0 VDC1                                                                                                    | 12.36<br>-12.41                                                                                                    | v<br>v                                                                                             | 13.0<br>13.0                                                                                                    | sec<br>sec                                                                                                    | OK<br>OK                                                                                                    |
| HPCI+ at IO5<br>HPCI+ at IO5<br>HPCI+ at IO5                                                                                                    | pcf8591<br>pcf8591<br>pcf8591                                                                                                    | +12.0 VDC1<br>-12.0 VDC1<br>3.3 VDC HK1                                                                                                    | 12.36<br>-12.41<br>3.61                                                                                                    | V<br>V<br>V                                                                                        | 13.0<br>13.0<br>13.0                                                                                                    | sec<br>sec<br>sec                                                                                             | OK<br>OK<br>OK                                                                                                    |
| HPCI+ at IO5<br>HPCI+ at IO5<br>HPCI+ at IO5<br>XMITS0.0                                                                                                    | pcf8591<br>pcf8591<br>pcf8591<br>max1617a                                                                                                    | +12.0 VDC1<br>-12.0 VDC1<br>3.3 VDC HK1<br>XMITS 0 Slot 0                                                                                                    | 12.36<br>-12.41<br>3.61<br>N/A N/                                                                                                    | V<br>V<br>V<br>A                                                                                   | 13.0<br>13.0<br>13.0<br>N/A                                                                                                    | sec<br>sec<br>sec<br>PRES                                                                                     | OK<br>OK<br>OK<br>SENCE                                                                                                    |
| HPCI+ at IO5<br>HPCI+ at IO5<br>HPCI+ at IO5<br>XMITS0.0<br>XMITS1.0                                                                                                    | pcf8591<br>pcf8591<br>pcf8591<br>max1617a<br>max1617a                                                                                                    | +12.0 VDC1<br>-12.0 VDC1<br>3.3 VDC HK1<br>XMITS 0 Slot 0<br>XMITS 1 Slot 0                                                                                                    | 12.36<br>-12.41<br>3.61<br>N/A N/<br>N/A N/                                                                                                    | V<br>V<br>V<br>A<br>A                                                                              | 13.0<br>13.0<br>13.0<br>N/A<br>N/A                                                                                                    | sec<br>sec<br>PRES<br>PRES                                                                                    | OK<br>OK<br>OK<br>SENCE<br>SENCE                                                                                           |
| HPCI+ at IO5<br>HPCI+ at IO5<br>HPCI+ at IO5<br>XMITS0.0<br>XMITS1.0<br>XMITS0.1                                                                                                    | pcf8591<br>pcf8591<br>pcf8591<br>max1617a<br>max1617a<br>max1617a                                                                                                    | +12.0 VDC1<br>-12.0 VDC1<br>3.3 VDC HK1<br>XMITS 0 Slot 0<br>XMITS 1 Slot 0<br>XMITS 0 Slot 1                                                                                                    | 12.36<br>-12.41<br>3.61<br>N/A N/<br>N/A N/<br>N/A N/                                                                                                    | V<br>V<br>V<br>A<br>A<br>A                                                                         | 13.0<br>13.0<br>13.0<br>N/A<br>N/A<br>N/A                                                                                                    | sec<br>sec<br>PRES<br>PRES<br>PRES                                                                            | OK<br>OK<br>OK<br>SENCE<br>SENCE<br>SENCE                                                                                  |
| HPCI+ at IO5<br>HPCI+ at IO5<br>HPCI+ at IO5<br>XMITS0.0<br>XMITS1.0<br>XMITS0.1<br>XMITS1.1                                                                                                    | pcf8591<br>pcf8591<br>pcf8591<br>max1617a<br>max1617a<br>max1617a<br>max1617a                                                                                                    | +12.0 VDC1<br>-12.0 VDC1<br>3.3 VDC HK1<br>XMITS 0 Slot 0<br>XMITS 1 Slot 0<br>XMITS 0 Slot 1<br>XMITS 1 Slot 1                                                                                                    | 12.36<br>-12.41<br>3.61<br>N/A N/<br>N/A N/<br>N/A N/<br>N/A N/                                                                                                    | V<br>V<br>A<br>A<br>A<br>A<br>A                                                                    | 13.0<br>13.0<br>13.0<br>N/A<br>N/A<br>N/A<br>N/A                                                                                                    | sec<br>sec<br>PRES<br>PRES<br>PRES<br>PRES                                                                    | OK<br>OK<br>OK<br>SENCE<br>SENCE<br>SENCE<br>SENCE                                                                         |
| HPCI+ at IO5<br>HPCI+ at IO5<br>HPCI+ at IO5<br>XMITS0.0<br>XMITS1.0<br>XMITS0.1<br>XMITS1.1<br>EXB at EX7                                                                                                    | pcf8591<br>pcf8591<br>pcf8591<br>max1617a<br>max1617a<br>max1617a<br>max1617a                                                                                                    | +12.0 VDC1<br>-12.0 VDC1<br>3.3 VDC HK1<br>XMITS 0 Slot 0<br>XMITS 1 Slot 0<br>XMITS 0 Slot 1<br>XMITS 1 Slot 1<br>AMB Top Temp                                                                                                    | 12.36<br>-12.41<br>3.61<br>N/A N/<br>N/A N/<br>N/A N/<br>N/A N/<br>34.00                                                                                                    | V<br>V<br>A<br>A<br>A<br>A<br>C                                                                    | 13.0<br>13.0<br>13.0<br>N/A<br>N/A<br>N/A<br>N/A<br>37.2                                                                                                    | sec<br>sec<br>PRES<br>PRES<br>PRES<br>PRES<br>sec                                                             | OK<br>OK<br>OK<br>SENCE<br>SENCE<br>SENCE<br>SENCE<br>OK                                                                   |
| HPCI+ at IO5<br>HPCI+ at IO5<br>HPCI+ at IO5<br>XMITS0.0<br>XMITS1.0<br>XMITS0.1<br>XMITS1.1<br>EXB at EX7<br>EXB at EX7                                                                                                    | pcf8591<br>pcf8591<br>pcf8591<br>max1617a<br>max1617a<br>max1617a<br>max1617a<br>max1617a                                                                                                    | +12.0 VDC1<br>-12.0 VDC1<br>3.3 VDC HK1<br>XMITS 0 Slot 0<br>XMITS 1 Slot 0<br>XMITS 1 Slot 1<br>XMITS 1 Slot 1<br>AMB Top Temp<br>AMB Bot Temp                                                                                                    | 12.36<br>-12.41<br>3.61<br>N/A N/<br>N/A N/<br>N/A N/<br>N/A N/<br>34.00<br>35.00                                                                                                    | V<br>V<br>A<br>A<br>A<br>C<br>C                                                                    | 13.0<br>13.0<br>13.0<br>N/A<br>N/A<br>N/A<br>N/A<br>37.2<br>37.2                                                                                                    | sec<br>sec<br>PRES<br>PRES<br>PRES<br>Sec<br>sec                                                              | OK<br>OK<br>EENCE<br>EENCE<br>EENCE<br>EENCE<br>OK<br>OK                                                                   |
| HPCI+ at IO5<br>HPCI+ at IO5<br>HPCI+ at IO5<br>XMITS0.0<br>XMITS0.1<br>XMITS0.1<br>XMITS1.1<br>EXB at EX7<br>EXB at EX7<br>EXB at EX7                                                                                                    | pcf8591<br>pcf8591<br>pcf8591<br>max1617a<br>max1617a<br>max1617a<br>max1617a<br>max1617a<br>max1617<br>max1617                                                                                                    | +12.0 VDC1<br>-12.0 VDC1<br>3.3 VDC HK1<br>XMITS 0 Slot 0<br>XMITS 1 Slot 0<br>XMITS 1 Slot 1<br>XMITS 1 Slot 1<br>AMB Top Temp<br>AMB Bot Temp<br>SBBC Temp                                                                                                    | 12.36<br>-12.41<br>3.61<br>N/A N/<br>N/A N/<br>N/A N/<br>34.00<br>35.00<br>44.50                                                                                                    | V<br>V<br>A<br>A<br>A<br>C<br>C<br>C                                                               | 13.0<br>13.0<br>13.0<br>N/A<br>N/A<br>N/A<br>37.2<br>37.2<br>37.2                                                                                                    | sec<br>sec<br>PRES<br>PRES<br>PRES<br>Sec<br>sec<br>sec                                                       | OK<br>OK<br>EENCE<br>EENCE<br>EENCE<br>EENCE<br>OK<br>OK<br>OK                                                             |
| HPCI+ at IO5<br>HPCI+ at IO5<br>HPCI+ at IO5<br>XMITS0.0<br>XMITS1.0<br>XMITS1.1<br>EXB at EX7<br>EXB at EX7<br>EXB at EX7<br>EXB at EX7                                                                                                    | pcf8591<br>pcf8591<br>pcf8591<br>max1617a<br>max1617a<br>max1617a<br>max1617a<br>max1617a<br>sbbc<br>axq                                                                                                    | +12.0 VDC1<br>-12.0 VDC1<br>3.3 VDC HK1<br>XMITS 0 Slot 0<br>XMITS 1 Slot 0<br>XMITS 1 Slot 1<br>XMITS 1 Slot 1<br>AMB Top Temp<br>AMB Bot Temp<br>SBBC Temp<br>AXQ Temp                                                                                                    | 12.36<br>-12.41<br>3.61<br>N/A N/<br>N/A N/<br>N/A N/<br>N/A N/<br>34.00<br>35.00<br>44.50<br>19.18                                                                                                    | V<br>V<br>A<br>A<br>A<br>C<br>C<br>C<br>C<br>C                                                     | 13.0<br>13.0<br>13.0<br>N/A<br>N/A<br>N/A<br>N/A<br>37.2<br>37.2<br>37.2<br>37.2                                                                                                    | sec<br>sec<br>PRES<br>PRES<br>PRES<br>Sec<br>sec<br>sec<br>sec                                                | OK<br>OK<br>EENCE<br>EENCE<br>EENCE<br>OK<br>OK<br>OK<br>OK                                                                |
| HPCI+ at IO5<br>HPCI+ at IO5<br>HPCI+ at IO5<br>XMITS0.0<br>XMITS1.0<br>XMITS1.1<br>EXB at EX7<br>EXB at EX7<br>EXB at EX7<br>EXB at EX7<br>EXB at EX7<br>EXB at EX7                                                                                                    | pcf8591<br>pcf8591<br>pcf8591<br>max1617a<br>max1617a<br>max1617a<br>max1617a<br>max1617a<br>sbbc<br>axq<br>sdim                                                                                                    | +12.0 VDC1<br>-12.0 VDC1<br>3.3 VDC HK1<br>XMITS 0 Slot 0<br>XMITS 1 Slot 0<br>XMITS 1 Slot 1<br>XMITS 1 Slot 1<br>AMB Top Temp<br>AMB Bot Temp<br>ABB C Temp<br>AXQ Temp<br>SDIM Temp                                                                                                    | 12.36<br>-12.41<br>3.61<br>N/A N/<br>N/A N/<br>N/A N/<br>N/A N/<br>34.00<br>35.00<br>44.50<br>19.18<br>34.42                                                                                                    | V<br>V<br>A<br>A<br>A<br>C<br>C<br>C<br>C<br>C<br>C                                                | 13.0<br>13.0<br>13.0<br>N/A<br>N/A<br>N/A<br>N/A<br>37.2<br>37.2<br>37.2<br>37.2<br>37.2                                                                                                    | sec<br>sec<br>PRES<br>PRES<br>PRES<br>Sec<br>sec<br>sec                                                       | OK<br>OK<br>EENCE<br>EENCE<br>EENCE<br>GENCE<br>OK<br>OK<br>OK<br>OK<br>OK                                                 |
| HPCI+ at IO5<br>HPCI+ at IO5<br>MPCI+ at IO5<br>XMITS0.0<br>XMITS1.0<br>XMITS1.1<br>EXB at EX7<br>EXB at EX7<br>EXB at EX7<br>EXB at EX7<br>EXB at EX7<br>EXB at EX7<br>EXB at EX7<br>EXB at EX7                                                                                                    | pcf8591<br>pcf8591<br>pcf8591<br>max1617a<br>max1617a<br>max1617a<br>max1617a<br>max1617a<br>ax1617<br>sbbc<br>axq<br>sdim<br>sdisc                                                                                                    | +12.0 VDC1<br>-12.0 VDC1<br>3.3 VDC HK1<br>XMITS 0 Slot 0<br>XMITS 1 Slot 0<br>XMITS 0 Slot 1<br>XMITS 1 Slot 1<br>AMB Top Temp<br>AMB Bot Temp<br>SBBC Temp<br>AXQ Temp<br>SDISC Temp                                                                                                    | 12.36<br>-12.41<br>3.61<br>N/A N/<br>N/A N/<br>N/A N/<br>34.00<br>35.00<br>44.50<br>19.18<br>34.42<br>40.32                                                                                                    | V<br>V<br>A<br>A<br>A<br>C<br>C<br>C<br>C<br>C<br>C<br>C<br>C<br>C                                 | 13.0<br>13.0<br>13.0<br>N/A<br>N/A<br>N/A<br>37.2<br>37.2<br>37.2<br>37.2<br>37.2<br>37.2<br>37.2<br>37.2                                                                                                    | sec<br>sec<br>PRES<br>PRES<br>PRES<br>sec<br>sec<br>sec<br>sec<br>sec<br>sec                                  | OK<br>OK<br>SENCE<br>SENCE<br>SENCE<br>SENCE<br>OK<br>OK<br>OK<br>OK<br>OK                                                 |
| HPCI+ at IO5<br>HPCI+ at IO5<br>HPCI+ at IO5<br>XMITS0.0<br>XMITS0.1<br>XMITS0.1<br>XMITS1.1<br>EXB at EX7<br>EXB at EX7<br>EXB at EX7<br>EXB at EX7<br>EXB at EX7<br>EXB at EX7<br>EXB at EX7<br>EXB at EX7                                                                                                    | pcf8591<br>pcf8591<br>pcf8591<br>max1617a<br>max1617a<br>max1617a<br>max1617a<br>max1617<br>sbbc<br>axq<br>sdim<br>sdisc<br>sdise                                                                                                    | +12.0 VDC1<br>-12.0 VDC1<br>3.3 VDC HK1<br>XMITS 0 Slot 0<br>XMITS 1 Slot 0<br>XMITS 1 Slot 1<br>XMITS 1 Slot 1<br>AMB Top Temp<br>AMB Bot Temp<br>SBBC Temp<br>AXQ Temp<br>SDIM Temp<br>SDISC Temp<br>SDISE Temp                                                                                                    | 12.36<br>-12.41<br>3.61<br>N/A N/<br>N/A N/<br>N/A N/<br>N/A N/<br>34.00<br>35.00<br>44.50<br>19.18<br>34.42<br>40.32<br>34.72                                                                                                    | V<br>V<br>A<br>A<br>A<br>C<br>C<br>C<br>C<br>C<br>C<br>C<br>C<br>C<br>C<br>C<br>C<br>C             | 13.0<br>13.0<br>13.0<br>N/A<br>N/A<br>N/A<br>N/A<br>37.2<br>37.2<br>37.2<br>37.2<br>37.2<br>37.2<br>37.2<br>37.2                                                                                                    | sec<br>sec<br>PRES<br>PRES<br>PRES<br>sec<br>sec<br>sec<br>sec<br>sec                                         | OK<br>OK<br>SENCE<br>SENCE<br>SENCE<br>SENCE<br>OK<br>OK<br>OK<br>OK<br>OK<br>OK<br>OK                                     |
| HPCI+ at IO5<br>HPCI+ at IO5<br>MPCI+ at IO5<br>XMITS0.0<br>XMITS1.0<br>XMITS1.1<br>EXB at EX7<br>EXB at EX7<br>EXB at EX7<br>EXB at EX7<br>EXB at EX7<br>EXB at EX7<br>EXB at EX7<br>EXB at EX7                                                                                                    | pcf8591<br>pcf8591<br>pcf8591<br>max1617a<br>max1617a<br>max1617a<br>max1617a<br>max1617a<br>ax1617<br>sbbc<br>axq<br>sdim<br>sdisc                                                                                                    | +12.0 VDC1<br>-12.0 VDC1<br>3.3 VDC HK1<br>XMITS 0 Slot 0<br>XMITS 1 Slot 0<br>XMITS 1 Slot 1<br>AMB Top Temp<br>AMB Top Temp<br>SBBC Temp<br>AXQ Temp<br>SDIN Temp<br>SDISC Temp<br>SDISC Temp<br>1.5 VDC                                                                                                    | 12.36<br>-12.41<br>3.61<br>N/A N/<br>N/A N/<br>N/A N/<br>34.00<br>35.00<br>44.50<br>19.18<br>34.42<br>40.32                                                                                                    | V<br>V<br>A<br>A<br>A<br>C<br>C<br>C<br>C<br>C<br>C<br>C<br>C<br>C                                 | 13.0<br>13.0<br>13.0<br>N/A<br>N/A<br>N/A<br>N/A<br>37.2<br>37.2<br>37.2<br>37.2<br>37.2<br>37.2<br>37.2<br>37.2                                                                                                    | sec<br>sec<br>PRES<br>PRES<br>PRES<br>sec<br>sec<br>sec<br>sec<br>sec<br>sec                                  | OK<br>OK<br>SENCE<br>SENCE<br>SENCE<br>SENCE<br>OK<br>OK<br>OK<br>OK<br>OK                                                 |
| HPCI+ at IO5<br>HPCI+ at IO5<br>HPCI+ at IO5<br>XMITS0.0<br>XMITS0.1<br>XMITS0.1<br>XMITS1.1<br>EXB at EX7<br>EXB at EX7<br>EXB at EX7<br>EXB at EX7<br>EXB at EX7<br>EXB at EX7<br>EXB at EX7<br>EXB at EX7                                                                                                    | pcf8591<br>pcf8591<br>pcf8591<br>max1617a<br>max1617a<br>max1617a<br>max1617a<br>max1617<br>sbbc<br>axq<br>sdim<br>sdisc<br>sdise                                                                                                    | +12.0 VDC1<br>-12.0 VDC1<br>3.3 VDC HK1<br>XMITS 0 Slot 0<br>XMITS 1 Slot 0<br>XMITS 1 Slot 1<br>XMITS 1 Slot 1<br>AMB Top Temp<br>AMB Bot Temp<br>SBBC Temp<br>AXQ Temp<br>SDIM Temp<br>SDISC Temp<br>SDISE Temp                                                                                                    | 12.36<br>-12.41<br>3.61<br>N/A N/<br>N/A N/<br>N/A N/<br>N/A N/<br>34.00<br>35.00<br>44.50<br>19.18<br>34.42<br>40.32<br>34.72                                                                                                    | V<br>V<br>A<br>A<br>A<br>C<br>C<br>C<br>C<br>C<br>C<br>C<br>C<br>C<br>C<br>C<br>C<br>C             | 13.0<br>13.0<br>13.0<br>N/A<br>N/A<br>N/A<br>N/A<br>37.2<br>37.2<br>37.2<br>37.2<br>37.2<br>37.2<br>37.2<br>37.2                                                                                                    | sec<br>sec<br>PRES<br>PRES<br>PRES<br>sec<br>sec<br>sec<br>sec<br>sec<br>sec<br>sec                           | OK<br>OK<br>SENCE<br>SENCE<br>SENCE<br>SENCE<br>OK<br>OK<br>OK<br>OK<br>OK<br>OK<br>OK                                     |
| HPCI+ at IO5<br>HPCI+ at IO5<br>MPCI+ at IO5<br>XMITS0.0<br>XMITS1.0<br>XMITS1.1<br>EXB at EX7<br>EXB at EX7<br>EXB at EX7<br>EXB at EX7<br>EXB at EX7<br>EXB at EX7<br>EXB at EX7<br>EXB at EX7<br>EXB at EX7<br>EXB at EX7                                                                                                    | pcf8591<br>pcf8591<br>pcf8591<br>max1617a<br>max1617a<br>max1617a<br>max1617a<br>max1617a<br>max1617<br>sbbc<br>axq<br>sdim<br>sdisc<br>sdise<br>pcf8591                                                                                                    | +12.0 VDC1<br>-12.0 VDC1<br>3.3 VDC HK1<br>XMITS 0 Slot 0<br>XMITS 1 Slot 0<br>XMITS 1 Slot 1<br>AMB Top Temp<br>AMB Top Temp<br>SBBC Temp<br>AXQ Temp<br>SDIN Temp<br>SDISC Temp<br>SDISC Temp<br>1.5 VDC                                                                                                    | 12.36<br>-12.41<br>3.61<br>N/A N/<br>N/A N/<br>N/A N/<br>N/A N/<br>34.00<br>35.00<br>44.50<br>19.18<br>34.42<br>40.32<br>34.72<br>1.51                                                                                                    | V V<br>A<br>A<br>A<br>A<br>C<br>C<br>C<br>C<br>C<br>C<br>C<br>C<br>C<br>C<br>C<br>C<br>C<br>C<br>C | 13.0<br>13.0<br>13.0<br>N/A<br>N/A<br>N/A<br>N/A<br>37.2<br>37.2<br>37.2<br>37.2<br>37.2<br>37.2<br>37.2<br>37.2                                                                                                    | sec<br>sec<br>PRES<br>PRES<br>PRES<br>sec<br>sec<br>sec<br>sec<br>sec<br>sec<br>sec<br>sec                    | OK<br>OK<br>OK<br>EENCE<br>EENCE<br>EENCE<br>GENCE<br>OK<br>OK<br>OK<br>OK<br>OK<br>OK<br>OK<br>OK<br>OK                   |
| HPCI+ at IO5<br>HPCI+ at IO5<br>HPCI+ at IO5<br>XMITS0.0<br>XMITS1.0<br>XMITS1.1<br>EXB at EX7<br>EXB at EX7<br>EXB at EX7<br>EXB at EX7<br>EXB at EX7<br>EXB at EX7<br>EXB at EX7<br>EXB at EX7<br>EXB at EX7<br>EXB at EX7<br>EXB at EX7<br>EXB at EX7                                                                                                    | pcf8591<br>pcf8591<br>pcf8591<br>max1617a<br>max1617a<br>max1617a<br>max1617a<br>max1617a<br>sbbc<br>axq<br>sdim<br>sdisc<br>sdise<br>pcf8591<br>pcf8591<br>pcf8591                                                                                                    | +12.0 VDC1<br>-12.0 VDC1<br>3.3 VDC HK1<br>XMITS 0 Slot 0<br>XMITS 1 Slot 0<br>XMITS 1 Slot 1<br>XMITS 1 Slot 1<br>AMB Top Temp<br>AMB Bot Temp<br>AMB Bot Temp<br>AMB Bot Temp<br>SDISC Temp<br>SDISC Temp<br>SDISC Temp<br>SDISC Temp<br>1.5 VDC<br>3.3 VDC                                                                                                    | 12.36<br>-12.41<br>3.61<br>N/A N/<br>N/A N/<br>N/A N/<br>N/A N/<br>34.00<br>35.00<br>44.50<br>19.18<br>34.42<br>40.32<br>34.72<br>1.51<br>3.30<br>2.49                                                                                                    | V V<br>A<br>A<br>A<br>C<br>C<br>C<br>C<br>C<br>C<br>C<br>C<br>V<br>V<br>V                          | 13.0<br>13.0<br>13.0<br>N/A<br>N/A<br>N/A<br>N/A<br>37.2<br>37.2<br>37.2<br>37.2<br>37.2<br>37.2<br>37.2<br>37.2                                                                                                    | sec<br>sec<br>PRES<br>PRES<br>Sec<br>sec<br>sec<br>sec<br>sec<br>sec<br>sec<br>sec<br>sec<br>sec<br>s         | OK<br>OK<br>SENCE<br>SENCE<br>SENCE<br>SENCE<br>SENCE<br>OK<br>OK<br>OK<br>OK<br>OK<br>OK<br>OK<br>OK<br>OK<br>OK          |
| HPCI+ at IO5<br>HPCI+ at IO5<br>HPCI+ at IO5<br>XMITS0.0<br>XMITS0.1<br>XMITS0.1<br>XMITS1.1<br>EXB at EX7<br>EXB at EX7<br>EXB at EX7<br>EXB at EX7<br>EXB at EX7<br>EXB at EX7<br>EXB at EX7<br>EXB at EX7<br>EXB at EX7<br>EXB at EX7<br>EXB at EX7<br>EXB at EX7<br>EXB at EX7<br>EXB at EX7                                                                                                    | pcf8591<br>pcf8591<br>pcf8591<br>max1617a<br>max1617a<br>max1617a<br>max1617a<br>max1617<br>sbbc<br>axq<br>sdim<br>sdisc<br>sdise<br>pcf8591<br>pcf8591<br>pcf8591                                                                                                    | +12.0 VDC1<br>-12.0 VDC1<br>3.3 VDC HK1<br>XMITS 0 Slot 0<br>XMITS 1 Slot 0<br>XMITS 1 Slot 1<br>XMITS 0 Slot 1<br>XMITS 0 Slot 1<br>XMITS 0 Slot 1<br>AMB Top Temp<br>SBBC Temp<br>AXQ Temp<br>SDIM Temp<br>SDISC Temp<br>SDISC Temp<br>1.5 VDC<br>3.3 VDC<br>4.5 VDC<br>3.3 VDC HK                                                                                                    | $\begin{array}{c} 12.36\\ -12.41\\ 3.61\\ N/A N/\\ N/A N/\\ N/A N/\\ N/A N/\\ 34.00\\ 35.00\\ 44.50\\ 19.18\\ 34.42\\ 40.32\\ 34.72\\ 1.51\\ 3.30\\ 2.49\\ 3.28\\ \end{array}$                                                                                                    | V V A A A C C C C C C C C V V V V V V V                                                            | 13.0<br>13.0<br>13.0<br>N/A<br>N/A<br>N/A<br>N/A<br>37.2<br>37.2<br>37.2<br>37.2<br>37.2<br>37.2<br>37.2<br>37.2                                                                                                    | sec<br>sec<br>PRES<br>PRES<br>PRES<br>sec<br>sec<br>sec<br>sec<br>sec<br>sec<br>sec<br>sec<br>sec<br>sec      | OK<br>OK<br>EENCE<br>EENCE<br>EENCE<br>EENCE<br>EENCE<br>OK<br>OK<br>OK<br>OK<br>OK<br>OK<br>OK<br>OK<br>OK<br>OK          |
| HPCI+ at IO5<br>HPCI+ at IO5<br>HPCI+ at IO5<br>XMITS0.0<br>XMITS0.1<br>XMITS0.1<br>XMITS1.1<br>EXB at EX7<br>EXB at EX7                                                                                                    | pcf8591<br>pcf8591<br>max1617a<br>max1617a<br>max1617a<br>max1617a<br>max1617a<br>max1617a<br>max1617<br>sbbc<br>axq<br>sdim<br>sdisc<br>sdise<br>pcf8591<br>pcf8591<br>pcf8591<br>pcf8591<br>pcf8591<br>max1617a                                                                                                    | +12.0 VDC1<br>-12.0 VDC1<br>3.3 VDC HK1<br>XMITS 0 Slot 0<br>XMITS 1 Slot 0<br>XMITS 1 Slot 1<br>XMITS 1 Slot 1<br>AMB Top Temp<br>AMB Bot Temp<br>SBBC Temp<br>AXQ Temp<br>SDIM Temp<br>SDISC Temp<br>1.5 VDC<br>3.3 VDC<br>2.5 VDC<br>3.3 VDC HK<br>PROC 0 Temp                                                                                                    | $\begin{array}{c} 12.36\\ -12.41\\ 3.61\\ N/A N/\\ N/A N/\\ N/A N/\\ N/A N/\\ 34.00\\ 35.00\\ 44.50\\ 19.18\\ 34.42\\ 40.32\\ 34.72\\ 1.51\\ 3.30\\ 2.49\\ 3.28\\ 41.00\\ \end{array}$                                                                                                    | V V A<br>A A<br>A C C C C C C C V V V C                                                            | 13.0<br>13.0<br>13.0<br>N/A<br>N/A<br>N/A<br>N/A<br>37.2<br>37.2<br>37.2<br>37.2<br>37.2<br>37.2<br>37.2<br>37.2                                                                                                    | sec<br>sec<br>PRES<br>PRES<br>PRES<br>Sec<br>sec<br>sec<br>sec<br>sec<br>sec<br>sec<br>sec<br>sec<br>sec<br>s | OK<br>OK<br>EENCE<br>EENCE<br>EENCE<br>EENCE<br>OK<br>OK<br>OK<br>OK<br>OK<br>OK<br>OK<br>OK<br>OK<br>OK<br>OK             |
| HPCI+ at IO5<br>HPCI+ at IO5<br>HPCI+ at IO5<br>XMITS0.0<br>XMITS0.1<br>XMITS1.1<br>EXB at EX7<br>EXB at EX7<br>EXB AT EX7<br>EXB AT EX7<br>EXA AT EX7<br>EXA AT EX7<br>EXA AT EX7<br>EXA AT EX7<br>EXA AT EX7<br>EXA AT EX7<br>EXA AT EX7<br>EXA AT EX7<br>EXA AT EX7<br>EX7<br>EX7<br>EX7<br>EX7<br>EX7<br>EX7<br>EX7<br>EX7<br>EX7                                                                                                    | pcf8591<br>pcf8591<br>max1617a<br>max1617a<br>max1617a<br>max1617a<br>max1617a<br>max1617a<br>sbbc<br>axq<br>sdim<br>sdisc<br>sdise<br>pcf8591<br>pcf8591<br>pcf8591<br>pcf8591<br>max1617a<br>max1617a                                                                                                    | +12.0 VDC1<br>-12.0 VDC1<br>3.3 VDC HK1<br>XMITS 0 Slot 0<br>XMITS 1 Slot 0<br>XMITS 1 Slot 1<br>AMB Top Temp<br>AMB Bot Temp<br>SBBC Temp<br>AXQ Temp<br>SDIN Temp<br>SDISC Temp<br>SDISE Temp<br>1.5 VDC<br>3.3 VDC<br>2.5 VDC<br>3.3 VDC HK<br>PROC 0 Temp<br>PROC 1 Temp                                                                                                    | $\begin{array}{c} 12.36\\ -12.41\\ 3.61\\ N/A N\\ N/A N\\ N/A N\\ N/A N\\ N/A N\\ 34.00\\ 35.00\\ 44.50\\ 19.18\\ 34.42\\ 40.32\\ 34.72\\ 1.51\\ 3.30\\ 2.49\\ 3.28\\ 41.00\\ 40.00\\ \end{array}$                                                                                                    | V V V<br>A A A C C C C C C C V V V C C                                                             | 13.0<br>13.0<br>13.0<br>N/A<br>N/A<br>N/A<br>N/A<br>37.2<br>37.2<br>37.2<br>37.2<br>37.2<br>37.2<br>37.2<br>37.2                                                                                                    | sec<br>sec<br>PRES<br>PRES<br>Sec<br>sec<br>sec<br>sec<br>sec<br>sec<br>sec<br>sec<br>sec<br>sec<br>s         | OK<br>OK<br>EENCE<br>EENCE<br>EENCE<br>EENCE<br>OK<br>OK<br>OK<br>OK<br>OK<br>OK<br>OK<br>OK<br>OK<br>OK<br>OK<br>OK       |
| HPCI+ at IO5<br>HPCI+ at IO5<br>HPCI+ at IO5<br>XMITS0.0<br>XMITS0.1<br>XMITS1.1<br>EXB at EX7<br>EXB at EX7<br>EXB AT EX7                                                                                                    | pcf8591<br>pcf8591<br>max1617a<br>max1617a<br>max1617a<br>max1617a<br>max1617a<br>max1617a<br>sbbc<br>axq<br>sdim<br>sdisc<br>sdisc<br>pcf8591<br>pcf8591<br>pcf8591<br>max1617a<br>max1617a                                                                                                    | +12.0 VDC1<br>-12.0 VDC1<br>3.3 VDC HK1<br>XMITS 0 Slot 0<br>XMITS 1 Slot 0<br>XMITS 1 Slot 1<br>AMB Top Temp<br>AMB Bot Temp<br>AMB Bot Temp<br>AMB Bot Temp<br>AMB Bot Temp<br>AXQ Temp<br>SDISC Temp<br>SDISC Temp<br>SDISC Temp<br>SDISE Temp<br>1.5 VDC<br>3.3 VDC<br>2.5 VDC<br>3.3 VDC HK<br>PROC 0 Temp<br>PROC 2 Temp                                                                                                    | $\begin{array}{c} 12.36\\ -12.41\\ 3.61\\ N/A N\\ N/A N\\ N/A N\\ N/A N\\ N/A N\\ 34.00\\ 35.00\\ 44.50\\ 19.18\\ 34.42\\ 40.32\\ 34.72\\ 1.51\\ 3.30\\ 2.49\\ 3.28\\ 41.00\\ 40.00\\ 52.00\\ \end{array}$                                                                                                    | V V V<br>A<br>A<br>A<br>A<br>C C C C C C C C V V V V C C C C                                       | 13.0<br>13.0<br>13.0<br>N/A<br>N/A<br>N/A<br>N/A<br>37.2<br>37.2<br>37.2<br>37.2<br>37.2<br>37.2<br>37.2<br>37.2                                                                                                    | sec<br>sec<br>PRES<br>PRES<br>PRES<br>sec<br>sec<br>sec<br>sec<br>sec<br>sec<br>sec<br>sec<br>sec<br>sec      | OK<br>OK<br>SENCE<br>SENCE<br>SENCE<br>SENCE<br>OK<br>OK<br>OK<br>OK<br>OK<br>OK<br>OK<br>OK<br>OK<br>OK<br>OK<br>OK<br>OK |
| HPCI+ at IO5<br>HPCI+ at IO5<br>HPCI+ at IO5<br>XMITS0.0<br>XMITS0.1<br>XMITS0.1<br>XMITS1.1<br>EXB at EX7<br>EXB at EX7<br>EXB AT EX7<br>EXB AT EX7<br>EXB AT EX7<br>EXB AT EX7<br>EX7<br>EX8 AT EX7<br>EX8 AT EX | pcf8591<br>pcf8591<br>pcf8591<br>max1617a<br>max1617a<br>max1617a<br>max1617a<br>max1617<br>sbbc<br>axq<br>sdim<br>sdisc<br>sdise<br>pcf8591<br>pcf8591<br>pcf8591<br>max1617a<br>max1617a                                                                                                    | +12.0 VDC1<br>-12.0 VDC1<br>3.3 VDC HK1<br>XMITS 0 Slot 0<br>XMITS 1 Slot 0<br>XMITS 1 Slot 1<br>AMB Top Temp<br>AMB Bot Temp<br>AMB Bot Temp<br>SDEC Temp<br>AXQ Temp<br>SDISC Temp<br>SDISC Temp<br>SDISC Temp<br>1.5 VDC<br>3.3 VDC<br>2.5 VDC<br>3.3 VDC HK<br>PROC 0 Temp<br>PROC 1 Temp<br>PROC 2 Temp<br>PROC 3 Temp                                                                                                    | $\begin{array}{c} 12.36\\ -12.41\\ 3.61\\ \end{array}\\ N/A N/\\ N/A N/\\ N/A N/\\ N/A N/\\ 34.00\\ 35.00\\ 44.50\\ 19.18\\ 34.42\\ 40.32\\ 34.72\\ 1.51\\ 3.30\\ 2.49\\ 3.28\\ 41.00\\ 40.00\\ 52.00\\ 50.00\\ \end{array}$                                                                                                    | V V V<br>A<br>A<br>A<br>A<br>C C C C C C C C V V V V C C C C C                                     | 13.0<br>13.0<br>13.0<br>N/A<br>N/A<br>N/A<br>N/A<br>37.2<br>37.2<br>37.2<br>37.2<br>37.2<br>37.2<br>37.2<br>37.2                                                                                                    | sec<br>sec<br>PRES<br>PRES<br>PRES<br>sec<br>sec<br>sec<br>sec<br>sec<br>sec<br>sec<br>sec<br>sec<br>sec      | OK<br>OK<br>EENCE<br>EENCE<br>EENCE<br>EENCE<br>OK<br>OK<br>OK<br>OK<br>OK<br>OK<br>OK<br>OK<br>OK<br>OK<br>OK<br>OK<br>OK |
| HPCI+ at IO5<br>HPCI+ at IO5<br>HPCI+ at IO5<br>XMITS0.0<br>XMITS0.1<br>XMITS0.1<br>XMITS1.1<br>EXB at EX7<br>EXB at EX7<br>EXB at EX7<br>EXB at EX7<br>EXB at EX7<br>EXB at EX7<br>EXB at EX7<br>EXB at EX7<br>EXB at EX7<br>EXB at EX7<br>EXB at EX7<br>EXB at EX7<br>EXB at EX7<br>EXB at EX7<br>EXB at EX7<br>EXB at EX7<br>CPU at SB7<br>CPU at SB7<br>CPU at SB7                                                                                                    | pcf8591<br>pcf8591<br>max1617a<br>max1617a<br>max1617a<br>max1617a<br>max1617a<br>max1617<br>sbbc<br>axq<br>sdim<br>sdisc<br>sdise<br>pcf8591<br>pcf8591<br>pcf8591<br>max1617a<br>max1617a<br>max1617a<br>max1617a                                                                                                    | +12.0 VDC1<br>-12.0 VDC1<br>3.3 VDC HK1<br>XMITS 0 Slot 0<br>XMITS 1 Slot 0<br>XMITS 1 Slot 1<br>AMB Top Temp<br>AMB Bot Temp<br>SBBC Temp<br>AXQ Temp<br>SDINT Temp<br>SDISC Temp<br>1.5 VDC<br>3.3 VDC<br>2.5 VDC<br>3.3 VDC HK<br>PROC 0 Temp<br>PROC 1 Temp<br>PROC 2 Temp<br>SDC0 Temp                                                                                                    | $\begin{array}{c} 12.36\\ -12.41\\ 3.61\\ N/A N/\\ N/A N/\\ N/A N/\\ N/A N/\\ 34.00\\ 35.00\\ 44.50\\ 19.18\\ 34.42\\ 40.32\\ 34.72\\ 1.51\\ 3.30\\ 2.49\\ 3.28\\ 41.00\\ 40.00\\ 52.00\\ 50.00\\ 61.82\\ \end{array}$                                                                                                    | VVV<br>AAACCCCCCCVVVVCCCCCC                                                                        | 13.0<br>13.0<br>13.0<br>N/A<br>N/A<br>N/A<br>N/A<br>37.2<br>37.2<br>37.2<br>37.2<br>37.2<br>37.2<br>37.2<br>37.2                                                                                                    | sec<br>sec<br>PRES<br>PRES<br>Sec<br>sec<br>sec<br>sec<br>sec<br>sec<br>sec<br>sec<br>sec<br>sec<br>s         | OK<br>OK<br>SENCE<br>SENCE<br>SENCE<br>SENCE<br>OK<br>OK<br>OK<br>OK<br>OK<br>OK<br>OK<br>OK<br>OK<br>OK<br>OK<br>OK<br>OK |
| HPCI+ at IO5<br>HPCI+ at IO5<br>HPCI+ at IO5<br>XMITS0.0<br>XMITS0.1<br>XMITS1.1<br>EXB at EX7<br>EXB at EX7<br>CPU at SB7<br>CPU at SB7<br>CPU at SB7<br>CPU at SB7                                                                                                    | pcf8591<br>pcf8591<br>max1617a<br>max1617a<br>max1617a<br>max1617a<br>max1617a<br>max1617a<br>max1617a<br>sbbc<br>axq<br>sdim<br>sdisc<br>sdise<br>pcf8591<br>pcf8591<br>pcf8591<br>pcf8591<br>pcf8591<br>max1617a<br>max1617a<br>max1617a                                                                                                    | +12.0 VDC1<br>-12.0 VDC1<br>3.3 VDC HK1<br>XMITS 0 Slot 0<br>XMITS 1 Slot 0<br>XMITS 1 Slot 1<br>AMB Top Temp<br>SBC Temp<br>AMB Bot Temp<br>SDISC Temp<br>SDISC Temp<br>1.5 VDC<br>3.3 VDC<br>2.5 VDC<br>3.3 VDC HK<br>PROC 1 Temp<br>PROC 2 Temp<br>PROC 2 Temp<br>PROC 3 Temp<br>AR0 Temp                                                                                                    | $\begin{array}{c} 12.36\\ -12.41\\ 3.61\\ N/A N/\\ N/A N/\\ N/A N/\\ N/A N/\\ 34.00\\ 35.00\\ 44.50\\ 19.18\\ 34.42\\ 40.32\\ 34.72\\ 1.51\\ 3.30\\ 2.49\\ 3.28\\ 41.00\\ 40.00\\ 52.00\\ 50.00\\ 61.82\\ 55.16\end{array}$                                                                                                    | VVV<br>AAACCCCCCCVVVVCCCCCCC                                                                       | 13.0<br>13.0<br>13.0<br>N/A<br>N/A<br>N/A<br>N/A<br>37.2<br>37.2<br>37.2<br>37.2<br>37.2<br>37.2<br>37.2<br>37.2                                                                                                    | sec<br>sec<br>PRES<br>PRES<br>PRES<br>sec<br>sec<br>sec<br>sec<br>sec<br>sec<br>sec<br>sec<br>sec<br>sec      | OK<br>OK<br>EENCE<br>EENCE<br>EENCE<br>SENCE<br>OK<br>OK<br>OK<br>OK<br>OK<br>OK<br>OK<br>OK<br>OK<br>OK<br>OK<br>OK<br>OK |
| HPCI+ at IO5<br>HPCI+ at IO5<br>HPCI+ at IO5<br>XMITS0.0<br>XMITS0.1<br>XMITS1.1<br>EXB at EX7<br>EXB at EX7<br>EXB AT EX7<br>EXB AT EX7<br>EXA AT EX7<br>EXA AT EX7<br>EX7<br>EX7<br>EX7<br>EX7<br>EX7<br>EX7<br>EX7<br>EX7<br>EX7                                                                                                    | pcf8591<br>pcf8591<br>max1617a<br>max1617a<br>max1617a<br>max1617a<br>max1617a<br>max1617a<br>sbbc<br>axq<br>sdim<br>sdisc<br>sdise<br>pcf8591<br>pcf8591<br>pcf8591<br>pcf8591<br>max1617a<br>max1617a<br>max1617a<br>max1617a                                                                                                    | +12.0 VDC1<br>-12.0 VDC1<br>3.3 VDC HK1<br>XMITS 0 Slot 0<br>XMITS 1 Slot 0<br>XMITS 1 Slot 1<br>AMB Top Temp<br>AMB Bot Temp<br>SBEC Temp<br>AXQ Temp<br>SDIN Temp<br>SDISC Temp<br>SDISE Temp<br>1.5 VDC<br>3.3 VDC<br>2.5 VDC<br>3.3 VDC<br>2.5 VDC<br>3.3 VDC HK<br>PROC 0 Temp<br>PROC 1 Temp<br>PROC 2 Temp<br>PROC 3 Temp<br>SDC0 Temp<br>DX0 Temp                                                                                                    | $\begin{array}{c} 12.36\\ -12.41\\ 3.61\\ N/A N\\ N/A N\\ N/A N\\ N/A N\\ N/A N\\ 34.00\\ 35.00\\ 44.50\\ 19.18\\ 34.42\\ 40.32\\ 34.72\\ 1.51\\ 3.30\\ 2.49\\ 3.28\\ 41.00\\ 40.00\\ 52.00\\ 50.00\\ 61.82\\ 55.16\\ 58.49\\ \end{array}$                                                                                                    | VVV<br>AAAACCCCCCCVVVVCCCCCCC                                                                      | 13.0<br>13.0<br>13.0<br>N/A<br>N/A<br>N/A<br>N/A<br>37.2<br>37.2<br>37.2<br>37.2<br>37.2<br>37.2<br>37.2<br>37.2                                                                                                    | sec<br>sec<br>PRES<br>PRES<br>Sec<br>sec<br>sec<br>sec<br>sec<br>sec<br>sec<br>sec<br>sec<br>sec<br>s         | OK<br>OK<br>EENCE<br>EENCE<br>EENCE<br>EENCE<br>OK<br>OK<br>OK<br>OK<br>OK<br>OK<br>OK<br>OK<br>OK<br>OK<br>OK<br>OK<br>OK |
| HPCI+ at IO5<br>HPCI+ at IO5<br>HPCI+ at IO5<br>XMITS0.0<br>XMITS0.1<br>XMITS1.1<br>EXB at EX7<br>EXB at EX7<br>CPU at SB7<br>CPU at SB7<br>CPU at SB7<br>CPU at SB7<br>CPU at SB7<br>CPU at SB7<br>CPU at SB7                                                                                                    | pcf8591<br>pcf8591<br>pcf8591<br>max1617a<br>max1617a<br>max1617a<br>max1617a<br>max1617a<br>max1617a<br>sbbc<br>axq<br>sdim<br>sdisc<br>sdise<br>pcf8591<br>pcf8591<br>pcf8591<br>pcf8591<br>max1617a<br>max1617a<br>max1617a<br>max1617a                                                                                                    | +12.0 VDC1<br>-12.0 VDC1<br>3.3 VDC HK1<br>XMITS 0 Slot 0<br>XMITS 1 Slot 0<br>XMITS 1 Slot 1<br>AMB Top Temp<br>AMB Bot Temp<br>AMB Bot Temp<br>SBEC Temp<br>AXQ Temp<br>SDISC Temp<br>SDISC Temp<br>SDISC Temp<br>SDISE Temp<br>1.5 VDC<br>3.3 VDC<br>2.5 VDC<br>3.3 VDC HK<br>PROC 0 Temp<br>PROC 2 Temp<br>PROC 3 Temp<br>DX0 Temp<br>DX0 Temp<br>DX1 Temp                                                                                                    | $\begin{array}{c} 12.36\\ -12.41\\ 3.61\\ \end{array}$ N/A N/<br>N/A N/<br>N/A N/<br>N/A N/<br>N/A N/<br>34.00<br>35.00<br>44.50<br>19.18<br>34.42<br>40.32<br>34.72<br>1.51<br>3.30<br>2.49<br>3.28<br>41.00<br>40.00<br>52.00<br>50.00<br>61.82<br>55.16<br>58.49<br>59.83                                                                                                    | VVV<br>AAAACCCCCCCVVVVCCCCCCC                                                                      | 13.0<br>13.0<br>13.0<br>N/A<br>N/A<br>N/A<br>N/A<br>37.2<br>37.2<br>37.2<br>37.2<br>37.2<br>37.2<br>37.2<br>37.2                                                                                                    | sec<br>sec<br>PRES<br>PRES<br>PRES<br>sec<br>sec<br>sec<br>sec<br>sec<br>sec<br>sec<br>sec<br>sec<br>sec      | OK<br>OK<br>EENCE<br>EENCE<br>EENCE<br>OK<br>OK<br>OK<br>OK<br>OK<br>OK<br>OK<br>OK<br>OK<br>OK<br>OK<br>OK<br>OK          |
| HPCI+ at IO5<br>HPCI+ at IO5<br>HPCI+ at IO5<br>XMITS0.0<br>XMITS0.1<br>XMITS0.1<br>XMITS1.1<br>EXB at EX7<br>EXB at EX7<br>EXB at EX7<br>EXB at EX7<br>EXB at EX7<br>EXB at EX7<br>EXB at EX7<br>EXB at EX7<br>EXB at EX7<br>EXB at EX7<br>EXB at EX7<br>EXB at EX7<br>EXB at EX7<br>EXB at EX7<br>CPU at SB7<br>CPU at SB7<br>CPU at SB7<br>CPU at SB7<br>CPU at SB7<br>CPU at SB7<br>CPU at SB7<br>CPU at SB7<br>CPU at SB7<br>CPU at SB7<br>CPU at SB7<br>CPU at SB7                                                                                                    | pcf8591<br>pcf8591<br>max1617a<br>max1617a<br>max1617a<br>max1617a<br>max1617a<br>max1617<br>sbbc<br>axq<br>sdim<br>sdisc<br>sdise<br>pcf8591<br>pcf8591<br>pcf8591<br>max1617a<br>max1617a<br>max1617a<br>max1617a<br>max1617a<br>max1617a                                                                                                    | +12.0 VDC1<br>-12.0 VDC1<br>3.3 VDC HK1<br>XMITS 0 Slot 0<br>XMITS 1 Slot 0<br>XMITS 1 Slot 1<br>AMB Top Temp<br>SBBC Temp<br>AXQ Temp<br>SDIM Temp<br>SDISC Temp<br>SDISC Temp<br>1.5 VDC<br>3.3 VDC<br>4.5 VDC<br>3.3 VDC HK<br>PROC 0 Temp<br>PROC 1 Temp<br>PROC 2 Temp<br>SDC0 Temp<br>AR0 Temp<br>DX1 Temp<br>DX1 Temp<br>DX2 Temp                                                                                                    | $\begin{array}{c} 12.36\\ -12.41\\ 3.61\\ N/A N/\\ N/A N/\\ N/A N/\\ N/A N/\\ 34.00\\ 35.00\\ 44.50\\ 19.18\\ 34.42\\ 40.32\\ 34.72\\ 1.51\\ 3.30\\ 2.49\\ 3.28\\ 41.00\\ 40.00\\ 52.00\\ 50.00\\ 61.82\\ 55.16\\ 58.49\\ 59.83\\ 56.49\\ \end{array}$                                                                                                    | VVV<br>AAACCCCCCCVVVVCCCCCCCCCCCCCCCCCCCCC                                                         | 13.0<br>13.0<br>13.0<br>N/A<br>N/A<br>N/A<br>N/A<br>N/A<br>37.2<br>37.2<br>37.2<br>37.2<br>37.2<br>37.2<br>37.2<br>37.2                                                                                                    | sec<br>sec<br>PRES<br>PRES<br>sec<br>sec<br>sec<br>sec<br>sec<br>sec<br>sec<br>sec<br>sec<br>sec              | OK<br>OK<br>EENCE<br>EENCE<br>EENCE<br>EENCE<br>OK<br>OK<br>OK<br>OK<br>OK<br>OK<br>OK<br>OK<br>OK<br>OK<br>OK<br>OK<br>OK |
| HPCI+ at IO5<br>HPCI+ at IO5<br>HPCI+ at IO5<br>XMITS0.0<br>XMITS0.1<br>XMITS0.1<br>XMITS1.1<br>EXB at EX7<br>EXB at EX7<br>CPU at SB7<br>CPU at SB7<br>CPU at SB7<br>CPU at SB7<br>CPU at SB7<br>CPU at SB7<br>CPU at SB7<br>CPU at SB7<br>CPU at SB7                                                                                                    | pcf8591<br>pcf8591<br>pcf8591<br>max1617a<br>max1617a<br>max1617a<br>max1617a<br>max1617a<br>max1617a<br>max1617a<br>max1617a<br>max1617a<br>max1617a<br>pcf8591<br>pcf8591<br>pcf8591<br>pcf8591<br>pcf8591<br>max1617a<br>max1617a<br>max1617a<br>max1617a<br>max1617a                                                                                                    | +12.0 VDC1<br>-12.0 VDC1<br>3.3 VDC HK1<br>XMITS 0 Slot 0<br>XMITS 1 Slot 0<br>XMITS 1 Slot 1<br>AMB Top Temp<br>SBEC Temp<br>AXQ Temp<br>SDIM Temp<br>SDISC Temp<br>1.5 VDC<br>3.3 VDC<br>2.5 VDC<br>3.3 VDC HK<br>PROC 0 Temp<br>PROC 1 Temp<br>PROC 1 Temp<br>PROC 2 Temp<br>PROC 3 Temp<br>DX0 Temp<br>DX1 Temp<br>DX1 Temp<br>DX2 Temp<br>DX3 Temp                                                                                                    | $\begin{array}{c} 12.36\\ -12.41\\ 3.61\\ N/A N/\\ N/A N/\\ N/A N/\\ N/A N/\\ 34.00\\ 35.00\\ 44.50\\ 19.18\\ 34.42\\ 40.32\\ 34.72\\ 1.51\\ 3.30\\ 2.49\\ 3.28\\ 41.00\\ 40.00\\ 52.00\\ 50.00\\ 61.82\\ 55.16\\ 58.49\\ 59.83\\ 56.49\\ 59.83\end{array}$                                                                                                    | VVV<br>AAAACCCCCCCVVVVCCCCCCCCCCCCCCCCCCCC                                                         | 13.0<br>13.0<br>13.0<br>N/A<br>N/A<br>N/A<br>N/A<br>N/A<br>37.2<br>37.2<br>37.2<br>37.2<br>37.2<br>37.2<br>37.2<br>37.2                                                                                                    | sec<br>sec<br>PRES<br>PRES<br>sec<br>sec<br>sec<br>sec<br>sec<br>sec<br>sec<br>sec<br>sec<br>sec              | OK<br>OK<br>EENCE<br>EENCE<br>EENCE<br>SENCE<br>OK<br>OK<br>OK<br>OK<br>OK<br>OK<br>OK<br>OK<br>OK<br>OK<br>OK<br>OK<br>OK |
| HPCI+ at IO5<br>HPCI+ at IO5<br>HPCI+ at IO5<br>XMITS0.0<br>XMITS0.1<br>XMITS1.1<br>EXB at EX7<br>EXB at EX7<br>EXB at EX7<br>EXB at EX7<br>EXB at EX7<br>EXB at EX7<br>EXB at EX7<br>EXB at EX7<br>EXB at EX7<br>EXB at EX7<br>EXB at EX7<br>EXB at EX7<br>EXB at EX7<br>EXB at EX7<br>EXB at EX7<br>EXB at EX7<br>EXB at EX7<br>EXB at EX7<br>EXB at EX7<br>CPU at SB7<br>CPU at SB7<br>CPU at SB7<br>CPU at SB7<br>CPU at SB7<br>CPU at SB7<br>CPU at SB7<br>CPU at SB7<br>CPU at SB7<br>CPU at SB7<br>CPU at SB7<br>CPU at SB7<br>CPU at SB7<br>CPU at SB7<br>CPU at SB7<br>CPU at SB7                                                                                                    | pcf8591<br>pcf8591<br>max1617a<br>max1617a<br>max1617a<br>max1617a<br>max1617a<br>max1617a<br>max1617a<br>sbbc<br>axq<br>sdim<br>sdisc<br>sdise<br>pcf8591<br>pcf8591<br>pcf8591<br>pcf8591<br>pcf8591<br>max1617a<br>max1617a<br>max1617a<br>max1617a<br>max1617a<br>sdc0<br>ar0<br>dx0<br>dx1<br>dx2<br>dx3<br>sbbc0                                                                                                    | +12.0 VDC1<br>-12.0 VDC1<br>3.3 VDC HK1<br>XMITS 0 Slot 0<br>XMITS 1 Slot 0<br>XMITS 1 Slot 1<br>AMB Top Temp<br>AMB Bot Temp<br>AMB Bot Temp<br>SDISC Temp<br>SDISC Temp<br>SDISC Temp<br>1.5 VDC<br>3.3 VDC<br>2.5 VDC<br>3.3 VDC HK<br>PROC 1 Temp<br>PROC 2 Temp<br>PROC 2 Temp<br>PROC 2 Temp<br>PROC 2 Temp<br>PROC 3 Temp<br>AR0 Temp<br>DX0 Temp<br>DX1 Temp<br>DX3 Temp<br>SBBC0 Temp                                                                                                    | $\begin{array}{c} 12.36\\ -12.41\\ 3.61\\ N/A N\\ N/A N\\ N/A N\\ N/A N\\ N/A N\\ 34.00\\ 35.00\\ 44.50\\ 19.18\\ 34.42\\ 40.32\\ 34.72\\ 1.51\\ 3.30\\ 2.49\\ 3.28\\ 41.00\\ 40.00\\ 52.00\\ 61.82\\ 55.16\\ 58.49\\ 59.83\\ 56.49\\ 59.83\\ 61.82\\ \end{array}$                                                                                                    | VVV<br>A<br>A<br>A<br>A<br>A<br>A<br>A<br>A<br>A<br>A<br>A<br>A<br>A<br>A<br>A<br>A<br>A<br>A      | 13.0<br>13.0<br>13.0<br>N/A<br>N/A<br>N/A<br>N/A<br>N/A<br>37.2<br>37.2<br>37.2<br>37.2<br>37.2<br>37.2<br>37.2<br>37.2                                                                                                    | sec<br>sec<br>PRES<br>PRES<br>sec<br>sec<br>sec<br>sec<br>sec<br>sec<br>sec<br>sec<br>sec<br>sec              | OK<br>OK<br>EENCE<br>EENCE<br>EENCE<br>OK<br>OK<br>OK<br>OK<br>OK<br>OK<br>OK<br>OK<br>OK<br>OK<br>OK<br>OK<br>OK          |
| HPCI+ at IO5<br>HPCI+ at IO5<br>HPCI+ at IO5<br>XMITS0.0<br>XMITS1.0<br>XMITS1.1<br>EXB at EX7<br>EXB at EX7<br>CPU at SB7<br>CPU at SB7<br>CPU at SB7<br>CPU at SB7<br>CPU at SB7<br>CPU at SB7<br>CPU at SB7<br>CPU at SB7<br>CPU at SB7<br>CPU at SB7<br>CPU at SB7<br>CPU at SB7<br>CPU at SB7<br>CPU at SB7<br>CPU at SB7<br>CPU at SB7                                                                                                    | pcf8591<br>pcf8591<br>pcf8591<br>max1617a<br>max1617a<br>max1617a<br>max1617a<br>max1617a<br>max1617a<br>sbbc<br>axq<br>sdim<br>sdisc<br>sdise<br>pcf8591<br>pcf8591<br>pcf8591<br>pcf8591<br>pcf8591<br>max1617a<br>max1617a<br>max1617a<br>max1617a<br>sdc0<br>ar0<br>dx0<br>dx1<br>dx2<br>dx3<br>sbbc0<br>sbbc1                                                                                                    | +12.0 VDC1<br>-12.0 VDC1<br>3.3 VDC HK1<br>XMITS 0 Slot 0<br>XMITS 1 Slot 0<br>XMITS 1 Slot 1<br>AMB Top Temp<br>AMB Bot Temp<br>SBEC Temp<br>AXQ Temp<br>SDIM Temp<br>SDISC Temp<br>SDISE Temp<br>1.5 VDC<br>3.3 VDC<br>2.5 VDC<br>3.3 VDC<br>2.5 VDC<br>3.3 VDC HK<br>PROC 0 Temp<br>PROC 1 Temp<br>PROC 2 Temp<br>PROC 3 Temp<br>SDC0 Temp<br>DX0 Temp<br>DX1 Temp<br>DX2 Temp<br>DX2 Temp<br>SBEC1 Temp<br>SBEC1 Temp                                                                                                    | $\begin{array}{c} 12.36\\ -12.41\\ 3.61\\ N/A N/\\ N/A N/\\ N/A N/\\ N/A N/\\ 34.00\\ 35.00\\ 44.50\\ 19.18\\ 34.42\\ 40.32\\ 34.72\\ 1.51\\ 3.30\\ 2.49\\ 3.28\\ 41.00\\ 40.00\\ 52.00\\ 50.00\\ 61.82\\ 55.16\\ 58.49\\ 59.83\\ 56.49\\ 59.83\\ 56.49\\ 59.83\\ 61.82\\ 54.49\\ \end{array}$                                                                                                    | VVV<br>AAAACCCCCCCVVVVCCCCCCCCCCCCCCCCCCCC                                                         | 13.0<br>13.0<br>13.0<br>N/A<br>N/A<br>N/A<br>N/A<br>N/A<br>37.2<br>37.2<br>36.3<br>36.3<br>36.3<br>36.3<br>36.1<br>8.1<br>8.1<br>8.1<br>8.1<br>8.1<br>8.1<br>8.1<br>8 | sec<br>sec<br>PRES<br>PRES<br>sec<br>sec<br>sec<br>sec<br>sec<br>sec<br>sec<br>sec<br>sec<br>sec              | OK<br>OK<br>EENCE<br>EENCE<br>EENCE<br>OK<br>OK<br>OK<br>OK<br>OK<br>OK<br>OK<br>OK<br>OK<br>OK<br>OK<br>OK<br>OK          |
| HPCI+ at IO5<br>HPCI+ at IO5<br>HPCI+ at IO5<br>XMITS0.0<br>XMITS0.1<br>XMITS0.1<br>XMITS1.1<br>EXB at EX7<br>EXB at EX7<br>EXB at EX7<br>EXB at EX7<br>EXB at EX7<br>EXB at EX7<br>EXB at EX7<br>EXB at EX7<br>EXB at EX7<br>EXB at EX7<br>EXB at EX7<br>EXB at EX7<br>EXB at EX7<br>EXB at EX7<br>CPU at SB7<br>CPU at SB7                                                                                                    | pcf8591<br>pcf8591<br>max1617a<br>max1617a<br>max1617a<br>max1617a<br>max1617a<br>max1617<br>sbbc<br>axq<br>sdim<br>sdisc<br>sdise<br>pcf8591<br>pcf8591<br>pcf8591<br>max1617a<br>max1617a<br>max1617a<br>max1617a<br>max1617a<br>sdc0<br>ar0<br>dx0<br>dx1<br>dx2<br>dx3<br>sbbc0<br>sbbc1<br>pcf8591                                                                                                    | +12.0 VDC1<br>-12.0 VDC1<br>3.3 VDC HK1<br>XMITS 0 Slot 0<br>XMITS 1 Slot 0<br>XMITS 1 Slot 1<br>AMB Top Temp<br>SBEC Temp<br>AXQ Temp<br>SDIM Temp<br>SDISC Temp<br>SDISC Temp<br>1.5 VDC<br>3.3 VDC HK<br>PROC 0 Temp<br>PROC 1 Temp<br>PROC 2 Temp<br>PROC 2 Temp<br>PROC 3 Temp<br>SDC0 Temp<br>AR0 Temp<br>DX1 Temp<br>DX2 Temp<br>DX3 Temp<br>SBEC1 Temp<br>SBEC1 Temp<br>1.5 VDC                                                                                                    | $\begin{array}{c} 12.36\\ -12.41\\ 3.61\\ \end{array}$ N/A N/<br>N/A N/<br>N/A N/<br>N/A N/<br>N/A N/<br>34.00<br>35.00<br>44.50<br>19.18<br>34.42<br>40.32<br>34.72<br>1.51<br>3.30<br>2.49<br>3.28<br>41.00<br>40.00<br>52.00<br>50.00<br>61.82<br>55.16<br>58.49<br>59.83<br>56.49<br>59.83<br>56.49<br>59.83<br>56.49<br>59.83                                                                                            | VVV<br>AAAAACCCCCCCVVVVVCCCCCCCCVV                                                                 | 13.0<br>13.0<br>13.0<br>N/A<br>N/A<br>N/A<br>N/A<br>37.2<br>37.2<br>37.2<br>37.2<br>37.2<br>37.2<br>37.2<br>37.2<br>37.2<br>37.2<br>37.2<br>37.2<br>37.2<br>36.3<br>36.3<br>36.3<br>36.3<br>8.1<br>8.1<br>8.1<br>8.1<br>8.1<br>8.1<br>8.1<br>8.1                                                                                                    | sec<br>sec<br>PRES<br>PRES<br>sec<br>sec<br>sec<br>sec<br>sec<br>sec<br>sec<br>sec<br>sec<br>sec              | OK<br>OK<br>EENCE<br>EENCE<br>EENCE<br>EENCE<br>OK<br>OK<br>OK<br>OK<br>OK<br>OK<br>OK<br>OK<br>OK<br>OK<br>OK<br>OK<br>OK |
| HPCI+ at IO5<br>HPCI+ at IO5<br>HPCI+ at IO5<br>XMITS0.0<br>XMITS0.1<br>XMITS0.1<br>XMITS1.1<br>EXB at EX7<br>EXB at EX7<br>EXB at EX7<br>EXB at EX7<br>EXB at EX7<br>EXB at EX7<br>EXB at EX7<br>EXB at EX7<br>EXB at EX7<br>EXB at EX7<br>EXB at EX7<br>EXB at EX7<br>EXB at EX7<br>EXB at EX7<br>CPU at SB7<br>CPU at SB7                                                                                                    | pcf8591<br>pcf8591<br>pcf8591<br>max1617a<br>max1617a<br>max1617a<br>max1617a<br>max1617a<br>max1617a<br>sbbc<br>axq<br>sdim<br>sdisc<br>sdise<br>pcf8591<br>pcf8591<br>pcf8591<br>pcf8591<br>pcf8591<br>max1617a<br>max1617a<br>max1617a<br>max1617a<br>sdc0<br>ar0<br>dx0<br>dx1<br>dx2<br>dx3<br>sbbc0<br>sbbc1                                                                                                    | +12.0 VDC1<br>-12.0 VDC1<br>3.3 VDC HK1<br>XMITS 0 Slot 0<br>XMITS 1 Slot 0<br>XMITS 1 Slot 1<br>AMB Top Temp<br>AMB Bot Temp<br>SBEC Temp<br>AXQ Temp<br>SDIM Temp<br>SDISC Temp<br>SDISE Temp<br>1.5 VDC<br>3.3 VDC<br>2.5 VDC<br>3.3 VDC<br>2.5 VDC<br>3.3 VDC HK<br>PROC 1 Temp<br>PROC 2 Temp<br>PROC 2 Temp<br>PROC 3 Temp<br>SDC0 Temp<br>DX0 Temp<br>DX1 Temp<br>DX2 Temp<br>DX2 Temp<br>SBEC1 Temp<br>SBEC1 Temp                                                                                                    | $\begin{array}{c} 12.36\\ -12.41\\ 3.61\\ N/A N/\\ N/A N/\\ N/A N/\\ N/A N/\\ 34.00\\ 35.00\\ 44.50\\ 19.18\\ 34.42\\ 40.32\\ 34.72\\ 1.51\\ 3.30\\ 2.49\\ 3.28\\ 41.00\\ 40.00\\ 52.00\\ 50.00\\ 61.82\\ 55.16\\ 58.49\\ 59.83\\ 56.49\\ 59.83\\ 56.49\\ 59.83\\ 61.82\\ 54.49\\ 59.83\\ 61.82\\ 54.49\\ 59.83\\ 61.82\\ 54.49\\ 59.83\\ 61.82\\ 54.49\\ 59.83\\ 61.82\\ 54.49\\ 59.83\\ 61.82\\ 54.51\\ 3.32\\ \end{array}$ | VVV<br>AAAACCCCCCCVVVVCCCCCCCCCCCCCCCCCCCC                                                         | 13.0<br>13.0<br>13.0<br>N/A<br>N/A<br>N/A<br>N/A<br>N/A<br>37.2<br>37.2<br>36.3<br>36.3<br>8.1<br>8.1<br>8.1<br>8.1<br>8.1<br>8.1<br>8.1<br>8.1                               | sec<br>sec<br>PRES<br>PRES<br>sec<br>sec<br>sec<br>sec<br>sec<br>sec<br>sec<br>sec<br>sec<br>sec              | OK<br>OK<br>EENCE<br>EENCE<br>EENCE<br>OK<br>OK<br>OK<br>OK<br>OK<br>OK<br>OK<br>OK<br>OK<br>OK<br>OK<br>OK<br>OK          |
| HPCI+ at IO5<br>HPCI+ at IO5<br>HPCI+ at IO5<br>XMITS0.0<br>XMITS0.1<br>XMITS0.1<br>XMITS1.1<br>EXB at EX7<br>EXB at EX7<br>EXB at EX7<br>EXB at EX7<br>EXB at EX7<br>EXB at EX7<br>EXB at EX7<br>EXB at EX7<br>EXB at EX7<br>EXB at EX7<br>EXB at EX7<br>EXB at EX7<br>EXB at EX7<br>EXB at EX7<br>CPU at SB7<br>CPU at SB7                                                                                                    | pcf8591<br>pcf8591<br>max1617a<br>max1617a<br>max16 | +12.0 VDC1<br>-12.0 VDC1<br>3.3 VDC HK1<br>XMITS 0 Slot 0<br>XMITS 1 Slot 0<br>XMITS 1 Slot 1<br>AMB Top Temp<br>SBEC Temp<br>AXQ Temp<br>SDIM Temp<br>SDISC Temp<br>SDISC Temp<br>1.5 VDC<br>3.3 VDC HK<br>PROC 0 Temp<br>PROC 1 Temp<br>PROC 2 Temp<br>PROC 2 Temp<br>PROC 3 Temp<br>SDC0 Temp<br>AR0 Temp<br>DX1 Temp<br>DX2 Temp<br>DX3 Temp<br>SBEC1 Temp<br>SBEC1 Temp<br>1.5 VDC                                                                                                    | $\begin{array}{c} 12.36\\ -12.41\\ 3.61\\ \end{array}$ N/A N/<br>N/A N/<br>N/A N/<br>N/A N/<br>N/A N/<br>34.00<br>35.00<br>44.50<br>19.18<br>34.42<br>40.32<br>34.72<br>1.51<br>3.30<br>2.49<br>3.28<br>41.00<br>40.00<br>52.00<br>50.00<br>61.82<br>55.16<br>58.49<br>59.83<br>56.49<br>59.83<br>56.49<br>59.83<br>56.49<br>59.83                                                                                            | VVV<br>AAAAACCCCCCCVVVVVCCCCCCCCVV                                                                 | 13.0<br>13.0<br>13.0<br>N/A<br>N/A<br>N/A<br>N/A<br>37.2<br>37.2<br>37.2<br>37.2<br>37.2<br>37.2<br>37.2<br>37.2<br>37.2<br>37.2<br>37.2<br>37.2<br>37.2<br>36.3<br>36.3<br>36.3<br>36.3<br>8.1<br>8.1<br>8.1<br>8.1<br>8.1<br>8.1<br>8.1<br>8.1                                                                                                    | sec<br>sec<br>PRES<br>PRES<br>sec<br>sec<br>sec<br>sec<br>sec<br>sec<br>sec<br>sec<br>sec<br>sec              | OK<br>OK<br>EENCE<br>EENCE<br>EENCE<br>EENCE<br>OK<br>OK<br>OK<br>OK<br>OK<br>OK<br>OK<br>OK<br>OK<br>OK<br>OK<br>OK<br>OK |
| HPCI+ at IO5<br>HPCI+ at IO5<br>HPCI+ at IO5<br>XMITS0.0<br>XMITS0.1<br>XMITS0.1<br>XMITS1.1<br>EXB at EX7<br>EXB at EX7<br>EXB at EX7<br>EXB at EX7<br>EXB at EX7<br>EXB at EX7<br>EXB at EX7<br>EXB at EX7<br>EXB at EX7<br>EXB at EX7<br>EXB at EX7<br>EXB at EX7<br>EXB at EX7<br>EXB at EX7<br>CPU at SB7<br>CPU at SB7                                                                                                    | pcf8591<br>pcf8591<br>max1617a<br>max1617a<br>max1617a<br>max1617a<br>max1617a<br>max1617a<br>max1617<br>sbbc<br>axq<br>sdim<br>sdisc<br>sdise<br>pcf8591<br>pcf8591<br>pcf8591<br>max1617a<br>max1617a<br>max1617a<br>max1617a<br>max1617a<br>max1617a<br>max1617a<br>max1617a<br>max1617a<br>max1617a<br>max1617a<br>max1617a<br>max1617a<br>max1617a<br>max1617a<br>max16191<br>pcf8591<br>pcf8591                                                                                                    | +12.0 VDC1<br>-12.0 VDC1<br>3.3 VDC HK1<br>XMITS 0 Slot 0<br>XMITS 1 Slot 0<br>XMITS 1 Slot 1<br>AMB Top Temp<br>AMB Bot Temp<br>SBBC Temp<br>AXQ Temp<br>SDISC Temp<br>SDISC Temp<br>SDISC Temp<br>1.5 VDC<br>3.3 VDC<br>4.5 VDC<br>3.3 VDC HK<br>PROC 0 Temp<br>PROC 1 Temp<br>PROC 1 Temp<br>PROC 2 Temp<br>SDC0 Temp<br>AR0 Temp<br>DX1 Temp<br>DX1 Temp<br>DX2 Temp<br>DX3 Temp<br>SBBC1 Temp<br>SBBC1 Temp<br>SBBC1 Temp<br>1.5 VDC<br>3.3 VDC<br>4.5 VDC<br>3.3 VDC<br>4.5 VDC<br>5.5 VDC<br>5.5 V | $\begin{array}{c} 12.36\\ -12.41\\ 3.61\\ N/A N/\\ N/A N/\\ N/A N/\\ N/A N/\\ 34.00\\ 35.00\\ 44.50\\ 19.18\\ 34.42\\ 40.32\\ 34.72\\ 1.51\\ 3.30\\ 2.49\\ 3.28\\ 41.00\\ 40.00\\ 52.00\\ 50.00\\ 61.82\\ 55.16\\ 58.49\\ 59.83\\ 56.49\\ 59.83\\ 56.49\\ 59.83\\ 61.82\\ 54.49\\ 59.83\\ 61.82\\ 54.49\\ 59.83\\ 61.82\\ 54.49\\ 59.83\\ 61.82\\ 54.49\\ 59.83\\ 61.82\\ 54.49\\ 59.83\\ 61.82\\ 54.51\\ 3.32\\ \end{array}$ | VVV<br>AAAAA<br>AAAAAAAAAAAAAAAAAAAAAAAAAAAA                                                       | 13.0<br>13.0<br>13.0<br>N/A<br>N/A<br>N/A<br>N/A<br>N/A<br>37.2<br>37.2<br>36.3<br>36.3<br>8.1<br>8.1<br>8.1<br>8.1<br>8.1<br>8.1<br>8.1<br>8.1                               | sec<br>sec<br>PRES<br>PRES<br>sec<br>sec<br>sec<br>sec<br>sec<br>sec<br>sec<br>sec<br>sec<br>sec              | OK<br>OK<br>EENCE<br>EENCE<br>EENCE<br>EENCE<br>OK<br>OK<br>OK<br>OK<br>OK<br>OK<br>OK<br>OK<br>OK<br>OK<br>OK<br>OK<br>OK |

| CPU at SB7         pcf8591         Core 3 Volt         1.62         V         37.2         sec 0K           MCPU at I07         max1617a         PROC 1 Temp         67.00         C         8.3         sec 0K           MCPU at I07         max1617a         PROC 1 Temp         71.00         C         8.3         sec 0K           MCPU at I07         sbbc0         SBEC0 Temp         70.49         C         8.3         sec 0K           MCPU at I07         ac0         AbC Temp         61.62         C         8.3         sec 0K           MCPU at I07         dc0         DX Temp         59.83         C         8.3         sec 0K           MCPU at I07         dc3         DX Temp         59.83         C         8.3         sec 0K           MCPU at I07         pcf8591         3.3         VDC         3.28         V         36.7         sec 0K           MCPU at I07         pcf8591         3.3         VDC         3.28         V         36.7         sec 0K           MCPU at I07         pcf8591         Crel Volt         1.63         V         36.7         sec 0K           MCPU at I08         dx0         DX0 Temp         51.82         C         51.8                                                                                                    |             |            |                 |         |   |      |      |       |
|----------------------------------------------------------------------------------------------------|-------------|------------|-----------------|---------|---|------|------|-------|
| MCPU at 107         max1617a         PROC 1 Temp         67.00         C         8.3         sec 0K           MCPU at 107         sbbc0         SBBC0 Temp         41.83         C         8.3         sec 0K           MCPU at 107         ac0         SABC0 Temp         63.82         C         8.3         sec 0K           MCPU at 107         ac0         AK0 Temp         63.82         C         8.3         sec 0K           MCPU at 107         dx1         DX1 Temp         53.83         C         8.3         sec 0K           MCPU at 107         dx1         DX1 Temp         53.83         C         8.3         sec 0K           MCPU at 107         pcf8591         3.3 <vdc< td="">         3.28         V         36.7         sec 0K           MCPU at 107         pcf8591         3.3 VDC HK         3.28         V         36.7         sec 0K           MCPU at 107         pcf8591         Core 0 Volt         1.63         V         36.7         sec 0K           MCPU at 107         pcf8591         Core 0 Volt         1.63         V         36.7         sec 0K           MCPU at 108         dx1         DX1 Temp         55.43         C         51.8         sec 0K</vdc<>                                                                                                    |             |            |                 |         |   |      |      |       |
| MCPU at 107         max1617a         PROC 1 Temp         71.00         C         8.3         sec 0K           MCPU at 107         sdc0         SDC0 Temp         70.49         C         8.3         sec 0K           MCPU at 107         ax0         ARO Temp         63.82         C         8.3         sec 0K           MCPU at 107         dx0         DX0 Temp         63.82         C         8.3         sec 0K           MCPU at 107         dx1         DX1 Temp         59.83         C         8.3         sec 0K           MCPU at 107         dx2         DX2 Temp         53.83         C         8.3         sec 0K           MCPU at 107         pcf8591         3.3 <vdc< td="">         3.28         V         36.7         sec 0K           MCPU at 107         pcf8591         Core 1         Volt         1.63         V         36.7         sec 0K           MCPU at 108         dx0         DX0 Temp         61.82         C         51.8         sec 0K           WPC1 at 108         dx1<dx1 td="" temp<="">         55.83         C         51.8         sec 0K           WPC1 at 108         wci         MCI Temp         21.11         C         51.8         sec 0K           <t< td=""><td></td><td>-</td><td></td><td></td><td></td><td></td><td></td><td></td></t<></dx1></vdc<> |             | -          |                 |         |   |      |      |       |
| MCCPU at IO7         sbbc0         SBBC0 Temp         41.83         C         8.3         sec OK           MCPU at IO7         ar0         ARO Temp         63.82         C         8.3         sec OK           MCPU at IO7         dx0         DX0         Temp         61.82         C         8.3         sec OK           MCPU at IO7         dx1         DX1         Temp         53.83         C         8.3         sec OK           MCPU at IO7         dx2         DX2         Temp         53.83         C         8.3         sec OK           MCPU at IO7         pcf8591         1.5         VDC         1.48         V         36.7         sec OK           MCPU at IO7         pcf8591         Core I VOlt         1.63         V         36.7         sec OK           MCPU at IO7         pcf8591         Core I VOlt         1.63         V         36.7         sec OK           WPCI at IO8         max1617a         IOA0         Temp         61.82         C         51.8         sec OK           WPCI at IO8         adc         SBC Temp         62.49         C         51.8         sec OK           WPCI at IO8         wci         WCITTemp         21.11                                                                                                    |             |            | _               |         |   |      |      |       |
| MCPU at 107         sdc0         SDC0 Temp         70.49         C         8.3         sec 0K           MCPU at 107         dx0         DX0         Temp         61.82         C         8.3         sec 0K           MCPU at 107         dx1         DX1         Temp         59.83         C         8.3         sec 0K           MCPU at 107         dx1         DX3         Temp         49.83         C         8.3         sec 0K           MCPU at 107         pcf8591         1.5         VDC         1.48         V         36.7         sec 0K           MCPU at 107         pcf8591         Core 0         Volt         1.63         V         36.7         sec 0K           MCPU at 108         dx0         DX0         Temp         45.83         C         51.8         sec 0K           WPC1 at 108         dx0         DX0         Temp         55.83         C         51.8         sec 0K           WPC1 at 108         sdc         SDC         Temp         56.16         C         51.8         sec 0K           WPC1 at 108         sdc         SDC         Temp         65.16         C         51.8         sec 0K           WPC1 at 108         pcf85                                                                                                    |             |            |                 |         |   |      |      |       |
| MCPU at 107         ar0         AR0 Temp         63.82         C         8.3         sec 0K           MCPU at 107         dx1         DX1 Temp         59.83         C         8.3         sec 0K           MCPU at 107         dx2         DX2 Temp         53.83         C         8.3         sec 0K           MCPU at 107         dx3         DX3 Temp         49.83         C         8.3         sec 0K           MCPU at 107         pcf8591         1.5 VDC         1.48         V         36.7         sec 0K           MCPU at 107         pcf8591         Core 1 Volt         1.63         V         36.7         sec 0K           MCPU at 108         max1617a         IOA0 Temp         61.82         C         51.8         sec 0K           WPCI at 108         adc         SDC Temp         62.49         C         51.8         sec 0K           WPCI at 108         adc         SDC Temp         61.6         C         51.8         sec 0K           WPCI at 108         wci         WCI Temp         21.11         C         51.8         sec 0K           WPCI at 108         wci         WCI Temp         21.11         C         51.8         sec 0K           W                                                                                                    |             |            | -               |         |   |      |      |       |
| MCPU at 107         dx0         DX0         Temp         61.82         C         6.3         sec 0K           MCPU at 107         dx1         DX1         Temp         59.83         C         8.3         sec 0K           MCPU at 107         dx3         DX3         Temp         49.83         C         8.3         sec 0K           MCPU at 107         pcf8591         1.5         VDC         1.48         V         36.7         sec 0K           MCPU at 107         pcf8591         Core 0         Volt         1.63         V         36.7         sec 0K           MCPU at 108         max1617a         Core 0         Volt         1.63         V         36.7         sec 0K           WPC1 at 108         dx0         DX0         Temp         45.83         C         51.8         sec 0K           WPC1 at 108         dx1         DX0         Temp         55.83         C         51.8         sec 0K           WPC1 at 108         wdi         WC10         Temp         21.11         C         51.8         sec 0K           WPC1 at 108         pdf8591         1.2         VDC         1.203         V         1.26         sec 0K           WPC1 at                                                                                                    |             |            |                 |         |   |      |      |       |
| MCPU at 107         dx1         DX1         Temp         59.83         C         8.3         sec         OK           MCPU at 107         dx3         DX3         Temp         49.83         C         8.3         sec         OK           MCPU at 107         pcf8591         3.3         VDC         1.48         V         36.7         sec         OK           MCPU at 107         pcf8591         Core 1         Volt         1.63         V         36.7         sec         OK           MCPU at 107         pcf8591         Core 1         Volt         1.63         V         36.7         sec         OK           MCPU at 108         dx1         DX1 <temp< td="">         52.83         C         51.8         sec         OK           WPC1 at 108         dx1         DX1<temp< td="">         56.16         C         51.8         sec         OK           WPC1 at 108         wc1         WC10         Temp         36.16         C         51.8         sec         OK           WPC1 at 108         wc1         WC10         Temp         21.11         C         51.8         sec         OK           WPC1 at 108         pcf8591         .12         VDC</temp<></temp<>                                                                                                    |             |            |                 |         |   |      |      |       |
| MCPU at 107         dx3         DX3         Temp         49.83         C         8.8         see         OK           MCPU at 107         pcf8591         1.5         VDC         1.48         V         36.7         see         OK           MCPU at 107         pcf8591         3.3         VDC         1.28         V         36.7         see         OK           MCPU at 107         pcf8591         Core 1         Volt         1.63         V         36.7         see         OK           MCPU at 108         max1617a         IOAO Temp         42.00         C         51.8         see         OK           WPC1 at 108         dx0         DX0 Temp         65.83         C         51.8         see         OK           WPC1 at 108         sdc         SDC Temp         62.49         C         51.8         see         OK           WPC1 at 108         sdc         SDC Temp         61.6         C         51.8         see         OK           WPC1 at 108         sdc 8591         -12         VDC         1.2.03         V         12.6         see         OK           WPC1 at 108         pcf8591         3.3         NDC         3.30         V                                                                                                    |             |            | -               |         |   |      |      |       |
| MCPU at 107         pcf8591         1.5 VDC         1.48         V         36.7         sec 0K           MCPU at 107         pcf8591         3.3 VDC         3.28         V         36.7         sec 0K           MCPU at 107         pcf8591         Core 0 Volt         1.63         V         36.7         sec 0K           MCPU at 108         max1617a         IOA0 Temp         42.00         C         51.8         sec 0K           WPC1 at 108         dx0         DX0 Temp         61.82         C         51.8         sec 0K           WPC1 at 108         dx1         DX1 Temp         55.83         C         51.8         sec 0K           WPC1 at 108         dx1         DX1 Temp         61.82         C         51.8         sec 0K           WPC1 at 108         wci         WCI Temp         31.11         C         51.8         sec 0K           WPC1 at 108         wci         WCI Temp         11.11         C         51.8         sec 0K           WPC1 at 108         pcf8591         3.3 VDC         3.30         V         12.6         sec 0K           WPC1 at 108         pcf8591         3.5 VDC         1.49         V         12.6         sec 0K                                                                                                    | MCPU at IO7 | dx2        | DX2 Temp        | 53.83   | С | 8.3  | sec  | OK    |
| MCPU at 107         pcf8591         3.3 VDC         3.28         V         36.7         sec         OK           MCPU at 107         pcf8591         Core 0 Volt         1.63         V         36.7         sec         OK           MCPU at 107         pcf8591         Core 1 Volt         1.63         V         36.7         sec         OK           WPC1 at 108         dx0         DX1 Temp         42.00         C         51.8         sec         OK           WPC1 at 108         dx1         DX1 Temp         55.83         C         51.8         sec         OK           WPC1 at 108         sdc         SDE Temp         65.16         C         51.8         sec         OK           WPC1 at 108         wci         WCI0 Temp         21.11         C         51.8         sec         OK           WPC1 at 108         wci         WCI0 Temp         21.11         C         51.8         sec         OK           WPC1 at 108         pcf8591         1.2         VDC         1.2.03         V         12.6         sec         OK           WPC1 at 108         pcf8591         3.3         VDC         3.30         V         12.6         sec         OK <td></td> <td></td> <td> <u>-</u></td> <td></td> <td></td> <td></td> <td>sec</td> <td></td>                                      |             |            | <u>-</u>        |         |   |      | sec  |       |
| MCPU at 107         pcf8591         3.3 VDC HK         3.28         V         36.7         sec 0K           MCPU at 107         pcf8591         Core 0 Volt         1.63         V         36.7         sec 0K           WPCI at 108         max1617a         IOAO Temp         42.00         C         51.8         sec 0K           WPCI at 108         dx1         DX1 Temp         65.83         C         51.8         sec 0K           WPCI at 108         sbc         SBBC Temp         38.50         C         51.8         sec 0K           WPCI at 108         ar         AR Temp         65.16         C         51.8         sec 0K           WPCI at 108         wci         WCIT Temp         21.11         C         51.8         sec 0K           WPCI at 108         wci         WCIT Temp         1.11         C         51.8         sec 0K           WPCI at 108         pcf8591         .3         HC         3.3         V         12.6         sec 0K           WPCI at 108         pcf8591         .3         VDC         1.49         V         12.6         sec 0K           WPCI at 108         pcf8591         .5         VDC         2.49         V         1.6 <td></td> <td></td> <td></td> <td></td> <td></td> <td></td> <td></td> <td></td>                                       |             |            |                 |         |   |      |      |       |
| MCPU at IO7         pcf8591         Core 0 Volt         1.63         V         36.7         sec 0K           MCPU at IO7         pcf8591         Core 1 Volt         1.63         V         36.7         sec 0K           WPCI at IO8         dx0         DX0 Temp         61.82         C         51.8         sec 0K           WPCI at IO8         dx1         DX1 Temp         55.83         C         51.8         sec 0K           WPCI at IO8         sdc         SDC Temp         62.49         C         51.8         sec 0K           WPCI at IO8         ar         AR Temp         65.16         C         51.8         sec 0K           WPCI at IO8         wci         WCI Temp         21.11         C         51.8         sec 0K           WPCI at IO8         wci         WCI Temp         21.11         C         51.8         sec 0K           WPCI at IO8         pcf8591         -12         VDC         -11.92         V         12.6         sec 0K           WPCI at IO8         pcf8591         1.5         VDC         3.30         V         12.6         sec 0K           WPCI at IO8         pcf8591         1.5         VDC PAR0         1.52         V         1                                                                                                    |             | -          |                 |         |   |      |      |       |
| MCPU at 107 $pcf8591$ Core 1 Volt1.63V36.7secOKWPCI at 108dx0DX0 Temp42.00C51.8secOKWPCI at 108dx1DX1 Temp55.83C51.8secOKWPCI at 108sdcSDC Temp62.49C51.8secOKWPCI at 108sdcSDC Temp62.49C51.8secOKWPCI at 108wciWCI1 Temp21.11C51.8secOKWPCI at 108wciWCI1 Temp21.11C51.8secOKWPCI at 108pcf8591+12 VDC-12.03V12.6secOKWPCI at 108pcf85913.3HK3.26V12.6secOKWPCI at 108pcf85911.5VDC1.49V12.6secOKWPCI at 108pcf85911.5VDC2.49V12.6secOKWPCI at 108pcf85911.5VDC2.49V12.6secOKWPCI at 108pcf85911.5VDC2.49V12.6secOKWPCI at 108pcf85913.3VDC3.28V12.6secOKWPCI at 108pcf85913.3VDC PAR03.28V12.6secOKWPCI at 108pcf85913.3VDC PAR03.28V12.6secOKSchizo0.1max1617aAMB                                                                                                    |             | -          |                 |         |   |      |      |       |
| WPCI at 108         max1617a         IOAD Temp         42.00         C         51.8         sec         OK           WPCI at 108         dx0         DX0 Temp         61.82         C         51.8         sec         OK           WPCI at 108         dx1         DX1 Temp         55.83         C         51.8         sec         OK           WPCI at 108         sdc         SDC Temp         62.49         C         51.8         sec         OK           WPCI at 108         ar         AR Temp         65.16         C         51.8         sec         OK           WPCI at 108         wci         WCI Temp         21.11         C         51.8         sec         OK           WPCI at 108         pcf8591         -12         VDC         -11.92         V         12.6         sec         OK           WPCI at 108         pcf8591         3.3         WDC         3.30         V         12.6         sec         OK           WPCI at 108         pcf8591         1.5         VDC         PARI         1.51         V         12.6         sec         OK           WPCI at 108         pcf8591         3.3         VDC PARI         1.51         V                                                                                                    |             |            |                 |         |   |      |      |       |
| WPCI at 108dx0DX0 Temp $61.82$ C $51.8$ secOKWPCI at 108sdcSDC Temp $55.83$ C $51.8$ secOKWPCI at 108sbbcSBBC Temp $38.50$ C $51.8$ secOKWPCI at 108arAR Temp $65.16$ C $51.8$ secOKWPCI at 108wciWCII Temp $21.11$ C $51.8$ secOKWPCI at 108wciWCII Temp $21.11$ C $51.8$ secOKWPCI at 108pcf8591 $+12$ VDC $-12.93$ V $12.6$ secOKWPCI at 108pcf8591 $3.3$ VDC $3.30$ V $12.6$ secOKWPCI at 108pcf8591 $5.5$ VDC $2.49$ V $12.6$ secOKWPCI at 108pcf8591 $5.5$ VDC $2.49$ V $12.6$ secOKWPCI at 108pcf8591 $1.5$ VDC $2.49$ V $12.6$ secOKWPCI at 108pcf8591 $1.5$ VDC $2.49$ V $12.6$ secOKWPCI at 108pcf8591 $3.3$ VDC PAR0 $1.52$ V $12.6$ secOKWPCI at 108pcf8591 $3.3$ VDC PAR1 $1.51$ V $12.6$ secOKWPCI at 108pcf8591 $3.3$ VDC PAR1 $1.28$ V $12.6$ secOKSchizo0.1max1617aSchizo 0 Slot 1 $N/A$ $N/A$ $N/A$ PRESENCEEXB at EX10<                                                                                                    |             |            |                 |         |   |      |      |       |
| WPCI at 108         dxl         Dxl Temp         55.83         C         51.8         sec 0K           WPCI at 108         sdc         SDC Temp         38.50         C         51.8         sec 0K           WPCI at 108         ar         AR Temp         65.16         C         51.8         sec 0K           WPCI at 108         wci         WCIT Temp         21.11         C         51.8         sec 0K           WPCI at 108         pcf8591         +12         VDC         12.03         V         2.6         sec 0K           WPCI at 108         pcf8591         3.3         HK         3.26         V         12.6         sec 0K           WPCI at 108         pcf8591         1.5         VDC         1.49         V         12.6         sec 0K           WPCI at 108         pcf8591         1.5         VDC         2.49         V         12.6         sec 0K           WPCI at 108         pcf8591         1.5         VDC PAR0         1.52         V         12.6         sec 0K           WPCI at 108         pcf8591         3.3         VDC PAR1         3.28         V         12.6         sec 0K           WPCI at 108         pcf8591         3.3                                                                                                    |             |            | -               |         |   |      |      |       |
| WPCI at I08         sbbc         SBBC Temp         38.50         C         51.8         sec OK           WPCI at I08         ar         AR Temp         65.16         C         51.8         sec OK           WPCI at I08         wci         WCID Temp         21.11         C         51.8         sec OK           WPCI at I08         pcf8591         +12         VDC         -11.92         V         12.6         sec OK           WPCI at I08         pcf8591         3.3         HK         3.26         V         12.6         sec OK           WPCI at I08         pcf8591         1.5         VDC         1.49         V         12.6         sec OK           WPCI at I08         pcf8591         1.5         VDC         2.49         V         12.6         sec OK           WPCI at I08         pcf8591         1.5         VDC PARI         1.51         V         12.6         sec OK           WPCI at I08         pcf8591         3.3         VDC PARI         3.28         V         12.6         sec OK           Schizolo.1         maxl617a         AMB Top Temp         31.00         C         49.0         sec OK           Schizolo.1         maxl617a         AMB T                                                                                                    | WPCI at IO8 | dx1        |                 | 55.83   | С | 51.8 | sec  | OK    |
| WPCI at I08         ar         AR Temp         65.16         C         51.8         sec OK           WPCI at I08         wci         WCI1 Temp         21.11         C         51.8         sec OK           WPCI at I08         pcf8591         +12 VDC         12.03         V         12.6         sec OK           WPCI at I08         pcf8591         -12 VDC         -11.92         V         12.6         sec OK           WPCI at I08         pcf8591         3.3 VDC         3.30         V         12.6         sec OK           WPCI at I08         pcf8591         1.5 VDC         1.49         V         12.6         sec OK           WPCI at I08         pcf8591         1.5 VDC         5.02         V         12.6         sec OK           WPCI at I08         pcf8591         1.5 VDC PARO         1.52         V         12.6         sec OK           WPCI at I08         pcf8591         1.5 VDC PARO         3.28         V         12.6         sec OK           WPCI at I08         pcf8591         3.3 VDC PARO         3.28         V         12.6         sec OK           Schizo0.0         maxl617a         Schizo O Slot 0         N/A         N/A         PRESENCE                                                                                                    | WPCI at IO8 | sdc        | SDC Temp        | 62.49   | С | 51.8 | sec  | OK    |
| WPCI at I08         wci         WCI0 Temp         21.11         C         51.8         sec OK           WPCI at I08         pcf8591         +12 VDC         12.03         V         12.6         sec OK           WPCI at I08         pcf8591         +12 VDC         -11.92         V         12.6         sec OK           WPCI at I08         pcf8591         3.3 HK         3.26         V         12.6         sec OK           WPCI at I08         pcf8591         1.5 VDC         1.49         V         12.6         sec OK           WPCI at I08         pcf8591         2.5 VDC         2.49         V         12.6         sec OK           WPCI at I08         pcf8591         1.5 VDC PAR0         1.52         V         12.6         sec OK           WPCI at I08         pcf8591         3.3 VDC PAR1         3.28         V         12.6         sec OK           WPCI at I08         pcf8591         3.3 VDC PAR1         3.28         V         12.6         sec OK           Schizo0.0         max1617a         Schizo0 Slot 0         N/A         N/A         PRESENCE           EXB at EX10         max1617a         AME TOP Temp         31.00         C         49.0         sec OK                                                                                                    |             |            |                 |         |   |      |      |       |
| WPCI at I08wciWCI1 Temp $21,11$ C $51.8$ secOKWPCI at I08pcf8591 $+12$ VDC $12.03$ V $12.6$ secOKWPCI at I08pcf8591 $3.3$ HK $3.26$ V $12.6$ secOKWPCI at I08pcf8591 $3.3$ VDC $3.30$ V $12.6$ secOKWPCI at I08pcf8591 $2.5$ VDC $2.49$ V $12.6$ secOKWPCI at I08pcf8591 $5.0$ VDC $5.02$ V $12.6$ secOKWPCI at I08pcf8591 $1.5$ VDCPAR0 $1.52$ V $12.6$ secOKWPCI at I08pcf8591 $1.5$ VDC PAR0 $1.52$ V $12.6$ secOKWPCI at I08pcf8591 $3.3$ VDC PAR0 $3.28$ V $12.6$ secOKWPCI at I08pcf8591 $3.3$ VDC PAR0 $3.28$ V $12.6$ secOKSchizo0.0max1617aSchizo0 Slot 0N/AN/APRESENCESchizo0.1max1617aAMB Bot Temp $28.00$ C $49.0$ secOKEXB at EX10max1617AMB Bot Temp $28.00$ C $49.0$ secOKEXB at EX10sdimSDIM Temp $32.56$ $49.0$ secOKEXB at EX10sdimSDISE Temp $30.64$ C $49.0$ secOKEXB at EX10pcf8591 $3.3$ VDC $3.30$ V $36.3$ secOKCPU at SB10<                                                                                                    |             |            |                 |         |   |      |      |       |
| WPCI at I08         pcf8591         +12 VDC         12.03         V         12.6         sec OK           WPCI at I08         pcf8591         -12 VDC         -11.92         V         12.6         sec OK           WPCI at I08         pcf8591         3.3 HK         3.26         V         12.6         sec OK           WPCI at I08         pcf8591         1.5 VDC         1.49         V         12.6         sec OK           WPCI at I08         pcf8591         1.5 VDC         2.49         V         12.6         sec OK           WPCI at I08         pcf8591         1.5 VDC PAR0         1.52         V         12.6         sec OK           WPCI at I08         pcf8591         3.3 VDC PAR0         3.28         V         12.6         sec OK           WPCI at I08         pcf8591         3.3 VDC PAR1         3.28         V         12.6         sec OK           Schizo0.0         max1617a         Schizo 0 Slot 1         N/A         N/A         PRESENCE           EXB at EX10         max1617a         AME Top Temp         31.00         C         49.0         sec OK           EXB at EX10         sdim         SDIM Temp         32.56         C         49.0         sec OK <td></td> <td></td> <td>-</td> <td></td> <td></td> <td></td> <td></td> <td></td>                     |             |            | -               |         |   |      |      |       |
| WPCI at 108 $pcf8591$ $-12$ VDC $-11.92$ V $12.6$ sec 0KWPCI at 108 $pcf8591$ $3.3$ HK $3.26$ V $12.6$ sec 0KWPCI at 108 $pcf8591$ $1.5$ VDC $1.49$ V $12.6$ sec 0KWPCI at 108 $pcf8591$ $5.5$ VDC $2.49$ V $12.6$ sec 0KWPCI at 108 $pcf8591$ $5.5$ VDC $2.49$ V $12.6$ sec 0KWPCI at 108 $pcf8591$ $5.5$ VDC $5.02$ V $12.6$ sec 0KWPCI at 108 $pcf8591$ $1.5$ VDC PAR0 $1.52$ V $12.6$ sec 0KWPCI at 108 $pcf8591$ $3.3$ VDC PAR1 $3.28$ V $12.6$ sec 0KWPCI at 108 $pcf8591$ $3.3$ VDC PAR1 $3.28$ V $12.6$ sec 0KSchizo0.0max1617aSchizo 0 Slot 0N/AN/AN/APRESENCESchizo0.1max1617aAME BCT Temp $31.00$ C $49.0$ sec 0KEXB at EX10max1617AME BCT Temp $31.00$ C $49.0$ sec 0KEXB at EX10sdiscSDISC Temp $40.21$ C $49.0$ sec 0KEXB at EX10sdiscSDISC Temp $40.21$ C $49.0$ sec 0KEXB at EX10pcf8591 $3.3$ VDC $1.51$ V $36.3$ sec 0KEXB at EX10pcf8591 $3.3$ VDC $1.51$ V $36.3$ sec 0KEXB at EX10pcf8591 $3.3$ VDC $1.51$ V $36.3$ sec 0K                                                                                                    |             |            |                 |         |   |      |      |       |
| WPCI at 108 $pcf8591$ 3.3 HK3.26V12.6sec 0KWPCI at 108 $pcf8591$ 1.5 VDC1.49V12.6sec 0KWPCI at 108 $pcf8591$ 2.5 VDC2.49V12.6sec 0KWPCI at 108 $pcf8591$ 5.0 VDC5.02V12.6sec 0KWPCI at 108 $pcf8591$ 1.5 VDC PAR01.52V12.6sec 0KWPCI at 108 $pcf8591$ 3.3 VDC PAR03.28V12.6sec 0KWPCI at 108 $pcf8591$ 3.3 VDC PAR13.28V12.6sec 0KWPCI at 108 $pcf8591$ 3.3 VDC PAR13.28V12.6sec 0KSchizo0.1max1617aSchizo 0 Slot 0N/AN/AN/APRESENCEEXB at EX10max1617aAME Top Temp21.00C49.0sec 0KEXB at EX10sbbcSBBC Temp51.83C49.0sec 0KEXB at EX10sdiscSDISC Temp40.21C49.0sec 0KEXB at EX10sdiscSDISC Temp30.64C49.0sec 0KEXB at EX10pcf85911.5 VDC1.51V36.3sec 0KEXB at EX10pcf85913.3 VDC3.30V36.3sec 0KEXB at EX10pcf85911.5 VDC1.51V36.3sec 0KEXB at EX10pcf85913.3 VDC1.51V36.3sec 0KCPU at SB10max1617aPROC 21.61C <td></td> <td>T</td> <td></td> <td></td> <td></td> <td></td> <td></td> <td></td>                                                                                                    |             | T          |                 |         |   |      |      |       |
| WPCI at 108 $pcf8591$ 1.5 VDC1.49V12.6sec 0KWPCI at 108 $pcf8591$ 2.5 VDC2.49V12.6sec 0KWPCI at 108 $pcf8591$ 1.5 VDC PAR01.52V12.6sec 0KWPCI at 108 $pcf8591$ 1.5 VDC PAR01.51V12.6sec 0KWPCI at 108 $pcf8591$ 3.3 VDC PAR03.28V12.6sec 0KWPCI at 108 $pcf8591$ 3.3 VDC PAR03.28V12.6sec 0KSchizo0.1max1617aSchizo 0 Slot 0N/AN/AN/APRESENCEEXB at EX10max1617aAMB Bot Temp31.00C49.0sec 0KEXB at EX10max1617 AMB Bot Temp28.00C49.0sec 0KEXB at EX10sdim <sdim td="" temp<="">32.56C49.0sec 0KEXB at EX10sdiscSDISE Temp30.64C49.0sec 0KEXB at EX10sdiscSDISE Temp30.64C49.0sec 0KEXB at EX10pcf85911.5 VDC1.51V36.3sec 0KEXB at EX10pcf85913.3 VDC3.30V36.3sec 0KEXB at EX10pcf85913.3 VDC1.51V36.3sec 0KEXB at EX10pcf85913.3 VDC1.51V36.3sec 0KEXB at EX10pcf85913.3 VDC1.51V36.3sec 0KCPU at SB10max1617aPROC 2Temp40.00C<td>WPCI at IO8</td><td></td><td>3.3 HK</td><td>3.26</td><td></td><td></td><td></td><td></td></sdim>                                                                                                    | WPCI at IO8 |            | 3.3 HK          | 3.26    |   |      |      |       |
| WPCI at 108 $pcf8591$ 2.5 VDC2.49V12.6sec 0KWPCI at 108 $pcf8591$ 5.0 VDC5.02V12.6sec 0KWPCI at 108 $pcf8591$ 1.5 VDC PAR01.52V12.6sec 0KWPCI at 108 $pcf8591$ 1.5 VDC PAR11.51V12.6sec 0KWPCI at 108 $pcf8591$ 3.3 VDC PAR13.28V12.6sec 0KSchizo0.0max1617aSchizo 0 Slot 0N/AN/AN/APRESENCESchizo1.0max1617aSchizo 0 Slot 1N/AN/AN/APRESENCEEXB at EX10max1617aAMB Top Temp28.0049.0sec 0KEXB at EX10max1617aAMB Bot Temp28.0049.0sec 0KEXB at EX10sdiscSDISC Temp20.8749.0sec 0KEXB at EX10sdiscSDISC Temp40.21C49.0sec 0KEXB at EX10sdiscSDISC Temp30.64C49.0sec 0KEXB at EX10pcf85913.3 VDC1.51 <v< td="">36.3sec 0KEXB at EX10pcf85913.3 VDC3.0036.3sec 0KEXB at EX10pcf85913.3 VDC1.51<v< td="">36.3sec 0KEXB at EX10pcf85913.3 VDC1.51<v< td="">36.3sec 0KEXB at EX10pcf85913.3 VDC1.51<v< td="">36.3sec 0KEXB at EX10pcf85913.3 VDC1.51<v< td="">36.3sec 0KCPU at SB10max1617a<!--</td--><td>WPCI at IO8</td><td></td><td>3.3 VDC</td><td>3.30</td><td>V</td><td>12.6</td><td>sec</td><td>OK</td></v<></v<></v<></v<></v<>                                                                                                    | WPCI at IO8 |            | 3.3 VDC         | 3.30    | V | 12.6 | sec  | OK    |
| WPCI at I08 $pcf8591$ 5.0 VDC5.02V12.6sec OKWPCI at I08 $pcf8591$ 1.5 VDC PAR11.52V12.6sec OKWPCI at I08 $pcf8591$ 3.3 VDC PAR13.28V12.6sec OKWPCI at I08 $pcf8591$ 3.3 VDC PAR13.28V12.6sec OKWPCI at I08 $pcf8591$ 3.3 VDC PAR13.28V12.6sec OKSchizo0.1max1617aSchizo 0 Slot 0N/AN/AN/APRESENCEEXB at EX10max1617aAMB Bot Temp31.00C49.0sec OKEXB at EX10max1617 AMB Bot Temp28.00C49.0sec OKEXB at EX10sbbcSBBC Temp51.83C49.0sec OKEXB at EX10sdimSDIM Temp32.56C49.0sec OKEXB at EX10sdiscSDISC Temp40.21C49.0sec OKEXB at EX10sdiscSDISE Temp30.64C49.0sec OKEXB at EX10pcf85911.5 VDC1.51V36.3sec OKEXB at EX10pcf85913.3 VDC3.30V36.3sec OKEXB at EX10pcf85913.3 VDC1.30V36.3sec OKEXB at EX10pcf85913.3 VDC1.30V36.3sec OKCPU at SB10maxl617aPROC 1 Temp40.00C6.0sec OKCPU at SB10maxl617aPROC 2 Temp61.16C                                                                                                    |             | -          |                 |         |   |      | sec  |       |
| WPCI at I08 $pcf8591$ 1.5 VDC PAR01.52V12.6sec OKWPCI at I08 $pcf8591$ 1.5 VDC PAR11.51V12.6sec OKWPCI at I08 $pcf8591$ 3.3 VDC PAR03.28V12.6sec OKSchizo0.0max1617aSchizo 0 Slot 0N/AN/AN/APRESENCESchizo1.0max1617aSchizo 0 Slot 0N/AN/APRESENCEEXB at EX10max1617aAMB Top Temp31.00C49.0sec OKEXB at EX10max1617AMB Bot Temp28.00C49.0sec OKEXB at EX10sdimSDIM Temp32.56C49.0sec OKEXB at EX10sdimSDIM Temp32.56C49.0sec OKEXB at EX10sdiscSDISC Temp40.21C49.0sec OKEXB at EX10sdiscSDISC Temp30.64C49.0sec OKEXB at EX10pcf85911.5 VDC1.51V36.3sec OKEXB at EX10pcf85913.3 VDC3.30V36.3sec OKEXB at EX10pcf85913.3 VDC3.30V36.3sec OKEXB at EX10pcf85913.3 VDC3.30V36.3sec OKEXB at EX10pcf85913.3 VDC3.30V36.3sec OKCPU at SB10max1617aPROC 1 Temp40.00C6.0sec OKCPU at SB10max1617aPROC 2 Temp40.00C <td></td> <td></td> <td></td> <td></td> <td></td> <td></td> <td></td> <td></td>                                                                                                    |             |            |                 |         |   |      |      |       |
| WPCI at I08 $pcf8591$ 1.5 VDC PAR11.51V12.6sec OKWPCI at I08 $pcf8591$ 3.3 VDC PAR03.28V12.6sec OKSchizo0.0max1617aSchizo 0 Slot 0N/AN/AN/APRESENCESchizo0.1max1617aSchizo 0 Slot 1N/AN/AN/APRESENCEEXB at EX10max1617aAMB Top Temp31.00C49.0sec OKEXB at EX10max1617AMB Bot Temp28.00C49.0sec OKEXB at EX10sbbcSBEC Temp51.83C49.0sec OKEXB at EX10sdimSDIM Temp32.56C49.0sec OKEXB at EX10sdiscSDISE Temp40.21C49.0sec OKEXB at EX10sdiscSDISE Temp30.64C49.0sec OKEXB at EX10pcf85911.5 VDC1.51V36.3sec OKEXB at EX10pcf85913.3 VDC3.30V36.3sec OKEXB at EX10pcf85913.3 VDC3.30V36.3sec OKEXB at EX10pcf85913.3 VDC3.30V36.3sec OKEXB at EX10pcf85913.3 VDC3.30V36.3sec OKCPU at SB10max1617aPROC 1 Temp37.00C6.0sec OKCPU at SB10max1617aPROC 2 Temp40.00C6.0sec OKCPU at SB10max1617aPROC 2 Temp61.16 <td></td> <td>-</td> <td></td> <td></td> <td></td> <td></td> <td></td> <td></td>                                                                                                    |             | -          |                 |         |   |      |      |       |
| WPCI at I08 $pcf8591$ 3.3 VDC PAR03.28V12.6sec OKWPCI at I08 $pcf8591$ 3.3 VDC PAR13.28V12.6sec OKSchizo0.0max1617aSchizo 0 Slot 0N/AN/AN/APRESENCEEXB at EX10max1617aAMB Top Temp31.00C49.0sec OKEXB at EX10max1617AMB Bot Temp28.00C49.0sec OKEXB at EX10sbbcSBBC Temp51.83C49.0sec OKEXB at EX10sdimSDIM Temp32.56C49.0sec OKEXB at EX10sdiscSDISE Temp30.64C49.0sec OKEXB at EX10sdiseSDISE Temp30.64C49.0sec OKEXB at EX10pcf85911.5VDC1.51V36.3sec OKEXB at EX10pcf85913.3 VDC3.30V36.3sec OKEXB at EX10pcf85913.3 VDC3.30V36.3sec OKEXB at EX10pcf85913.3 VDC3.30V36.3sec OKCPU at SB10max1617aPROC 1 Temp40.00C6.0sec OKCPU at SB10max1617aPROC 2 Temp40.00C6.0sec OKCPU at SB10max1617aPROC 2 Temp40.00C6.0sec OKCPU at SB10max1617aPROC 2 Temp40.00C6.0sec OKCPU at SB10dx0DX0Temp                                                                                                    |             | -          |                 |         |   |      |      |       |
| WPCI at I08 $pcf8591$ $3.3$ VDC PAR1 $3.28$ V $12.6$ sec OKSchizo0.0max1617aSchizo 0 Slot 0N/AN/AN/APRESENCEEXB at EX10max1617aAMB Top Temp $31.00$ C $49.0$ sec OKEXB at EX10max1617AMB Bot Temp $28.00$ C $49.0$ sec OKEXB at EX10sdbcSBBC Temp $51.83$ C $49.0$ sec OKEXB at EX10axqAXQ Temp $26.87$ C $49.0$ sec OKEXB at EX10sdimSDISC Temp $40.21$ C $49.0$ sec OKEXB at EX10sdiscSDISC Temp $40.21$ C $49.0$ sec OKEXB at EX10sdiseSDISC Temp $30.64$ C $49.0$ sec OKEXB at EX10pcf8591 $1.5$ VDC $1.51$ V $36.3$ sec OKEXB at EX10pcf8591 $3.3$ VDC $3.30$ V $36.3$ sec OKEXB at EX10pcf8591 $3.3$ VDC $3.30$ V $36.3$ sec OKCPU at SB10max1617aPROC 0 Temp $37.00$ C $6.0$ sec OKCPU at SB10max1617aPROC 2 Temp $40.00$ C $6.0$ sec OKCPU at SB10max1617aPROC 2 Temp $40.00$ C $6.0$ sec OKCPU at SB10max1617aPROC 2 Temp $30.00$ C $6.0$ sec OKCPU at SB10max1617aPROC 2 Temp $61.16$ C $6.0$ sec OK                                                                                                    |             |            |                 |         |   |      |      |       |
| Schizo0.1max1617aSchizo 0 Slot 1N/AN/AN/APRESENCEEXB at EX10max1617aAMB Top Temp $31.00$ C $49.0$ secOKEXB at EX10max1617AMB Bot Temp $21.00$ C $49.0$ secOKEXB at EX10sbbcSBEC Temp $51.83$ C $49.0$ secOKEXB at EX10axqAXQ Temp $26.87$ C $49.0$ secOKEXB at EX10sdimSDIM Temp $32.56$ C $49.0$ secOKEXB at EX10sdiscSDISE Temp $30.64$ C $49.0$ secOKEXB at EX10pcf8591 $1.5$ VDC $1.51$ V $36.3$ secOKEXB at EX10pcf8591 $3.3$ VDC $3.30$ V $36.3$ secOKEXB at EX10pcf8591 $3.3$ VDC $3.30$ V $36.3$ secOKCPU at SB10max1617aPROC 0Temp $37.00$ C $6.0$ secOKCPU at SB10max1617aPROC 1Temp $40.00$ C $6.0$ secOKCPU at SB10max1617aPROC 2Temp $38.00$ C $6.0$ secOKCPU at SB10max1617aPROC 2Temp $38.00$ C $6.0$ secOKCPU at SB10max1617aPROC 2Temp $38.00$ C $6.0$ secOKCPU at SB10dx0DX0Temp $51.16$                                                                                                    |             |            |                 |         |   |      |      |       |
| EXBatEX10max1617aAMBTopTemp $31.00$ C $49.0$ secOKEXBatEX10max1617AMBBotTemp $28.00$ C $49.0$ secOKEXBatEX10sbbcSBBCTemp $26.87$ C $49.0$ secOKEXBatEX10axqAXQTemp $26.87$ C $49.0$ secOKEXBatEX10sdimSDIMTemp $32.56$ C $49.0$ secOKEXBatEX10sdiscSDISCTemp $30.64$ C $49.0$ secOKEXBatEX10pcf8591 $1.5$ VDC $1.51$ V $36.3$ secOKEXBatEX10pcf8591 $2.5$ VDC $2.51$ V $36.3$ secOKEXBatEX10pcf8591 $2.5$ VDC $2.51$ V $36.3$ secOKCPU atSB10max1617aPROC 0Temp $37.00$ C $6.0$ secOKCPU atSB10max1617aPROC 1Temp $40.00$ C $6.0$ secOKCPU atSB10max1617aPROC 3Temp $38.00$ C $6.0$ secOKCPU atSB10max1617aPROC 3Temp $38.00$ C $6.0$ secOKCPU atSB10ax0DX3Temp $51.16$ C                                                                                                    | Schizo0.0   | max1617a : | Schizo 0 Slot 0 | N/A N/A | Ŧ | N/A  | PRES | SENCE |
| EXB at EX10max1617AMB Bot Temp $28.00$ C $49.0$ secOKEXB at EX10sbbcSBBC Temp $51.83$ C $49.0$ secOKEXB at EX10axqAXQ Temp $26.87$ C $49.0$ secOKEXB at EX10sdimSDIM Temp $32.56$ C $49.0$ secOKEXB at EX10sdiscSDISC Temp $40.21$ C $49.0$ secOKEXB at EX10sdiscSDISE Temp $30.64$ C $49.0$ secOKEXB at EX10pcf8591 $1.5$ VDC $1.51$ V $36.3$ secOKEXB at EX10pcf8591 $2.5$ VDC $2.51$ V $36.3$ secOKEXB at EX10pcf8591 $3.3$ VDC $3.30$ V $36.3$ secOKCPU at SB10max1617aPROC 0Temp $37.00$ C $6.0$ secOKCPU at SB10max1617aPROC 2Temp $40.00$ C $6.0$ secOKCPU at SB10max1617aPROC 3Temp $61.16$ C $6.0$ secOKCPU at SB10ar0AR0Temp $55.16$ C $6.0$ secOKCPU at SB10dx1DX1Temp $55.16$ C $6.0$ secOKCPU at SB10dx2DX2Temp $55.16$ C $6.0$ secOKCPU at SB10dx3DX3Temp $51.16$ C <td></td> <td></td> <td></td> <td></td> <td></td> <td></td> <td></td> <td></td>                                                                                                    |             |            |                 |         |   |      |      |       |
| EXB at EX10sbbcSBBC Temp $51.83$ C $49.0$ secOKEXB at EX10axqAXQ Temp $26.87$ C $49.0$ secOKEXB at EX10sdimSDIM Temp $32.56$ C $49.0$ secOKEXB at EX10sdiscSDISC Temp $40.21$ C $49.0$ secOKEXB at EX10sdiseSDISE Temp $30.64$ C $49.0$ secOKEXB at EX10pcf8591 $1.5$ VDC $1.51$ V $36.3$ secOKEXB at EX10pcf8591 $2.5$ VDC $2.51$ V $36.3$ secOKEXB at EX10pcf8591 $3.3$ VDC HK $3.30$ V $36.3$ secOKCPU at SB10max1617aPROC 0 Temp $37.00$ C $6.0$ secOKCPU at SB10max1617aPROC 1 Temp $40.00$ C $6.0$ secOKCPU at SB10max1617aPROC 2 Temp $40.00$ C $6.0$ secOKCPU at SB10max1617aPROC 3 Temp $38.00$ C $6.0$ secOKCPU at SB10ax0DX0Temp $51.16$ C $6.0$ secOKCPU at SB10dx0DX0Temp $55.16$ C $6.0$ secOKCPU at SB10dx1DX1Temp $55.16$ C $6.0$ secOKCPU at SB10dx2DX2Temp $55.16$ C $6.0$ secOK <t< td=""><td></td><td></td><td></td><td></td><td></td><td></td><td></td><td></td></t<>                                                                                                    |             |            |                 |         |   |      |      |       |
| EXB at EX10axqAXQ Temp $26.87$ C $49.0$ secOKEXB at EX10sdimSDIM Temp $32.56$ C $49.0$ secOKEXB at EX10sdiscSDISC Temp $40.21$ C $49.0$ secOKEXB at EX10sdiseSDISE Temp $30.64$ C $49.0$ secOKEXB at EX10pcf8591 $1.5$ VDC $1.51$ V $36.3$ secOKEXB at EX10pcf8591 $2.5$ VDC $2.51$ V $36.3$ secOKEXB at EX10pcf8591 $3.3$ VDC HK $3.30$ V $36.3$ secOKCPU at SB10max1617aPROC 0Temp $37.00$ C $6.0$ secOKCPU at SB10max1617aPROC 1Temp $40.00$ C $6.0$ secOKCPU at SB10max1617aPROC 2Temp $40.00$ C $6.0$ secOKCPU at SB10max1617aPROC 2Temp $38.00$ C $6.0$ secOKCPU at SB10ar0AR0Temp $61.16$ C $6.0$ secOKCPU at SB10dx1DX1Temp $56.49$ C $6.0$ secOKCPU at SB10dx2DX2Temp $55.16$ C $6.0$ secOKCPU at SB10dx3DX3Temp $51.16$ C $6.0$ secOKCPU at SB10dx3DX3Temp $51.1$                                                                                                    |             |            | -               |         |   |      |      |       |
| EXB at EX10sdimSDIM Temp $32.56$ C $49.0$ secOKEXB at EX10sdiscSDISC Temp $40.21$ C $49.0$ secOKEXB at EX10pcf85911.5VDC $1.51$ V $36.3$ secOKEXB at EX10pcf85911.5VDC $1.51$ V $36.3$ secOKEXB at EX10pcf8591 $2.5$ VDC $2.51$ V $36.3$ secOKEXB at EX10pcf8591 $3.3$ VDC $3.30$ V $36.3$ secOKEXB at EX10pcf8591 $3.3$ VDC $2.51$ V $36.3$ secOKCPU at SB10max1617aPROC 0Temp $37.00$ C $6.0$ secOKCPU at SB10max1617aPROC 1Temp $40.00$ C $6.0$ secOKCPU at SB10max1617aPROC 2Temp $40.00$ C $6.0$ secOKCPU at SB10max1617aPROC 3Temp $38.00$ C $6.0$ secOKCPU at SB10dx0DX0Temp $55.16$ C $6.0$ secOKCPU at SB10dx1DX1Temp $55.83$ C $6.0$ secOKCPU at SB10dx2DX2Temp $55.16$ C $6.0$ secOKCPU at SB10dx3DX3Temp $55.16$ C $6.0$ secOKCPU at SB10sbbc1SBBC1T                                                                                                    |             |            | -               |         |   |      |      |       |
| EXB at EX10sdiseSDISE Temp $30.64$ C $49.0$ secOKEXB at EX10 $pcf8591$ $1.5$ VDC $1.51$ V $36.3$ $sec$ OKEXB at EX10 $pcf8591$ $3.3$ VDC $3.30$ V $36.3$ $sec$ OKEXB at EX10 $pcf8591$ $3.3$ VDC $2.51$ V $36.3$ $sec$ OKEXB at EX10 $pcf8591$ $3.3$ VDC $2.51$ V $36.3$ $sec$ OKCPU at SB10max1617aPROC 0 Temp $37.00$ C $6.0$ $sec$ OKCPU at SB10max1617aPROC 1 Temp $40.00$ C $6.0$ $sec$ OKCPU at SB10max1617aPROC 2 Temp $40.00$ C $6.0$ $sec$ OKCPU at SB10max1617aPROC 3 Temp $38.00$ C $6.0$ $sec$ OKCPU at SB10 $sdc0$ SDC0 Temp $61.16$ C $6.0$ $sec$ OKCPU at SB10 $dx0$ DX0 Temp $55.16$ C $6.0$ $sec$ OKCPU at SB10 $dx1$ DX1 Temp $55.83$ C $6.0$ $sec$ OKCPU at SB10 $dx2$ DX2 Temp $55.16$ C $6.0$ $sec$ OKCPU at SB10 $sbbc0$ SBBC0 Temp $55.16$ C $6.0$ $sec$ OKCPU at SB10 $sbbc1$ SBE01 Temp $55.16$ C $6.0$ $sec$ OKCPU at SB10 $pcf8591$ $1.5$ VDC $1.51$ V $36.8$ $se$                                                                                                    |             | -          |                 |         |   |      |      |       |
| EXB at EX10 $pcf8591$ $1.5$ VDC $1.51$ V $36.3$ $sec$ $OK$ EXB at EX10 $pcf8591$ $3.3$ VDC $3.30$ V $36.3$ $sec$ $OK$ EXB at EX10 $pcf8591$ $2.5$ VDC $2.51$ V $36.3$ $sec$ $OK$ EXB at EX10 $pcf8591$ $2.5$ VDC $2.51$ V $36.3$ $sec$ $OK$ EXB at EX10 $pcf8591$ $2.5$ VDC $2.51$ V $36.3$ $sec$ $OK$ CPU at SB10max1617aPROC 0 Temp $37.00$ C $6.0$ $sec$ $OK$ CPU at SB10max1617aPROC 1 Temp $40.00$ C $6.0$ $sec$ $OK$ CPU at SB10max1617aPROC 2 Temp $40.00$ C $6.0$ $sec$ $OK$ CPU at SB10max1617aPROC 3 Temp $38.00$ C $6.0$ $sec$ $OK$ CPU at SB10sdc0SDC0 Temp $61.16$ C $6.0$ $sec$ $OK$ CPU at SB10ar0AR0 Temp $61.16$ C $6.0$ $sec$ $OK$ CPU at SB10dx1DX1 Temp $55.16$ C $6.0$ $sec$ $OK$ CPU at SB10dx3DX3 Temp $51.16$ C $6.0$ $sec$ $OK$ CPU at SB10sbbc1SBBC1 Temp $55.16$ C $6.0$ $sec$ $OK$ CPU at SB10 $pcf8591$ $1.5$ VDC $1.51$ V $36.8$ $sec$ $OK$ CPU at SB10 $pcf8591$ $1.5$ VDC $1.51$ V </td <td>EXB at EX10</td> <td>sdisc</td> <td>SDISC Temp</td> <td>40.21</td> <td>С</td> <td>49.0</td> <td>sec</td> <td>OK</td>                                                                                                    | EXB at EX10 | sdisc      | SDISC Temp      | 40.21   | С | 49.0 | sec  | OK    |
| EXB at EX10 $pcf8591$ 3.3 VDC3.30V $36.3$ secOKEXB at EX10 $pcf8591$ $2.5$ VDC $2.51$ V $36.3$ secOKEXB at EX10 $pcf8591$ $3.3$ VDC HK $3.30$ V $36.3$ secOKCPU at SB10max1617aPROC 0 Temp $37.00$ C $6.0$ secOKCPU at SB10max1617aPROC 1 Temp $40.00$ C $6.0$ secOKCPU at SB10max1617aPROC 2 Temp $40.00$ C $6.0$ secOKCPU at SB10max1617aPROC 3 Temp $38.00$ C $6.0$ secOKCPU at SB10sdc0SDC0 Temp $61.16$ C $6.0$ secOKCPU at SB10ar0AR0 Temp $61.16$ C $6.0$ secOKCPU at SB10dx0DX0 Temp $55.16$ C $6.0$ secOKCPU at SB10dx1DX1 Temp $56.49$ C $6.0$ secOKCPU at SB10dx2DX2 Temp $55.83$ C $6.0$ secOKCPU at SB10dx3DX3 Temp $51.16$ C $6.0$ secOKCPU at SB10sbbc1SBBC1 Temp $55.16$ C $6.0$ secOKCPU at SB10pcf8591 $1.5$ VDC $1.51$ V $36.8$ secOKCPU at SB10pcf8591 $3.3$ VDC $3.30$ V $36.8$ secOKCPU at SB10<                                                                                                    |             |            | -               |         |   |      | sec  |       |
| EXB at EX10 $pcf8591$ 2.5 VDC2.51V36.3secOKEXB at EX10 $pcf8591$ 3.3 VDC HK3.30V36.3secOKCPU at SB10max1617aPROC 0 Temp37.00C6.0secOKCPU at SB10max1617aPROC 1 Temp40.00C6.0secOKCPU at SB10max1617aPROC 2 Temp40.00C6.0secOKCPU at SB10max1617aPROC 3 Temp38.00C6.0secOKCPU at SB10sdc0SDC0 Temp61.16C6.0secOKCPU at SB10dx0DX0 Temp55.16C6.0secOKCPU at SB10dx1DX1 Temp56.49C6.0secOKCPU at SB10dx2DX2 Temp55.83C6.0secOKCPU at SB10dx3DX3 Temp51.16C6.0secOKCPU at SB10sbbc0SBBC1 Temp53.16C6.0secOKCPU at SB10sbbc1SBEC1 Temp55.16C6.0secOKCPU at SB10pcf85911.5 VDC1.51V36.8secOKCPU at SB10pcf85913.3 VDC3.30V36.8secOKCPU at SB10pcf8591Core 0 Volt1.62V36.8secOKCPU at SB10pcf8591Core 2 Volt1.61V36.8<                                                                                                    |             |            |                 |         |   |      |      |       |
| EXB at EX10 $pcf8591$ 3.3 VDC HK3.30V36.3secOKCPU at SB10max1617aPROC 0 Temp $37.00$ C $6.0$ secOKCPU at SB10max1617aPROC 1 Temp $40.00$ C $6.0$ secOKCPU at SB10max1617aPROC 2 Temp $40.00$ C $6.0$ secOKCPU at SB10max1617aPROC 3 Temp $38.00$ C $6.0$ secOKCPU at SB10sdc0SDC0 Temp $61.16$ C $6.0$ secOKCPU at SB10ar0AR0 Temp $55.16$ C $6.0$ secOKCPU at SB10dx0DX0 Temp $56.49$ C $6.0$ secOKCPU at SB10dx1DX1 Temp $56.49$ C $6.0$ secOKCPU at SB10dx2DX2 Temp $55.83$ C $6.0$ secOKCPU at SB10dx3DX3 Temp $51.16$ C $6.0$ secOKCPU at SB10sbbc0SBBC0 Temp $53.16$ C $6.0$ secOKCPU at SB10sbbc1SBBC1 Temp $55.16$ C $6.0$ secOKCPU at SB10pcf8591 $1.5$ VDC $1.51$ V $36.8$ secOKCPU at SB10pcf8591 $Core 0$ Volt $1.62$ V $36.8$ secOKCPU at SB10pcf8591Core 1Volt $1.62$ V $36.8$ secOKCP                                                                                                    |             | -          |                 |         |   |      |      |       |
| $ \begin{array}{cccccccccccccccccccccccccccccccccccc$                                                                                                    |             | -          |                 |         |   |      |      |       |
| $ \begin{array}{c ccccccccccccccccccccccccccccccccccc$                                                                                                    |             |            |                 |         |   |      |      |       |
| $ \begin{array}{c ccccccccccccccccccccccccccccccccccc$                                                                                                    | CPU at SB10 | max1617a   | PROC 1 Temp     | 40.00   | С | 6.0  | sec  | OK    |
| $ \begin{array}{c ccccccccccccccccccccccccccccccccccc$                                                                                                    |             |            | · · · 1         |         |   |      |      |       |
| $ \begin{array}{c ccccccccccccccccccccccccccccccccccc$                                                                                                    |             |            |                 |         |   |      |      |       |
| $ \begin{array}{c ccccccccccccccccccccccccccccccccccc$                                                                                                    |             |            | -               |         |   |      |      |       |
| $ \begin{array}{c ccccccccccccccccccccccccccccccccccc$                                                                                                    |             |            |                 |         |   |      |      |       |
| $ \begin{array}{c ccccccccccccccccccccccccccccccccccc$                                                                                                    |             |            |                 |         |   |      |      |       |
| CPU at SB10         sbbc0         SBBC0 Temp         53.16         C         6.0         sec         OK           CPU at SB10         sbbc1         SBBC1 Temp         55.16         C         6.0         sec         OK           CPU at SB10         pcf8591         1.5         VDC         1.51         V         36.8         sec         OK           CPU at SB10         pcf8591         3.3         VDC         3.30         V         36.8         sec         OK           CPU at SB10         pcf8591         Core 0         Volt         1.62         V         36.8         sec         OK           CPU at SB10         pcf8591         Core 1         Volt         1.62         V         36.8         sec         OK           CPU at SB10         pcf8591         Core 2         Volt         1.62         V         36.8         sec         OK           CPU at SB10         pcf8591         Core 2         Volt         1.62         V         36.8         sec         OK           CPU at SB10         pcf8591         Core 2         Volt         1.61         V         36.8         sec         OK           CPU at SB10         pcf8591         Core 3 <td></td> <td></td> <td></td> <td></td> <td></td> <td></td> <td></td> <td></td>                                                  |             |            |                 |         |   |      |      |       |
| CPU at SB10         sbbc1         SBBC1 Temp         55.16         C         6.0         sec         OK           CPU at SB10         pcf8591         1.5 VDC         1.51         V         36.8         sec         OK           CPU at SB10         pcf8591         3.3 VDC         3.30         V         36.8         sec         OK           CPU at SB10         pcf8591         Core 0 Volt         1.62         V         36.8         sec         OK           CPU at SB10         pcf8591         Core 1 Volt         1.62         V         36.8         sec         OK           CPU at SB10         pcf8591         Core 2 Volt         1.61         V         36.8         sec         OK           CPU at SB10         pcf8591         Core 2 Volt         1.61         V         36.8         sec         OK           CPU at SB10         pcf8591         Core 3 Volt         1.62         V         36.8         sec         OK                                                                                                    | CPU at SB10 | dx3        |                 |         |   |      | sec  | OK    |
| CPU at SB10         pcf8591         1.5 VDC         1.51         V         36.8         sec         OK           CPU at SB10         pcf8591         3.3 VDC         3.30         V         36.8         sec         OK           CPU at SB10         pcf8591         Core 0         Volt         1.62         V         36.8         sec         OK           CPU at SB10         pcf8591         Core 0         Volt         1.62         V         36.8         sec         OK           CPU at SB10         pcf8591         Core 1         Volt         1.62         V         36.8         sec         OK           CPU at SB10         pcf8591         Core 2         Volt         1.61         V         36.8         sec         OK           CPU at SB10         pcf8591         Core 2         Volt         1.61         V         36.8         sec         OK           CPU at SB10         pcf8591         Core 3         Volt         1.62         V         36.8         sec         OK                                                                                                    |             |            |                 |         |   |      |      |       |
| CPU at SB10         pcf8591         3.3 VDC         3.30         V         36.8         sec         OK           CPU at SB10         pcf8591         Core 0 Volt         1.62         V         36.8         sec         OK           CPU at SB10         pcf8591         Core 0 Volt         1.62         V         36.8         sec         OK           CPU at SB10         pcf8591         Core 1 Volt         1.62         V         36.8         sec         OK           CPU at SB10         pcf8591         Core 2 Volt         1.61         V         36.8         sec         OK           CPU at SB10         pcf8591         Core 3 Volt         1.62         V         36.8         sec         OK                                                                                                    |             |            |                 |         |   |      |      |       |
| CPU at SB10         pcf8591         Core 0         Volt         1.62         V         36.8         sec         OK           CPU at SB10         pcf8591         Core 1         Volt         1.62         V         36.8         sec         OK           CPU at SB10         pcf8591         Core 2         Volt         1.61         V         36.8         sec         OK           CPU at SB10         pcf8591         Core 2         Volt         1.61         V         36.8         sec         OK           CPU at SB10         pcf8591         Core 3         Volt         1.62         V         36.8         sec         OK                                                                                                    |             |            |                 |         |   |      |      |       |
| CPU at SB10         pcf8591         Core 1         Volt         1.62         V         36.8         sec         OK           CPU at SB10         pcf8591         Core 2         Volt         1.61         V         36.8         sec         OK           CPU at SB10         pcf8591         Core 2         Volt         1.61         V         36.8         sec         OK           CPU at SB10         pcf8591         Core 3         Volt         1.62         V         36.8         sec         OK                                                                                                    |             |            |                 |         |   |      |      |       |
| CPU at SB10         pcf8591         Core 2 Volt         1.61         V         36.8         sec         OK           CPU at SB10         pcf8591         Core 3 Volt         1.62         V         36.8         sec         OK                                                                                                    |             |            |                 |         |   |      |      |       |
|                                                                                                    |             |            | Core 2 Volt     | 1.61    |   |      |      |       |
| HPCI at IO10 pcf8591 PSO Temp 41.65 C 49.4 sec OK                                                                                                    | CPU at SB10 | pcf8591    | Core 3 Volt     | 1.62    | V | 36.8 | sec  | OK    |
|                                                                                                    |             |            |                 |         |   |      |      |       |

| UDGI at IO10               |            | DO1 mamm        | 20 74   | a 10.1 | ~~~ OV   |          |
|----------------------------|------------|-----------------|---------|--------|----------|----------|
| HPCI at IO10               | pcf8591    | PS1 Temp        |         | C 49.4 | sec OK   |          |
| HPCI at IO10               | sdc        | SDC0 Temp       |         | C 49.4 | sec OK   |          |
| HPCI at IO10               | ar         | ARO Temp        | 61.82   | C 49.4 | sec OK   |          |
| HPCI at IO10               | dx0        | DX0 Temp        | 58.49   | C 49.4 | sec OK   |          |
| HPCI at IO10               | dx1        | -               |         | c 49.4 | sec OK   |          |
|                            |            | DX1 Temp        |         |        |          |          |
| HPCI at IO10               | sbbc       | SBBC Temp       | 35.16   | C 49.4 | sec OK   |          |
| HPCI at IO10               | max1617a   | IOA0 Temp       | 51.00   | C 49.4 | sec OK   |          |
| HPCI at IO10               | max1617a   | IOA1 Temp       | 47.00   | C 49.4 | sec OK   |          |
| HPCI at IO10               | pcf8591    | 1.5 VDC         |         | V 36.8 | sec OK   |          |
|                            |            |                 |         |        |          |          |
| HPCI at IO10               | pcf8591    | 3.3 VDC         |         | V 36.8 | sec OK   |          |
| HPCI at IO10               | pcf8591    | 5.0 VDC         | 5.02    | V 36.8 | sec OK   |          |
| HPCI at IO10               | pcf8591    | +12.0 VDC       | 12.03   | V 36.8 | sec OK   |          |
| HPCI at IO10               | pcf8591    | -12.0 VDC       | -12.01  | V 36.8 | sec OK   |          |
| HPCI at IO10               | pcf8591    | 3.3 VDC HK      |         | V 36.8 | sec OK   |          |
|                            |            |                 |         |        |          |          |
| HPCI at IO10               | pcf8591    | 1.5 CVT0 VDC    |         | A 36.8 | sec OK   |          |
| HPCI at IO10               | pcf8591    | 1.5 CVT1 VDC    | 1.23    | A 36.8 | sec OK   |          |
| HPCI at IO10               | pcf8591    | 3.3 V_PS0       | 10.40   | A 36.9 | sec OK   |          |
| HPCI at IO10               | pcf8591    | 3.3 V_PS1       | 10.40   | A 36.9 | sec OK   |          |
| HPCI at IO10               | pcf8591    | 5.0 V_PS0       |         | A 36.9 | sec OK   |          |
|                            |            |                 |         |        |          |          |
| HPCI at IO10               | pcf8591    | 5.0 V_PS1       |         | A 36.9 | sec OK   |          |
| Schizo0.0                  | max1617a S | Schizo O Slot O | N/A N/A | N/A    | PRESENCE | <u>c</u> |
| Schizo1.0                  | max1617a S | Schizo 1 Slot 0 | N/A N/A | N/A    | PRESENCE | <u>C</u> |
| Schizo0.1                  | max1617a S | Schizo 0 Slot 1 | N/A N/A | N/A    | PRESENCE | 5        |
| Schizol.1                  |            | Schizo 1 Slot 1 | N/A N/A | N/A    | PRESENCE |          |
|                            | max1617a   |                 |         |        |          | 5        |
| EXB at EX12                |            | AMB Top Temp    |         | C 61.1 | sec OK   |          |
| EXB at EX12                | max1617    | AMB Bot Temp    |         | C 61.1 | sec OK   |          |
| EXB at EX12                | sbbc       | SBBC Temp       | 55.16   | C 61.1 | sec OK   |          |
| EXB at EX12                | axq        | AXQ Temp        | -4.33   | C 61.1 | sec OK   |          |
| EXB at EX12                | sdim       | SDIM Temp       |         | C 61.1 | sec OK   |          |
|                            |            | -               |         |        |          |          |
| EXB at EX12                | sdisc      | SDISC Temp      |         | C 61.1 | sec OK   |          |
| EXB at EX12                | sdise      | SDISE Temp      |         | C 61.1 | sec OK   |          |
| EXB at EX12                | pcf8591    | 1.5 VDC         | 1.50    | V 36.9 | sec OK   |          |
| EXB at EX12                | pcf8591    | 3.3 VDC         | 3.28    | V 36.9 | sec OK   |          |
| EXB at EX12                | pcf8591    | 2.5 VDC         |         | V 36.9 | sec OK   |          |
| EXB at EX12                | pcf8591    | 3.3 VDC HK      |         | V 36.9 | sec OK   |          |
|                            | -          |                 |         |        |          |          |
| CPU at SB12                | max1617a   | PROC 0 Temp     |         | C 6.8  | sec OK   |          |
| CPU at SB12                | max1617a   | PROC 1 Temp     | 62.00   | C 6.8  | sec OK   |          |
| CPU at SB12                | max1617a   | PROC 2 Temp     | 62.00   | C 6.8  | sec OK   |          |
| CPU at SB12                | max1617a   | PROC 3 Temp     | 62.00   | C 6.8  | sec OK   |          |
| CPU at SB12                | sdc0       | SDC0 Temp       |         | C 6.8  | sec OK   |          |
| CPU at SB12                |            |                 |         | C 6.8  |          |          |
|                            | ar0        | AR0 Temp        |         |        | sec OK   |          |
| CPU at SB12                | dx0        | DX0 Temp        |         | C 6.8  | sec OK   |          |
| CPU at SB12                | dx1        | DX1 Temp        | 49.83   | C 6.8  | sec OK   |          |
| CPU at SB12                | dx2        | DX2 Temp        | 51.16   | C 6.8  | sec OK   |          |
| CPU at SB12                | dx3        | DX3 Temp        |         | C 6.8  | sec OK   |          |
| CPU at SB12                | sbbc0      | SBBC0 Temp      |         | C 6.8  | sec OK   |          |
|                            |            |                 |         |        |          |          |
| CPU at SB12                | sbbc1      | SBBC1 Temp      |         | C 6.8  | sec OK   |          |
| CPU at SB12                | pcf8591    | 1.5 VDC         |         | V 37.2 | sec OK   |          |
| CPU at SB12                | pcf8591    | 3.3 VDC         | 3.34    | V 37.2 | sec OK   |          |
| CPU at SB12                | pcf8591    | Core 0 Volt     | 1.65    | V 37.2 | sec OK   |          |
| CPU at SB12                | pcf8591    | Core 1 Volt     | 1.65    | V 37.2 | sec OK   |          |
| CPU at SB12                | pcf8591    | Core 2 Volt     |         | v 37.2 | sec OK   |          |
| CPU at SB12<br>CPU at SB12 |            |                 |         |        |          |          |
|                            | pcf8591    | Core 3 Volt     | 1.64    | V 37.2 | sec OK   |          |
| HPCI at IO12               |            |                 |         |        | OFF      |          |
| EXB at EX16                | max1617a   | AMB Top Temp    | 32.00   | C 38.0 | sec OK   |          |
| EXB at EX16                | max1617    | AMB Bot Temp    |         | C 38.0 | sec OK   |          |
| EXB at EX16                | sbbc       | SBBC Temp       |         | C 38.0 | sec OK   |          |
|                            |            |                 |         |        |          |          |
| EXB at EX16                | axq        | AXQ Temp        |         |        | sec OK   |          |
| EXB at EX16                | sdim       | SDIM Temp       |         | C 38.0 | sec OK   |          |
| EXB at EX16                | sdisc      | SDISC Temp      | 40.54   | C 38.0 | sec OK   |          |
| EXB at EX16                | sdise      | SDISE Temp      | 36.65   | C 38.0 | sec OK   |          |
| EXB at EX16                | pcf8591    | 1.5 VDC -       |         | V 36.9 | sec OK   |          |
| EXB at EX16                | pcf8591    | 3.3 VDC         |         | V 36.9 | sec OK   |          |
|                            | T          |                 |         |        |          |          |
| EXB at EX16                | pcf8591    | 2.5 VDC         |         | V 36.9 | sec OK   |          |
| EXB at EX16                | pcf8591    | 3.3 VDC HK      |         | V 36.9 | sec OK   |          |
| CPU at SB16                | max1617a   | PROC 0 Temp     |         | C 7.1  | sec OK   |          |
| CPU at SB16                | max1617a   | PROC 1 Temp     | 38.00   | C 7.1  | sec OK   |          |
|                            |            |                 |         |        |          |          |

| CPU at SI<br>CPU at SI<br>CPU AT SI<br>CPU AT SI<br>CPU AT | B16<br>B16<br>B16<br>B16<br>B16<br>B16<br>B16<br>B16<br>B16<br>B16 |                                              | PROC<br>SDC0<br>AR0 T<br>DX0 T<br>DX1 T<br>DX2 T<br>DX3 T<br>SBBC0<br>SBBC1<br>1.5 V<br>3.3 V<br>Core<br>Core<br>Core<br>Core<br>Core<br>Core<br>Core<br>Core | 3 Temp<br>Temp<br>Yemp<br>Yemp<br>Yemp<br>Yemp<br>Temp<br>DC<br>0 Volt<br>1 Volt<br>2 Volt<br>3 Volt<br>0 Temp<br>Temp<br>Temp<br>Temp<br>Temp<br>Temp<br>Temp<br>Temp |                                  | $\begin{array}{c} 43.00\\ 44.00\\ 61.16\\ 53.83\\ 53.83\\ 53.16\\ 59.16\\ 53.16\\ 57.83\\ 1.51\\ 3.30\\ 1.62\\ 1.63\\ 1.61\\ 36.00\\ 33.83\\ 60.49\\ 55.83\\ 50.49\\ 53.83\\ 50.49\\ 53.83\\ 50.49\\ 53.83\\ 50.49\\ 3.30\\ 3.28\\ 1.61\\ 1.61\\ \end{array}$ | C C C C C C C C C V V V V V C C C C C C | 7.1<br>7.1<br>7.1<br>7.1<br>7.1<br>7.1<br>7.1<br>7.1<br>7.1<br>7.1 | sec<br>sec<br>sec<br>sec<br>sec<br>sec<br>sec<br>sec<br>sec<br>sec | OK<br>OK<br>OK<br>OK<br>OK<br>OK<br>OK<br>OK<br>OK<br>OK<br>OK<br>OK<br>OK<br>O |
|----------------------------------------------------------------------------------------------------|--------------------------------------------------------------------|----------------------------------------------|----------------------------------------------------------------------------------------------------|----------------------------------------------------------------------------------------------------|----------------------------------|----------------------------------------------------------------------------------------------------|-----------------------------------------|--------------------------------------------------------------------|--------------------------------------------------------------------|---------------------------------------------------------------------------------|
| FANTRAY                                                                                                    | POWER                                                              |                                              | FAN0                                                                                                    | FAN1                                                                                                    | FAN2                             | FAN3                                                                                                    |                                         | FAN5                                                               | FAN6                                                               |                                                                                 |
| FT0<br>FT1<br>FT2<br>FT3<br>FT4<br>FT6<br>FT7                                                                                                    | ON<br>ON<br>ON<br>ON<br>ON<br>ON<br>ON                             | HIGH<br>HIGH<br>HIGH<br>HIGH<br>HIGH<br>HIGH | OK<br>OK<br>OK<br>OK<br>OK<br>OK<br>OK                                                                                                    | OK<br>OK<br>OK<br>OK<br>OK<br>OK<br>OK                                                                                                    | OK<br>OK<br>OK<br>OK<br>OK<br>OK | OK<br>OK<br>OK<br>OK<br>OK<br>OK                                                                                                    | OK<br>OK<br>OK<br>OK<br>OK<br>OK        | OK<br>OK<br>OK<br>OK<br>OK<br>OK                                   | OK<br>OK<br>OK<br>OK<br>OK<br>OK                                   |                                                                                 |
| POWER                                                                                                    | UNIT                                                               | AC0                                          | AC1                                                                                                    |                                                                                                    | DC0                              |                                                                                                    | DC1                                     | FA                                                                 | NO                                                                 | FAN1                                                                            |
| PS0<br>PS1<br>PS2<br>PS4<br>PS5<br>POWER                                                                                                    | FAIL<br>FAIL<br>OK<br>OK<br>OK                                     | FAIL<br>OK<br>OK<br>OK<br>OK<br>VALUE        | FAIL<br>OK<br>OK<br>OK<br>OK<br>UNIT                                                                                                    | ON<br>ON<br>ON<br>ON<br>STAT                                                                                                    | 01<br>01<br>01<br>01<br>01<br>01 | N<br>N<br>N<br>N                                                                                                    | OK<br>OK<br>OK<br>OK<br>OK              | OK<br>OK<br>OK<br>OK                                               |                                                                    |                                                                                 |
| PS0<br>Current<br>Current<br>48VDC<br>PS1<br>Current                                                                                                    | t0<br>t1<br>t0                                                     | 0.39<br>0.39<br>0.39<br>0.39<br>8.36         | A<br>A<br>V<br>A                                                                                                    | N/A<br>N/A<br>N/A<br>N/A                                                                                                    |                                  |                                                                                                    |                                         |                                                                    |                                                                    |                                                                                 |
| Current<br>48VDC<br>PS2<br>Current<br>Current<br>48VDC                                                                                                    | t0                                                                 | 5.97<br>48.60<br>8.36<br>6.77<br>48.80       | A<br>V<br>A<br>A<br>V                                                                                                    | N/A<br>N/A<br>N/A<br>N/A<br>N/A                                                                                                    |                                  |                                                                                                    |                                         |                                                                    |                                                                    |                                                                                 |
| PS4<br>Current<br>Current<br>48VDC                                                                                                    |                                                                    | 7.57<br>7.17<br>50.00                        | A<br>A<br>V                                                                                                    | N/A<br>N/A<br>N/A                                                                                                    |                                  |                                                                                                    |                                         |                                                                    |                                                                    |                                                                                 |

|             | PS5<br>Current0 6.77<br>Current1 7.17<br>48VDC 49.40 | A N                       | /A<br>/A<br>/A      |          |            |        |
|-------------|------------------------------------------------------|---------------------------|---------------------|----------|------------|--------|
|             | EXAMPLE 2 Reporting Tempera                          | ature on Dor              | nain A              |          |            |        |
|             | This example assumes that Do                         | omain A con               | tains MCPU          | s at IO7 | ' and IO16 |        |
|             |                                                      | <b>nment -p t</b><br>NSOR | cemps -d a<br>VALUE | UNIT     | AGE        | STATUS |
|             | MCPU at IO7 max1617a I                               |                           |                     | C        |            |        |
|             | MCPU at IO16 max1617a I                              | DXO Temp                  | 50.49<br>           |          | 8.0        |        |
| EXIT STATUS | The following exit values are returned:              |                           |                     |          |            |        |
|             | 0 Successful co                                      | mpletion.                 |                     |          |            |        |
|             | 1 An invalid do                                      | omain used.               |                     |          |            |        |
|             | 2 An invalid co                                      | mmand-line                | e option use        | d.       |            |        |
|             | 3 Invalid permi                                      | ission.                   |                     |          |            |        |
|             | 4 An internal e                                      | rror occurre              | d.                  |          |            |        |
| ITRIBUTES   | See attributes(5) for descript                       | ions of the f             | ollowing att        | ributes. |            |        |
|             | Attribute Types                                      |                           |                     | Attribu  | te Values  |        |
|             | Availability                                         |                           | SUNWSMSo            | р        |            |        |
| SEE ALSO    | addtag(1M)                                           |                           |                     |          |            |        |
|             |                                                      |                           |                     |          |            |        |
|             |                                                      |                           |                     |          |            |        |
|             |                                                      |                           |                     |          |            |        |
|             |                                                      |                           |                     |          |            |        |

| NAME                    | showfailover - display system controller (SC) failover status or role                                                                              |                                                                                                    |  |  |
|-------------------------|----------------------------------------------------------------------------------------------------|----------------------------------------------------------------------------------------------------|--|--|
| SYNOPSIS                | showfailover [-r] [-v]                                                                                                    |                                                                                                    |  |  |
| DESCRIPTION             | <pre>showfailover -h showfailover(1M) enables you to monitor the state of the SC failover mechanism.</pre>                                         |                                                                                                    |  |  |
|                         | This command displays the current status of the failover mechanisms. If you do specify a $-r$ option, then the following information is displayed: |                                                                                                    |  |  |
|                         | SC Failover Status: <i>state</i>                                                                                                    |                                                                                                    |  |  |
|                         |                                                                                                    | echanism can be in one of four states: ACTIVATING, ACTIVE, FAILED. See the EXTENDED DESCRIPTION section.                                                                         |  |  |
| OPTIONS                 | The following o                                                                                                    | options are supported:                                                                                                    |  |  |
|                         | -h                                                                                                    | Help. Displays usage descriptions.                                                                                                    |  |  |
|                         |                                                                                                    | <b>Note –</b> Use alone. Any option specified in addition to -h is ignored.                                                                                                    |  |  |
|                         | -r                                                                                                    | Displays the SC's role as either MAIN, SPARE, or UNKNOWN.                                                                                                    |  |  |
|                         | -v                                                                                                    | Verbose. Displays all available command information.                                                                                                    |  |  |
| EXTENDED<br>DESCRIPTION | The failover mechanism states are as follows:                                                                                                    |                                                                                                    |  |  |
|                         | ACTIVATING                                                                                                    | Indicates that the failover mechanism is preparing to transition to<br>the ACTIVE state. Failover becomes active when all tests have<br>passed and files have been synchronized. |  |  |
|                         | ACTIVE                                                                                                    | Indicates that the failover mechanism is enabled and is functioning normally.                                                                                                    |  |  |
|                         | DISABLED                                                                                                    | Indicates that the failover mechanism has been disabled due to a failover or an operator request (for example, setfailover off).                                                 |  |  |
|                         |                                                                                                    |                                                                                                    |  |  |
|                         |                                                                                                    |                                                                                                    |  |  |
|                         |                                                                                                    |                                                                                                    |  |  |
|                         |                                                                                                    |                                                                                                    |  |  |
|                         |                                                                                                    |                                                                                                    |  |  |

|                           | Indicates that the prevents a failor                                                                                                    | ne failover mechanism has detected a failure that ver.                                                                                                    |  |  |
|---------------------------|----------------------------------------------------------------------------------------------------|----------------------------------------------------------------------------------------------------|--|--|
|                           | In addition, if the external network has been configured,<br>showfailover displays the state of each of the external network<br>interface links monitored by the failover processes. The display<br>format is as follows:<br>external community name: [UP DOWN] |                                                                                                    |  |  |
|                           |                                                                                                    |                                                                                                    |  |  |
|                           | failure string ha                                                                                                    | is returned, describing the failure condition. Eac<br>as a code associated with it. The codes and<br>re strings are defined in the following table.                                                                                                    |  |  |
| String                    |                                                                                                    | Explanation                                                                                                    |  |  |
| None                      |                                                                                                    | No failure.                                                                                                    |  |  |
| S-SC EXT NET              |                                                                                                    | The spare SC external network interface has failed.                                                                                                    |  |  |
| S-SC CONSOLE B            | SUS                                                                                                    | A fault has been detected on the spare SC's console bus path.                                                                                                    |  |  |
| S-SC LOC CLK              |                                                                                                    | The spare SC's local clock has failed.                                                                                                    |  |  |
| S-SC DISK FULL            |                                                                                                    | The spare SC's system is full.                                                                                                    |  |  |
| S-SC IS DOWN              |                                                                                                    | The spare SC is down and/or unresponsive. If this message results from the I2 network/HASRAMs being down then the spare SC could still be running Login to the spare SC to verify.                                                                                                    |  |  |
| S-SC MEM EXHA             | USTED                                                                                                    | The spare SC's memory/swap space has been exhausted.                                                                                                    |  |  |
| S-SC SMS DAEMO            | NC                                                                                                    | At least one SMS daemon could not be started/ restarted on the spare SC.                                                                                                    |  |  |
| S-SC INCOMPATI<br>VERSION | BLE SMS                                                                                                    | The spare SC is running a different version of SMS software. Both SCs must be running the same version                                                                                                    |  |  |
| I2 NETWORK/HA             | ASRAMS DOWN                                                                                                    | Both interfaces for communication between the SCs<br>are down. The main cannot tell what version of SMS<br>is running on the spare nor what its state is. It<br>declares the spare SC down and logs a message to tha<br>effect. Dependent services, including file propagation<br>are unavailable. |  |  |

Group Privileges Required You must have platform administrator, platform operator, or platform service privileges to run this command.

Refer to Chapter 2, "SMS Security Options and Administrative Privileges" in the *System Management Services (SMS) 1.4 Administrator Guide* for more information.

**EXAMPLES** | EXAMPLE 1 Displaying a Failover Status That Indicates That Everything is OK

```
sc0:sms-user:> showfailover
SC Failover Status: ACTIVE
C1: UP
```

**EXAMPLE 2** Displaying a Failover Status That Indicates That the Spare SC System is Full

```
sc0:sms-user:> showfailover
SC Failover Status: FAILED
S-SC DISK FULL
C1: UP
```

**EXAMPLE 3** Displaying the SC Role

```
sc0:sms-user:> showfailover -r
SPARE
```

|             | sc0:sms-user:> showfailover -v                                     |  |  |  |
|-------------|--------------------------------------------------------------------|--|--|--|
|             | SC Failover Status: ACTIVE                                         |  |  |  |
|             | Status of Shared Memory:                                           |  |  |  |
|             | HASRAM (CSB at CS0):Good                                           |  |  |  |
|             | HASRAM (CSB at CS1):Good                                           |  |  |  |
|             |                                                                    |  |  |  |
|             | Status of xc30p13-sc0:                                             |  |  |  |
|             | Role:                                                              |  |  |  |
|             | SMS Daemons:Good                                                   |  |  |  |
|             | System Clock:Good                                                  |  |  |  |
|             | Private I2 Network:                                                |  |  |  |
|             | Private HASRAM Network:                                            |  |  |  |
|             | Public Network                                                     |  |  |  |
|             |                                                                    |  |  |  |
|             | System Memory:                                                     |  |  |  |
|             | Disk Status:                                                       |  |  |  |
|             | /:                                                                 |  |  |  |
|             | Console Bus Status:                                                |  |  |  |
|             | EXB at EX1:Good                                                    |  |  |  |
|             | EXB at EX2:Good                                                    |  |  |  |
|             | EXB at EX4:Good                                                    |  |  |  |
|             |                                                                    |  |  |  |
|             | Status of xc30p13-sc1:                                             |  |  |  |
|             | Role:SPARE                                                         |  |  |  |
|             | SMS Daemons:Good                                                   |  |  |  |
|             | System Clock:Good                                                  |  |  |  |
|             | Private I2 Network:Good                                            |  |  |  |
|             | Private HASRAM Network:<br>Public Network:NOT TE<br>System Memory: |  |  |  |
|             |                                                                    |  |  |  |
|             |                                                                    |  |  |  |
|             | Disk Status:                                                       |  |  |  |
|             | /:                                                                 |  |  |  |
|             |                                                                    |  |  |  |
|             | Console Bus Status:                                                |  |  |  |
|             | EXB at EX1:Good                                                    |  |  |  |
|             | EXB at EX2:Good                                                    |  |  |  |
|             | EXB at EX4:Good                                                    |  |  |  |
|             |                                                                    |  |  |  |
|             |                                                                    |  |  |  |
|             |                                                                    |  |  |  |
| EXIT STATUS | The following exit values are returned:                            |  |  |  |
|             |                                                                    |  |  |  |
|             | 0 Successful completion.                                           |  |  |  |
|             |                                                                    |  |  |  |
|             | >0 An error occurred.                                              |  |  |  |
|             |                                                                    |  |  |  |
|             |                                                                    |  |  |  |
|             |                                                                    |  |  |  |
|             |                                                                    |  |  |  |
|             |                                                                    |  |  |  |

# | EXAMPLE 4 Displaying the Status of All Monitored Components

### **ATTRIBUTES** | See **attributes**(5) for descriptions of the following attributes:

| Attribute Types     | Attribute Values |
|---------------------|------------------|
| Availability        | SUNWSMSop        |
| Interface Stability | Evolving         |
| Command Output      | Unstable         |

# **SEE ALSO** setfailover(1M)

| NAME                         | showkeyswitch - display the position of the virtual keyswitch                                                                                                    |                                                                                                 |  |
|------------------------------|----------------------------------------------------------------------------------------------------|-------------------------------------------------------------------------------------------------|--|
| SYNOPSIS                     | showkeyswitch -d domain_indicator [-v]                                                                                                    |                                                                                                 |  |
|                              | showkeyswitch -h                                                                                                    |                                                                                                 |  |
| DESCRIPTION                  | showkeyswitch(1M) displays the position of the virtual keyswitch of the specified domain. The state of each virtual keyswitch is maintained between power cycles of the system controller (SC) or physical power cycling of the power supplies by the $pcd(1M)$ . |                                                                                                 |  |
| OPTIONS                      | The following options a                                                                                                    | are supported:                                                                                  |  |
|                              | -d domain_indicator                                                                                                    | Specifies the domain using one of the following:                                                |  |
|                              |                                                                                                    | <i>domain_id</i> –ID for a domain. Valid <i>domain_id</i> s are A–R and are not case sensitive. |  |
|                              |                                                                                                    | <i>domain_tag</i> – Name assigned to a domain using addtag(1M).                                 |  |
|                              | -h                                                                                                    | Help. Displays usage descriptions.                                                              |  |
|                              |                                                                                                    | <b>Note –</b> Use alone. Any option specified in addition to -h is ignored.                     |  |
|                              | -v                                                                                                    | Verbose. Displays all available command information.                                            |  |
| EXTENDED<br>DESCRIPTION      |                                                                                                    |                                                                                                 |  |
| Group Privileges<br>Required | You must have platform administrator, platform operator, platform service, domain<br>administrator, or configurator privileges for the specified domain to run this<br>command.                                                                                   |                                                                                                 |  |
|                              | Refer to Chapter 2, "SMS Security Options and Administrative Privileges" in the System Management Services (SMS) 1.4 Administrator Guide for more information.                                                                                                    |                                                                                                 |  |
| EXAMPLES                     | EXAMPLE 1 Displaying                                                                                                    | the Keyswitch Status for Domain A                                                               |  |
|                              | sc0: <i>sms-user</i> :> <b>showke</b><br>Virtual keyswitch po                                                                                                    |                                                                                                 |  |
| EXIT STATUS                  | The following exit valu                                                                                                    | es are returned:                                                                                |  |
|                              | 0 Success                                                                                                    | sful completion.                                                                                |  |
|                              | >0 An erro                                                                                                    | or occurred.                                                                                    |  |
|                              |                                                                                                    |                                                                                                 |  |

I

**ATTRIBUTES** | See **attributes**(5) for descriptions of the following attributes.

| Attribute Types | Attribute Values |
|-----------------|------------------|
| Availability    | SUNWSMSop        |

# **SEE ALSO** addtag(1M), setkeyswitch(1M), pcd(1M)

| NAME        | showlogs - display message log files or the event logs.                                                                                                    |                                                                                                    |  |
|-------------|----------------------------------------------------------------------------------------------------|----------------------------------------------------------------------------------------------------|--|
| SYNOPSIS    | showlogs [-F] [-f file                                                                                                    | name][-d domain_indicator][-p m c s][-v]                                                                                                    |  |
|             |                                                                                                    | name][-d domain_indicator][-E][-p e<br>port ena0xyyy uuidyyy event_code] [number]]                                                                                                    |  |
|             |                                                                                                    |                                                                                                    |  |
| DESCRIPTION | showlogs(1M) display                                                                                                    |                                                                                                    |  |
|             | <ul> <li>Message logs, console logs, or syslog for the platform for a specified domain<br/>depending on the options specified. The default is the platform message log. You<br/>must have platform group privileges to run the default; otherwise you receive an<br/>error message.</li> </ul> |                                                                                                    |  |
|             | <ul> <li>Portions of the event</li> </ul>                                                                                                    | t log, depending on the options specified.                                                                                                    |  |
| OPTIONS     | The following options a                                                                                                    | are supported:                                                                                                    |  |
|             | -d domain_indicator                                                                                                    | Specifies the domain using one of the following:                                                                                                    |  |
|             |                                                                                                    | <i>domain_id</i> – ID for a domain. Valid <i>domain_id</i> s are A–R and are not case sensitive.                                                                                            |  |
|             |                                                                                                    | <i>domain_tag</i> – Name assigned to a domain using addtag(1M).                                                                                                    |  |
|             |                                                                                                    | If you specify a domain with the $-p \in$ options, the event logs only for that domain are displayed.                                                                                       |  |
|             | -F                                                                                                    | Displays only lines that have been appended to the log<br>file since the showlogs command was executed. Similar<br>to the tail -f command. Output continues until<br>interrupted by Ctrl-c. |  |
|             | -f filename                                                                                                    | Places the output of the showlogs command into a specified file.                                                                                                    |  |
|             | -E                                                                                                    | Formats and condenses the event log information displayed when specified with the $-p$ e options.                                                                                           |  |
|             | -h                                                                                                    | Help. Displays usage descriptions.                                                                                                    |  |
|             |                                                                                                    | <b>Note –</b> Use alone. Any option specified in addition to -h is ignored.                                                                                                    |  |
|             |                                                                                                    |                                                                                                    |  |

-p

Displays a specific log type: the platform message log, domain console log, domain syslog, or event log.

Valid arguments for -p are:

∎ m

Displays the platform message log. Displaying the platform message log requires platform group privileges.

■ C

Displays the domain console log. Displaying the domain console log requires the -d option and domain privileges for that domain.

∎ s

Displays the domain syslog. Displaying the domain syslog requires domain privileges for that domain. syslogs forwarded to the system controller (SC) are stored in /var/opt/SUSNWSMS/adm/anonymous.

e [event\_class|list|ereport|ena0xyyy| uuidyyy|event\_code][number]]

Displays information from the event log. The -p e option displays the last entry in the event log by default, unless you specify a *number* of events to be displayed. Displaying event log information requires platform administration or service privileges.

You can use the following arguments to display certain event log information. This information can be used for additional troubleshooting purposes by your service provider.

- event\_class Displays the last event in the event log that matches a specified ereport event class. The event\_class is a dot-separated string that identifies the error report event class, for example: ereport.asic.sdc.porterr.parity\_bidi\_er ror
- list Displays the last list event in the event log.
   A list event provides a list of faults associated with the hardware error.
- ereport Displays the last error event in the event log. An error report contains data on an unexpected condition or behavior.
- ena0xyyy Displays the error event in the event log that matches the Error Numeric Association (ENA) hex value specified, where yyy is a hex value. For example, in the ENA specification ena0xc4fc168cfe77b402, the hex value is c4fc168cfe77b402. The ENA differentiates multiple instances of the same error event.
- uuidyyy Displays the list event in the event log that matches the Universal Unique Identifier (UUID) value specified, where yyy is the UUID value. For example, in the UUID specification uuid042c2762-982f-11d7-800a-080020fa6556, the UUID value is 042c2762-982f-11d7-800a-080020fa6556. The UUID is used by the system to track fault management activity.
- event\_code Displays the last list event that matches the specified event code, which is a dash-separated alphanumeric text string that uniquely identifies an event type, for example: SF15000-8000-A1. The event code summarizes the fault classes involved in the list events and is used by your service provider to obtain further information concerning the event.
- number An integer that indicates a specific number of events to be displayed. The events displayed match any other arguments specified. If a number is specified with the -p e option, the specified number of the events in the event log is displayed. For example, -p e 5 displays the last five events in the event log.

-v

Verbose. Displays all available command information.

| EXTENDED<br>DESCRIPTION |                                                                                                    |  |  |  |
|-------------------------|----------------------------------------------------------------------------------------------------|--|--|--|
| Group Privileges        | The group privileges determines the type of showlogs output that you can view:                                                                                                    |  |  |  |
| Required                | <ul> <li>If you have platform administrator, operator, or service privileges, you can<br/>display the platform messages log file.</li> </ul>                                                                                                    |  |  |  |
|                         | <ul> <li>If you have platform administrator or service privileges, you can display event<br/>log information.</li> </ul>                                                                                                    |  |  |  |
|                         | <ul> <li>If you have domain administrator/configurator privileges, you can display only<br/>those log files for domains for which you have privileges.</li> </ul>                                                                                                    |  |  |  |
|                         | Refer to Chapter 2, "SMS Security Options and Administrative Privileges" in the <i>System Management Services (SMS) 1.4 Administrator Guide</i> for more information.                                                                                                    |  |  |  |
| EXAMPLES                | EXAMPLE 1 Displaying Platform Message Log to Standard Out                                                                                                    |  |  |  |
|                         | <pre>sc0:sms-user:&gt; showlogs Aug 24 14:30:53 2000 xc8-sc0 hwad[104609]: [0 5751139758216 ERR SCCSR.cc 1347] getCrt - Client: 104621.14 has locked - 167 Aug 24 14:30:53 2000 xc8-sc0 hwad[104609]: [0 5751170721148 ERR SCCSR.cc 1362] getCrt - Client: 104621.14 about to unlock - 167</pre>                    |  |  |  |
|                         | EXAMPLE 2 Displaying Domain A Message Log to Standard Out                                                                                                    |  |  |  |
|                         | <pre>sc0:sms-user:&gt; showlogs -d A Aug 15 14:28:05 2000 xc8-sc0 dsmd[106850]-A(): [0 8500962546702 INFO Observers.cc 125] DOMAIN_UP A event has been sent to SYMON, rc = 0. Aug 15 14:28:05 2000 xc8-sc0 dsmd[106850]-A(): [0 8500963756755 INFO DomainMon.cc 183] Start monitoring domain A every 5 second</pre> |  |  |  |
|                         | <b>EXAMPLE 3</b> Displaying Newly Appended Lines to Domain A Message Log to Standard Out                                                                                                    |  |  |  |
|                         | sc0: <i>sms-user</i> :> <b>showlogs -d A -F</b><br>Aug 25 14:28:05 2000 xc8-sc0 dsmd[106850]-A(): [0 8500960648900 INFO<br>Observers.c c 193] DOMAIN_UP A event has been sent to DXS, rc = 0                                                                                                    |  |  |  |
|                         | EXAMPLE 4 Displaying Domain A Console Log to Standard Out                                                                                                    |  |  |  |
|                         | <pre>sc0:sms-user:&gt; showlogs -d A -p c ** Domain Server Shutting Down - disconnecting ** Domain Server Shutting Down - disconnecting Sun Fire 15K system, using IOSRAM based Console OpenBoot 4.0, 2048 MB memory installed, Serial #10000000. Ethernet address 8:0:20:b8:2d:b1, Host ID: 80a3e446.</pre>        |  |  |  |
|                         |                                                                                                    |  |  |  |

```
EXAMPLE 5 Displaying Domain sms2 Syslog to Standard Out
 sc0:sms-user:> showlogs -d sms2 -p s
 Sep 7 13:51:49 sms2 agent[6629]: [ID 240586 daemon.alert] syslog
 Sep 07 13:51:49 agent {received software termination signal}
 Sep 7 13:51:49 sms2 agent[6629]: [ID 985882 daemon.alert] syslog
 Sep 07 13:51:49 agent *** terminating execution ***
 Sep 7 13:51:50 sms2 platform[22481]: [ID 345917 daemon.alert] syslog
 Sep 07 13:51:50 platform *** terminating execution ***
 Sep 7 14:49:07 sms2 platform[4309]: [ID 745356 daemon.alert] syslog
 Sep 07 14:49:07 platform general parsing error
 Sep 7 14:49:07 sms2 platform[4309]: [ID 334248 daemon.alert] syslog
 Sep 07 14:49:07 platform file://localhost/scmonitor-d.x;flags=ro
 Sep 7 14:49:07 sms2 platform[4309]: [ID 449452 daemon.alert] syslog
 Sep 07 14:49:07 platform couldn't load file ...
          Displaying the Last Event in the Event Log
EXAMPLE 6
 sc0:sms-user:> showlogs -p e
 version: 1
 class: list.suspects
 fault-diag-time: Fri Jun 6 17:20:15 MDT 2003
 DE:
     scheme: diag-engine
     authority:
                product-id: SF15000
                chassis-id: 301AFFFFF
                domain-id: D
     name: sms-de
     version: 1.4
 uuid: 0x147e965ebb5ec
 code: SF15000-8000-A1
 list-sz: 1
 fault-events:
               version: 1
               class: fault.board.io.proc
               fault-diag-time: Fri Jun 6 17:20:15 MDT 2003
               DE:
                   scheme: diag-engine
                   authority:
                              product-id: SF15000
                              chassis-id: 301AFFFFF
                              domain-id: D
                   name: sms-de
                   version: 1.4
               ENA-list-sz: 4
               ENA-list: 0x62a668060000002
                          0x636a74de00000402
                          0x6400cd9800000802
                         0x64be80d400000c02
               FRU:
                    scheme: sf-hc
                    part: 5015396
                    serial: 445883
                    authority:
                              product-id: SF15000
                              chassis-id: 301AFFFFF
                              domain-id: D
                    component: IO15
               resource:
                         scheme: sf-hc
                         part: 5015396
                         serial: 445883
```

```
authority:
                                     product-id: SF15000
                                     chassis-id: 301AFFFFF
                                     domain-id: D
                          component: io15/p0
                certainty: 100
          Displaying the Last Event in the Event Log - Condensed Format
EXAMPLE 7
 sc0:sms-user:> showlogs -E -p e
 List Event Class: list.suspects
 Diagnosis Engine Name: sms-de
 Diagnosis EngineVersion: 1.4
 Timestamp: Fri Jun 6 17:20:15 MDT 2003
 Code: SF15000-8000-A1
 Number of fault events: 1
 Fault Event Class: fault.board.io.proc
 Fault Event Timestamp: Fri Jun 6 17:20:15 MDT 2003
 Domain ID affected by the failure: D
 Diagnosis Engine Name: sms-de
 Diagnosis Engine Version: 1.4
 Indicted resource component: io15/p0
 PnSn: 5015396445883
 Certainty: 100
 FRU: TO15
 Part Number Serial Number : 5015396445883
EXAMPLE 8
          Displaying the Last Three List Events in the Event Log – Condensed
           Format
 sc0:sms-user:> showlogs -E -p e list 3
 List Event Class: list.suspects
 Diagnosis Engine Name: sms-de
 Diagnosis EngineVersion: 1.4
 Timestamp: Fri Jun 6 17:20:15 MDT 2003
 Code: SF15000-8000-A1
 Number of fault events: 1
 Fault Event Class: fault.board.io.proc
 Fault Event Timestamp: Fri Jun 6 17:20:15 MDT 2003
 Domain ID affected by the failure: D
 Diagnosis Engine Name: sms-de
 Diagnosis Engine Version: 1.4
 Indicted resource component: io15/p0
 PnSn: 5015396445883
 Certainty: 100
 FRU: 1015
 Part Number Serial Number : 5015396445883
 List Event Class: list.suspects
 Diagnosis Engine Name: sms-de
 Diagnosis EngineVersion: 1.4
 Timestamp: Fri Jun 6 13:21:20 MDT 2003
 Code: SF15000-8000-A1
 Number of fault events: 1
 Fault Event Class: fault.board.io.proc
```

#### System Administration

Fault Event Timestamp: Fri Jun 6 13:21:20 MDT 2003 Domain ID affected by the failure: D Diagnosis Engine Name: sms-de Diagnosis Engine Version: 1.4 Indicted resource component: io4/p1 PnSn: 5015397028518 Certainty: 100 FRU: IO4 Part Number Serial Number : 5015397028518 List Event Class: list.suspects Diagnosis Engine Name: sms-de Diagnosis EngineVersion: 1.4 Timestamp: Fri Jun 6 13:15:18 MDT 2003 Code: SF15000-8000-A1 Number of fault events: 1 Fault Event Class: fault.board.io.proc Fault Event Timestamp: Fri Jun 6 13:15:18 MDT 2003 Domain ID affected by the failure: D Diagnosis Engine Name: sms-de Diagnosis Engine Version: 1.4 Indicted resource component: io17/p1 PnSn: 5015397028488 Certainty: 100 FRU: 1017 Part Number Serial Number : 5015397028488 Displaying the Event Log for a Specific Event Code – Condensed Format EXAMPLE 9 sc0:sms-user:> showlogs -E -p e SF15000-8000-H7 List Event Class: list.suspects Diagnosis Engine Name: sms-de Diagnosis EngineVersion: 1.4 Timestamp: Thu Jun 5 12:28:12 MDT 2003 Code: SF15000-8000-H7 Number of fault events: 1 Fault Event Class: fault.board.sb.proc Fault Event Timestamp: Thu Jun 5 12:28:12 MDT 2003 Domain ID affected by the failure: B Diagnosis Engine Name: sms-de Diagnosis Engine Version: 1.4 Indicted resource component: sb12/p0 PnSn: 5014362008423 Certainty: 100 FRU: SB12 Part Number Serial Number : 5014362008423 **EXAMPLE 10** Displaying an Ereport (Error Report) – Condensed Format sc0:sms-user:> showlogs -E -p e ereport Error Event Class: ereport.asic.proc.emushad.isap:\_system\_request\_parity\_error\_on\_incoming\_ addr. Domain ID affected by the failure: D

| EXIT STATUS | The following exit values are returned:           |                |                                                               |
|-------------|---------------------------------------------------|----------------|---------------------------------------------------------------|
|             | 0 Successful completion.                          |                |                                                               |
|             | >0 An error occurred.                             |                |                                                               |
| FILES       | The following files are used:                     |                |                                                               |
|             | /var/opt/SUNWSMS/adm/platform/me                  | essages        | Platform message file                                         |
|             | /var/opt/SUNWSMS/adm/ <i>domain_id</i> /me        | ssages         | Domain message file                                           |
|             | /var/opt/SUNWSMS/adm/ <i>domain_id</i> /co        | nsole          | Domain console file                                           |
|             | /var/opt/SUNWSMS/adm/ <i>domain_id</i> /sy        | slog           | Domain syslog file                                            |
|             | /var/opt/SUNWSMS/SMS/adm/events/                  | /eventlog      | Stores all the hardware-<br>related error and fault<br>events |
| TTRIBUTES   | See <b>attributes</b> (5) for descriptions of the | following attr | ibutes.                                                       |
|             | Attribute Types                                   |                | Attribute Values                                              |
|             | Availability                                      | SUNWSMSop      |                                                               |
| SEE ALSO    | tail(1)                                           |                |                                                               |
|             |                                                   |                |                                                               |
|             |                                                   |                |                                                               |
|             |                                                   |                |                                                               |
|             |                                                   |                |                                                               |
|             |                                                   |                |                                                               |
|             |                                                   |                |                                                               |
|             |                                                   |                |                                                               |
|             |                                                   |                |                                                               |
|             |                                                   |                |                                                               |

| NAME                         | showobpparams - display OpenBoot PROM bring up parameters for a domain                                                                                                    |                                                                                                  |  |
|------------------------------|----------------------------------------------------------------------------------------------------|--------------------------------------------------------------------------------------------------|--|
| SYNOPSIS                     | showobpparams -d domain_indicator [-v]                                                                                                    |                                                                                                  |  |
|                              | showobpparams -h                                                                                                    |                                                                                                  |  |
| DESCRIPTION                  | showobpparams(1M) enables a domain administrator to display the virtual NVRAM and REBOOT parameters passed to OpenBoot PROM by setkeyswitch(1M). The -d option with <i>domain_id</i> or <i>domain_tag</i> is required. |                                                                                                  |  |
| OPTIONS                      | The following options are supported:                                                                                                    |                                                                                                  |  |
|                              | -d domain_indicator                                                                                                    | Specifies the domain using one of the following:                                                 |  |
|                              |                                                                                                    | <i>domain_id</i> – ID for a domain. Valid <i>domain_id</i> s are A–R and are not case sensitive. |  |
|                              |                                                                                                    | <i>domain_tag</i> – Name assigned to a domain using addtag(1M).                                  |  |
|                              | -h                                                                                                    | Help. Displays usage descriptions.                                                               |  |
|                              |                                                                                                    | <b>Note –</b> Use alone. Any option specified in addition to -h is ignored.                      |  |
|                              | -V                                                                                                    | Verbose. Displays all available command information.                                             |  |
| EXTENDED<br>DESCRIPTION      |                                                                                                    |                                                                                                  |  |
| Group Privileges<br>Required | You must have domain administrator or domain configurator privileges for the specified domain to run this command.                                                                                                    |                                                                                                  |  |
|                              | Refer to Chapter 2, "SMS Security Options and Administrative Privileges" in the System Management Services (SMS) 1.4 Administrator Guide for more information.                                                         |                                                                                                  |  |
| EXAMPLES                     | EXAMPLE 1 Displaying                                                                                                    | OpenBoot PROM Parameters for Domain A                                                            |  |
|                              | <pre>sc0:sms-user:&gt; showoh auto-boot?=false diag-switch?=true fcode-debug?=false use-nvramrc?=false security-mode=none</pre>                                                                                        | opparams -d a                                                                                    |  |
| EXIT STATUS                  | The following exit valu                                                                                                    | es are returned:                                                                                 |  |
|                              | 0 Succes                                                                                                    | sful completion.                                                                                 |  |
|                              | >0 An err                                                                                                    | or occurred.                                                                                     |  |
| I                            |                                                                                                    |                                                                                                  |  |

**ATTRIBUTES** | See **attributes**(5) for descriptions of the following attributes.

| Attribute Types | Attribute Values |
|-----------------|------------------|
| Availability    | SUNWSMSop        |

# **SEE ALSO** addtag(1M), setkeyswitch(1M), setobpparams(1M)

showplatform - display the board available component list, the domain state for NAME each domain, and Capacity on Demand (COD) information.

**SYNOPSIS showplatform** [-d domain\_indicator] [-p report ] [-v ]

showplatform -h

DESCRIPTION showplatform(1M) displays the chassis serial number, available component list, domain state, and Ethernet address for domains. COD information includes the headroom amount, number of installed COD right-to-use (RTU) licenses, and the number of COD RTU licenses reserved for domains. If a *domain\_id* or *domain\_tag* is specified, only the information for that domain is displayed. If domain\_indicator and -p option are not specified, the available component list, domain states, Ethernet addresses, and COD information for all domains for which you have privileges are displayed.

**OPTIONS** The following options are supported:

| -a domain indicator | Specifies the domain using one of the following:                                                 |                                                            |  |
|---------------------|--------------------------------------------------------------------------------------------------|------------------------------------------------------------|--|
|                     | specifies the domain using one of the following.                                                 |                                                            |  |
|                     | <i>domain_id</i> – ID for a domain. Valid <i>domain_id</i> s are A–R and are not case sensitive. |                                                            |  |
|                     | <i>domain_tag</i> – Name assigned to a domain using addtag(1M).                                  |                                                            |  |
| -h                  | Help. Displays us                                                                                | age descriptions.                                          |  |
|                     | <b>Note –</b> Use alone. Any option specified in addition to –<br>is ignored.                    |                                                            |  |
| -p <i>report</i>    | Display specific re                                                                              | eports.                                                    |  |
|                     | Valid reports are:                                                                               |                                                            |  |
|                     | domains                                                                                          | List output is grouped by domain state.                    |  |
|                     | available                                                                                        | List output is grouped by domain available component list. |  |
|                     | ethernet                                                                                         | List output is grouped by domain<br>Ethernet addresses.    |  |
|                     | cod                                                                                              | Capacity on Demand information is displayed.               |  |
|                     | csn The chassis serial number of the S<br>Fire high-end system is displayed                      |                                                            |  |
| -v                  | Verbose. Displays all available command information.                                             |                                                            |  |

SMS 1.4

# EXTENDED DESCRIPTION

The domain status is one of the following:

| Unknown                       | The domain state could not be determined, or for<br>Ethernet addresses, it indicates that the domain<br>idprom image file does not exist. You need to<br>contact your Sun service representative. |
|-------------------------------|----------------------------------------------------------------------------------------------------|
| Powered Off                   | The domain is powered off.                                                                                                    |
| Keyswitch Standby             | The keyswitch for the domain is in STANDBY position.                                                                                                    |
| Running Domain POST           | The domain power-on self-test is running.                                                                                                    |
| Loading OBP                   | The OpenBoot PROM for the domain is being loaded.                                                                                                    |
| Booting OBP                   | The OpenBoot PROM for the domain is booting.                                                                                                    |
| Running OBP                   | The OpenBoot PROM for the domain is running.                                                                                                    |
| In OBP Callback               | The domain has been halted and has returned to the OpenBoot PROM.                                                                                                    |
| Loading Solaris               | The OpenBoot PROM is loading the Solaris software.                                                                                                    |
| Booting Solaris               | The domain is booting the Solaris software.                                                                                                    |
| Domain Exited OBP             | The domain OpenBoot PROM has exited.                                                                                                    |
| OBP Failed                    | The domain OpenBoot PROM has failed.                                                                                                    |
| OBP in sync Callback<br>to OS | The OpenBoot PROM is in sync callback to the Solaris software.                                                                                                    |
| Exited OBP                    | The OpenBoot PROM has exited.                                                                                                    |
| In OBP Error Reset            | The domain is in OpenBoot PROM due to an error reset condition.                                                                                                    |
| Solaris Halted, in OBF        | Solaris software is halted and the domain is in OpenBoot PROM.                                                                                                    |
| OBP Debugging                 | The OpenBoot PROM is being used as a debugger.                                                                                                    |
| Environmental Domain<br>Halt  | The domain was shut down due to an environmental emergency.                                                                                                    |
| Booting Solaris Failed        | OpenBoot PROM is running, but boot attempt has failed.                                                                                                    |
| Loading Solaris Failed        | OpenBoot PROM is running, but loading attempt has failed.                                                                                                    |

|                              | Running Solaris                                                                                                    | Solaris software is running on the domain.                                                                            |
|------------------------------|----------------------------------------------------------------------------------------------------|----------------------------------------------------------------------------------------------------|
|                              | Solaris Quiesce In-<br>progress                                                                                                    | A Solaris software quiesce is in progress.                                                                            |
|                              | Solaris Quiesced                                                                                                    | Solaris software has quiesced.                                                                                        |
|                              | Solaris Resume In-<br>progress                                                                                                    | A Solaris software resume is in progress.                                                                             |
|                              | Solaris Panic                                                                                                    | Solaris software has panicked, and panic flow has started.                                                            |
|                              | Solaris Panic Debug                                                                                                    | Solaris software has panicked and is entering debugger mode.                                                          |
|                              | Solaris Panic Continue                                                                                                    | Solaris software has exited debugger mode, and panic flow continues.                                                  |
|                              | Solaris Panic Dump                                                                                                    | Panic dump has started.                                                                                               |
|                              | Solaris Halt                                                                                                    | Solaris software is halted.                                                                                           |
|                              | Solaris Panic Exit                                                                                                    | Solaris software has exited as a result of a panic.                                                                   |
|                              | Environmental<br>Emergency                                                                                                    | An environmental emergency has been detected.                                                                         |
|                              | Debugging Solaris                                                                                                    | Debugging Solaris software; this is not a hung condition.                                                             |
|                              | Solaris Exited                                                                                                    | Solaris software has exited.                                                                                          |
|                              | Domain Down                                                                                                    | The domain is down and setkeyswitch is in the ON, DIAG, or SECURE position.                                           |
|                              | In Recovery                                                                                                    | The domain is in the midst of an automatic system recovery.                                                           |
| Group Privileges<br>Required | If you have platform administrator, operator, or service privileges, showplatford displays the available component list and board state information on all domain Otherwise, only information for domains, for which you have domain administrator or configurator privileges, is displayed. |                                                                                                    |
|                              |                                                                                                    | urity Options and Administrative Privileges" in the <i>SMS</i> ) <i>1.4 Administrator Guide</i> for more information. |
|                              |                                                                                                    |                                                                                                    |
|                              |                                                                                                    |                                                                                                    |
|                              |                                                                                                    |                                                                                                    |

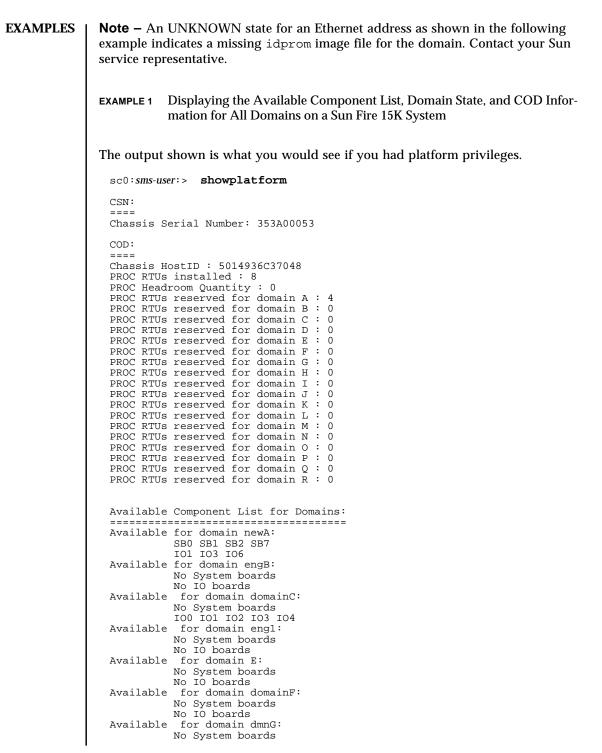

| Available                                                                                                    | No IO boards<br>for domain doma                                                                                                    | in u:                                                                                                    |                                  |
|----------------------------------------------------------------------------------------------------|----------------------------------------------------------------------------------------------------|----------------------------------------------------------------------------------------------------|----------------------------------|
| Avallable                                                                                                    | No System boards<br>No IO boards                                                                                                    |                                                                                                    |                                  |
| Available                                                                                                    | for domain I:<br>No System boards                                                                                                    | 5                                                                                                    |                                  |
| Available                                                                                                    | No IO boards<br>for domain dmnJ                                                                                                    | r:                                                                                                    |                                  |
| Awailahle                                                                                                    | No System boards<br>No IO boards<br>for domain K:                                                                                                    | 5                                                                                                    |                                  |
| AVAIIADIE                                                                                                    | No System boards<br>No IO boards                                                                                                    | 5                                                                                                    |                                  |
| Available                                                                                                    | for domain L:<br>No System boards                                                                                                    | 5                                                                                                    |                                  |
| Available                                                                                                    | No IO boards<br>for domain M:<br>No System boards                                                                                                    |                                                                                                    |                                  |
| Available                                                                                                    | No IO boards<br>for domain N:                                                                                                    | ,                                                                                                    |                                  |
| Norse i labla                                                                                                    | No System boards<br>No IO boards                                                                                                    | 5                                                                                                    |                                  |
| AVALIADIE                                                                                                    | for domain O:<br>No System boards<br>No IO boards                                                                                                    | 5                                                                                                    |                                  |
| Available                                                                                                    | for domain P:<br>No System boards                                                                                                    | 5                                                                                                    |                                  |
| Available                                                                                                    | No IO boards<br>for domain Q:<br>No System boards                                                                                                    | 5                                                                                                    |                                  |
|                                                                                                    | No IO boards                                                                                                    | 2:                                                                                                    |                                  |
| Available                                                                                                    | for domain dmnF                                                                                                    |                                                                                                    |                                  |
| Available                                                                                                    | No System boards<br>No IO boards                                                                                                    |                                                                                                    |                                  |
| Domain Et                                                                                                    | No System boards<br>No IO boards<br>hernet Addresses:                                                                                                    | 5                                                                                                    |                                  |
| Domain Et<br>=======<br>Domain ID                                                                                                    | No System boards<br>No IO boards<br>hernet Addresses:<br>Domain Tag                                                                                                    | ====<br>Ethernet Address                                                                                                    |                                  |
| Domain Et<br>=======<br>Domain ID<br>A                                                                                                    | No System boards<br>No IO boards<br>hernet Addresses:<br><br>Domain Tag<br>newA                                                                                                    | ====<br>Ethernet Address<br>8:0:20:b8:79:e4                                                                                                    |                                  |
| Domain Et<br>=======<br>Domain ID<br>A<br>B                                                                                                    | No System boards<br>No IO boards<br>hernet Addresses:<br>================<br>Domain Tag<br>newA<br>engB                                                                                                    | Ethernet Address<br>8:0:20:b8:79:e4<br>8:0:20:b4:30:8c                                                                                                    |                                  |
| Domain Et<br>=======<br>Domain ID<br>A<br>B<br>C                                                                                                    | No System boards<br>No IO boards<br>hernet Addresses:<br><br>Domain Tag<br>newA                                                                                                    | <pre>Ethernet Address 8:0:20:b8:79:e4 8:0:20:b4:30:8c 8:0:20:b7:30:b0</pre>                                                                                                    |                                  |
| Domain Et<br>=======<br>Domain ID<br>A<br>B<br>C<br>D                                                                                                    | No System boards<br>No IO boards<br>hernet Addresses:<br>Domain Tag<br>newA<br>engB<br>domainC                                                                                                    | Ethernet Address<br>8:0:20:b8:79:e4<br>8:0:20:b4:30:8c<br>8:0:20:b7:30:b0<br>8:0:20:b8:2d:b0                                                                                                    |                                  |
| Domain Et<br>=======<br>Domain ID<br>A<br>B<br>C<br>D<br>E                                                                                                    | No System boards<br>No IO boards<br>hernet Addresses:<br>Domain Tag<br>newA<br>engB<br>domainC<br>-<br>eng1                                                                                                    | Ethernet Address<br>8:0:20:b8:79:e4<br>8:0:20:b4:30:8c<br>8:0:20:b7:30:b0<br>8:0:20:b8:2d:b0<br>8:0:20:f1:b7:0                                                                                                    |                                  |
| Domain Et<br>=======<br>Domain ID<br>A<br>B<br>C<br>D<br>E<br>F                                                                                                    | No System boards<br>No IO boards<br>hernet Addresses:<br>Domain Tag<br>newA<br>engB<br>domainC<br>-<br>eng1<br>domainF                                                                                                    | Ethernet Address<br>8:0:20:b8:79:e4<br>8:0:20:b4:30:8c<br>8:0:20:b7:30:b0<br>8:0:20:b8:2d:b0<br>8:0:20:f1:b7:0<br>8:0:20:be:f8:a4                                                                                                    |                                  |
| Domain Et<br>=======<br>Domain ID<br>A<br>B<br>C<br>D<br>E                                                                                                    | No System boards<br>No IO boards<br>hernet Addresses:<br>Domain Tag<br>newA<br>engB<br>domainC<br>-<br>eng1                                                                                                    | Ethernet Address<br>8:0:20:b8:79:e4<br>8:0:20:b4:30:8c<br>8:0:20:b7:30:b0<br>8:0:20:b8:2d:b0<br>8:0:20:f1:b7:0                                                                                                    |                                  |
| Domain Et<br>======<br>Domain ID<br>A<br>B<br>C<br>C<br>D<br>E<br>F<br>G<br>H                                                                                                    | No System boards<br>No IO boards<br>hernet Addresses:<br>Domain Tag<br>newA<br>engB<br>domainC<br>-<br>eng1<br>domainF                                                                                                    | <pre>Ethernet Address 8:0:20:b8:79:e4 8:0:20:b4:30:8c 8:0:20:b7:30:b0 8:0:20:b8:2d:b0 8:0:20:b8:2d:b0 8:0:20:b8:4 8:0:20:b8:29:c8 8:0:20:f3:5f:14</pre>                                                                                                    |                                  |
| Domain Et<br>======<br>Domain ID<br>A<br>B<br>C<br>C<br>D<br>E<br>F<br>G<br>H<br>I                                                                                                | No System boards<br>No IO boards<br>hernet Addresses:<br>Domain Tag<br>newA<br>engB<br>domainC<br>eng1<br>domainF<br>dmnG                                                                                                    | Ethernet Address<br>8:0:20:b8:79:e4<br>8:0:20:b4:30:8c<br>8:0:20:b7:30:b0<br>8:0:20:b8:2d:b0<br>8:0:20:b8:2d:b0<br>8:0:20:b8:29:c8<br>8:0:20:b8:29:c8<br>8:0:20:b3:55:14<br>8:0:20:be:f5:d0                                                                                                    |                                  |
| Domain Et<br>=======<br>Domain ID<br>A<br>B<br>C<br>D<br>E<br>F<br>G<br>H<br>I<br>J                                                                                               | No System boards<br>No IO boards<br>hernet Addresses:<br>Domain Tag<br>newA<br>engB<br>domainC<br>-<br>eng1<br>domainF                                                                                                    | Ethernet Address<br>8:0:20:b8:79:e4<br>8:0:20:b4:30:8c<br>8:0:20:b7:30:b0<br>8:0:20:b8:2d:b0<br>8:0:20:b8:2d:b0<br>8:0:20:b8:2d:b0<br>8:0:20:b8:24:b0<br>8:0:20:b8:29:c8<br>8:0:20:b8:51:14<br>8:0:20:be:f5:d0<br>UNKNOWN                                                                                                    |                                  |
| Domain Et<br>=======<br>Domain ID<br>A<br>B<br>C<br>D<br>E<br>F<br>G<br>H<br>I<br>J<br>K                                                                                          | No System boards<br>No IO boards<br>hernet Addresses:<br>Domain Tag<br>newA<br>engB<br>domainC<br>eng1<br>domainF<br>dmnG                                                                                                    | <pre>Ethernet Address 8:0:20:b8:79:e4 8:0:20:b4:30:8c 8:0:20:b4:30:8c 8:0:20:b1:b7:0 8:0:20:b1:b7:0 8:0:20:b2:f8:a4 8:0:20:b8:29:c8 8:0:20:b8:29:c8 8:0:20:b2:f5:d0 UNKNOWN 8:0:20:f1:a2:88</pre>                                                                                                    |                                  |
| Domain Et<br>=======<br>Domain ID<br>A<br>B<br>C<br>D<br>E<br>F<br>G<br>H<br>I<br>J<br>K<br>L                                                                                     | No System boards<br>No IO boards<br>hernet Addresses:<br>Domain Tag<br>newA<br>engB<br>domainC<br>eng1<br>domainF<br>dmnG                                                                                                    | <pre>Ethernet Address 8:0:20:b8:79:e4 8:0:20:b4:30:8c 8:0:20:b7:30:b0 8:0:20:b8:24:b0 8:0:20:b8:24:b0 8:0:20:be:f8:a4 8:0:20:b8:29:c8 8:0:20:b8:55:14 8:0:20:be:f5:d0 UNKNOWN 8:0:20:b1:ae:88 8:0:20:b7:5d:30</pre>                                                                                                    |                                  |
| Domain Et<br>======<br>Domain ID<br>A<br>B<br>C<br>D<br>E<br>F<br>G<br>H<br>I<br>J<br>K<br>L<br>M                                                                                 | No System boards<br>No IO boards<br>hernet Addresses:<br>Domain Tag<br>newA<br>engB<br>domainC<br>eng1<br>domainF<br>dmnG                                                                                                    | Ethernet Address<br>8:0:20:b8:79:e4<br>8:0:20:b4:30:8c<br>8:0:20:b7:30:b0<br>8:0:20:b8:2d:b0<br>8:0:20:b8:2d:b0<br>8:0:20:b8:29:c8<br>8:0:20:b8:29:c8<br>8:0:20:b8:29:c8<br>8:0:20:b6:55:d0<br>UNKNOWN<br>8:0:20:f1:ae:88<br>8:0:20:b7:5d:30<br>8:0:20:f1:b8:8                                                                                                    |                                  |
| Domain Et<br>======<br>Domain ID<br>A<br>B<br>C<br>D<br>E<br>F<br>G<br>H<br>I<br>J<br>K<br>L<br>K<br>L<br>N                                                                       | No System boards<br>No IO boards<br>hernet Addresses:<br>Domain Tag<br>newA<br>engB<br>domainC<br>eng1<br>domainF<br>dmnG                                                                                                    | Ethernet Address<br>8:0:20:b8:79:e4<br>8:0:20:b4:30:8c<br>8:0:20:b7:30:b0<br>8:0:20:b8:2d:b0<br>8:0:20:b8:2d:b0<br>8:0:20:b8:29:c8<br>8:0:20:b8:29:c8<br>8:0:20:b8:29:c8<br>8:0:20:b1:5:d0<br>UNKNOWN<br>8:0:20:f1:ae:88<br>8:0:20:b7:5d:30<br>8:0:20:f1:b8:8<br>8:0:20:f3:5f:74                                                                                                    |                                  |
| Domain Et<br>=======<br>Domain ID<br>A<br>B<br>C<br>D<br>E<br>F<br>G<br>H<br>I<br>J<br>K<br>L<br>J<br>K<br>L<br>J<br>K<br>L<br>J<br>K<br>O                                        | No System boards<br>No IO boards<br>hernet Addresses:<br>Domain Tag<br>newA<br>engB<br>domainC<br>eng1<br>domainF<br>dmnG                                                                                                    | <pre>Ethernet Address 8:0:20:b8:79:e4 8:0:20:b4:30:8c 8:0:20:b4:30:8c 8:0:20:b1:b7:0 8:0:20:b1:b7:0 8:0:20:b2:f8:a4 8:0:20:b2:f5:14 8:0:20:b2:f5:14 8:0:20:b1:f5:40 UNKNOWN 8:0:20:f1:a2:88 8:0:20:f1:b8:8 8:0:20:f1:b8:8</pre>                                                                                                    |                                  |
| Domain Et<br>=======<br>Domain ID<br>A<br>B<br>C<br>D<br>E<br>F<br>G<br>H<br>I<br>J<br>K<br>L<br>J<br>K<br>L<br>N<br>N<br>O<br>P                                                  | No System boards<br>No IO boards<br>hernet Addresses:<br>Domain Tag<br>newA<br>engB<br>domainC<br>eng1<br>domainF<br>dmnG                                                                                                    | <pre>Ethernet Address 8:0:20:b8:79:e4 8:0:20:b4:30:8c 8:0:20:b7:30:b0 8:0:20:b8:24:b0 8:0:20:be:f8:a4 8:0:20:b8:29:c8 8:0:20:b8:55:14 8:0:20:b1:ae:88 8:0:20:f1:ae:88 8:0:20:f1:b8:8 8:0:20:f1:b8:8 8:0:20:f1:b8:8 8:0:20:f1:b8:8 8:0:20:f1:b8:8 8:0:20:f1:b8:8 8:0:20:f1:b8:8 8:0:20:f1:b8:8 8:0:20:f1:b8:8</pre>                                                                                                    |                                  |
| Domain Et<br>=======<br>Domain ID<br>A<br>B<br>C<br>D<br>E<br>F<br>G<br>H<br>I<br>J<br>K<br>L<br>J<br>K<br>L<br>J<br>K<br>L<br>J<br>K<br>O                                        | No System boards<br>No IO boards<br>hernet Addresses:<br>Domain Tag<br>newA<br>engB<br>domainC<br>eng1<br>domainF<br>dmnG                                                                                                    | <pre>Ethernet Address 8:0:20:b8:79:e4 8:0:20:b4:30:8c 8:0:20:b4:30:8c 8:0:20:b1:b7:0 8:0:20:b1:b7:0 8:0:20:b2:f8:a4 8:0:20:b2:f5:14 8:0:20:b2:f5:14 8:0:20:b1:f5:40 UNKNOWN 8:0:20:f1:a2:88 8:0:20:f1:b8:8 8:0:20:f1:b8:8</pre>                                                                                                    |                                  |
| Domain Et<br>======<br>Domain ID<br>A<br>B<br>C<br>D<br>E<br>F<br>G<br>H<br>I<br>J<br>K<br>L<br>J<br>K<br>L<br>M<br>N<br>O<br>P<br>Q<br>R<br>Domain Co                            | No System boards<br>No IO boards<br>hernet Addresses:<br>Domain Tag<br>newA<br>engB<br>domainC<br>-<br>eng1<br>domainF<br>dmnG<br>-<br>dmnJ<br>-<br>dmnJ<br>-<br>-<br>-<br>-<br>-<br>-<br>-<br>-<br>-<br>-<br>-<br>-<br>-<br>-<br>-<br>-<br>-<br>-<br>-           | Ethernet Address<br>8:0:20:b8:79:e4<br>8:0:20:b4:30:8c<br>8:0:20:b7:30:b0<br>8:0:20:b8:2d:b0<br>8:0:20:b8:2d:b0<br>8:0:20:b8:29:c8<br>8:0:20:b8:4<br>8:0:20:b8:55:d0<br>UNKNOWN<br>8:0:20:b1:ae:88<br>8:0:20:f1:b8:8<br>8:0:20:f1:b8:8<br>8:0:20:f1:b8:8<br>8:0:20:f1:b8:8<br>8:0:20:f1:b8:8<br>8:0:20:f1:b8:8<br>8:0:20:f1:b8:8<br>8:0:20:f1:b8:8<br>8:0:20:f1:b8:8<br>8:0:20:f1:b8:8<br>8:0:20:f1:b8:8<br>8:0:20:f1:b7:ec |                                  |
| Domain Et<br>======<br>Domain ID<br>A<br>B<br>C<br>D<br>E<br>F<br>G<br>H<br>I<br>J<br>K<br>L<br>J<br>K<br>L<br>M<br>N<br>O<br>P<br>Q<br>R<br>Domain Co                            | No System boards<br>No IO boards<br>hernet Addresses:<br>Domain Tag<br>newA<br>engB<br>domainC<br>-<br>eng1<br>domainF<br>dmnG<br>-<br>dmnJ<br>-<br>-<br>-<br>dmnJ<br>-<br>-<br>-<br>-<br>-<br>-<br>-<br>-<br>-<br>-<br>-<br>-<br>-<br>-<br>-<br>-<br>-<br>-<br>- | Ethernet Address<br>8:0:20:b8:79:e4<br>8:0:20:b4:30:8c<br>8:0:20:b7:30:b0<br>8:0:20:b8:2d:b0<br>8:0:20:b8:2d:b0<br>8:0:20:b8:29:c8<br>8:0:20:b8:4<br>8:0:20:b8:55:d0<br>UNKNOWN<br>8:0:20:b1:ae:88<br>8:0:20:f1:b8:8<br>8:0:20:f1:b8:8<br>8:0:20:f1:b8:8<br>8:0:20:f1:b8:8<br>8:0:20:f1:b8:8<br>8:0:20:f1:b8:8<br>8:0:20:f1:b8:8<br>8:0:20:f1:b8:8<br>8:0:20:f1:b8:8<br>8:0:20:f1:b8:8<br>8:0:20:f1:b8:8<br>8:0:20:f1:b7:ec | Domain Status                    |
| Domain Et<br>======<br>Domain ID<br>A<br>B<br>C<br>D<br>E<br>F<br>G<br>H<br>I<br>J<br>K<br>L<br>M<br>N<br>N<br>O<br>P<br>Q<br>R<br>Domain Co                                      | No System boards<br>No IO boards<br>hernet Addresses:<br><br>Domain Tag<br>newA<br>engB<br>domainC<br><br>dmnI<br><br>dmnJ<br><br>dmnJ<br><br><br>dmnJ<br><br><br>dmnR                                                                                            | Ethernet Address<br>8:0:20:b8:79:e4<br>8:0:20:b4:30:8c<br>8:0:20:b7:30:b0<br>8:0:20:b8:2d:b0<br>8:0:20:b8:2d:b0<br>8:0:20:b8:29:c8<br>8:0:20:b8:29:c8<br>8:0:20:b8:51:14<br>8:0:20:b8:51:14<br>8:0:20:b1:ae:88<br>8:0:20:f1:ae:88<br>8:0:20:f1:b8:8<br>8:0:20:f1:b8:8<br>8:0:20:f1:b8:8<br>8:0:20:f1:b8:8<br>8:0:20:f1:b8:8<br>8:0:20:f1:b7:ec<br>8:0:20:f1:b7:10                                                           | Powered Off                      |
| Domain Et<br>=======<br>Domain ID<br>A<br>B<br>C<br>D<br>E<br>F<br>G<br>H<br>I<br>J<br>K<br>L<br>M<br>N<br>O<br>P<br>Q<br>R<br>R<br>Domain Co<br>======<br>DomainID<br>A<br>B     | No System boards<br>No IO boards<br>hernet Addresses:<br>Domain Tag<br>newA<br>engB<br>domainC<br>-<br>eng1<br>domainF<br>dmnJ<br>-<br>dmnJ<br>-<br>dmnJ<br>-<br>dmnA<br>n<br>figurations:<br>Domain Tag                                                          | <pre>Ethernet Address 8:0:20:b8:79:e4 8:0:20:b4:30:8c 8:0:20:b7:30:b0 8:0:20:b8:2d:b0 8:0:20:b8:29:c8 8:0:20:b8:29:c8 8:0:20:b8:29:c8 8:0:20:b8:55:d0 UNKNOWN 8:0:20:f1:ae:88 8:0:20:f1:b8:8 8:0:20:f1:b8:8 8:0:20:f1:b8:8 8:0:20:f1:b8:8 8:0:20:f1:b8:8 8:0:20:f1:b8:8 8:0:20:f1:b7:10 Solaris Nodename - sun15-b</pre>                                                                                                    | Powered Off<br>Keyswitch Standby |
| Domain Et<br>======<br>Domain ID<br>A<br>B<br>C<br>D<br>E<br>F<br>G<br>H<br>I<br>J<br>K<br>L<br>J<br>K<br>L<br>M<br>N<br>O<br>P<br>Q<br>R<br>Domain Co<br>======<br>DomainID<br>A | No System boards<br>No IO boards<br>hernet Addresses:<br>Domain Tag<br>newA<br>engB<br>domainC<br>-<br>eng1<br>domainF<br>dmnG<br>-<br>dmnJ<br>-<br>dmnJ<br>-<br>-<br>dmnR<br>nfigurations:<br>Domain Tag<br>newA                                                 | <pre>Ethernet Address &amp;:0:20:b8:79:e4 &amp;:0:20:b4:30:8c &amp;:0:20:b7:30:b0 &amp;:0:20:f1:b7:0 &amp;:0:20:be:f8:a4 &amp;:0:20:be:f5:d0 UNKNOWN &amp;:0:20:f1:ae:88 &amp;:0:20:f1:b8:8 &amp;:0:20:f1:b8:8 &amp;:0:20:f1:b8:8 &amp;:0:20:f1:b8:8 &amp;:0:20:f1:b8:8 &amp;:0:20:f1:b8:8 &amp;:0:20:f1:b7:cc &amp;:0:20:f1:b7:10 Solaris Nodename -</pre>                                                                 | Powered Off                      |
| Domain Et<br>=======<br>Domain ID<br>A<br>B<br>C<br>D<br>E<br>F<br>G<br>H<br>I<br>J<br>K<br>L<br>M<br>N<br>O<br>P<br>Q<br>R<br>R<br>Domain Co<br>======<br>DomainID<br>A<br>B     | No System boards<br>No IO boards<br>hernet Addresses:<br>Domain Tag<br>newA<br>engB<br>domainC<br>-<br>eng1<br>domainF<br>dmnG<br>-<br>dmnJ<br>-<br>-<br>dmnJ<br>-<br>-<br>-<br>dmnR<br>nfigurations:<br>==========<br>Domain Tag<br>newA<br>engB                 | <pre>Ethernet Address 8:0:20:b8:79:e4 8:0:20:b4:30:8c 8:0:20:b7:30:b0 8:0:20:b8:2d:b0 8:0:20:b8:29:c8 8:0:20:b8:29:c8 8:0:20:b8:29:c8 8:0:20:b8:55:d0 UNKNOWN 8:0:20:f1:ae:88 8:0:20:f1:b8:8 8:0:20:f1:b8:8 8:0:20:f1:b8:8 8:0:20:f1:b8:8 8:0:20:f1:b8:8 8:0:20:f1:b8:8 8:0:20:f1:b7:10 Solaris Nodename - sun15-b</pre>                                                                                                    | Powered Off<br>Keyswitch Standby |

| F<br>G<br>H<br>J<br>K<br>L<br>M<br>N<br>O<br>P<br>Q<br>R<br>XAMPLE 2 | domainF<br>dmnG<br>-<br>-<br>dmnJ<br>-<br>-<br>-<br>-<br>dmmR<br>Showing the Av<br>engB | sun15-f<br>sun15-g<br>sun15-g<br>-<br>sun15-k<br>-<br>sun15-n<br>-<br>sun15-p<br>sun15-q<br>sun15-r | Running Solaris<br>Running Solaris<br>Solaris Quiesced<br>Powered Off<br>Booting Solaris<br>Powered Off<br>Rowered Off<br>Keyswitch Standby<br>Powered Off<br>Running Solaris<br>Running Solaris<br>Running Solaris |
|----------------------------------------------------------------------|-----------------------------------------------------------------------------------------|----------------------------------------------------------------------------------------------------|----------------------------------------------------------------------------------------------------|
| sc0:sms-us                                                           | er:> showplat                                                                           | form -d engB                                                                                        |                                                                                                    |
| Available                                                            |                                                                                         | t for Domains:                                                                                      |                                                                                                    |
|                                                                      | hernet Address                                                                          |                                                                                                    |                                                                                                    |
| Domain II<br>B                                                       | Domain Tag<br>engB                                                                      |                                                                                                    |                                                                                                    |
|                                                                      | onfigurations:                                                                          |                                                                                                    |                                                                                                    |
|                                                                      | Domain Tag<br>engB                                                                      | Solaris Nodename<br>sun15-b                                                                         | Domain Status<br>Keyswitch Standby                                                                                                    |

#### **EXAMPLE 3** Displaying the Platform for Domain Administrators

The following example shows the domain available component list and state information for all domains for which you have domain administrator or configurator privileges; in this case, domains engB, C, and E.

```
sc0:sms-user:> showplatform
  COD:
  ====
  PROC RTUs reserved for domain B : 0
  PROC RTUs reserved for domain C : 0
  PROC RTUs reserved for domain E : 0
 Available Component List for Domains:
  _____
 Available for domain engB:
            SB1 SB2 SB3 SB4 SB5 SB6
            101 102 103 104 105 106 107
  Available for domain C:
             SB1 SB2 SB3 SB4 SB5 SB6
            IO1 IO2 IO3 IO4 IO5 IO6 IO7
 Available for domain E:
             SB1 SB2 SB3 SB4 SB5 SB6
             IO1 IO2 IO3 IO4 IO5 IO6 IO7
  Domain Ethernet Addresses:
  _____

        Domain ID
        Domain Tag
        Ethernet Address

        B
        engB
        8:0:20:b4:30:8c

        C
        domainC
        8:0:20:b7:30:b0

        E
        eng1
        8:0:20:f1:b7:0

 Domain Configurations:
  _____
 DomainIDDomain TagSolaris NodenameDomain StatusBengBsun15-bKeyswitch StandbyCdomainCsun15-cRunning OBPEeng1sun15-eRunning Solaris
EXAMPLE 4 Showing the Available Component List for Domain engB
  sc0:sms-user:> showplatform -d engB -p available
 Available Component List for Domains:
  -----
  Available for domain engB:
      SB4 SB5 SB6
```

104 105

Keyswitch Standby

**EXAMPLE 5** Displaying Domain Status for Domain engB

sc0:*sms-user*:> **showplatform -d engB -p domains** Domain Configurations: \_\_\_\_\_\_\_ DomainID Domain Tag Solaris Nodename Domain Status

sun15-b

EXAMPLE 6 Displaying COD Right-to-Use (RTU) License Reservation for Domain engB

```
sc0:sms-user:> showplatform -d engB -p cod
COD:
====
PROC RTUs reserved for domain B : 0
```

EXAMPLE 7 Displaying All COD Information

engB

В

The output shown is what you would see if you had platform privileges. If the Chassis HostID value is UNKNOWN, power on the centerplane support boards and then run the command showplatform -p cod again to display the Chassis HostID. After you power on the centerplane support boards, allow up to one minute for the Chassis HostID information to display in the showplatform output.

```
sc0:sms-user:> showplatform -p cod
                  COD:
                  ====
                  Chassis HostID : 5014936C37048
                  PROC RTUs installed : 8
                  PROC Headroom Quantity : 0
                  PROC RTUs reserved for domain A : 4
                  PROC RTUs reserved for domain B : 0
                  PROC RTUs reserved for domain C : 0
                  PROC RTUs reserved for domain D : 0
                  PROC RTUs reserved for domain E : 0
                  PROC RTUs reserved for domain F : 0
                  PROC RTUs reserved for domain G : 0
                  PROC RTUs reserved for domain H : 0
                  PROC RTUs reserved for domain I : 0
                  PROC RTUs reserved for domain J : 0
                  PROC RTUs reserved for domain K : 0
                  PROC RTUs reserved for domain L : 0
                  PROC RTUs reserved for domain M : 0
                  PROC RTUs reserved for domain N : 0
                  PROC RTUs reserved for domain 0 : 0
                  PROC RTUs reserved for domain P : 0
                  PROC RTUs reserved for domain Q : 0
                  PROC RTUs reserved for domain R : 0
EXIT STATUS
                The following exit values are returned:
                                Successful completion.
```

|    | 1              | An invalid domain was specified.                                                      |
|----|----------------|---------------------------------------------------------------------------------------|
|    | 1              | •                                                                                     |
|    | 2              | An invalid command-line option was specified.                                         |
|    | 3              | An incorrect number of domains was specified.                                         |
|    | 4              | The user does not have valid privileges.                                              |
|    | 5              | An error occurred communicating with the platform configuration daemon ( $pcd(1M)$ ). |
|    | 6              | An error occurred communicating with the hardware access daemon (hwad( $1M$ )).       |
|    | 7              | An error occurred communicating with the task management daemon ( $tmd(1M)$ ).        |
|    | 8              | An internal error occurred.                                                           |
|    | 9              | An error occurred communicating with the Capacity on Demand daemon ( $codd(1M)$ ).    |
| FC | Soo attributes | (5) for descriptions of the following attributes                                      |

# **ATTRIBUTES** See **attributes**(5) for descriptions of the following attributes.

| Attribute Types | Attribute Values |
|-----------------|------------------|
| Availability    | SUNWSMSop        |

# SEE ALSO addcodlicense(1M), addtag(1M), hwad(1M), pcd(1M), setupplatform(1M), tmd(1M)

| NAME                         | showxirstate - display CPU dump information after a reset pulse has been sent to the processors                                                                                                    |                                                                                                    |  |
|------------------------------|----------------------------------------------------------------------------------------------------|----------------------------------------------------------------------------------------------------|--|
| SYNOPSIS                     | showxirstate -d domain_indicator [-v]                                                                                                    |                                                                                                    |  |
|                              | showxirstate -f filename [-v]                                                                                                    |                                                                                                    |  |
|                              | showxirstate -h                                                                                                    |                                                                                                    |  |
| DESCRIPTION                  | <pre>showxirstate(1M) displays CPU dump information, but only after a reset pulse (with the reset -x command) has been sent to the processors. This save-state dump can be used to analyze the cause of abnormal domain behavior. showxirstate creates a list of all active processors in that domain and retrieves the save-state information for each processor, including its signature.</pre> |                                                                                                    |  |
|                              | If a <i>domain_indicator</i> or                                                                                                    | filename is not specified, showxirstate returns an error.                                                                               |  |
| OPTIONS                      | The following options                                                                                                    | are supported:                                                                                                    |  |
|                              | -a domain_indicator                                                                                                    | Specifies the domain using one of the following:                                                                                        |  |
|                              |                                                                                                    | <i>domain_id</i> – ID for a domain. Valid <i>domain_id</i> s are A–R and are not case sensitive.                                        |  |
|                              |                                                                                                    | <i>domain_tag</i> – Name assigned to a domain using addtag(1M).                                                                         |  |
|                              | -f filename                                                                                                    | Name of the file containing a previously generated xir_dump. The default is /var/opt/SUNWSMS/adm/ domain_id/dump and cannot be changed. |  |
|                              | -h                                                                                                    | Help. Displays usage descriptions.                                                                                                    |  |
|                              |                                                                                                    | <b>Note –</b> Use alone. Any option specified in addition to -h is ignored.                                                             |  |
|                              | -v                                                                                                    | Verbose. Displays all available command information.                                                                                    |  |
| EXTENDED<br>DESCRIPTION      |                                                                                                    |                                                                                                    |  |
| Group Privileges<br>Required | You must have domain administrator privileges on the specified domain to run this command. No special privileges are required to read the xir_dump files.                                                                                                    |                                                                                                    |  |
|                              | Refer to Chapter 2, "SMS Security Options and Administrative Privileges" in the <i>System Management Services (SMS) 1.4 Administrator Guide</i> for more information.                                                                                                    |                                                                                                    |  |
|                              |                                                                                                    |                                                                                                    |  |

#### EXAMPLES Displaying Dump Information for Domain A With 1 CPU EXAMPLE 1 sc0:sms-user:> showxirstate -dA Location: SB4/P0 XIR Version 00415645 Buglevel 0000000 XIR Magic XIR Save Total Size 0x58495253 bytes : 0000000.0000000 ver tba : 00000000.0000000 pil : 0x0 : 0000000.0000000 Y afsr : 0000000.0000000 afar : 0000000.0000000 pcontext: 00000000.0000000 scontext: 00000000.0000000 dcu : 00000000.0000000 : 0000000.0000000 dcr : 0000000.0000000 pcr : 0000000.0000000 gsr softint : 0x0000 pa\_watch: 0000000.0000000 va\_watch: 0000000.0000000 instbp : 0000000.0000000 tick: 0000000.0000000 tick\_cmpr: 00000000.0000000 stick: 00000000.00000000 stick\_cmpr: 00000000.00000000 +1:0tt tstate tnpc tpc $0 \times 00$ 0x0000000000 0000000.0000000 0000000.0000000 0000000.0000000 0000000.0000000 $0 \times 00$ $0 \times 00$ 0000000.0000000 0000000.0000000 $0 \times 00$ 0x0000000000 0000000.0000000 0000000.0000000 0x00 0x000000000 0000000.0000000 0000000.0000000 Globals: R Normal Alternate Interrupt MMU 0000000.00000000 0000000.0000000 0000000.00000000 0000000.0000000 2 0000000.0000000 0000000.0000000 3 0000000.0000000 0000000.00000000 0000000.0000000 0000000.0000000 4 0000000.0000000 0000000.00000000 0000000.0000000 0000000.0000000 5 0000000.0000000 0000000.0000000 0000000.0000000 0000000.0000000 0000000.0000000 0000000.0000000 wstate: 0x00 cansave: 0 cleanwin: 0 canrestore: 0 otherwin: 0 Register Windows: Window 0 R Locals Ins 0 0000000.0000000 0000000.0000000 1 0000000.0000000 0000000.0000000 2 0000000.0000000 0000000.0000000 3 0000000.0000000 0000000.0000000 4 0000000.0000000 0000000.0000000 5 0000000.0000000 0000000.00000000

| 6 0000000.0000000<br>7 0000000.00000000                                                                                                    | 0000000.00000000<br>0000000.0000000                                |
|----------------------------------------------------------------------------------------------------|--------------------------------------------------------------------|
| Window 1                                                                                                    |                                                                    |
| <pre>R Locals 0 0000000.00000000 1 0000000.00000000 2 0000000.00000000 3 0000000.00000000 4 0000000.00000000 5 0000000.00000000 6 0000000.00000000 7 0000000.00000000</pre>                                                                       | Ins<br>00000000.0000000<br>0000000.0000000<br>000000               |
| Window 2<br>R Locals                                                                                                    | Ins                                                                |
| $\begin{array}{c} 0 & 00000000.00000000\\ 1 & 00000000.00000000\\ 2 & 00000000.00000000\\ 3 & 00000000.00000000\\ 4 & 00000000.00000000\\ 5 & 00000000.00000000\\ 6 & 00000000.00000000\\ 7 & 00000000.00000000\\ \end{array}$                    | $\begin{array}{c} 0 \\ 0 \\ 0 \\ 0 \\ 0 \\ 0 \\ 0 \\ 0 \\ 0 \\ 0 $ |
| Window 3<br>R Locals                                                                                                    | Ins                                                                |
| 0 0000000.0000000<br>1 0000000.0000000<br>2 0000000.0000000<br>3 0000000.0000000<br>4 0000000.0000000<br>5 0000000.0000000<br>6 0000000.00000000<br>7 0000000.000000000                                                                           | $\begin{array}{c} 0 \\ 0 \\ 0 \\ 0 \\ 0 \\ 0 \\ 0 \\ 0 \\ 0 \\ 0 $ |
| Window 4<br>R Locals                                                                                                    | Ins                                                                |
| $\begin{array}{c} 0 & 0000000.0000000\\ 1 & 0000000.0000000\\ 2 & 0000000.0000000\\ 3 & 0000000.00000000\\ 4 & 0000000.00000000\\ 5 & 0000000.00000000\\ 5 & 0000000.00000000\\ 7 & 0000000.00000000\\ \end{array}$                               | $\begin{array}{c} 0 \\ 0 \\ 0 \\ 0 \\ 0 \\ 0 \\ 0 \\ 0 \\ 0 \\ 0 $ |
| Window 5<br>R Locals                                                                                                    | Ins                                                                |
| $\begin{array}{c} 0 & 0000000.0000000\\ 1 & 0000000.0000000\\ 2 & 0000000.00000000\\ 3 & 00000000.00000000\\ 4 & 00000000.00000000\\ 5 & 00000000.00000000\\ 5 & 00000000.00000000\\ 6 & 00000000.00000000\\ 7 & 00000000.00000000\\ \end{array}$ | $\begin{array}{c} 0 \\ 0 \\ 0 \\ 0 \\ 0 \\ 0 \\ 0 \\ 0 \\ 0 \\ 0 $ |
| Window 6<br>R Locals                                                                                                    | Ins                                                                |
| 0 0000000.0000000                                                                                                    | 0000000.00000000                                                   |

1 0000000.0000000 0000000.0000000 2 0000000.0000000 0000000.0000000 3 0000000.0000000 0000000.0000000 4 0000000.0000000 0000000.0000000 5 0000000.0000000 0000000.0000000 6 0000000.0000000 0000000.0000000 7 0000000.0000000 0000000.0000000 Window 7 R Locals Ins 0 0000000.0000000 0000000.0000000 1 0000000.0000000 0000000.0000000 2 0000000.0000000 0000000.0000000 3 0000000.0000000 0000000.0000000 4 0000000.0000000 0000000.0000000 5 0000000.0000000 0000000.0000000 6 0000000.0000000 0000000.0000000 7 0000000.0000000 0000000.0000000 nest\_save\_ptr: 00000000 XIR Nest Version 00000000 Buglevel 00000000 XIR Nest nest\_count 0 save\_block 88 tick: 00000000.0000000 stick: 0000000.0000000 tl: 73 tt tstate tnpc tpc 0x00 0x000000000 0000000.0000000 0000000.0000000 0x00 0x00000000 0000000.0000000 0000000.0000000 0x00 0x000000000 0000000.0000000 0000000.0000000 0x00 0x000000000 000000.0000000 000000.0000000 Processor signatures: SB0/P0: Solaris/Run/Null (4f530100) SB0/P1: Solaris/Run/Null (4f530100) SB0/P2: Solaris/Run/Null (4f530100) SB0/P3: Solaris/Run/Null (4f530100) IO0/P0: Solaris/Run/Null (4f530100) IO0/P1: Solaris/Run/Null (4f530100) SB1/P0: OBP/???/Null (4f421300) SB1/P1: Solaris/Run/Null (4f530100) SB1/P2: OBP/Exit/Error Reset Reboot (4f420209) SB1/p3: Solaris/Run/Null (4f530100) IO1/PO: Solaris/Run/Null (4f530100) IO1/P1: Solaris/Run/Null (4f530100) EXIT STATUS The following exit values are returned: Successful completion. 0 >0An error occurred.

### **ATTRIBUTES** | See **attributes**(5) for descriptions of the following attributes.

| Attribute Types | Attribute Values |
|-----------------|------------------|
| Availability    | SUNWSMSop        |

# SEE ALSO reset(1M)

| NAME        | smsbackup - back up the SMS environment                                                                                                    |                                                                                                    |  |
|-------------|----------------------------------------------------------------------------------------------------|----------------------------------------------------------------------------------------------------|--|
| SYNOPSIS    | smsbackup directory_name                                                                                                    |                                                                                                    |  |
|             | smsbackup -h                                                                                                    |                                                                                                    |  |
| DESCRIPTION | smsbackup(1M) creates a cpio(1) archive of files that maintain the operational environment of SMS. To create a complete and accurate backup, turn off SMS before running smsbackup. For information about manually starting and stopping SMS refer to the System Management Services (SMS) 1.4 Installation Guide. |                                                                                                    |  |
|             | Whenever changes are made to the SMS environment—for example, by shutting down a domain— you must run smsbackup again to maintain a current backup file for the system controller.                                                                                                    |                                                                                                    |  |
|             |                                                                                                    | e backup file is sms_backup.X.X.cpio, where X.X represents the rom which the backup was taken.                                                                                                    |  |
|             | Restore SMS bac                                                                                                    | ckup files using the smsrestore(1M) command.                                                                                                    |  |
|             | If any errors occur, smsbackup writes error messages to /var/sadm/system/<br>logs/smsbackup if /var/sadm/system/logs exists and /var/tmp if it does not exist.                                                                                                    |                                                                                                    |  |
| OPTIONS     | The following o                                                                                                    | ption is supported                                                                                                    |  |
|             | -h Help. Displays usage descriptions.                                                                                                    |                                                                                                    |  |
|             | <b>Note –</b> Use alone. Any option specified in addition to -h is ignored.                                                                                                    |                                                                                                    |  |
| OPERANDS    | The following operands are supported:                                                                                                    |                                                                                                    |  |
|             | directory_name                                                                                                    | Name of the directory in which the backup file is created. This file can reside in any directory on the system, connected network or tape device to which you have read/write privileges. If no <i>directory_name</i> is specified, a backup file is created in /var/tmp. The <i>directory_name</i> does not require the absolute path name for the file. |  |
|             |                                                                                                    | The <i>directory_name</i> specified must be mounted as a UFS file system. Specifying a TMPFS file system, such as /tmp, causes smsbackup to fail. If you are not certain that your <i>directory_name</i> is mounted as a UFS file system, type:                                                                                                    |  |
|             |                                                                                                    | /usr/bin/df -F ufs <i>directory_name</i>                                                                                                    |  |
|             | A UFS file system returns directory information. Any other type of file system returns a warning.                                                                                                    |                                                                                                    |  |

| EXTENDED<br>DESCRIPTION |                                                                                                    |                    |
|-------------------------|----------------------------------------------------------------------------------------------------|--------------------|
| Group Privileges        | You must have superuser privileges to run this command.                                                                                                    |                    |
| Required                | Refer to Chapter 2, "SMS Security Options and Administrative Privileges" in the <i>System Management Services (SMS)</i> 1.4 Administrator Guide for more information.  |                    |
| EXAMPLES                | EXAMPLE 1 Backing Up SMS to /var/opt/SUNWSMS/bkup                                                                                                    |                    |
|                         | sc0:sms-user:> smsbackup /var/opt/SUNWSMS/bkup                                                                                                    |                    |
|                         | EXAMPLE 2 Backing Up SMS to Tape Device 0<br>sc0:sms-user:> smsbackup /dev/rmt/0                                                                                       |                    |
|                         | EXAMPLE 3 Backing Up SMS to TMPFS System                                                                                                    |                    |
|                         | sc0: <i>sms-user</i> :> <b>smsbackup /tmp</b><br>ERROR: smsbackup fails to backup to<br>file system. Please specify a direc<br>mounted on a UFS file system.<br>ABORT: | /tmp, a TMPFS      |
| EXIT STATUS             | The following exit values are returned:                                                                                                    |                    |
|                         | 0 Successful completion.                                                                                                    |                    |
|                         | >0 An error occurred.                                                                                                    |                    |
| FILES                   | The following file is used by this command:                                                                                                    |                    |
|                         | /var/sadm/system/logs/smsbackup                                                                                                    | smsbackup log file |
| ATTRIBUTES              | See <b>attributes</b> (5) for descriptions of the following attributes.                                                                                                |                    |
|                         | Attribute Types                                                                                                    | Attribute Values   |
|                         | Availability                                                                                                    | SUNWSMSop          |
| SEE ALSO                | smsrestore (1M)                                                                                                    |                    |
|                         |                                                                                                    |                    |

| NAME        | smsconfig - configures the SMS environment                                                                                                    |  |  |
|-------------|----------------------------------------------------------------------------------------------------|--|--|
| SYNOPSIS    | smsconfig -m                                                                                                    |  |  |
|             | <pre>smsconfig -m I1 [ domain_id  sc  netmask]</pre>                                                                                                    |  |  |
|             | smsconfig -m I2 [sc0  sc1  netmask]                                                                                                    |  |  |
|             | smsconfig -m L                                                                                                    |  |  |
|             | smsconfig -g                                                                                                    |  |  |
|             | smsconfig -a -u username -G platform_role platform                                                                                                    |  |  |
|             | smsconfig -r -u username -G platform_role platform                                                                                                    |  |  |
|             | smsconfig -a -u username -G domain_role domain_id                                                                                                    |  |  |
|             | smsconfig -r -u username -G domain_role domain_id                                                                                                    |  |  |
|             | smsconfig -1 domain_id                                                                                                    |  |  |
|             | smsconfig -1 platform                                                                                                    |  |  |
|             | smsconfig -s security_option                                                                                                    |  |  |
|             | smsconfig -v                                                                                                    |  |  |
|             | smsconfig -h                                                                                                    |  |  |
| DESCRIPTION | TIONsmsconfig(1M) configures the SMS environment in a three areas: network<br>management, security, and user group privileges.smsconfig configures and modifies host name and IP address settings used by the<br>MAN daemon, mand(1M). For each network, smsconfig can singularly set one or<br>more <i>interface</i> designations within that network. By default, smsconfig steps<br>through the configuration of both internal networks and the external community<br>network.Note - Once you have configured or changed the configuration of the MAN<br>network you <i>must</i> reboot the system controller (SC) in order for the changes to take<br>effect. |  |  |
|             |                                                                                                    |  |  |
|             |                                                                                                    |  |  |
|             | To configure an individual network, append the <i>net_id</i> to the command line.<br>Management network <i>net_ids</i> are designated 11, 12, and L. Configure a single <i>interface</i> within an enterprise network by specifying both the desired <i>interface</i> and its <i>net_id</i> . Any changes made to the network configuration on one SC using <code>smsconfig -m</code> must be run on the other SC. Network configurations files are not automatically propagated.                                                                                                    |  |  |
|             | For security purposes, SMS disables forwarding, broadcast, and multicast by setting the appropriate ndd utility variables upon startup.                                                                                                    |  |  |

|         | you to use smsconf<br>process. To harden th<br>BluePrints Online ar                                                                                                    | ad systems also enables you to further secure the SC allowing<br>ig -s ssh as part of the Security Toolkit SC hardening<br>he SC, follow the procedures found in the following Sun<br>ticles available at:<br>com/security/blueprints               |  |
|---------|----------------------------------------------------------------------------------------------------|----------------------------------------------------------------------------------------------------|--|
|         | ■ Securing Sun Fire                                                                                                    | 12K and 15K System Controller: Updated for SMS 1.4                                                                                                    |  |
|         | Securing Sun Fire                                                                                                    | 12K and 15K Domains: Updated for SMS 1.4                                                                                                    |  |
|         | SMS uses a default s<br>enables you to custo                                                                                                    | res the UNIX groups used by SMS to describe user privileges.<br>et of UNIX groups installed locally on each SC. smsconfig<br>mize those groups using the -g option. For more information<br>Management Services (SMS) 1.4 Installation Guide.       |  |
|         | smsconfig also adds users to SMS groups and configures domain and platform administrative privileges. smsconfig sets access control list (ACL) attributes on SMS directories. |                                                                                                    |  |
|         | <b>Note</b> – Do <i>not</i> manually edit the /etc/group SMS file entries to add or users. Otherwise user access will be compromised.                                         |                                                                                                    |  |
| OPTIONS | The following options are supported:                                                                                                    |                                                                                                    |  |
|         | -a                                                                                                    | Adds a user to an SMS group and provides read, write, and execute access for a domain or for the platform directories. You must specify a valid <i>username</i> , SMS group, and if applicable, a <i>domain_id</i>                                  |  |
|         | -G                                                                                                    | Indicates an SMS group. No group name is case sensitive.                                                                                                    |  |
|         | -g                                                                                                    | Configures the UNIX groups used by SMS to describe user privileges.                                                                                                    |  |
|         | -h                                                                                                    | Help. Displays usage descriptions.                                                                                                    |  |
|         |                                                                                                    | <b>Note</b> – Use alone. Any option specified in addition to $-h$ is ignored.                                                                                                    |  |
|         | -1                                                                                                    | Lists all users with access to the specified SMS domain or platform.                                                                                                    |  |
|         | -m                                                                                                    | Configures all interfaces for all enterprise networks and the external community.                                                                                                    |  |
|         | -m I1                                                                                                    | Configures all interfaces for enterprise network I1. Network designation is not case sensitive. You can exclude a domain from the I1 network configuration by using the word NONE as the MAN <i>hostname</i> . This applies to the I1 network only. |  |
|         | -mI2                                                                                                    | Configures all interfaces for enterprise network 12. Network designation is not case sensitive.                                                                                                    |  |
|         |                                                                                                    |                                                                                                    |  |

| -m ] |                 | Configures all interfaces for the external community network.<br>Network designation is not case sensitive.                                                                                                    |                                                                                                    |
|------|-----------------|----------------------------------------------------------------------------------------------------|----------------------------------------------------------------------------------------------------|
| -r   |                 | Removes a user from an SMS group and denies read, write,<br>and execute access for a domain or for the platform<br>directories. You must specify a valid <i>username</i> , SMS group<br>and if applicable, a <i>domain_id</i> . |                                                                                                    |
| -5   | security_option |                                                                                                    | l to configure the SMS software to use the<br>ne feature to configure is specified by                                                                                                    |
|      |                 | The following are                                                                                                    | valid values for <i>security_option</i> :                                                                                                    |
|      |                 | ssh                                                                                                    | Instructs SMS to use ssh-based<br>commands in place of the default rsh-<br>based commands for communicating with<br>the remote SC. All of the ssh-based<br>commands must reside in /usr/bin. If<br>they are not found in /usr/bin,<br>smsconfig exits and logs an error.                                                                                                    |
|      |                 |                                                                                                    | NOTE: Ensure the Secure Shell is<br>configured properly on both SCs before<br>enabling the SMS software to use it. If<br>ssh is not configured, smsconfig<br>displays and logs an error then exits.<br>Refer to the ssh and scp man pages for<br>more information.                                                                                                    |
|      |                 |                                                                                                    | rsh(1) is the default remote shell in SMS<br>software. When Secure Shell has not been<br>configured properly, SMS attempts to use<br>the default remote shell. Therefore we<br>strongly recommended that you keep rsh<br>enabled until smsconfig -s ssh<br>successfully configures the SMS software.<br>Once Secure Shell is configured you can<br>disable rsh by hardening the SC. Refer to<br>the Online Blueprints documentation and<br>the security section of the System<br>Management Services (SMS) 1.4 Installation<br>Guide for more information. |
|      |                 | rsh                                                                                                    | Reconfigures SMS to use rsh-based commands.                                                                                                    |
| -u i | username        | Indicates user login                                                                                                    | n name.                                                                                                    |
| -v   |                 | Displays remote shell configuration.                                                                                                    |                                                                                                    |

| <b>OPERANDS</b> | The following operands are supported: |
|-----------------|---------------------------------------|
|                 |                                       |

| domain_role Valid domain_roles are:                                                                                                    |                                                                                                    |  |
|----------------------------------------------------------------------------------------------------|----------------------------------------------------------------------------------------------------|--|
|                                                                                                    |                                                                                                    |  |
| admn                                                                                                    |                                                                                                    |  |
| rcfg                                                                                                    |                                                                                                    |  |
| platform Specifies the Sun Fire high end platform and platf<br>directories. The platform name must begin with a<br>contain numbers, letters, and the "-" symbol, and<br>exceed 15 characters. (It must comply with RFC-9<br>platform name is used as the default prefix for hos<br>internal network interfaces. In example 1, below,<br>name is sun15. | a letter, can<br>must not<br>021.) The<br>stnames of                                                                                                    |  |
| platform_role Valid platform_roles are:                                                                                                    |                                                                                                    |  |
| admn                                                                                                    |                                                                                                    |  |
| oper                                                                                                    |                                                                                                    |  |
| SVC                                                                                                    |                                                                                                    |  |
| SC0 , SC1Interface designation for the Sun Fire high end sysInterface designations are not case sensitive.                                                                                                    | stems SC.                                                                                                    |  |
| netmask A 32-bit number that masks or screens out the net<br>an IP address in a subnet so that only the host com<br>the address remains visible. Commonly displayed<br>numbers, for example, 255.255.255.0 is a common<br>Class C subnet. netmask is not case sensitive.                                                                               | nputer part of<br>in decimal                                                                                                    |  |
| EXTENDED<br>DESCRIPTION                                                                                                    |                                                                                                    |  |
| <b>Group Privileges</b> You must have superuser privileges to run this command.                                                                                                    | You must have superuser privileges to run this command.                                                                                                    |  |
|                                                                                                    | Refer to Chapter 2, "SMS Security Options and Administrative Privileges" in the <i>System Management Services (SMS) 1.4 Administrator Guide</i> for more information. |  |
| <b>EXAMPLES EXAMPLE 1</b> Setting Up the MAN Network                                                                                                    |                                                                                                    |  |
| You must configure all interfaces in the MAN network. This example<br>all the prompts needed to completely set up all three enterprise netw<br>IPv4. An IPv6 network example differs slightly.                                                                                                    |                                                                                                    |  |

Caution— The IP addresses shown in the following examples are examples only. Refer to your *Sun Fire 15K/12K System Site Planning Guide* for valid IP addresses for your network. Using invalid network IP addresses could, under certain circumstances, make your system unbootable!

There are no prompts for netmasks, and /etc/ipnodes are modified in addition to /etc/hosts.

On the CP1500 board, the default NICs for community C1 are hme0 and eri1. On the CP2140 board, they are eri0 and eri3. The CP2140 board was no hme devices. IP addresses on the external network for failover, hme0, eri0, eri1, and eri3 on each SC must be unique. The floating IP address is the same on both SCs.

By default, the I1 network settings are derived from the base network address entered for that network. You can exclude a domain from the I1 network configuration by using the word NONE as the MAN *hostname*. See EXAMPLE 4. For more information refer to the *System Management Services (SMS)* 1.4 Installation *Guide*.

Once you have configured the MAN network, you must reboot the SC.

sc0:# smsconfig -m The platform name identifies the entire host machine to the SMS software. The platform name occupies a different name space than domain names (hostnames of bootable systems). What is the name of the platform this SMS will service? sun15 Configuring the External Network for Community C1 Do you want to define this Community? [y,n] y Two network interfaces controllers (NICs) are required for IPMP network failover. Enter NICs associated with community C1 [hme0 eril]: [Return] Enter hostname for hme0 [sun15-sc0-hme0]:[Return] Enter IP address for sun15-sc0-hme0: 10.1.1.52 Enter hostname for eril [sun15-sc0-eril]: [Return] Enter IP address for sun15-sc0-eri1: 10.1.1.53 The Logical/Floating IP hostname and address will "float" over to whichever system controller (SCO or SC1) is acting as the main SC. Enter Logical/Floating IP hostname for community C1 [sun15-sc-C1]: [Return] Enter IP address for sun15-sc-C1: 10.1.1.50 Enter Netmask for community C1: 255.255.255.0 Enter hostname for community C1 failover address [sun15-sc0-C1failover]:[Return] Enter IP address for sun15-sc0-C1-failover: 10.1.1.51

Hostname IP Address (platform=sun15) \_\_\_\_\_ \_\_\_\_\_ 10.1.1.50 sun15-sc-C1 sun15-sc0-C1-failover 10.1.1.51 sun15-sc0-eri0 10.1.1.52 sun15-sc0-eri3 10.1.1.53 Do you want to: 1) Accept these network settings. 2) Edit these network settings. 3) Delete these network settings and go onto the next community? [y,n] **y** Configuring the External Network for Community C2 Do you want to define this Community? [y,n] n Configuring Il Management Network - 'Il' is the Domain to SC MAN. MAN I1 Network Identification Enter the IP network number (base address) for the Il network: 10.2.1.0 Enter the netmask for the I1 MAN network [ 255.255.224 ]: [Return] IP Address platform=sun15) Hostname \_\_\_\_\_ netmask-il 255.255.255.224 sun15-sc-i1 sun15-a 10.2.1.1 10.2.1.2 sun15-b 10.2.1.3 sun15-c 10.2.1.4 10.2.1.5 sun15-d 10.2.1.6 10.2.1.7 sun15-e sun15-f sun15-g 10.2.1.8 sun15-h 10.2.1.9 sun15-i 10.2.1.10 10.2.1.11 sun15-j 10.2.1.12 sun15-k sun15-1 10.2.1.13 10.2.1.14 sun15-m sun15-n 10.2.1.15 sun15-o 10.2.1.16 sun15-p 10.2.1.17 sun15-q 10.2.1.18 10.2.1.19 sun15-r Do you want to accept these network settings? [y,n] y Configuring I2 Management Network - 'I2' is for SC to SC MAN. MAN I2 Network Identification Enter the IP network number (base address) for the I2 network: 10.3.1.0 Enter the netmask for the I2 MAN network [ 255.255.255.252 ]:[Return] IP Address(platform=sun15) Hostname \_\_\_\_\_ \_ \_ \_ \_ \_ \_ \_ \_ \_ \_ netmask-i2 255.255.255.252 sun15-sc0-i2 10.3.1.1 sun15-sc1-i2 10.3.1.2 Do you want to accept these settings? [y,n] y Creating /.rhosts to facilitate file propagation ... done. MAN Network configuration modified! Changes will take effect on next reboot. The following changes are about to be applied to the "/etc/hosts" hosts file. \_\_\_\_\_

 

 ADD: 10.2.1.2
 sun15-a #smsconfig-entry#

 ADD: 10.2.1.3
 sun15-b #smsconfig-entry#

 ADD: 10.2.1.4
 sun15-c #smsconfig-entry#

 ADD: 10.2.1.5
 sun15-d #smsconfig-entry#

 ADD: 10.2.1.6 sun15-e #smsconfig-entry# ADD: 10.2.1.7 sun15-f #smsconfig-entry# ADD: 10.2.1.8 sun15-g #smsconfig-entry# ADD: 10.2.1.9 sun15-h #smsconfig-entry# ADD: 10.2.1.10 sun15-h #smsconfig-entry# ADD: 10.2.1.11 sun15-j #smsconfig-entry# ADD: 10.2.1.12 sun15-k #smsconfig-entry# ADD: 10.2.1.13 sun15-1 #smsconfig-entry# ADD: 10.2.1.14 sun15-m #smsconfig-entry# ADD: 10.2.1.15 sun15-n #smsconfig-entry# ADD: 10.2.1.15 sun15-n #smsconfig-entry# ADD: 10.2.1.17 sun15-p #smsconfig-entry# ADD: 10.2.1.18 sun15-q #smsconfig-entry# ADD: 10.2.1.19 sun15-r #smsconfig-entry# ADD: 10.2.1.1 sun15-sc-il #smsconfig-entry# ADD: 10.1.1.50 sun15-sc-C1 #smsconfig-entry# ADD: 10.1.1.50 sun15-sc O-f #Sun5Config\_entry# ADD: 10.1.1.51 sun15-scO-Cl-failover #smsconfig\_entry# ADD: 10.1.1.52 sun15-scO-hme0 #smsconfig\_entry# ADD: 10.1.1.53 sun15-scO-eril #smsconfig\_entry# ADD: 10.3.1.1 sun15-scO-i2 #smsconfig\_entry# ADD: 10.3.1.2 sun15-scl-i2 #smsconfig\_entry# -------Update the hosts file, "/etc/hosts", with these changes? [y,n]  $\mathbf{y}$ Hosts file "/etc/hosts" has been updated. The following information is about to be applied to the "/etc/netmasks" file. ADD network: 10.1.1.50, mask: 255.255.255.0 ADD network: 10.2.1.0, mask: 255.255.255.224 ADD network: 10.3.1.0, mask: 255.255.255.252 Update the netmasks file, "/etc/netmasks", with these changes? [y,n]  ${f y}$ Netmasks file "/etc/netmasks" has been updated. smsconfig complete. Log file is /var/sadm/system/logs/smsconfig sc#

**EXAMPLE 2** Configuring the I2 Network

```
sc0: # smsconfig -m I2
Configuring I2 Management Network - 'I2' is for SC to SC MAN
Which System Controller are you configuring [choose 0 or 1]: 0.
Hostname IP Address (platform=sun15)
               _____
_____
netmask-i2
               255.255.255.252
sun15-sc0-i2
               10.3.1.1
sun15-sc1-i2 10.3.1.2
Do you want to accept these network settings? [y,n] n
MAN I2 Network Identification
Enter the IP network number (base address) for the I2 network: 172.16.0.0
Enter the netmask for the I2 MAN network [ 255.255.255.252 ]: [Return]
Hostname IP Address(platform=sun15)
_____
                _____
netmask-i2 255.255.252
sun15-sc0-i2
sun15-sc1-i2
               172.16.0.1
               172.16.0.2
Do you want to accept these network settings? [y,n] y
Creating /.rhosts to facilitate file propagation ... done.
MAN Network configuration modified!
Changes will take effect on the next reboot.
The following changes are about to be applied to the "/etc/hosts" hosts
file.
_____
ADD: 172.16.0.1 sun15-sc0-i2 #smsconfig-entry#
ADD: 172.16.0.2 sun15-sc1-i2 #smsconfig-entry#
_____
Update the hosts file, "/etc/hosts". with these changes [y,n] y
Hosts file "/etc/hosts" has been updated.
The following information is about to be applied to the "/etc/netmasks"
file.
_____
ADD network: 172.16.0.0, mask: 255.255.255.252
_____
Update the netmasks file, "/etc/netmasks", with these changes? [y,n] {f y}
Netmasks file "/etc/netmasks" has been updated.
sc#
```

```
Configuring Internal Host Name and IP Address, SC to Domain B, on the
EXAMPLE 3
          I1 Network
 sc0: # smsconfig -m I1 B
 Enter the MAN hostname for DB-I1 [ sun15-b ]: domainB-i1
 I could not automatically determine the IP address of domainB-il.
 Please enter the IP address of domainB-i1: 10.2.1.20
 You should make sure that this host/IP address is set up properly in the
  /etc/inet/hosts file or in your local name service system.
 Network: I1 (DB-I1) Hostname: domainB-i1 IP Address: 10.2.1.20
 Do you want to accept these settings? [y,n] y
 Creating /.rhosts to facilitate file propagation ... done.
 MAN Network configuration modified!
 Changes will take effect on the next reboot.
 The following changes are about to be applied to the "/etc/hosts" hosts
 file.
  _____
 ADD: 10.2.1.20 domainB-i1 #smsconfig-entry#
 _____
 Update the hosts file, "/etc/hosts", with these changes? [y,n] \mathbf{y}
 Hosts file "/etc/hosts" has been updated.
 sc#
```

**EXAMPLE 4** Excluding Domain D From the I1 Network

By excluding a domain, you will no longer be able to perform DR operations (rcfgadm) from the SC on that domain. You can still perform DR operations (cfgadm) on the domain itself. Refer to the *Sun Fire 15K/12K Dynamic Reconfiguration (DR) User Guide* for more information.

```
sc0: # smsconfig -m I1 D
Enter the MAN hostname for DB-I1 [ sun15-b ]: NONE
Network: I1 (DB-I1)
Hostname: NONE IP Address: None
Do you want to accept these settings? [y,n] y
Creating /.rhosts to facilitate file propagation ... done.
sc#
```

#### **EXAMPLE 5** Configuring Non-Default Groups

In this example all domain administrator and domain reconfiguration groups are left as the default groups.

sc0: # smsconfig -g 1) Edit current configuration 2) Restore default groups 3) Ouit Select one of the above options: 1 NOTE: In order to configure a new group the group must already exist. The Platform Administrator group has configuration control, a means to get environmental status, the ability to assign boards to domains, power control and other generic service processor functions. Enter the name of the Platform Administrator group [platadmn]? zeus The Platform Operator group has a subset of the platform privileges, limited generally to platform power control and platform status. Enter the name of the Platform Operator group [platoper]? poseidon The Platform Service group posses platform service command privileges in addition to limited platform control and platform configuration status privileges Enter the name of the Platform Service group [platsvc]? kronos The Domain Administrator group posses domain control and status, and console access privileges (for the respective domain), but does not posses platform wide control or platform resource allocation privileges. Enter the name of the Domain A Administrator group [dmnaadmn]? [Return] Enter the name of the Domain B Administrator group [dmnbadmn]? [Return] Enter the name of the Domain C Administrator group [dmncadmn]? [Return] Enter the name of the Domain D Administrator group [dmndadmn]? [Return] Enter the name of the Domain E Administrator group [dmneadmn]? [Return] Enter the name of the Domain F Administrator group [dmnfadmn]? [Return] Enter the name of the Domain G Administrator group [dmngadmn]? [Return] Enter the name of the Domain H Administrator group [dmnhadmn]? [Return] Enter the name of the Domain I Administrator group [dmniadmn]? [Return] Enter the name of the Domain J Administrator group [dmnjadmn]? [Return] Enter the name of the Domain K Administrator group [dmnkadmn]? [Return] Enter the name of the Domain L Administrator group [dmnladmn]? [Return] Enter the name of the Domain M Administrator group [dmnmadmn]? [Return] Enter the name of the Domain N Administrator group [dmnnadmn]? [Return] Enter the name of the Domain O Administrator group [dmnoadmn]? [Return] Enter the name of the Domain P Administrator group [dmnpadmn]? [Return] Enter the name of the Domain O Administrator group [dmngadmn]? [Return] Enter the name of the Domain R Administrator group [dmnradmn]? [Return] The Domain Reconfiguration group posses a subset of the Domain Administration group privileges. This group has no domain control other than board power and reconfiguration (for the respective domain). Enter the name of the Domain A Reconfiguration group [dmnarcfg]? [Return] Enter the name of the Domain B Reconfiguration group [dmnbrcfg]? [Return] Enter the name of the Domain C Reconfiguration group [dmncrcfg]? [Return] Enter the name of the Domain D Reconfiguration group [dmndrcfg]? [Return] Enter the name of the Domain E Reconfiguration group [dmnercfg]? [Return] Enter the name of the Domain F Reconfiguration group [dmnfrcfg]? [Return] Enter the name of the Domain G Reconfiguration group [dmngrcfg]? [Return] Enter the name of the Domain H Reconfiguration group [dmnhrcfg]? [Return] Enter the name of the Domain I Reconfiguration group [dmnircfg]? [Return] Enter the name of the Domain J Reconfiguration group [dmnjrcfg]? [Return] Enter the name of the Domain K Reconfiguration group [dmnkrcfg]? [Return] Enter the name of the Domain L Reconfiguration group [dmnlrcfg]? [Return] Enter the name of the Domain M Reconfiguration group [dmnmrcfg]? [Return] Enter the name of the Domain N Reconfiguration group [dmnnrcfg]? [Return] Enter the name of the Domain O Reconfiguration group [dmnorcfg]? [Return] Enter the name of the Domain P Reconfiguration group [dmnprcfg]? [Return] Enter the name of the Domain Q Reconfiguration group [dmnqrcfg]? [Return] Enter the name of the Domain R Reconfiguration group [dmnrrcfg]? [Return] Configuration complete. Select one of the above options: 1) Edit current configuration 2) Restore default groups 3) Ouit Select one of the above options: 3 sc#

**EXAMPLE 6** Configuring SMS to Use Secure Shell

Ensure ssh is enabled, otherwise when running this command you will receive an error message and smsconfig will exit.

```
sc0: # smsconfig -s ssh
Enabling ssh...
Password/passphrase authentication can be ignored.
System will use ssh
Tue Oct 12 13:21:06 PST 2002
smsconfig complete.
```

EXAMPLE 7 Configuring SMS to Use rsh

```
sc0: # smsconfig -s rsh
System will use rsh
Tue Oct 12 13:25:06 PST 2002
smsconfig complete.
```

**EXAMPLE 8** Displaying the Remote Shell

```
sc0: # smsconfig -v
Remote Shell
=======
Remote Shell /usr/bin/rsh
Tue Oct 12 13:27:10 PST 2002
smsconfig complete.
```

**EXAMPLE 9** Adding a User to the Domain Administrator Group and Configuring Access to the Domain B Directories

You must specify a valid user name and valid SMS group and domain.

```
sc0: # smsconfig -a -u fdjones -G admn B
fdjones has been added to the dmnBadmn group.
All privileges to domain B have been applied.
```

**EXAMPLE 10** Adding a User to the Domain Configurator Group and Configuring Access to the Domain C Directories

You must specify a valid user name and valid SMS group and domain.

```
sc0: # smsconfig -a -u fdjones -G rcfg C
fdjones has been added to the dmnCrcfg group.
All privileges to domain C have been applied.
```

**EXAMPLE 11** Configuring Access to the Platform Directories

You must specify a valid user name and valid SMS group and the platform.

```
sc0: # smsconfig -a -u jtd -G svc platform
jtd has been added to the platsvc group.
All privileges to the platform have been applied.
```

**EXAMPLE 12** Displaying Users With Access to the Domain C Directories

```
sc0: # smsconfig -l C
fdjones
shea
```

**EXAMPLE 13** Displaying Users With Access to the Platform Directories

```
sc0: # smsconfig -l platform
fdjones
jtd
```

**EXAMPLE 14** Removing User Access to the Domain C Directories

You must specify a valid username and valid SMS group. Any user who belongs to more than one group with access to a domain, must be removed from all groups before directory access is denied.

```
sc0: # smsconfig -r -u fdjones -G rcfg C
fdjones has been removed from the dmnCrcfg group.
fdjones belongs to the dmnCadmn group
Access to domain C remains unchanged.
```

## smsconfig(1M)

|             | sc0: # <b>smsconfig -r -u fdjones -G admn C</b><br>fdjones has been removed from the dmnCadmn group.<br>All access to domain C is now denied. |                                                          |  |  |
|-------------|----------------------------------------------------------------------------------------------------|----------------------------------------------------------|--|--|
|             | EXAMPLE 15 Configuring Using an Invalid Group name                                                                                            |                                                          |  |  |
|             | You must specify a valid SMS group.                                                                                                    |                                                          |  |  |
|             | sc0: <b># smsconfig -a -u fdjones -G staff D</b><br>ERROR: group staff does not exist<br>ABORTING.                                            |                                                          |  |  |
|             | <b>EXAMPLE 16</b> Mixing Groups and Designat                                                                                                  | ions                                                     |  |  |
|             | You must specify group names with the works with either designation.                                                                          | correct area designations. The admn group                |  |  |
|             | sc0: <b># smsconfig -a -u fdjones -G rcfg platform</b><br>ERROR: group rcfg cannot access the platform<br>ABORTING.                           |                                                          |  |  |
|             | sc0: <b># smsconfig -a -u fdjones -</b><br>ERROR: group oper cannot access a<br>ABORTING.                                                     | -                                                        |  |  |
| EXIT STATUS | The following exit values are returned:                                                                                                    |                                                          |  |  |
|             | 0 Successful completion.                                                                                                    |                                                          |  |  |
|             | >0 An error occurred.                                                                                                    |                                                          |  |  |
| FILES       | The following configuration files are req                                                                                                    | uired:                                                   |  |  |
|             | /etc/hostname.scman0                                                                                                    | MAN Ethernet interface file                              |  |  |
|             | /etc/hostname.scman1                                                                                                    | MAN Ethernet interface file                              |  |  |
|             | /etc/opt/SUNWSMS/config/MAN.cf                                                                                                    | MAN daemon configuration file                            |  |  |
|             | <b>Note</b> – MAN.cf is an internal SMS syste<br>by authorized Sun Microsystems person                                                        | em file and should <i>not</i> be modified except<br>nel. |  |  |
|             |                                                                                                    |                                                          |  |  |

## **ATTRIBUTES** | See **attributes**(5) for descriptions of the following attributes.

| Attribute Types     | Attribute Values |
|---------------------|------------------|
| Availability        | SUNWSMSop        |
| Interface Stability | Evolving         |

# **SEE ALSO** mand(1M), ndd(1M), rsh(1), scp(1), ssh(1)

| NAME        | smsconnectsc - accesses a remote SC console                                                                                                    |  |  |
|-------------|----------------------------------------------------------------------------------------------------|--|--|
| SYNOPSIS    | smsconnectsc [-y n]                                                                                                    |  |  |
|             | smsconnectsc -h                                                                                                    |  |  |
| DESCRIPTION | smsconnectsc creates a remote tip console session from a local SC in order to reach a hung remote SC console.                                                                                                    |  |  |
|             | <code>smsconnectsc</code> enables the bit that connects the local SC's port B to the remote SC's RS-232 port A when you are logged in to the local SC. The remote SC is the SC that is hanging. Once the tty connection is enabled, <code>smsconnectsc</code> invokes a tip console session to the remote SC. Using the tip console session, you can do whatever needs to be done to the remote SC. |  |  |
|             | smsconnectsc works in the absence of an external connection to the remote SC. If<br>the remote SC has an active external connection to port A, then smsconnectsc<br>fails and the session usually hangs. To exit, type:                                                                                                    |  |  |
|             | ~.<br>After you finish, there are several ways to end the session, depending on whether<br>you logged in to the local SC using telnet or rlogin. See the EXTENDED<br>DESCRIPTION section.                                                                                                    |  |  |
| OPTIONS     | The following options are supported.                                                                                                    |  |  |
|             | -h Help. Displays usage descriptions.                                                                                                    |  |  |
|             | <b>Note –</b> Use alone. Any option specified in addition to -h is ignored.                                                                                                    |  |  |
|             | -n Automatically answers "no" to all prompts.                                                                                                    |  |  |
|             | -y Automatically answers "yes" to all prompts.                                                                                                    |  |  |
|             |                                                                                                    |  |  |
|             |                                                                                                    |  |  |
|             |                                                                                                    |  |  |
|             |                                                                                                    |  |  |
|             |                                                                                                    |  |  |
|             |                                                                                                    |  |  |

| EXTENDED<br>DESCRIPTION |                                                                                                    |                                                                                                    |
|-------------------------|----------------------------------------------------------------------------------------------------|----------------------------------------------------------------------------------------------------|
| Usage                   | as the first characte                                                                                         | window established by smsconnectsc, a tilde (~) that appears r of a line is interpreted as an escape signal that directs the tip the following action: |
|                         | ~.                                                                                                    | Disconnect the tip session.                                                                                                    |
|                         |                                                                                                    | If you have established a telnet session to the local SC this disconnects the tip session and you remain logged in to the local SC.                    |
|                         |                                                                                                    | If you have established an rlogin session in to the local SC, this disconnects the tip session and <i>also</i> disconnects your rlogin session.        |
|                         |                                                                                                    | <b>Note</b> – The tilde does not appear on the display until after you have pressed the period.                                                        |
|                         | ~~.                                                                                                    | Disconnect tip session.                                                                                                    |
|                         |                                                                                                    | ~~. Works only with rlogin. If you have established a telnet session in to the local SC, you receive the following error message:                      |
|                         |                                                                                                    | ~.: Command not found                                                                                                    |
|                         |                                                                                                    | If you have established an rlogin session in to the local SC, this disconnects the tip session and you remain logged in to the local SC.               |
|                         |                                                                                                    | <b>Note –</b> The first tilde does not appear on the display screen.<br>The second tilde does not appear until after you have pressed<br>the period.   |
|                         | the beginning of a<br>a line and you are<br>rlogin). Alternative<br>inside of rlogin. I<br>the window or term | ty sane                                                                                                    |

| Group Privileges |                                                                                                    |                                         |  |
|------------------|----------------------------------------------------------------------------------------------------|-----------------------------------------|--|
| Required         | Refer to Chapter 2, "SMS Security Option<br>System Management Services (SMS) 1.4 Adu                                                           |                                         |  |
| EXAMPLES         | <b>EXAMPLE 1</b> Creating a Remote Connection                                                                                                  | From the Local SC to the Hung Remote SC |  |
|                  | In the following example the local SC is s<br>as sc0. Log in to the local SC as a platfor                                                      |                                         |  |
|                  | <pre>scl:sms-user:&gt; smsconnectsc TTY connection is OFF. About to conn Do you want to continue (yes/no)? y connected sc0:sms-user:&gt;</pre> | lect to other SC.                       |  |
| EXIT STATUS      | The following exit values are returned:                                                                                                    |                                         |  |
|                  | 0 Successful completion.                                                                                                    |                                         |  |
|                  | >0 An error occurred.                                                                                                    |                                         |  |
| ATTRIBUTES       | See <b>attributes</b> (5) for descriptions of the following attributes.                                                                        |                                         |  |
|                  | Attribute Types                                                                                                    | Attribute Values                        |  |
|                  | Availability                                                                                                    | SUNWSMSop                               |  |
| SEE ALSO         | <pre>rlogin(1M), tip(1M)</pre>                                                                                                    |                                         |  |
|                  |                                                                                                    |                                         |  |
|                  |                                                                                                    |                                         |  |
|                  |                                                                                                    |                                         |  |
|                  |                                                                                                    |                                         |  |
|                  |                                                                                                    |                                         |  |
|                  |                                                                                                    |                                         |  |
|                  |                                                                                                    |                                         |  |

| NAME                    | smsinstall - insta                    | all the SMS environment                                                                                                    |  |
|-------------------------|---------------------------------------|----------------------------------------------------------------------------------------------------|--|
| SYNOPSIS                | smsinstall directory_name             |                                                                                                    |  |
|                         | smsinstall -p                         |                                                                                                    |  |
|                         | <b>smsinstall</b> –h                  |                                                                                                    |  |
| DESCRIPTION             | controllers. Refe                     | (1) installs SMS packages on the main or spare SMS system<br>r to the <i>System Management Services (SMS) 1.4 Installation Guide</i> for<br>now to install SMS using this command.                                                                                   |  |
|                         | If you are not ru<br>absolute path.   | nning smsinstall from the Product directory you must use the                                                                                                    |  |
|                         | If any errors occ<br>logs/smsinsta    | ur, smsinstall writes error messages to /var/sadm/system/<br>all.                                                                                                    |  |
| OPTIONS                 | The following option is supported     |                                                                                                    |  |
|                         | -h                                    | Help. Displays usage descriptions.                                                                                                    |  |
|                         |                                       | <b>Note</b> – Use alone. Any option specified in addition to -h is ignored.                                                                                                    |  |
|                         | -p                                    | Performs post-package add actions only. For use after a Web Start installation.                                                                                                    |  |
| OPERANDS                | The following operands are supported: |                                                                                                    |  |
|                         | directory_name                        | Name of the directory which contains the SMS packages.                                                                                                    |  |
|                         |                                       | If you are installing from the Web, the path to the Product directory, <i>directory_name</i> , is: / <i>download_directory</i> /System_Management_Services_1_3/ Product where <i>download_directory</i> is the location where you downloaded the files from the Web. |  |
|                         |                                       | If you are installing from CD-ROM, the path to the Product directory, <i>directory_name</i> is /cdrom/cdrom0/<br>System_Management_Services_1_3/Product.                                                                                                    |  |
| EXTENDED<br>DESCRIPTION |                                       |                                                                                                    |  |
| Group Privileges        | You must have s                       | superuser privileges to run this command.                                                                                                    |  |
| Required                |                                       | 2, "SMS Security Options and Administrative Privileges" in the <i>ent Services (SMS) 1.4 Administrator Guide</i> for more information.                                                                                                    |  |

#### EXAMPLES **EXAMPLE 1** Installing SMS From CDROM or Web sc#:sms-user:> smsinstall download\_directory Installing SMS packages. Please wait. . . pkgadd -n -d "/cdrom/cdrom0/System\_Management\_Services\_1.3/Product" -a /tmp/smsinstall.admin.24501 SUNWSMSr SUNWSMSop SUNWSMSdf SUNWSMSjh SUNWSMSlp SUNWSMSmn SUNWSMSob SUNWSMSod SUNWSMSpd SUNWSMSpo SUNWSMSpp SUNWSMSsu SUNWscdvr.u SUNWufrx.u SUNWufu Copyright 2002 Sun Microsystems, Inc. All rights reserved. Use is subject to license terms. 205 blocks Installation of <SUNWSMSr> was successful. Copyright 2002 Sun Microsystems, Inc. All rights reserved. Use is subject to license terms. 61279 blocks Installation of <SUNWSMSop> was successful. Copyright 2002 Sun Microsystems, Inc. All rights reserved. Use is subject to license terms. 32 blocks Installation of <SUNWSMSdf> was successful. Copyright 2002 Sun Microsystems, Inc. All rights reserved. Use is subject to license terms. 2704 blocks Installation of <SUNWSMSjh> was successful. Copyright 2002 Sun Microsystems, Inc. All rights reserved. Use is subject to license terms. 5097 blocks Installation of <SUNWSMSlp> was successful. Copyright 2002 Sun Microsystems, Inc. All rights reserved. Use is subject to license terms. 1696 blocks Installation of <SUNWSMSmn> was successful. Copyright 2002 Sun Microsystems, Inc. All rights reserved. 576 blocks Installation of <SUNWSMSob> was successful. Copyright 2002 Sun Microsystems, Inc. All rights reserved. Use is subject to license terms. 1025 blocks Installation of <SUNWSMSod> was successful. Copyright 2002 Sun Microsystems, Inc. All rights reserved. Use is subject to license terms. 1025 blocks Installation of <SUNWSMSpd> was successful. Copyright 2002 Sun Microsystems, Inc. All rights reserved. Use is subject to license terms. 14763 blocks Installation of <SUNWSMSpo> was successful. Copyright 2002 Sun Microsystems, Inc. All rights reserved. Use is subject to license terms. Installation of <SUNWSMSpp> was successful. Copyright 2002 Sun Microsystems, Inc. All rights reserved.

Use is subject to license terms. 5 blocks Installation of <SUNWSMSsu> was successful. Copyright 2002 Sun Microsystems, Inc. All rights reserved. 479 blocks Installation of <SUNWscdvr> was successful. Copyright 2002 Sun Microsystems, Inc. All rights reserved. 33 blocks Reboot client to install driver. type=ddi\_pseudo;name=flashprom uflash\N0 Installation of <SUNWufrx> was successful. Copyright 2002 Sun Microsystems, Inc. All rights reserved. 13 blocks Installation of <SUNWufu> was successful. Verifying that all SMS packages are installed . . . . . . . . . . . . . . . . . OK Checking that all installed SMS packages are correct pkgchk -n SUNWSMSr SUNWSMSop SUNWSMSdf SUNWSMSjh SUNWSMSlp SUNWSMSmn SUNWSMSob SUNWSMSod SUNWSMSpd SUNWSMSpo SUNWSMSpp SUNWSMSsu SUNWscdvr SUNWufrx SUNWufu OK Setting up /etc/init.d/sms run control script for SMS 1.3 New SMS version 1.3 is active Attempting to restart daemon picld /etc/init.d/picld stop /etc/init.d/picld start smsinstall complete. Log file is /var/sadm/system/logs/smsinstall. **EXAMPLE 2** Installing SMS After Web Start sc0:sms-user:> smsinstall -p download\_directory Verifying that all SMS packages are installed ....OK Checking that all installed SMS packages are correct pkgchk -n SUNWSMSr SUNWSMSop SUNWSMSdf SUNWSMSjh SUNWSMSlp SUNWSMSmn SUNWSMSob SUNWSMSod SUNWSMSpd SUNWSMSpo SUNWSMSpp SUNWsMSsu SUNWscdvr SUNWufrx SUNWufu OK Setting up /etc/init.d/sms run control script for SMS 1.3 New SMS version 1.3 is active Attempting to restart daemon picld /etc/init.d/picld stop /etc/init.d/picld start smsinstall complete. Log file is /var/sadm/system/logs/smsinstall. EXIT STATUS The following exit values are returned: Successful completion. 0 >0An error occurred.

### **FILES** | The following file is used by this command:

/var/sadm/system/logs/smsinstall

smsinstall log file

### **ATTRIBUTES** See **attributes**(5) for descriptions of the following attributes.

| Attribute Types     | Attribute Values |
|---------------------|------------------|
| Availability        | SUNWSMSop        |
| Interface Stability | Evolving         |

### **SEE ALSO smsconfig**(1M)**smsupgrade**(1M)

System Management Services (SMS) 1.4 Installation Guide

|                         |                                                                                                    | tore the SMS environment                                                                                                    |  |
|-------------------------|----------------------------------------------------------------------------------------------------|----------------------------------------------------------------------------------------------------|--|
| SYNOPSIS                | smsrestore filename                                                                                                    |                                                                                                    |  |
|                         | smsrestore -h                                                                                                    |                                                                                                    |  |
| DESCRIPTION             | smsrestore(1M) restores the operational environment of the SMS from a backup file created by smsbackup(1M). Use smsrestore to restore the SMS environment after the SMS software has been installed on a new disk. |                                                                                                    |  |
|                         | failover, if you                                                                                                    | r and stop SMS before running smsrestore; start SMS and turn on want, afterward. For information about manually starting and efer to the System Management Services (SMS) 1.4 Installation Guide .                                                                                                    |  |
|                         | If any errors occ<br>logs/smsrest                                                                                                    | cur, smsrestore writes error messages to /var/sadm/system/<br>ore.                                                                                                    |  |
|                         | created— for ex                                                                                                    | nain SMS environment has changed since the backup file was<br>cample, by shutting down a domain— you must run<br>again in order to maintain a current backup file for the system                                                                                                    |  |
| OPTIONS                 | The following option is supported.                                                                                                    |                                                                                                    |  |
|                         | -h                                                                                                    | Help. Displays usage descriptions.                                                                                                    |  |
|                         |                                                                                                    | <b>Note –</b> Use alone. Any option specified in addition to -h is ignored.                                                                                                    |  |
| OPERANDS                | The following o                                                                                                    | perands are supported:                                                                                                    |  |
|                         | filename                                                                                                    | Name of the backup file that was created by smsbackup(1M). If<br>the specified file is not in the current directory, the <i>filename</i> must<br>contain the full path name for the file. This file can reside<br>anywhere on the system, connected network, or tape device. If<br>no <i>filename</i> is specified, you receive an error message. |  |
| EXTENDED<br>DESCRIPTION |                                                                                                    |                                                                                                    |  |
| Group Privileges        | You must have superuser privileges to run this command.                                                                                                    |                                                                                                    |  |
| Required                |                                                                                                    | r 2, "SMS Security Options and Administrative Privileges" in the <i>nent Services (SMS) 1.4 Administrator Guide</i> for more information.                                                                                                    |  |
| EXAMPLES                | EXAMPLE 1 Rest                                                                                                    | toring SMS                                                                                                    |  |
|                         | sc# <b>smsrest</b>                                                                                                    | pre sms_backup.1.0.cpio                                                                                                    |  |

|             | <b>EXAMPLE 2</b> Restoring SMS From Tape Dev      |                       |
|-------------|---------------------------------------------------|-----------------------|
|             | sc# <b>smsrestore /dev/rmt/0/</b> sms_bac         | ckup.1.0.cpio         |
| EXIT STATUS | The following exit values are returned:           |                       |
|             | 0 Successful completion.                          |                       |
|             | >0 An error occurred.                             |                       |
| FILES       | The following file is used by this comman         | nd:                   |
|             | /var/sadm/system/logs/smsrestore                  | smsrestore log file   |
| ATTRIBUTES  | See <b>attributes</b> (5) for descriptions of the | following attributes. |
|             | Attribute Types                                   | Attribute Values      |
|             | Availability                                      | SUNWSMSop             |
|             |                                                   | ·                     |
| SEE ALSO    | smsbackup(1M)                                     |                       |
|             |                                                   |                       |
|             |                                                   |                       |
|             |                                                   |                       |
|             |                                                   |                       |
|             |                                                   |                       |
|             |                                                   |                       |
|             |                                                   |                       |
|             |                                                   |                       |
|             |                                                   |                       |
|             |                                                   |                       |
|             |                                                   |                       |
|             |                                                   |                       |
|             |                                                   |                       |
|             |                                                   |                       |

| NAME        | smsupgrade - upgrades the SMS software to the current version |                                                                                                    |  |
|-------------|---------------------------------------------------------------|----------------------------------------------------------------------------------------------------|--|
| SYNOPSIS    | smsupgrade [-b] [-r] directory_name                           |                                                                                                    |  |
|             | smsupgrade -p                                                 |                                                                                                    |  |
|             | smsupgrade -                                                  | h                                                                                                    |  |
| DESCRIPTION | controllers. Ref                                              | M) upgrades SMS software on the main or spare SMS system for to the <i>System Management Services (SMS) 1.4 Installation Guide</i> for how to upgrade SMS using this command. |  |
|             | If you are not a<br>absolute path.                            | running smsupgrade from the Product directory you must use the                                                                                                    |  |
|             | If any errors of logs/smsupg                                  | c <b>cur</b> , smsupgrade <b>writes error messages to</b> /var/sadm/system/<br>rade.                                                                                          |  |
| OPTIONS     | The following                                                 | option is supported                                                                                                    |  |
|             | -b                                                            | Neither smsbackup(1M) nor smsrestore(1M) are performed.                                                                                                    |  |
|             |                                                               | The default is to run smsbackup to directory /var/tmp before upgrading SMS.                                                                                                   |  |
|             | -h                                                            | Help. Displays usage descriptions.                                                                                                    |  |
|             |                                                               | <b>Note</b> – Use alone. Any option specified in addition to -h is ignored.                                                                                                   |  |
|             | -p                                                            | Performs post-package add actions only; it does not perform smsbackup or smsrestore. For use after a Web Start installation.                                                  |  |
|             | -r                                                            | <pre>smsrestore(1M) is not performed after the upgrade</pre>                                                                                                    |  |
|             |                                                               | The default is to run smsrestore from directory /var/tmp after upgrading SMS.                                                                                                 |  |
|             |                                                               |                                                                                                    |  |
|             |                                                               |                                                                                                    |  |
|             |                                                               |                                                                                                    |  |
|             |                                                               |                                                                                                    |  |
|             |                                                               |                                                                                                    |  |
|             |                                                               |                                                                                                    |  |

| OPERANDS                | The following operands are supported:                                                                                                    |  |  |
|-------------------------|----------------------------------------------------------------------------------------------------|--|--|
|                         | <i>directory_name</i> Name of the directory which contains the SMS packages.                                                                                                    |  |  |
|                         | If you are installing from the Web, the path to the Product directory, <i>directory_name</i> , is / <i>download_directory</i> /System_Management_Services_1_3/Product; where <i>download_directory</i> is the location where you downloaded the files from the Web.                                                 |  |  |
|                         | If you are installing from CD-ROM, the path to the Product directory, <i>directory_name</i> is /cdrom/cdrom0/<br>System_Management_Services_1_3/Product.                                                                                                    |  |  |
| EXTENDED<br>DESCRIPTION |                                                                                                    |  |  |
| Group Privileges        | You must have superuser privileges to run this command.                                                                                                    |  |  |
| Required                | Refer to Chapter 2, "SMS Security Options and Administrative Privileges" in the <i>System Management Services (SMS) 1.4 Administrator Guide</i> for more information.                                                                                                    |  |  |
| EXAMPLES                | EXAMPLE 1 Upgrading SMS From CDROM or Web                                                                                                    |  |  |
|                         | sc0:sms-user:> smsupgrade directory_name                                                                                                    |  |  |
|                         | Attempting to stop daemon picld<br>/etc/init.d/picld stop                                                                                                    |  |  |
|                         | Verifying that all SMS packages are installedOK                                                                                                    |  |  |
|                         | Backing up SMS to /var/tmp/sms_backup.1.3.cpio before<br>upgrade. Please wait<br>smsbackup /var/tmp<br>smsbackup: Backup configuration file created: /var/tmp/<br>sms_backup.1.3.cpio<br>SMS backup complete.                                                                                                    |  |  |
|                         | Installing SMS packages. Please wait<br>pkgadd -n -d "/cdrom/cdrom0/<br>System_Management_Services_1.3/Product" -a<br>/tmp/smsinstall.admin.26021 SUNWSMSr SUNWSMSop SUNWSMSdf<br>SUNWSMSjh SUNWSMSlp<br>SUNWSMSmn SUNWSMSob SUNWSMSod SUNWSMSpd SUNWSMSpo<br>SUNWSMSpp SUNWSMSsu<br>SUNWScdvr.u SUNWufrx.u SUNWufu |  |  |
|                         | Copyright 2002 Sun Microsystems, Inc. All rights<br>reserved.<br>Use is subject to license terms.<br>205 blocks                                                                                                    |  |  |
|                         | Installation of <sunwsmsr> was successful.<br/>Copyright 2002 Sun Microsystems, Inc. All rights<br/>reserved.<br/>Use is subject to license terms.</sunwsmsr>                                                                                                    |  |  |

#### smsupgrade(1M)

61279 blocks Installation of <SUNWSMSop> was successful. Copyright 2002 Sun Microsystems, Inc. All rights reserved. Use is subject to license terms. 32 blocks Installation of <SUNWSMSdf> was successful. Copyright 2002 Sun Microsystems, Inc. All rights reserved. Use is subject to license terms. 2704 blocks Installation of <SUNWSMSih> was successful. Copyright 2002 Sun Microsystems, Inc. All rights reserved. Use is subject to license terms. 5097 blocks Installation of <SUNWSMSlp> was successful. Copyright 2002 Sun Microsystems, Inc. All rights reserved. Use is subject to license terms. 1696 blocks Installation of <SUNWSMSmn> was successful. Copyright 2002 Sun Microsystems, Inc. All rights reserved. 576 blocks Installation of <SUNWSMSob> was successful. Copyright 2002 Sun Microsystems, Inc. All rights reserved. Use is subject to license terms. 1025 blocks Installation of <SUNWSMSod> was successful. Copyright 2002 Sun Microsystems, Inc. All rights reserved. Use is subject to license terms. 1025 blocks Installation of <SUNWSMSpd> was successful. Copyright 2002 Sun Microsystems, Inc. All rights reserved. Use is subject to license terms. 14763 blocks Installation of <SUNWSMSpo> was successful. Copyright 2002 Sun Microsystems, Inc. All rights reserved. Use is subject to license terms. Installation of <SUNWSMSpp> was successful. Copyright 2002 Sun Microsystems, Inc. All rights reserved. Use is subject to license terms. 5 blocks Installation of <SUNWSMSsu> was successful. Copyright 2002 Sun Microsystems, Inc. All rights reserved. 479 blocks Installation of <SUNWscdvr> was successful. Copyright 2002 Sun Microsystems, Inc. All rights reserved. 33 blocks

```
Reboot client to install driver.
                  type=ddi pseudo;name=flashprom uflash\N0
                  Installation of <SUNWufrx> was successful.
                  Copyright 2002 Sun Microsystems, Inc. All rights reserved.
                  13 blocks
                  Installation of <SUNWufu> was successful.
                  Verifying that all SMS packages are installed
                   ....OK
                  Checking that all installed SMS packages are correct
                  pkgchk -n SUNWSMSr SUNWSMSop SUNWSMSdf SUNWSMSjh SUNWSMSlp
                  SUNWSMSmn SUNWSMSob
                  SUNWSMSod SUNWSMSpd SUNWSMSpo SUNWSMSpp SUNWSMSsu
                  SUNWscdvr SUNWufrx SUNWufu
                  OK
                  Setting up /etc/init.d/sms run control script for SMS 1.3
                  New SMS version 1.3 is active
                  Restoring SMS from /var/tmp/sms_backup.1.3.cpio after
                  upgrade. Please wait. . .
                  smsrestore /var/tmp/sms_backup.1.3.cpio
                  Attempting to start daemon picld
                  /etc/init.d/picld start
                  smsupgrade complete. Log file is /var/sadm/system/logs/
                  smsupgrade.
                EXAMPLE 2 Installing SMS After Web Start
                  sc0:sms-user:> smsupgrade -p directory_name
                  Verifying that all SMS packages are installed
                  ....OK
                  Checking that all installed SMS packages are correct
                  pkgchk -n SUNWSMSr SUNWSMSop SUNWSMSdf SUNWSMSjh SUNWSMSlp SUNWSMSmn
                  SUNWSMSob
                  SUNWSMSod SUNWSMSpd SUNWSMSpo SUNWSMSpp SUNWsMSsu SUNWscdvr SUNWufrx
                  SUNWufu
                  OK
                  Setting up /etc/init.d/sms run control script for SMS 1.3
                  New SMS version 1.3 is active
                  Attempting to restart daemon picld
                  /etc/init.d/picld stop
                  /etc/init.d/picld start
                  smsinstall complete. Log file is /var/sadm/system/logs/smsinstall.
EXIT STATUS
                The following exit values are returned:
                               Successful completion.
                0
                >0
                               An error occurred.
       FILES
                The following file is used by this command:
                /var/sadm/system/logs/smsupgrade
                                                                     smsupgrade log file
```

/var/temp/sms\_backup.1.3.cpio

SMS backup file

**ATTRIBUTES** See **attributes**(5) for descriptions of the following attributes.

| Attribute Types     | Attribute Values |
|---------------------|------------------|
| Availability        | SUNWSMSop        |
| Interface Stability | Evolving         |

**SEE ALSO smsbackup**(1M), **smsconfig**(1M), **smsinstall**(1M), **smsrestore**(1M)

System Management Services (SMS) 1.4 Installation Guide

- NAME | smsversion change the active version of SMS to another co-resident version of the SMS software
- SYNOPSIS smsversion new\_version

 $\textbf{smsversion} \ -\texttt{t}$ 

smsversion -h

**DESCRIPTION** smsversion(1M) can be used to switch between two co-installed (and consecutively released) versions of SMS.

**Note** – SMS 1.1 and SMS 1.3 are not consecutive releases and you cannot switch from one to the other using smsversion. You must do a fresh installation. Refer to the *System Management Services (SMS)* 1.4 Installation Guide for more information.

smsversion permits two-way SMS version-switching between sequential coresident installations on the same operating environment but with the following conditions:

| Condition                 | Explanation                                                                                                    |
|---------------------------|----------------------------------------------------------------------------------------------------|
| New features              | The features supported in the newer version of SMS may not be<br>supported in the older version. Switching to an older version of SMS<br>can result in the lose of those features. Also, the settings for the new<br>features might be erased.                                                                                                    |
| Flash PROM<br>differences | Switching versions of SMS requires reflashing the CPU flash PROMs<br>with the correct files. These files can be found in the /opt/SUNWSMS/<br><sms_version>/firmware directory. Use flashupdate(1M) to<br/>reflash the PROMs after you have switched versions. Refer to the<br/>flashupdate man page, Chapter 11 of the System Management<br/>Services (SMS) 1.4 Administrator Guide and the System Management<br/>Services (SMS) 1.4 Installation Guide for more information on updating<br/>flash PROMs.</sms_version> |

smsversion, when invoked with no command-line argument, displays the list of all properly installed versions of SMS on the current system controller. You can pick from that list, and smsversion stores a copy of the current configuration environment and then switches all necessary software links necessary for activating the new version of the software. smsversion can run with an optional commandline argument specifying the target version for switching.

Once smsversion completes the switch, the target version becomes the active version. To restore the configuration automatically saved by smsversion you must use smsrestore(1M). Your previous configuration is not automatically restored as part of the version switch.

To restore your previous configuration do one of the following:

|                         | <ul> <li>Turn off failover and stop SMS. Then run smsrestore.</li> </ul>                                                                                                    |  |  |
|-------------------------|----------------------------------------------------------------------------------------------------|--|--|
|                         | <b>Note</b> – If you changed your network configuration using smsconfig -m <i>after</i> you created the backup you just restored, you must run smsconfig -m and reboot now.              |  |  |
|                         | <ul> <li>Start SMS and turn on failover. For information about manually starting and stopping SMS refer to the <i>System Management Services (SMS) 1.4 Installation Guide</i></li> </ul> |  |  |
|                         | If any errors occur, smsversion writes error messages to /var/sadm/system/logs/smsversion.                                                                                               |  |  |
| OPTIONS                 | The following options are supported:                                                                                                    |  |  |
|                         | -h Help. Displays usage descriptions.                                                                                                    |  |  |
|                         | <b>Note –</b> Use alone. Any option specified in addition to -h is ignored.                                                                                                    |  |  |
|                         | -t Displays the current active version of SMS and exits.                                                                                                    |  |  |
| OPERANDS                | The following operands are supported:                                                                                                    |  |  |
|                         | version_number Release number of the target SMS version                                                                                                    |  |  |
| EXTENDED<br>DESCRIPTION |                                                                                                    |  |  |
| Group Privileges        | You must have superuser privileges to run this command.                                                                                                    |  |  |
| Required                | Refer to Chapter 2, "SMS Security Options and Administrative Privileges" in the <i>System Management Services (SMS) 1.4 Administrator Guide</i> for more information.                    |  |  |
| EXAMPLES                | <b>EXAMPLE 1</b> Displaying the Version with One Version of SMS Installed                                                                                                    |  |  |
|                         | Displays the active version and exits when only one version of SMS is installed.<br>sc# smsversion -t<br>1.2                                                                             |  |  |
|                         | EXAMPLE 2 Changing the Active Version of SMS                                                                                                    |  |  |
|                         | Displays versions of SMS installed on this system controller. Choose the inactive version and perform a version switch.                                                                  |  |  |
|                         |                                                                                                    |  |  |

You must stop SMS prior to switching versions.

```
sc# smsversion
 smsversion: Active SMS version 1.2
 smsversion: SMS version 1.2 installed
 smsversion: SMS version 1.3 installed
 Please select from one of the following installed SMS versions.
 1) 1.2
 2) 1.3
 3) Exit
 Select version: 2
 You have selected SMS Version 1.3
 Is this correct? [y,n] y
 smsversion: Upgrading SMS from 1.2> to 1.3>.
 To move to a different version of SMS an archive of
 critical files will be created. What is the name of
 the directory or tape device where the archive will be
 stored? [/var/tmp][return]
 smsversion: Backup configuration file created: /var/tmp/
 sms_backup.1.2.cpio
 smsversion: Switching to target version 1.3>.
 smsversion: New Version 1.3> Active
 smsversion: Active SMS version 1.3 >
 To use the previous SMS configuration settings type:
 smsrestore /var/tmp/sms_backup.1.2.cpio
 NOTE: When switching to another SMS version,
 the user must choose (via use of smsrestore) to restore the
 configuration settings from the previously active version.
EXAMPLE 3 Downgrading SMS Versions
 sc# smsversion 1.2
 smsversion: Active SMS version 1.3 >
 You have requested SMS Version 1.2
 Is this correct? [y,n] y
 smsversion: Downgrading SMS from 1.3> to 1.2>.
 smsversion: SMS version 1.2 installed
 To move to a different version of SMS an archive of
 critical files will be created. What is the name of
 the directory or tape device where the archive will be
 stored? [/var/tmp][return]
 smsversion: Backup configuration file created: /var/tmp/
 sms_backup.1.3.cpio
 smsversion: Switching to target version 1.2>.
 smsversion: New Version 1.2> Active
 smsversion: Active SMS version 1.2 >
 To restore previous the SMS configuration setting type:
 smsrestore /var/tmp/sms_backup.1.3.cpio
```

| EXIT STATUS | The following exit values are returned:           |                       |
|-------------|---------------------------------------------------|-----------------------|
|             | 0 Successful completion.                          |                       |
|             | >0 An error occurred.                             |                       |
| FILES       | The following file is used by this comman         | nd:                   |
|             | /var/sadm/system/logs/smsversior                  | smsversion log file   |
| ATTRIBUTES  | See <b>attributes</b> (5) for descriptions of the | following attributes. |
|             | Attribute Types                                   | Attribute Values      |
|             | Availability                                      | SUNWSMSop             |
| SEE ALSO    | <b>smsbackup</b> (1M), <b>smsrestore</b> (1M)     |                       |
|             | -                                                 |                       |
|             |                                                   |                       |
|             |                                                   |                       |
|             |                                                   |                       |
|             |                                                   |                       |
|             |                                                   |                       |
|             |                                                   |                       |
|             |                                                   |                       |
|             |                                                   |                       |
|             |                                                   |                       |
|             |                                                   |                       |
|             |                                                   |                       |
|             |                                                   |                       |
|             |                                                   |                       |
|             |                                                   |                       |
|             |                                                   |                       |

| NAME        | ssd - SMS startup daemon                                                                                                    |                        |                                                                         |
|-------------|----------------------------------------------------------------------------------------------------|------------------------|-------------------------------------------------------------------------|
| SYNOPSIS    | ssd [-f startup_file]                                                                                                    |                        |                                                                         |
|             | ssd [-i message]                                                                                                    |                        |                                                                         |
| DESCRIPTION | ssd(1M) starts, stops, and monitors all the key daemons and servers of SMS.<br>When executed with no options ssd reads from the ssd_start file, which lists the<br>daemons and servers that ssd starts and monitors. |                        |                                                                         |
|             |                                                                                                    |                        | d(1M) is automatically invoked by a periodically monitored for restart. |
| OPTIONS     | The following o                                                                                                    | options are supported: |                                                                         |
|             | -f <i>startup_file</i> Uses this file instead of the default ssd_start file.                                                                                                    |                        |                                                                         |
|             | -i <i>message</i> Places a notice message in the platform log file. Specified and used exclusively by the sms startup script.                                                                                        |                        |                                                                         |
| FILES       | The following files are supported:                                                                                                    |                        |                                                                         |
|             | /etc/opt/SUNWSMS/startup/ssd_start Default startup file for ssd                                                                                                    |                        |                                                                         |
|             | /etc/opt/SUNWSMS/startup/sms Default startup file for SMS                                                                                                    |                        |                                                                         |
| ATTRIBUTES  | See <b>attributes</b> (5) for descriptions of the following attributes.                                                                                                    |                        |                                                                         |
|             | Attribute Types Attribute Values                                                                                                    |                        |                                                                         |
|             | Availability                                                                                                    |                        | SUNWSMSop                                                               |

| NAME        | testemail - Test the event-reporting features, which include event message logging and email notification of events. |                                                                                                    |
|-------------|----------------------------------------------------------------------------------------------------|----------------------------------------------------------------------------------------------------|
| SYNOPSIS    | testemail -c ev                                                                                                    | rent_class_list -d domain_ID [-i resource_indictment_list]                                                                                                    |
|             | <b>testemail</b> –h                                                                                                  |                                                                                                    |
| DESCRIPTION | in the SMS platf<br>recipients. This                                                                                 | ) enables you to generate test events and verify that they are logged<br>form message log file and reported by email to designated<br>command also enables you to verify any changes made to the email<br>nt_email.cf), which identifies the recipients of the event email. |
|             |                                                                                                    | test events to be generated, the domain affected by the events, and<br>of components that are associated (indicted) with each event listed.                                                                                                    |
| OPTIONS     | The following o                                                                                                    | ptions are supported:                                                                                                    |
|             | -с<br>event_class_list                                                                                               | A list of one or more fault event classes to be generated and reported by the test email, for example: fault.test.email                                                                                                    |
|             |                                                                                                    | Use a comma to separate each event class listed. The valid fault classes are described in the file /etc/opt/SUNWSMS/SMS/ config/SF15000.dict.                                                                                                    |
|             | -d <i>domain_id</i>                                                                                                  | Specifies the one-character ID of the domain affected by the specified event classes. Valid <i>domain_ids</i> are A–R and must be specified as upper-case characters.                                                                                                    |
|             | -h                                                                                                    | Help. Displays usage descriptions.                                                                                                    |
|             |                                                                                                    | <b>Note –</b> Use alone. Any option specified in addition to -h is ignored.                                                                                                    |
|             |                                                                                                    |                                                                                                    |
|             |                                                                                                    |                                                                                                    |
|             |                                                                                                    |                                                                                                    |
|             |                                                                                                    |                                                                                                    |
|             |                                                                                                    |                                                                                                    |
|             |                                                                                                    |                                                                                                    |
|             |                                                                                                    |                                                                                                    |

| -i indictment_<br>resource_list | A list of one or more components that map to each event class<br>specified. Use a comma to separate each component in the list.<br>The components listed correspond to each fault event specified.<br>However, for test purposes the components specified do not<br>actually have to be faulty. |                                   |  |
|---------------------------------|----------------------------------------------------------------------------------------------------|-----------------------------------|--|
|                                 | Valid component values are:                                                                                                    |                                   |  |
|                                 | <ul> <li>board (a system_board, io_board, expander_board, or<br/>centerplane_support_board)</li> </ul>                                                                                                    |                                   |  |
|                                 | ■ system_board/port                                                                                                    |                                   |  |
|                                 | ■ io_board/port                                                                                                    |                                   |  |
|                                 | ■ system_board/port                                                                                                    | t/physical bank/dimm              |  |
|                                 | system_board/port                                                                                                    | t/physical bank/dimm/logical_dimm |  |
|                                 | system_board/port                                                                                                    | t/ecache                          |  |
|                                 | ■ io_board/port/iobus                                                                                                    |                                   |  |
|                                 | ■ centerplane                                                                                                    |                                   |  |
|                                 | <ul> <li>centerplane support</li> </ul>                                                                                                    |                                   |  |
|                                 | <ul> <li>bus (address bus, data bus, or response bus)</li> </ul>                                                                                                    |                                   |  |
|                                 | <pre>expander_board/cdcdimm0</pre>                                                                                                    |                                   |  |
|                                 | expander_board/bus                                                                                                    |                                   |  |
|                                 | system_controller                                                                                                    |                                   |  |
|                                 | <ul> <li>system_controller_peripheral</li> </ul>                                                                                                    |                                   |  |
|                                 | ■ fan _tray                                                                                                    |                                   |  |
|                                 | power_supply                                                                                                    |                                   |  |
|                                 | where                                                                                                    |                                   |  |
|                                 | system_board                                                                                                    | SB(017) for Sun Fire 15K systems  |  |
|                                 |                                                                                                    | SB(08) for Sun Fire 12K systems   |  |
|                                 | io_board                                                                                                    | IO(017) for Sun Fire 15K systems  |  |
|                                 |                                                                                                    | IO(08) for Sun Fire 12K systems   |  |
|                                 | expander_board                                                                                                    | EX(017) for Sun Fire 15K systems  |  |
|                                 | I a second                                                                                                    | EX(08) for Sun Fire 12K systems   |  |
|                                 | port or processors<br>for system_boards                                                                                                    | P(03)                             |  |

|                              |                                                                                                    | physical bank                    | B(0 1)                               |
|------------------------------|----------------------------------------------------------------------------------------------------|----------------------------------|--------------------------------------|
|                              |                                                                                                    | dimm                             | D(03)                                |
|                              |                                                                                                    | logical dimm                     | L(0 1)                               |
|                              |                                                                                                    | io_bus                           | I(0 1)                               |
|                              |                                                                                                    | ecache                           | E(0 1)                               |
|                              |                                                                                                    | centerplane                      | CP(0 1)                              |
|                              |                                                                                                    | centerplane<br>support           | CS(0 1)                              |
|                              |                                                                                                    | bus                              | ABUS   DBUS   RBUS (0   1 )          |
|                              |                                                                                                    | system_controller                | SC(0 1)                              |
|                              |                                                                                                    | system_controller<br>_peripheral | SCPER(0 1)                           |
|                              |                                                                                                    | fan tray                         | FT(07)                               |
|                              |                                                                                                    | power supply                     | PS(05)                               |
| EXTENDED<br>DESCRIPTION      |                                                                                                    |                                  |                                      |
| <b>Test Results</b>          | The results of the                                                                                                    | e email test includes            | s the following:                     |
|                              | <ul> <li>Event messages in the platform messages log that reflect the test fault with event<br/>code, with a text string that indicates the test should be ignored</li> </ul> |                                  |                                      |
|                              | Email that not                                                                                                    | tifies designated rec            | ipients of the events generated      |
| Group Privileges<br>Required | You must have platform administrator or platform service privileges to run this command.                                                                                      |                                  |                                      |
|                              | Refer to Chapter 2, "SMS Security Options and Administrative Privileges" in the <i>System Management Services (SMS)</i> 1.4 Administrator Guide for more information.         |                                  |                                      |
| EXAMPLES                     | <b>EXAMPLE 1</b> Generating Test Fault Events for Expander and I/O Boards                                                                                                    |                                  |                                      |
|                              | sc0: <i>sms-user</i> :> t<br>-dD -i EX7,I                                                                                                    |                                  | t.board.ex.1112, fault.board.io.1112 |
| EXIT STATUS                  | The following exit values are returned:                                                                                                    |                                  |                                      |
|                              | 0 Successful completion.                                                                                                    |                                  |                                      |
|                              |                                                                                                    |                                  |                                      |
|                              |                                                                                                    |                                  |                                      |

| >0 An error occurred.                             |                                                                                                    |
|---------------------------------------------------|----------------------------------------------------------------------------------------------------|
| The following files are used by this com          | mand:                                                                                                    |
| /etc/opt/SUNWSMS/SMS/config/eve                   | ent_email.cf Controls email notifications                                                                                                    |
| See <b>attributes</b> (5) for descriptions of the | e following attributes:                                                                                                    |
| Attribute Types                                   | Attribute Values                                                                                                    |
| Availability                                      | SUNWSMSop                                                                                                    |
| <b>erd</b> (1M)                                   |                                                                                                    |
|                                                   |                                                                                                    |
|                                                   |                                                                                                    |
|                                                   |                                                                                                    |
|                                                   |                                                                                                    |
|                                                   |                                                                                                    |
|                                                   |                                                                                                    |
|                                                   |                                                                                                    |
|                                                   |                                                                                                    |
|                                                   |                                                                                                    |
|                                                   |                                                                                                    |
|                                                   |                                                                                                    |
|                                                   |                                                                                                    |
|                                                   |                                                                                                    |
|                                                   |                                                                                                    |
|                                                   |                                                                                                    |
|                                                   |                                                                                                    |
|                                                   | The following files are used by this com<br>/etc/opt/SUNWSMS/SMS/config/eve<br>See attributes(5) for descriptions of the<br>Attribute Types<br>Availability |

I

| NAME        | tmd - task management daemon                                                                                                    |                                                                                                    |                                                                                                    |  |
|-------------|----------------------------------------------------------------------------------------------------|----------------------------------------------------------------------------------------------------|----------------------------------------------------------------------------------------------------|--|
| SYNOPSIS    | tmd [-t number]                                                                                                    |                                                                                                    |                                                                                                    |  |
| DESCRIPTION | tmd(1M) provides task management services, such as scheduling for SMS. The purpose of this service is to reduce the number of conflicts that can arise during concurrent invocations of the hardware tests and configuration software. |                                                                                                    |                                                                                                    |  |
|             | This daemon is started automatically by $ssd(1M)$ . Do <i>not</i> start it manually from the command line.                                                                                                    |                                                                                                    |                                                                                                    |  |
| OPTIONS     | The following option is supported:                                                                                                    |                                                                                                    |                                                                                                    |  |
|             | -t <b>number</b>                                                                                                    | This option allows the number of concurrent invocations to be<br>throttled. The value must be a positive number, greater than or<br>equal to one. |                                                                                                    |  |
|             |                                                                                                    |                                                                                                    | default value can adversely affect system<br>ust this parameter unless instructed by a<br>ve to do so. |  |
| EXIT STATUS | The following exit values are returned:                                                                                                    |                                                                                                    |                                                                                                    |  |
|             | 0 Successful completion.                                                                                                    |                                                                                                    |                                                                                                    |  |
|             | >0                                                                                                    | An error occurred.                                                                                                    |                                                                                                    |  |
| ATTRIBUTES  | See <b>attributes</b> (5) for descriptions of the following attributes.                                                                                                    |                                                                                                    |                                                                                                    |  |
|             |                                                                                                    | Attribute Types                                                                                                    | Attribute Values                                                                                       |  |
|             | Availability                                                                                                    |                                                                                                    | SUNWSMSop                                                                                              |  |
| SEE ALSO    | <b>ssd</b> (1M)                                                                                                    |                                                                                                    |                                                                                                    |  |
|             |                                                                                                    |                                                                                                    |                                                                                                    |  |
|             |                                                                                                    |                                                                                                    |                                                                                                    |  |
|             |                                                                                                    |                                                                                                    |                                                                                                    |  |
|             |                                                                                                    |                                                                                                    |                                                                                                    |  |

| NAME        | wcapp - wPCI application daemon                                                                                                    |                  |  |  |
|-------------|----------------------------------------------------------------------------------------------------|------------------|--|--|
| SYNOPSIS    | wcapp                                                                                                    |                  |  |  |
| DESCRIPTION | wcapp(1M) is responsible for implementing Sun Fire Link clustering functionality—<br>specifically, handling requests from the domain-side drivers and responding to<br>requests for information from the external Sun Fire Link fabric manager server.<br>wcapp runs in a Java Virtual Machine (JVM) included with Solaris 8 02/02<br>operating environment or later. |                  |  |  |
|             | wcapp is responsible for managing Sun Fire Link clustering for all the domains in<br>the Sun Fire high-end system. The Java side of wcapp exports a set of Java Remote<br>Method Invocation (RMI) interfaces that can be used by the Sun Fire Link fabric<br>manager to set up and monitor a cluster.                                                                 |                  |  |  |
|             | This daemon is automatically started by $ssd(1M)$ . Do <i>not</i> start it manually from the command line.                                                                                                    |                  |  |  |
| EXIT STATUS | The following exit values are returned:                                                                                                    |                  |  |  |
|             | 0Successful completion.>0An error occurred.                                                                                                    |                  |  |  |
| ATTRIBUTES  | See <b>attributes</b> (5) for descriptions of the following attributes.                                                                                                    |                  |  |  |
|             | Attribute Types                                                                                                    | Attribute Values |  |  |
|             | Availability                                                                                                    | SUNWSMSop        |  |  |
|             |                                                                                                    |                  |  |  |

SEE ALSO ssd(1M)